Załącznik nr 1 do Uchwały nr 11170/2023 Zarządu Województwa Opolskiego z dnia 7grudnia 2023 r.

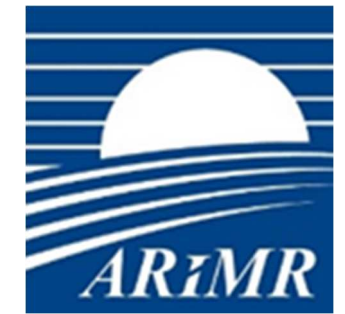

*Agencja Restrukturyzacji i Modernizacji Rolnictwa* 

# **KSIĄŻKA PROCEDUR Program Rozwoju Obszarów Wiejskich na lata 2014-2020**

**Sporządzanie i poprawa dokumentów finansowo-księgowych oraz ustalanie kwot nienależnie lub nadmiernie pobranych środków publicznych w ramach działań objętych PROW na lata 2014-2020, obsługiwanych przez podmioty wdrażające/DDD ARiMR** 

# **KP-611-363-ARiMR/9/z**

Wersja zatwiedzona 9

### Karty obiegowe KP

### Zatwierdzenie KP

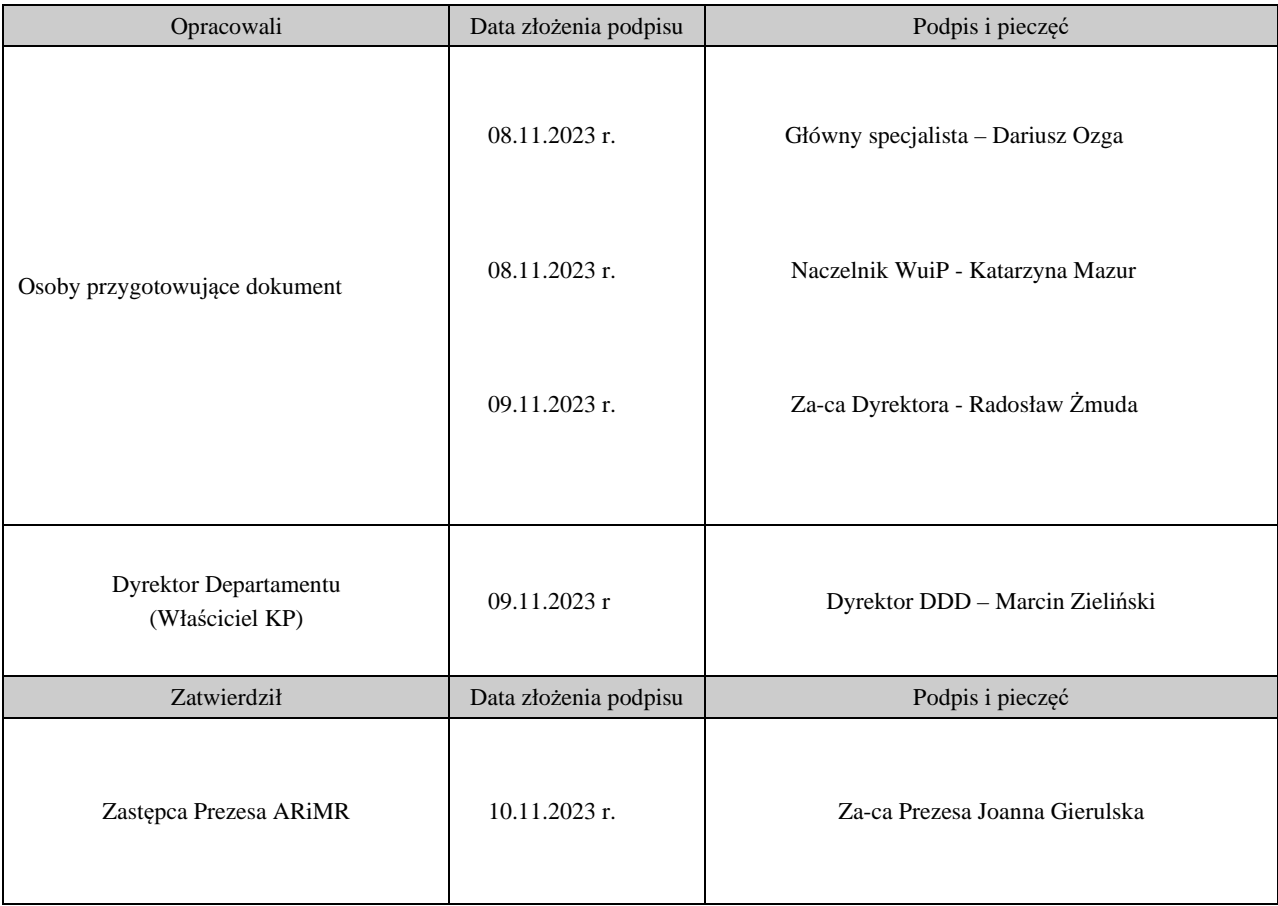

# Wprowadzenie KP w życie

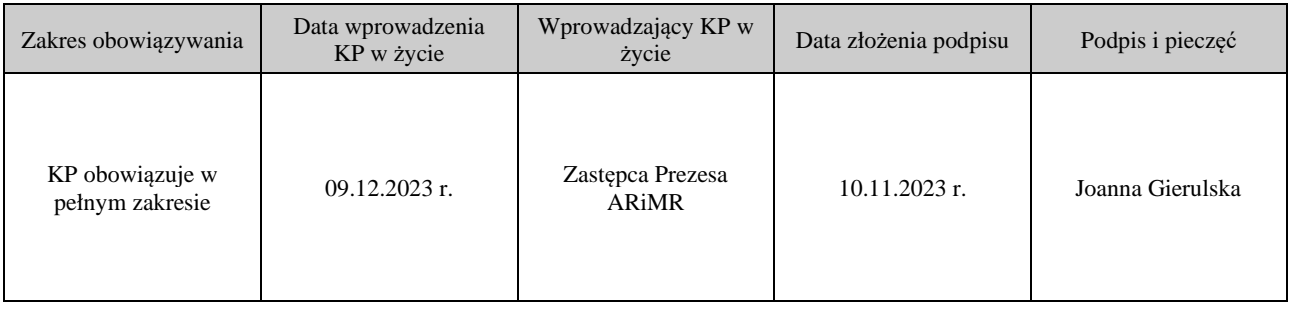

### Metryczka zmian:

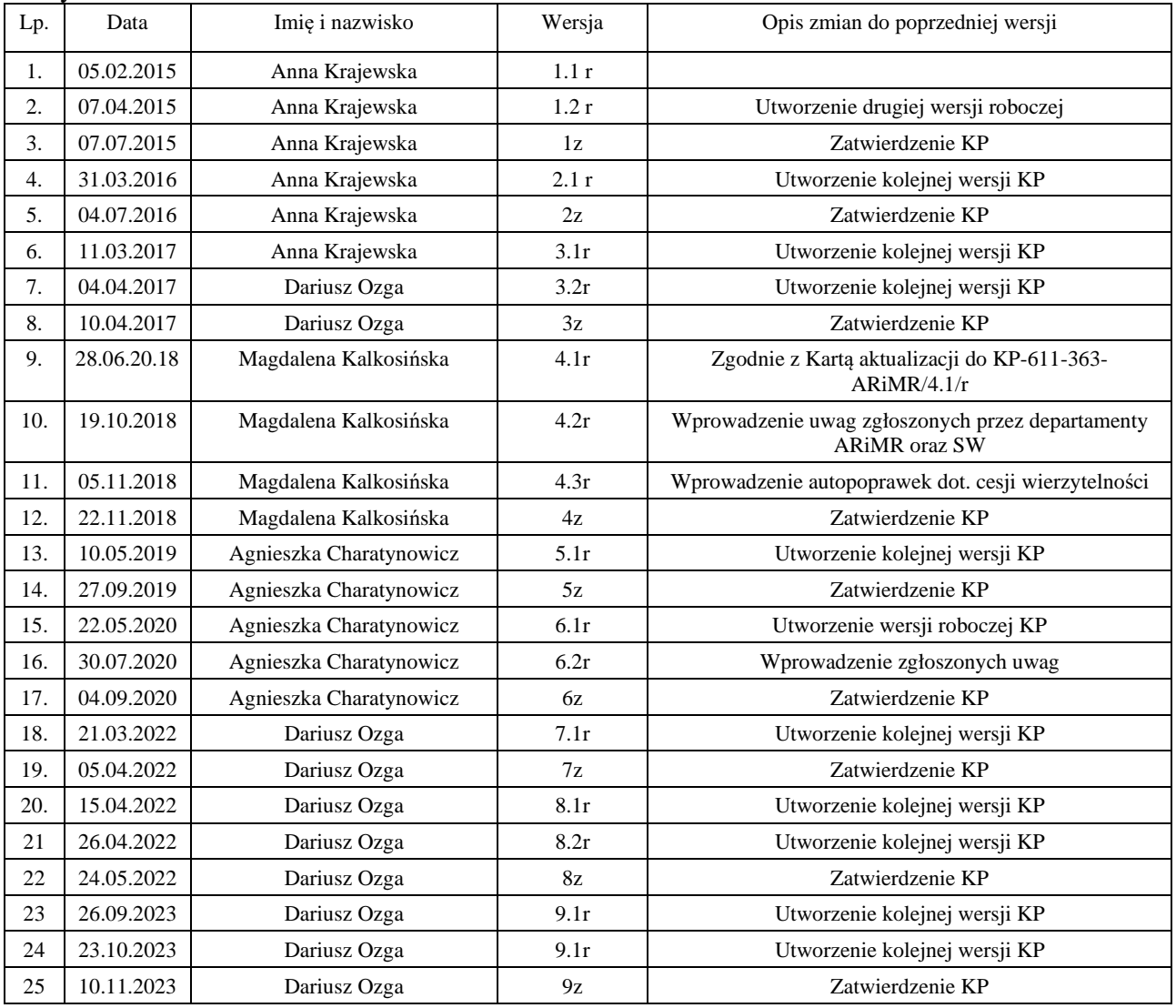

## Spis treści:

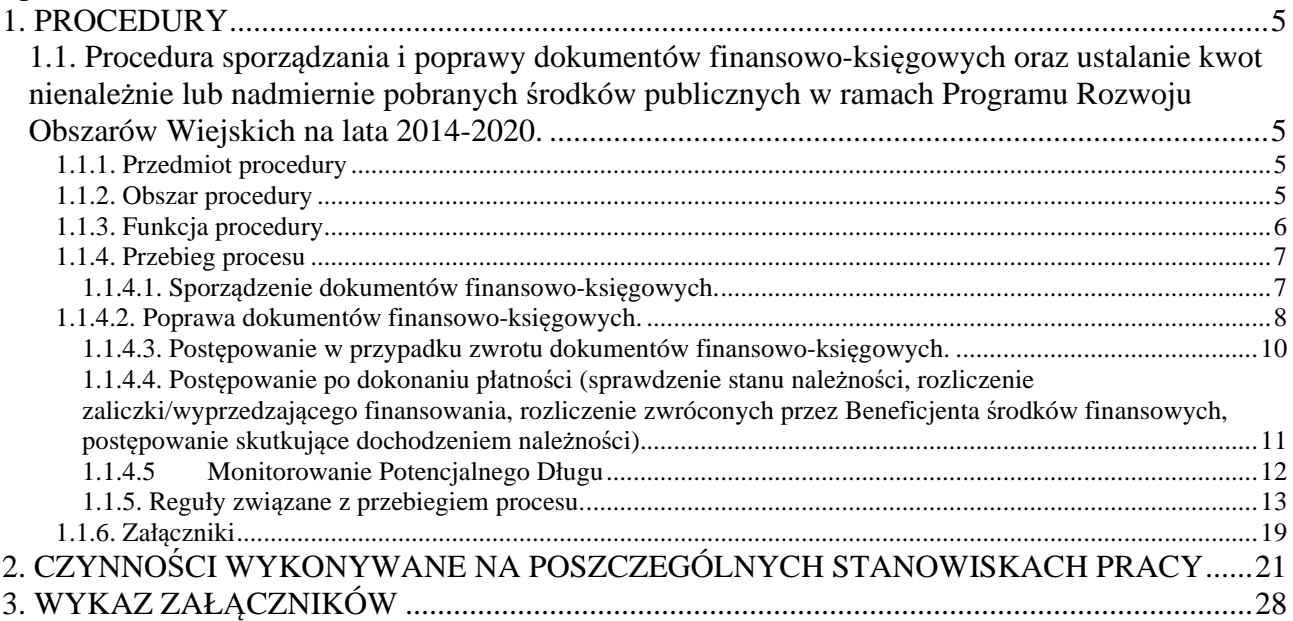

### 1. Procedury

- 1.1. Procedura sporządzania i poprawy dokumentów finansowo-księgowych oraz ustalanie kwot nienależnie lub nadmiernie pobranych środków publicznych w ramach Programu Rozwoju Obszarów Wiejskich na lata 2014-2020.
- 1.1.1. Przedmiot procedury

Procedura sporządzania dokumentów finansowo-księgowych oraz ich poprawa w ramach PROW na lata 2014-2020. Wszczynanie procedury dochodzenia należności cywilno-prawnych.

1.1.2. Obszar procedury

Procedura sporządzania i poprawy dokumentów finansowo-księgowych oraz ustalanie kwot nienależnie lub nadmiernie pobranych płatności w ramach działań wdrażanych przez DDD ARiMR:

### **M01 Transfer wiedzy i działalność informacyjna**

- 1.1. Wsparcie dla działań w zakresie kształcenia zawodowego i nabywania umiejętności.
- 1.2. Wsparcie dla projektów demonstracyjnych i działań informacyjnych.

#### **M02 Usługi doradcze, usługi z zakresu zarządzania gospodarstwem rolnym i usługi z zakresu zastępstw**

2.1. Wsparcie korzystania z usług doradczych (świadczenie kompleksowej porady dla rolnika).

2.1. Wsparcie korzystania z usług doradczych (świadczenie kompleksowej porady dla właściciela lasu).

2.3. Wsparcie dla szkolenia doradców.

### **M16 Współpraca**

Procedura sporządzania i poprawy dokumentów finansowo-księgowych oraz ustalanie nienależnie lub nadmiernie pobranych płatności w ramach działań wdrażanych przez Samorządy Województw.

### **M04 Inwestycje w środki trwałe**

4.3 Wsparcie na inwestycje związane z rozwojem, modernizacją i dostosowywaniem rolnictwa i leśnictwa (scalanie gruntów, Zarządzanie zasobami wodnymi).

### **M07 Podstawowe usługi i odnowa wsi na obszarach wiejskich**

7.2 Wsparcie inwestycji związanych z tworzeniem, ulepszaniem lub rozbudową wszystkich rodzajów małej infrastruktury, w tym inwestycji w energię odnawialną i w oszczędzanie energii (budowa lub modernizacja dróg lokalnych).

7.2 Wsparcie inwestycji związanych z tworzeniem, ulepszaniem lub rozbudową wszystkich rodzajów małej infrastruktury, w tym inwestycji w energię odnawialną i w oszczędzanie energii (gospodarka wodno-ściekowa).

7.4 Wsparcie inwestycji w tworzenie, ulepszanie i rozwijanie podstawowych usług lokalnych dla ludności wiejskiej, w tym rekreacji i kultury i powiązanej infrastruktury (inwestycje w obiekty pełniące funkcje kulturalne lub kształtowanie przestrzeni publicznej).

7.4.1 Wsparcie inwestycji w tworzenie, ulepszanie i rozwijanie podstawowych usług lokalnych dla ludności wiejskiej, w tym rekreacji, kultury i powiązanej infrastruktury (inwestycje w obiekty pełniące funkcje kulturalne lub kształtowanie przestrzeni publicznej).

7.4.2 Wsparcie inwestycji w tworzenie, ulepszanie i rozwijanie podstawowych usług lokalnych dla ludności wiejskiej, w tym rekreacji, kultury, i powiązanej infrastruktury (inwestycje w targowiska lub obiekty budowlane przeznaczone na cele promocji lokalnych produktów).

7.6 Wsparcie badań i inwestycji związanych z utrzymaniem, odbudową i poprawą stanu dziedzictwa kulturowego i przyrodniczego wsi, krajobrazu wiejskiego i miejsc o wysokiej wartości przyrodniczej, w tym dotyczące powiązanych aspektów społeczno-gospodarczych oraz środków w zakresie świadomości środowiskowej (ochrona zabytków i budownictwa tradycyjnego).

### **M19 Wsparcie dla rozwoju lokalnego w ramach inicjatywy Leader**

19.1 Wsparcie przygotowawcze.

19.2 Wsparcie na wdrażanie operacji w ramach strategii rozwoju lokalnego kierowanego przez społeczność (projekty realizowane przez podmioty inne niż LGD).

19.2 Wsparcie na wdrażanie operacji w ramach strategii rozwoju lokalnego kierowanego przez społeczność (projekty grantowe).

19.2 Wsparcie na wdrażanie operacji w ramach strategii rozwoju lokalnego kierowanego przez społeczność (projekty własne LGD).

19.3 Przygotowanie i realizacja działań w zakresie współpracy z lokalną grupą działania (przygotowanie projektów współpracy).

19.3 Przygotowanie i realizacja działań w zakresie współpracy z lokalną grupą działania (realizacja projektów współpracy).

19.3 Przygotowanie i realizacja działań w zakresie współpracy z lokalną grupą działania (realizacja poprzedzona przygotowaniem projektów współpracy).

19.4 Wsparcie na rzecz kosztów bieżących i aktywizacji.

### 1.1.3. Funkcja procedury

Procedura przedstawia przebieg procesu sporządzania i poprawy dokumentów finansowoksięgowych w ramach Programu Rozwoju Obszarów Wiejskich na lata 2014 – 2020.

## 1.1.4. Przebieg procesu

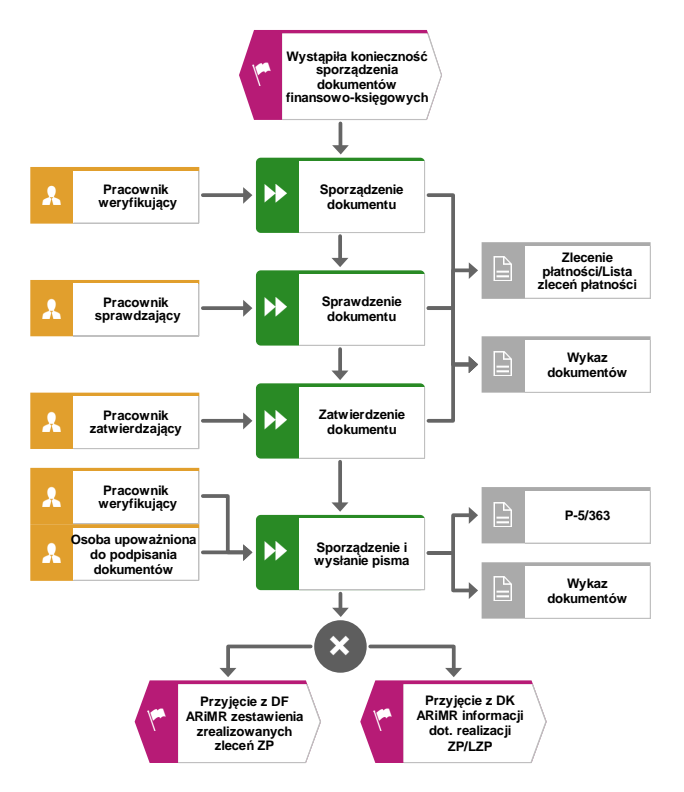

# 1.1.4.1. Sporządzenie dokumentów finansowo-księgowych.

1.1.4.2. Poprawa dokumentów finansowo-księgowych.

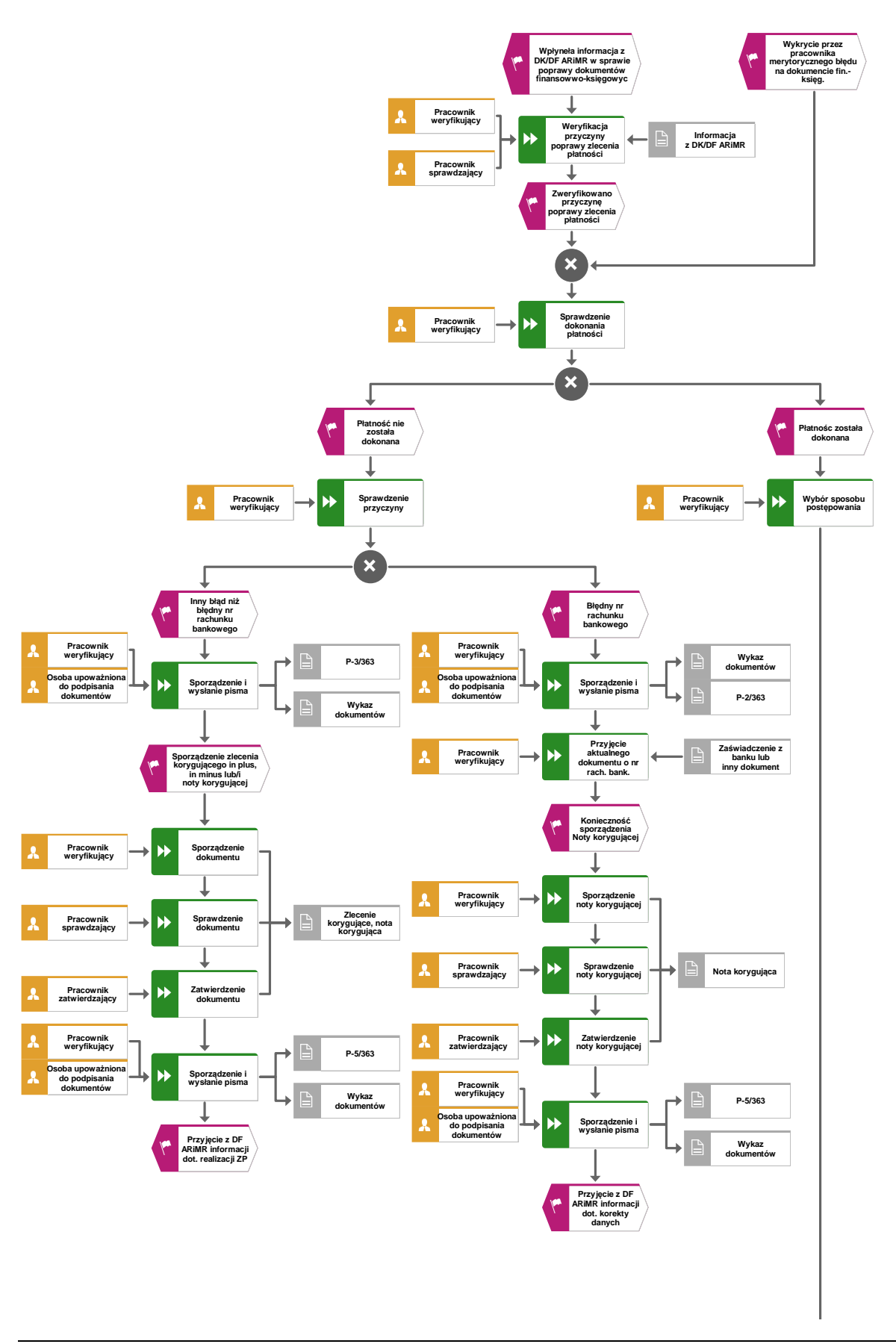

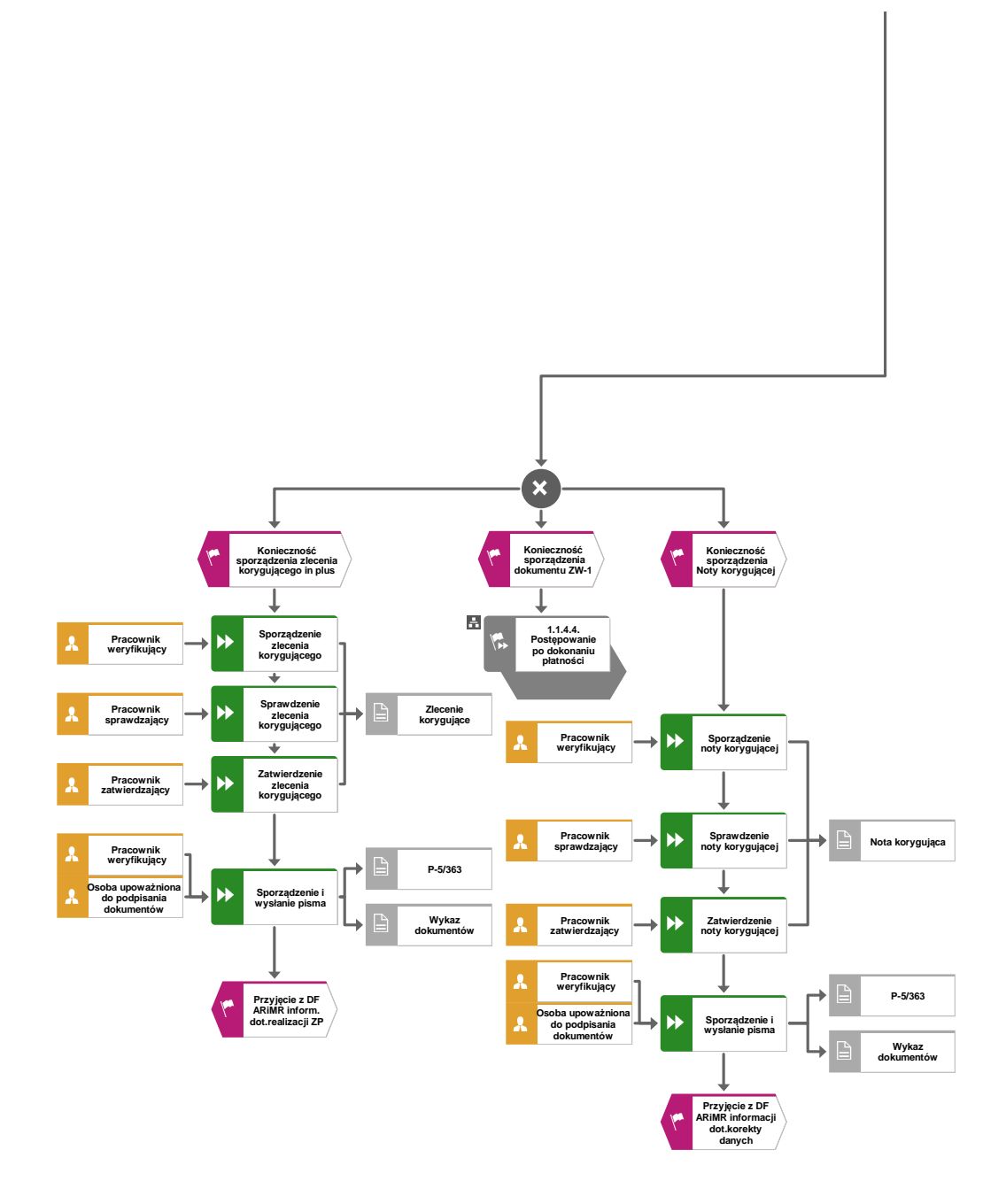

1.1.4.3. Postępowanie w przypadku zwrotu dokumentów finansowo-księgowych.

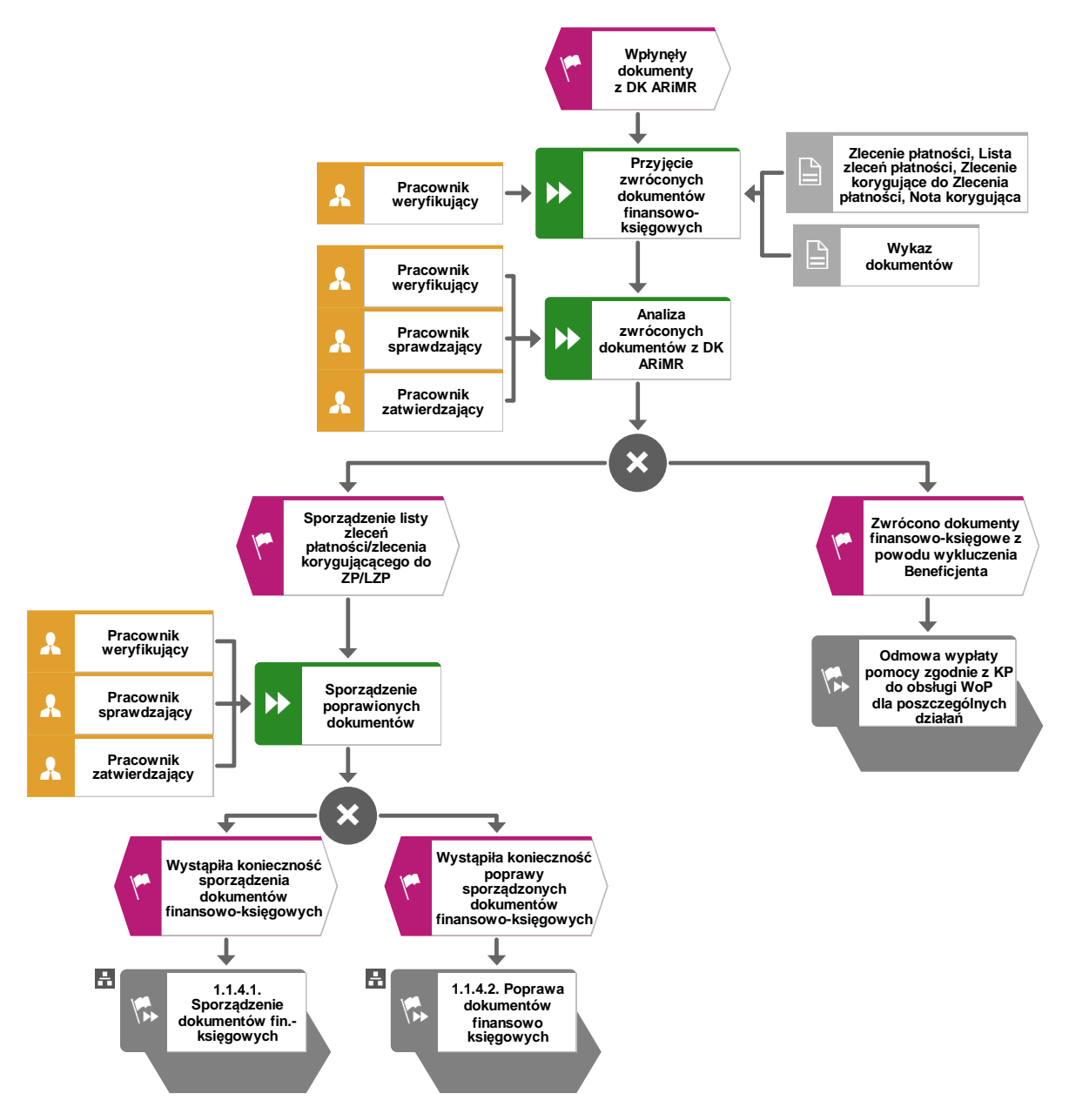

1.1.4.4. Postępowanie po dokonaniu płatności (sprawdzenie stanu należności, rozliczenie zaliczki/wyprzedzającego finansowania, rozliczenie zwróconych przez Beneficjenta środków finansowych, postępowanie skutkujące dochodzeniem należności).

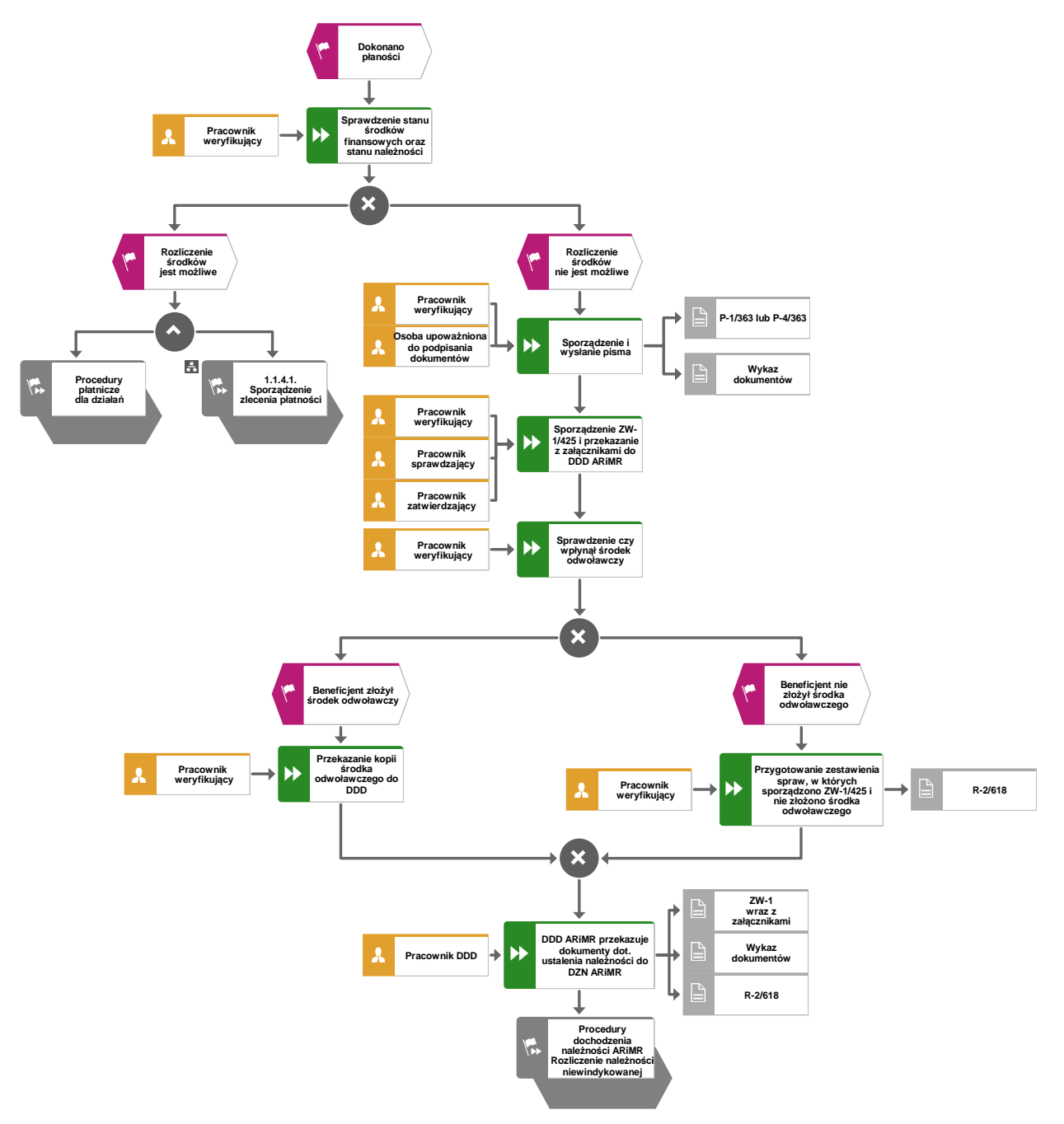

## 1.1.4.5 Monitorowanie Potencjalnego Długu

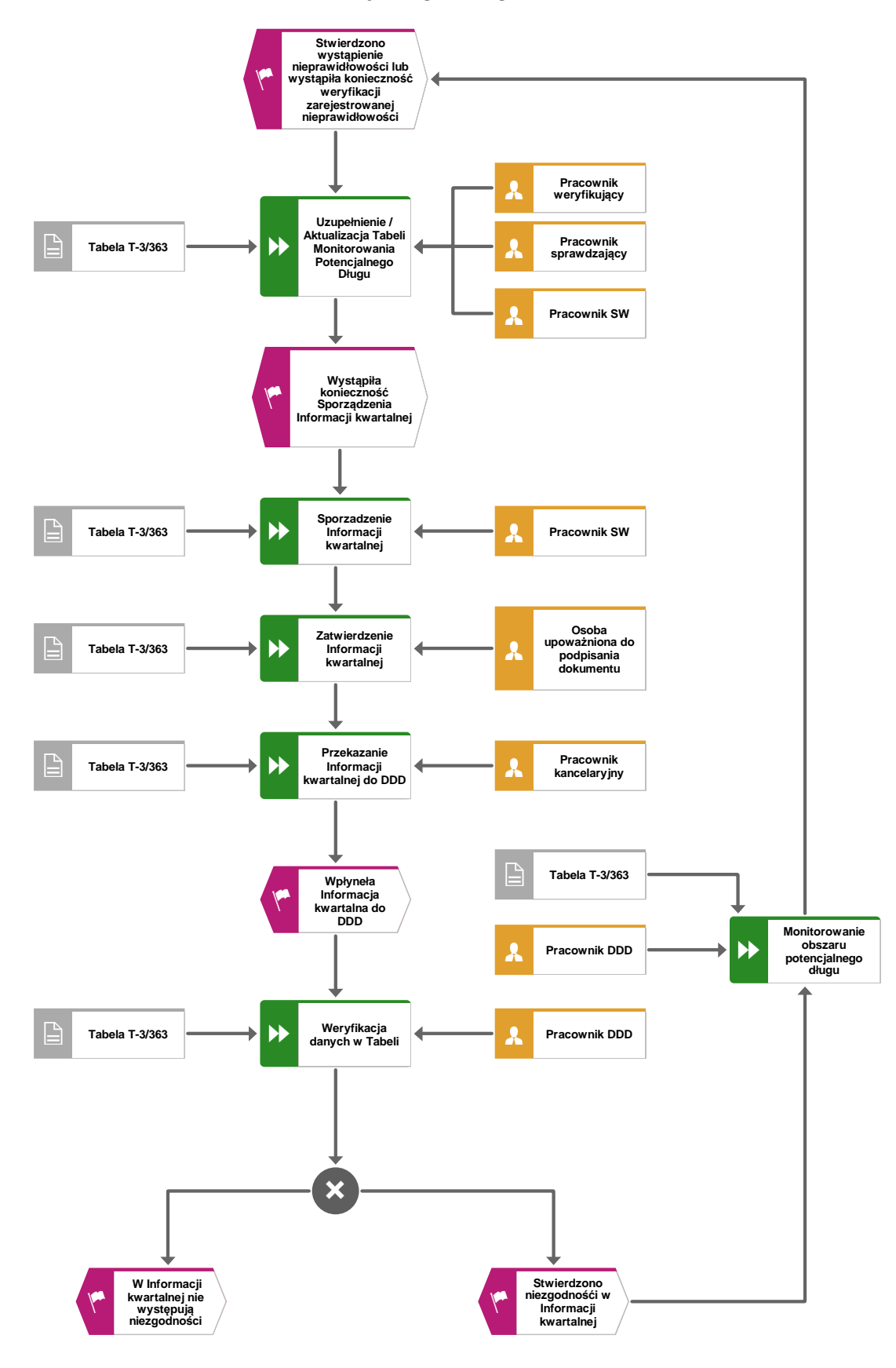

- 1.1.5. Reguły związane z przebiegiem procesu.
- R1. Przed wszczęciem działań, wynikających z niniejszej Książki Procedur wszystkie osoby uczestniczące w procesie naliczania płatności oraz inicjującym dochodzenie należności są zobowiązane do zapoznania się i podpisania deklaracji bezstronności, która jest załącznikiem do książki procedur dot. obsługi wniosku o przyznanie pomocy albo książki procedur dot. obsługi wniosku o płatność dla danego działania/poddziałania (o ile wcześniej nie złożono takiej deklaracji) i składają ją w teczce akt dla wniosku.
- R2. Po wyliczeniu kwoty do refundacji, sporządzany jest dokument będący podstawą do wypłaty pomocy, po zatwierdzeniu kwoty do wypłaty jest przekazywany do Departamentu Księgowości ARiMR (DK ARiMR), nie później jednak niż 3 dni robocze od dnia zatwierdzenia kwoty do wypłaty.
- R3. Podmiot wdrażający lub DDD ARiMR przekaże do DK ARiMR dokument dot. wypłaty zaliczki/wyprzedzającego finansowania kosztów kwalifikowalnych ponoszonych na realizację operacji w terminie do 3 dnia roboczego tygodnia następnego po podpisaniu umowy.
- R4. W przypadku zabezpieczenia należytego wykonania zobowiązań określonych w umowie o przyznanie pomocy stosuję się:

1. w odniesieniu do działań/poddziałań wdrażanych w SW - książka procedur KP-611-359-ARiMR *Postępowanie z dokumentami prawnego zabezpieczenia umowy, w ramach działań PROW na lata 2014-2020 obsługiwanych przez podmioty wdrażające/ARiMR*,

2. W odniesieniu do działań/poddziałań wdrażanych w DDD – książka procedur KP-611-551- ARiMR *Postępowanie z dokumentami prawnego zabezpieczenia w ramach PROW na lata 2014- 2020*.

- R5. W przypadku gwarancji i innych papierów wartościowych stanowiących w ramach PROW 2014- 2020 zabezpieczenie o charakterze majątkowym dla nierozliczonych zaliczek, dokumenty będące podstawą do wypłaty pomocy mogą być wystawiane wyłącznie w przypadku, gdy na podstawie specyfikacji gwarancji można stwierdzić, iż termin ważności gwarancji jest obowiązujący. Jeśli termin ten nie jest obowiązujący, należy wystąpić do Beneficjenta o przekazanie gwarancji pismem (*wzór pisma jest załącznikiem do KP wymienionych w R4*), której termin ważności obejmuje czas potrzebny na obsługę wniosku o płatność, którego termin złożenia został zawarty w aneksie do umowy. Z przeprowadzonych czynności sprawdzających pracownik sporządza notatkę służbową.
- R6. W celu zabezpieczenia operacji w ramach PROW 2014-2020 należy na bieżąco uzupełniać tabelę specyfikacji gwarancji i innych papierów wartościowych *symbol formularza:* P-5/308, będącej załącznikiem do książki procedur KP-611-359-ARiMR dla SW, dla działań M01, M02 i M16 – stanowiącą załącznik do *KP-611-308-ARiMR*.
- R7. Specyfikację gwarancji i innych papierów wartościowych wraz z pismem informującym o przyjęciu gwarancji **należy każdorazowo, w przypadku wypłaty zaliczki, dołączyć w formie załącznika do zlecenia płatności dla zaliczki (***symbol formularza:* **Z-2/308) listy zleceń płatności dla zaliczki (***symbol formularza:* **Z-2A/308)**.

Jeśli Beneficjentowi została wypłacona zaliczka, należy na bieżąco monitorować, czy kwota kosztów kwalifikowalnych poniesionych na realizowaną operację (rozliczonych w ramach poprzednich i bieżącego etapu) nie przekracza kwoty wypłaconej zaliczki oraz terminu ważności gwarancji, zgodnie z trybem określonym w KP-611-359-ARiMR dla SW oraz w KP-611-551- ARiMR dla DDD.

R8. W związku z koniecznością przeprowadzania prób zgodności monitorowania ważności przyjętych przez ARiMR gwarancji i innych papierów wartościowych stanowiących zabezpieczenie w ramach działań PROW 2014-2020, należy przekazywać *Tabelę monitorowania ważności gwarancji będącej załącznikiem do książki procedur KP-611-359-ARiMR.* 

R9. Próby zgodności przyjętych/zwolnionych przez ARiMR gwarancji i innych papierów wartościowych stanowiących zabezpieczenie w ramach PROW 2014-2020, w której zgodnie z obowiązującą wersją książki procedur KP-611-308-ARiMR *Procedury księgowe w ramach PROW na lata 2014-2020*, DK ARiMR przeprowadzi na koniec danego roku obrotowego, tj. 31 grudnia próby zgodności z tytułu przyjętych/zwolnionych przez ARiMR gwarancji i innych papierów wartościowych stanowiących zabezpieczenie w ramach PROW 2014-2020. Podmiot wdrażający lub DDD ARiMR, który otrzyma raport do weryfikacji, jest zobowiązany w ciągu 3 dni roboczych od daty jego otrzymania wskazać różnice lub potwierdzić zgodność danych i odesłać dokument do DK ARiMR.

Szczegółowe zasady przeprowadzania prób zgodności przyjętych i zwolnionych gwarancji zostały zawarte w książkach procedur, o których mowa w R4.

W szczególnych przypadkach na prośbę DDD, gdy beneficjent wystąpi o potwierdzenie rozliczenia środków wypłaconych w formie zaliczki, DK ARiMR przekaże do DDD ARiMR raport prezentujący rozliczenie zaliczki.

- Szczegóły dot. przeprowadzania próby zgodności przyjętych/zwolnionych przez ARiMR gwarancji i innych papierów wartościowych zostały zawarte w Regule 11 książki procedur KP-611-359-ARiMR
- R10. Jeśli beneficjent przed rozliczeniem końcowym operacji, pomimo wezwania, nie przedłoży nowego dokumentu gwarancji, wszczynany jest proces ustalania nienależnie pobranych środków publicznych. Należy postępować zgodnie z Instrukcją w sprawie ustalania kwot nienależnie, nadmiernie pobranych środków publicznych.
- R11. W przypadku obsługi pomocy na rzecz beneficjentów bez wsparcia IT, DK ARiMR w ciągu 30 dni kalendarzowych od zakończeniu kwartału roku kalendarzowego przekazuje przy wykorzystaniu poczty elektronicznej do DDD ARiMR raport Tabela X zawierający informacje dotyczące wypłaconych kwot pomocy (w formie elektronicznej plik excel). Następnie, celem weryfikacji/uzupełnienia DDD ARiMR przekazuje ww. raport do odpowiednich podmiotów wdrażających działania w ramach PROW 2014–2020 Szczegółowy opis procedury zawarty jest w załączniku I-2/363 *Instrukcja sporządzania raportu do Tabeli X*." Otrzymane z podmiotów wdrażających dane do Tabeli X są uzgadniane z DBRiKT ARiMR, a następnie przekazywane do DK ARiMR.
- R12. W przypadku działań *Transfer wiedzy i działalność informacyjna*, *Usługi doradcze, usługi z zakresu zarządzania gospodarstwem rolnym i usługi z zakresu zastępstw* oraz *Współpraca* DDD ARiMR zweryfikuje i przekaże raport Tabela X do DK ARiMR.
- R13. Jeżeli w dokumentach lista zleceń płatności zaliczka/wyprzedzające finansowanie (*symbol formularza:* **Z-2A/308**), zlecenie płatności – zaliczka/wyprzedzające finansowanie (*symbol formularza:* **Z-2/308**), zlecenie korygujące do listy zleceń płatności (zaliczka/wyprzedzające finansowania) i listy zleceń płatności (*symbol formularza:* **Z-6A/308**), zlecenie korygujące do zlecenia płatności (*symbol formularza:* **Z-6/308**), lista zleceń płatności (*symbol formularza:*  **Z-1A/308**), zlecenie płatności (*symbol formularza:* **Z-1/308**), występują błędy formalnorachunkowe, niemające wpływu na wartość kwoty zatwierdzonej do wypłaty, DK/DF ARiMR na bieżąco informuje dany podmiot wdrażający lub DDD ARiMR o konieczności wystawienia *Noty korygującej (symbol formularza: P-1/308).* Jeżeli w dokumentach finansowo-księgowych wykryto błędną nazwę, ID Beneficjenta, błędnie zautoryzowaną kwotę do wypłaty, DK ARiMR zwraca dokumenty wraz z kartą zwrotu, celem ponownego wystawienia przez podmiot wdrażający/DDD ARiMR, zmieniając odpowiednio numer listy zleceń płatności/zlecenia płatności.

Dokumenty finansowo-księgowe sporządzone na kwotę korekty ogółem równą **zero nie są obsługiwane**. Jeżeli dokument korygujący nie zostanie przekazany, wówczas DK ARiMR dokonuje zwrotu zlecenia płatności/zlecenia korygującego*.*

W przypadku, gdy lista zleceń płatności/zlecenie płatności wysłano do DK ARiMR, ale płatność nie została zrealizowana, a podmiot wdrażający/DDD ARiMR uzna, że kwota na dokumencie finansowo-księgowym winna być niższa, wówczas niezwłocznie należy przekazać do DK ARiMR lub Departamentu Finansowego ARiMR (DF ARiMR) pismo dotyczące wstrzymania płatności *(symbol formularza:* P-3/363), podejmując jednocześnie działania związane z naliczeniem prawidłowej kwoty do wypłaty. Po ustaleniu właściwej kwoty należnej płatności, należy przesłać do DK ARiMR zlecenie korygujące (*symbol formularza:* Z-6A/308, Z-6/308) do niezapłaconego zlecenia płatności wystawione na różnicę zmniejszającą (in minus) kwotę zatwierdzoną do wypłaty.

- R14. Jeśli lista zleceń płatności/zlecenie płatności przekazano do DK ARiMR, a umowa z Beneficjentem została rozwiązana, wówczas w przypadku zaksięgowania dokumentu do systemu finansowo-księgowego ARiMR należy przekazać do DK ARiMR zlecenie korygujące do listy zleceń płatności/zlecenia płatności, wystawione na kwotę stanowiącą równowartość "in minus" pierwotnego dokumentu lub w przypadku nie wprowadzenia dokumentu do systemu finansowoksięgowego ARiMR należy wystosować pismo do DK ARiMR z prośbą o wstrzymanie realizacji lub zwrot dokumentu finansowo-księgowego (*symbol formularza:* P-3/363).
- R15. W przypadku, gdy lista zleceń płatności/zlecenie płatności zostało zrealizowane, a zatwierdzona kwota do wypłaty jest niższa niż właściwa, wówczas po ustaleniu właściwej kwoty płatności, należy przesłać do DK ARiMR zlecenie korygujące do listy zleceń płatności/zlecenia płatności wystawione na różnicę zwiększającą (in plus) zatwierdzoną kwotę do zapłaty.
- R16. Zlecenie korygujące "in plus" do listy zleceń płatności/zlecenia płatności nie ma wpływu na bieżącą realizację pierwotnego dokumentu.
- R17. W przypadku gdy lista zleceń płatności/zlecenie płatności została zrealizowana na kwotę wyższą niż właściwa, należy postępować zgodnie z Instrukcją w sprawie ustalania kwot nienależnie lub nadmiernie pobranych środków publicznych (symbol formularza: I-4/363).
- R18. Zaświadczenie lub inny dokument potwierdzający numer rachunku/rachunku wydzielonego do obsługi zaliczki/wyprzedzającego finansowania składa się przy pierwszej liście zleceń płatności/zleceniu płatności i przekazuje do DK/DF ARiMR, jak również każdorazowo w przypadku, jeżeli rachunek uległ zmianie. Do kolejnych transz płatności przekazywana jest kopia ww. dokumentu potwierdzona za zgodność z oryginałem. Jeżeli beneficjent miał wypłacaną zaliczkę/wyprzedzające finansowanie to kolejne płatności powinny być realizowane na inny rachunek bankowy.

W przypadku, gdy Beneficjent zawarł z bankiem kredytującym inwestycję/ spółdzielczą kasę oszczędnościowo-kredytową umowę cesji wierzytelności, należy do listy zleceń płatności/zlecenia płatności dołączyć potwierdzenie przyjęcia do wiadomości faktu zawarcia cesji przez podmiot wdrażający/DDD ARiMR. Szczegółowe informacje dot. przekazywanych dokumentów w przypadku zawarcia umowy cesji przez Beneficjenta zawiera Instrukcja wypełniania dokumentów finansowo-księgowych w ramach działań PROW na lata 2014 – 2020.

R19. Jednostki samorządu terytorialnego mogą otrzymać środki na wyprzedzające finansowanie kosztów kwalifikowanych. Środki te mogą być wypłacone w formie oprocentowanej pożyczki udzielonej przez Bank Gospodarstwa Krajowego, w ramach następujących działań:

1) transfer wiedzy i działalność informacyjna,

2) usługi doradcze, usługi z zakresu zarządzania gospodarstwem rolnym i usługi z zakresu zastępstw,

3) podstawowe usługi i odnowa wsi na obszarach wiejskich,

4) współpraca,

5) wsparcie dla rozwoju lokalnego w ramach inicjatywy LEADER w zakresie poddziałania wsparcie na wdrażanie operacji w ramach strategii rozwoju lokalnego kierowanego przez społeczność

 - objętych PROW 2014-2020, mogą otrzymać środki z budżetu państwa na wyprzedzające finansowanie kosztów kwalifikowalnych ponoszonych na realizację tych operacji.

R20. Beneficjenci PROW 2014-2020, którzy realizują operacje w ramach działań:

1) transfer wiedzy i działalność informacyjna - w przypadku jednostek doradztwa rolniczego, instytutów badawczych i uczelni,

2) usługi doradcze, usługi z zakresu zarządzania gospodarstwem rolnym i usługi z zakresu zastępstw - w przypadku jednostek doradztwa rolniczego, instytutów badawczych i uczelni, 3) wsparcie dla rozwoju lokalnego w ramach inicjatywy LEADER,

4) współpraca,

 - objętych PROW 2014-2020, mogą otrzymać środki z budżetu państwa przeznaczone na wyprzedzające finansowanie pomocy w ramach tych działań z agencji płatniczej realizującej płatności z EFRROW.

Środki te są wypłacane na wniosek beneficjenta do wysokości wkładu EFRROW.

W przypadku przekazania w ramach ww. działań środków na wyprzedzające finansowanie kosztów kwalifikowanych, pismo P-5/363 należy przekazać do wiadomości Banku Gospodarstwa Krajowego.

- R21. W ramach działań, dla których **ARiMR wypłaca zaliczkę** tj.: Współpraca, Wsparcie dla rozwoju lokalnego w ramach inicjatywy Leader, z wyłączeniem pomocy wypłacanej w formie, o której mowa w art. 67 ust. 1 lit. c rozporządzenia 1303/2013, Beneficjenci mogą zwracać się o wypłatę zaliczki.
- R22. Środki na **wyprzedzające finansowanie** kosztów kwalifikowanych mogą być wypłacone przez ARiMR w ramach działań Wsparcie dla rozwoju lokalnego w ramach inicjatywy Leader, Transfer wiedzy i działalność informacyjna, Usługi doradcze, Usługi z zakresu zarządzania gospodarstwem rolnym i usługi z zakresu zastępstw, Współpraca we wnioskowanej wysokości, nie wyższej jednak od wysokości udziału krajowych środków publicznych pochodzących z budżetu państwa przeznaczonych na współfinansowanie kosztów realizowanych z EFRROW.
- R23. W przypadku gdy beneficjent otrzymał środki na wyprzedzające finansowanie po podpisaniu umowy o przyznaniu pomocy (dot. działań: Wsparcie dla rozwoju lokalnego w ramach inicjatywy Leader, Współpraca) należy je uwzględnić (pomniejszyć wypłacaną kwotę) przy pierwszym zleceniu płatności.
- R24. W przypadku gdy beneficjentowi zostały wypłacone środki współfinansowania krajowego w formie wyprzedzającego finansowania w celu prawidłowego rozliczania środków wyprzedzającego finansowania do zlecenia płatności dla ostatniej transzy należy załączyć dokument Załącznik do zlecenia płatności (**RWF-1/363**).
- R25. W przypadku rozliczania zaliczki możliwe jest sporządzenie listy zleceń płatności/zlecenia płatności na kwotę do wypłaty 0,00 zł, przy czym niezbędne jest wówczas uzupełnienie pola "Kwota rozliczająca pobraną zaliczkę".
- R26. Informacja o zrealizowanych płatnościach przekazywana jest przez DF ARiMR podmiotom wdrażającym/DDD ARiMR w formie papierowej i elektronicznej / w formacie pdf podpisanym kwalifikowanym podpisem elektronicznym za pośrednictwem poczty elektronicznej dwa razy w miesiącu, w terminie do 5 dni roboczych za okres 1-15 oraz 16-31 każdego miesiąca.
- R27. W terminie do 15 dnia kolejnego miesiąca DK ARiMR dokonuje z podmiotami wdrażającymi próby zgodności kwot do wypłaty za dany miesiąc sprawozdawczy. W ciągu 10 dni roboczych od dnia otrzymania raportów za dany miesiąc sprawozdawczy należy zwrócić raport do ARiMR z wskazaniem różnic lub potwierdzeniem zgodności danych.
- R28. Wzory dokumentów, zasady obiegu dokumentacji i czynności związane z ewidencją księgową zdarzeń gospodarczych pochodzą z procedury księgowej ARiMR.
- R29. Korespondencję wynikającą z niniejszej książki procedur jak również dodatkową dokumentację wyjaśniającą należy każdorazowo dołączać do założonej teczki sprawy.
- R30. W przypadku podejrzenia wystąpienia lub stwierdzenia wystąpienia nieprawidłowości/ błędu należy stosować tryb i zasady postępowania określone w obowiązującej wersji Książki procedur KP-611-367-ARiMR.
- R31. W przypadku wystąpienia Beneficjenta o ponowne rozpatrzenie sprawy należy stosować tryb i zasady postępowania określone w książce procedur KP-611-366-ARiMR.
- R32. W przypadku rozwiązania umowy o przyznanie pomocy, odpowiednio należy zastosować wzory dokumentów dot. zwrotu nienależnie pobranych środków publicznych zgodnie z niniejszą książką procedur.
- R33. Postępowanie dot. ustalania kwot nienależnie, nadmiernie pobranych środków publicznych zostało określone w *Instrukcji w sprawie ustalania kwot nienależnie lub nadmiernie pobranych środków publicznych* (*symbol formularza:* I-4/363).
- R34. Zasady wypełniania dokumentu zgłoszenia należności ZW-1/425 zostały określone w *Instrukcji wypełniania dokumentu zgłoszenia należności ZW-1/425* (*symbol formularza:* I-5/363).
- R35. Wypełniając dokument zgłoszenia należności ZW-1/425 należy postępować zgodnie z instrukcjami I-4/363, I-5/363.
- R36. Zgodnie z art. 54 ust. 1 rozporządzenia Parlamentu Europejskiego i Rady (UE) nr 1306/2013 z dnia 17 grudnia 2013 w sprawie finansowania wspólnej polityki rolnej, zarządzania nią i monitorowania jej oraz uchylające rozporządzenia Rady (EWG) nr 352/78, (WE) nr 165/94, (WE) nr 2799/98, (WE) nr 814/2000, (WE) nr 1290/2005 i (WE) nr 485/2008 w następujący sposób (Dz. Urz. UE L 347.549 z 20.12.2013 z późn.zm.)*w przypadku jakichkolwiek nienależnych płatności wynikających z nieprawidłowości lub zaniedbań państwa członkowskie występują do beneficjenta o zwrot odnośnej kwoty w ciągu 18 miesięcy po zatwierdzeniu, a w stosownych przypadkach po otrzymaniu przez agencję płatniczą lub podmiot odpowiedzialny za odzyskiwanie takich płatności sprawozdania z kontroli lub podobnego dokumentu stwierdzającego, że miała miejsce nieprawidłowość*. Odpowiednie kwoty zapisuje się w Księdze Dłużników agencji płatniczej w momencie wystąpienia o ich zwrot.

Realizując postanowienia ww. rozporządzenia, należy zapewnić nieprzekraczalność terminu18 miesięcy licząc od daty wystawienia lub wpływu pisma lub raportu stwierdzającego nieprawidłowość do dnia sporządzenia i przesłania ZW-1 o ustaleniu kwoty należności oraz rejestracji sprawy w Księdze Dłużników. (W przypadku działań obsługiwanych przez SW i DDD objętych PROW 14/20 dotyczy środków z funduszu EFROW).

Ponadto Celem zapewnienia sprawnego i terminowego odzyskiwania nienależnie pobranych płatności pracownicy SW podejmują działania w zakresie monitorowania nienależnie pobranych płatności już **od momentu stwierdzenia potencjalnego długu tj. sytuacji, w której stwierdzono nieprawidłowość skutkującej zwrotem nienależnie pobranej pomocy finansowej, ale w której jeszcze nie wystąpiono o zwrot środków.** Do tego służy *Tabela MONITOROWANIA POTENCJALNEGO DŁUGU - T-3/363 wraz z Instrukcją jej sporządzenia i przekazania I-6/363.*

- R37. W przypadku działań obsługiwanych w DDD ARiMR ZW-1/425 należy przekazać bezpośrednio do DZN**.**
- R38. W przypadku działań obsługiwanych w DDD ARiMR, jeżeli beneficjent skorzysta z możliwości złożenia środka odwoławczego po przekazaniu do DZN zgłoszenia należności, WAP DDD zobowiązany jest przekazać do DZN ARiMR kopię wniosku o ponowne rozpatrzenie sprawy lub odwołanie od pisma informującego o konieczności zwrotu (kserokopię lub skan tego dokumentu) w terminie **3 dni roboczych** od dnia jego otrzymania.

W przypadku działań obsługiwanych w SW, Urząd Marszałkowski zobowiązany jest przekazać do DDD ARiMR kopię wniosku o ponowne rozpatrzenie sprawy lub odwołanie od pisma informującego o konieczności zwrotu (kserokopię lub skan tego dokumentu) w terminie **3 dni roboczych** od dnia jego otrzymania.

- R39. Jednostka wdrażająca przygotowuje raz w tygodniu zestawienie spraw, w których po wezwaniu Beneficjenta do zwrotu nienależnie/nadmiernie pobranych środków sporządzono dokument ZW-1 i w których Beneficjent nie złożył wniosku o ponowne rozpatrzenie sprawy, według załącznika R-2/618 stanowiącego załącznik do procedury KP-611-618-ARiMR *Zgłoszenia należności w ramach Wspólnej Polityki Rolnej (SG EFOiGR, EFGR, EFRROW)*. Zestawienie to należy wysłać mailem w każdy poniedziałek do godz. 10:00 na adres delegowane@arimr.gov.pl.
- R40. W przypadku działania **Transfer wiedzy i działalność informacyjna, Usługi doradcze, usługi z zakresu zarządzania gospodarstwem rolnym i usługi z zakresu zastępstw,** "Współpraca" wraz ze zleceniem płatności dla pierwszej transzy płatności zaliczkowej należy do zlecenia płatności dołączyć kopię potwierdzoną za zgodność z oryginałem umowy/aneksu w formie papierowej.
- R41. DK ARiMR przeprowadza z DDD ARiMR próby zgodności w zakresie monitoringu zatwierdzonych dokumentów źródłowych, wstrzymanych i nierozliczonych zleceń płatności w następujących terminach**:**

- nie rzadziej niż raz w miesiącu publikacja na portalu WPR raportu "EBSUE – Raport z systemów wdrożeniowych" o dokumentach źródłowych LZP, ZP, ZK nieprzekazanych do DK. W ciągu 10 dni od daty zamieszczenia raportu na Portalu WPR należy zweryfikować dane przez DDD ARiMR.

- nie rzadziej niż na koniec lub po zamknięciu okresu sprawozdawczego (miesiąca) przekazanie pocztą elektroniczną lub za pismem "Zestawienie wstrzymanych przez daną jednostkę ZP/ZK",

- nie rzadziej niż raz w roku przekazanie zestawienia nierozliczonych zobowiązań, zaliczek i wyprzedzającego finansowania pocztą elektroniczną lub za pismem do Jednostek Autoryzujących Płatność w celu uzgodnienia danych.

- R42. Jeżeli DK zwróci się do DDD z prośbą o potwierdzenie poprawności przygotowanego przez SW w sposób manualny zlecenia płatności, DDD udziela odpowiedzi w oparciu o opinię wydziału merytorycznego sprawującego nadzór nad wdrażanym działaniem/poddziałaniem. Korespondencja w tym zakresie jest prowadzona w formie elektronicznej.
- R43. Dopuszcza się zmiany w pismach będących załącznikami do procedury, w przypadku, gdy w ocenie pracownika podmiotu wdrażającego/ARiMR, niezbędne jest dodanie informacji, której wzór pisma nie uwzględnia. Natomiast w przypadku braku wzorów pism proceduralnych należy stosować pisma zgodnie ze wzorem stosowanym w danej instytucji. W nagłówku pisma należy umieścić odpowiednio logo w sposób zgodny z "Księga Wizualizacji znaku Programu Rozwoju Obszarów Wiejskich na lata 2014-2020". Co do zasady, nie należy usuwać (z wyłączeniem

fragmentów, co do których jest wskazanie: niepotrzebne usunąć) lub zmieniać istniejących we wzorach pism zapisów oraz stopki, która identyfikuje obowiązującą procedurę.

- R44. Pracownicy ARiMR zobowiązani są realizować swoje obowiązki służbowe z nastawieniem na rzetelne rozwiązywanie spraw, w sposób profesjonalny i odpowiedzialny, działając na podstawie i w granicach prawa, z zachowaniem zasady bezstronności i obiektywizmu, unikając konfliktu interesów, a także sytuacji, które obiektywnie mogłyby wskazywać na jego wystąpienie.
- R45. Szczegółowe zasady definiujące konflikt interesów oraz określające tryb wyłączenia pracownika, w przypadku możliwości wystąpienia konfliktu interesów zostały określone w aktualnie obowiązującym zarządzeniu Prezesa ARiMR *w sprawie wprowadzenia Kodeksu Etyki Pracowników ARiMR oraz Polityki antykorupcyjnej w ARiMR*.

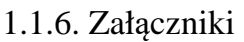

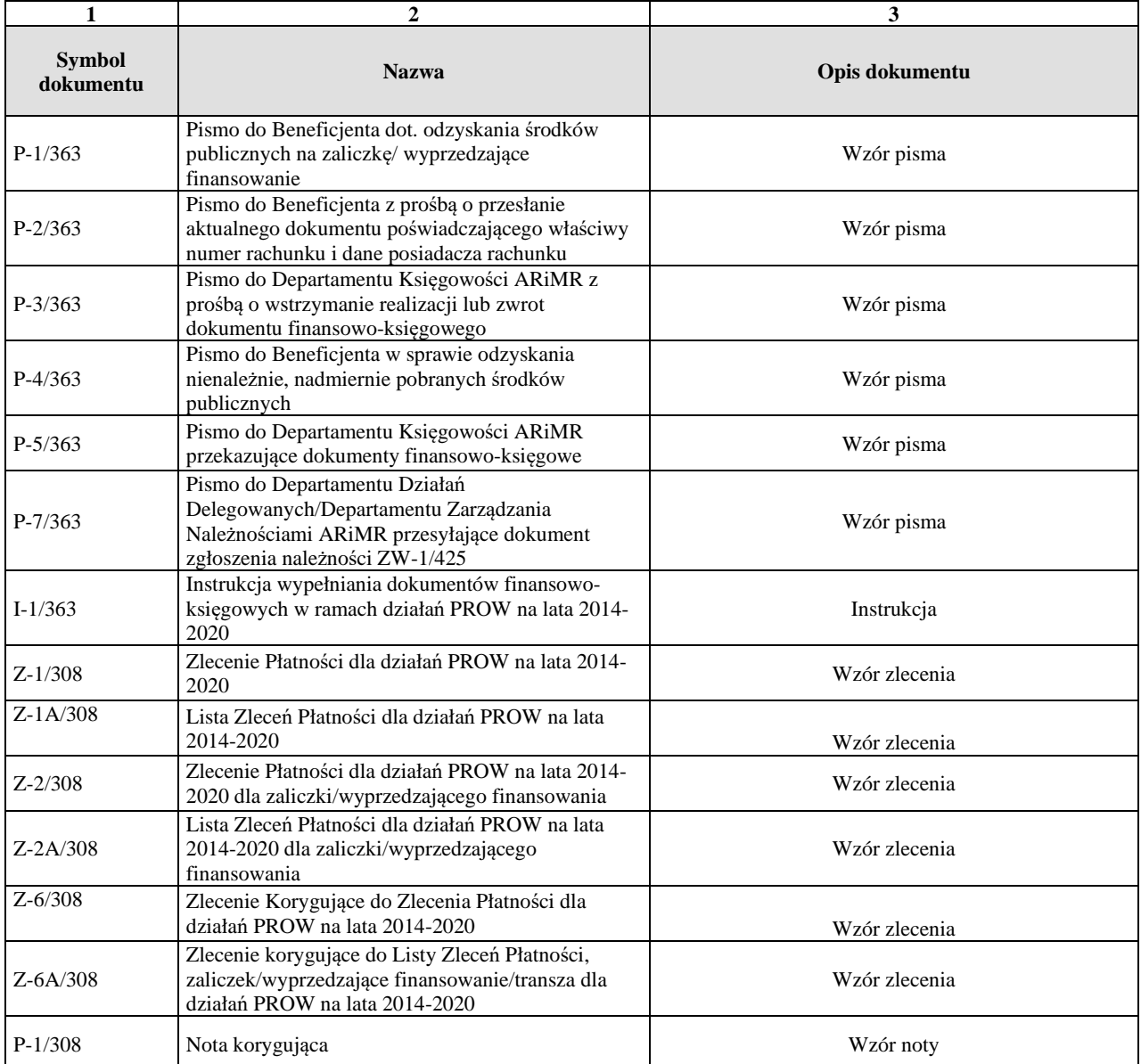

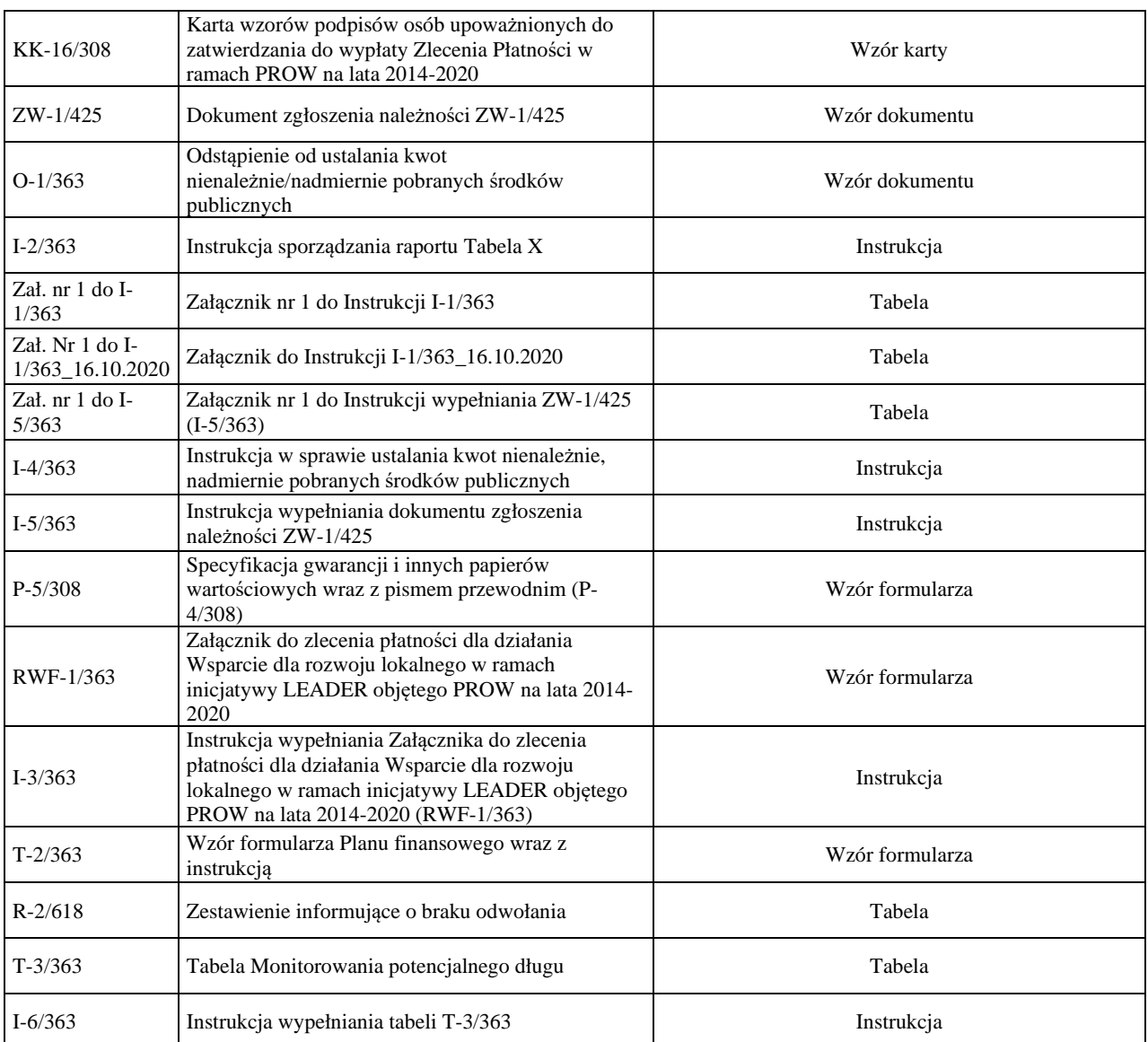

## 2. Czynności wykonywane na poszczególnych stanowiskach pracy

Dokumentacja aktowa prowadzonych spraw, na wszystkich stanowiskach pracy, powinna być na bieżąco znakowana, gromadzona oraz przechowywana w teczkach aktowych (opisanych zgodnie z postanowieniami aktualnej Instrukcji Kancelaryjnej i Jednolitego Rzeczowego Wykazu Akt) w kolejności chronologicznej, wynikającej z zasad prowadzenia akt, umożliwiając łatwe ich odszukanie i sprawdzenie, a także chronienie ich przed osobami nieupoważnionymi. Archiwizacja odbywa się zgodnie z aktualną Instrukcją Kancelaryjną, Jednolitym Rzeczowym Wykazem Akt oraz Instrukcją w sprawie organizacji i zakresu działania archiwów zakładowych i składnic akt. W przypadku dołączonych do sprawy dokumentów, w których system informatyczny nie generuje znaku sprawy lub brak jest pola na znak sprawy, należy manualnie nanieść znak sprawy na dokument na nośniku papierowym lub elektronicznym

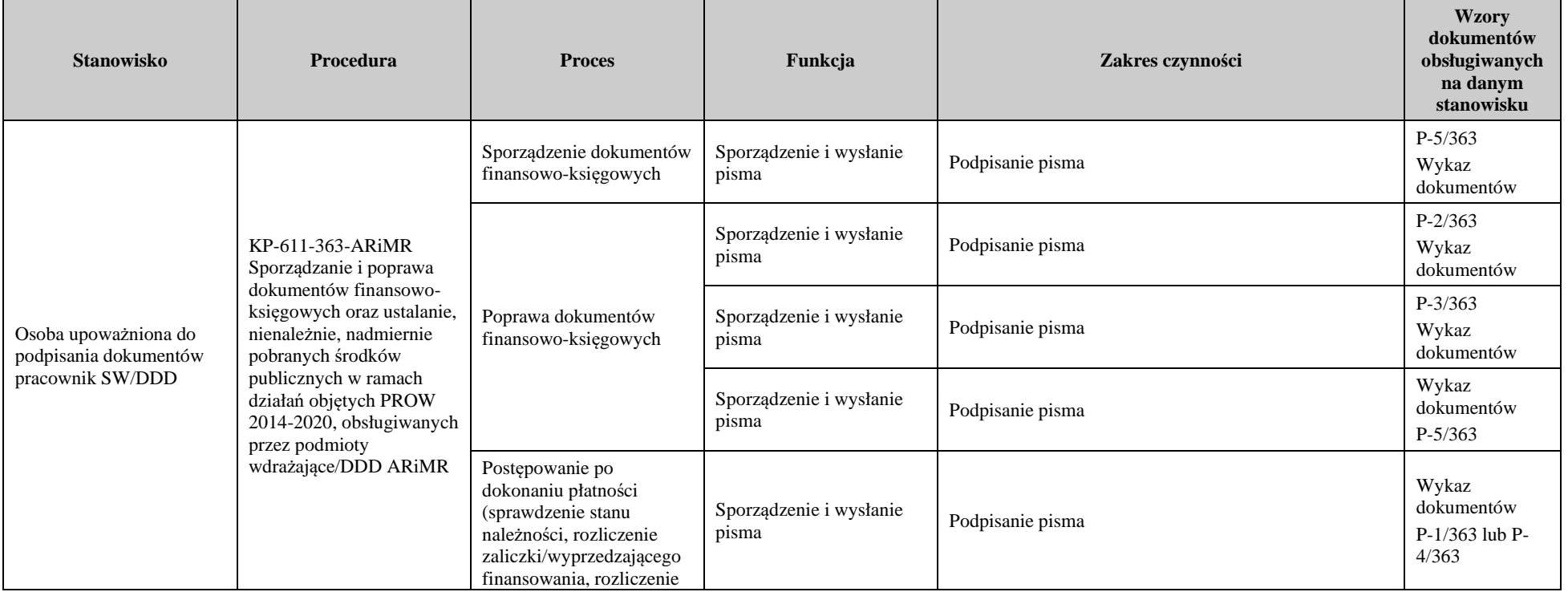

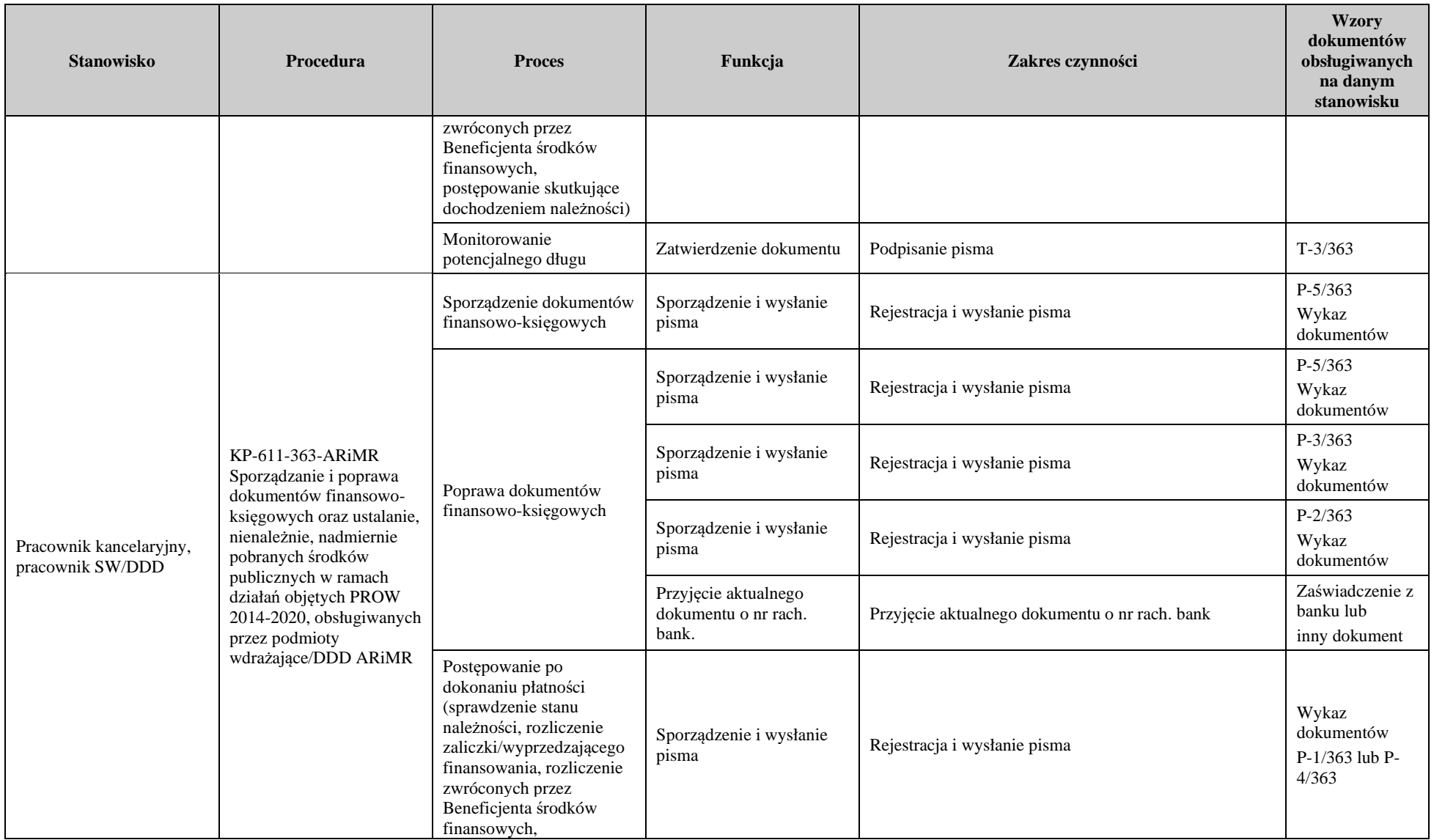

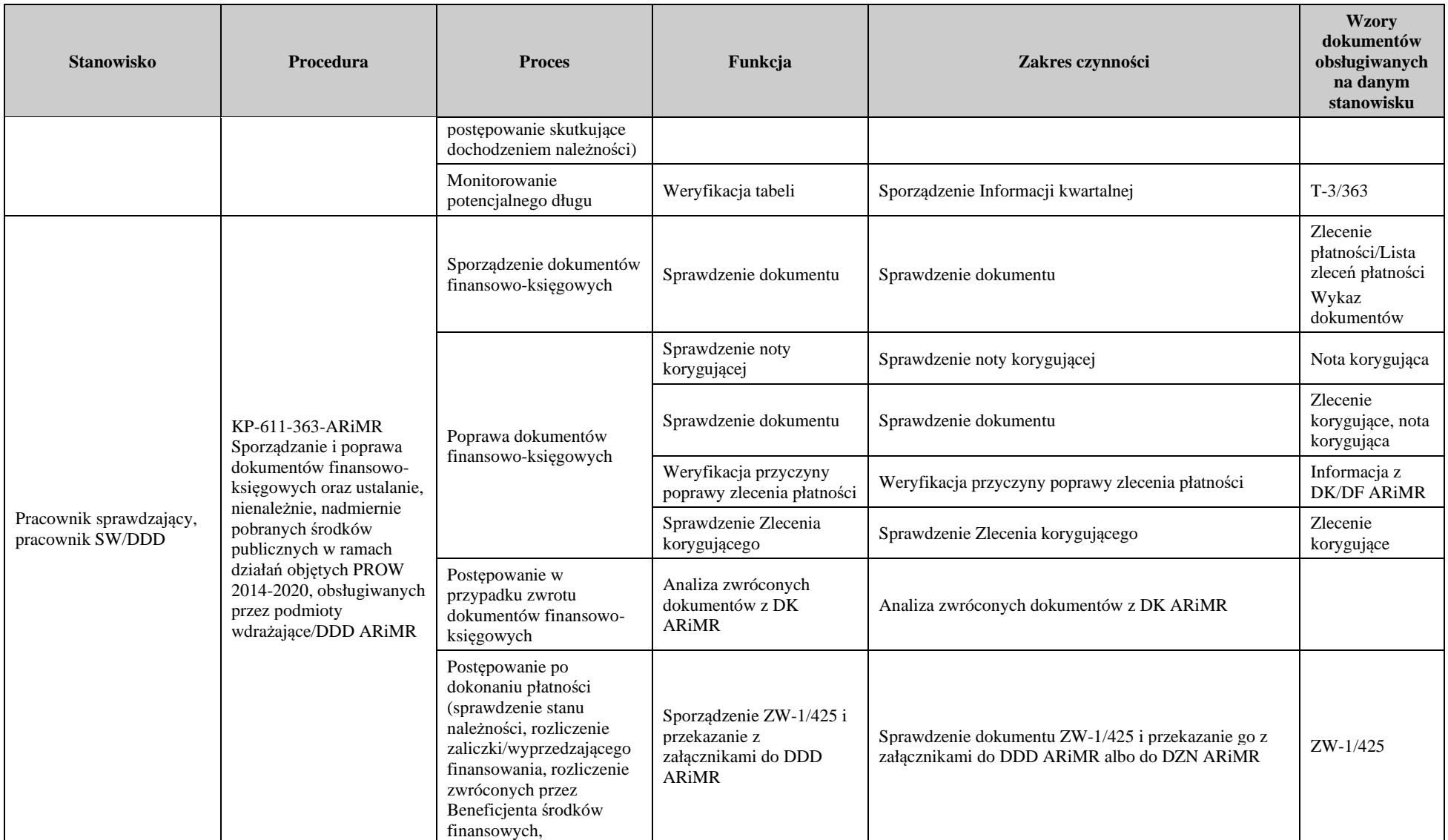

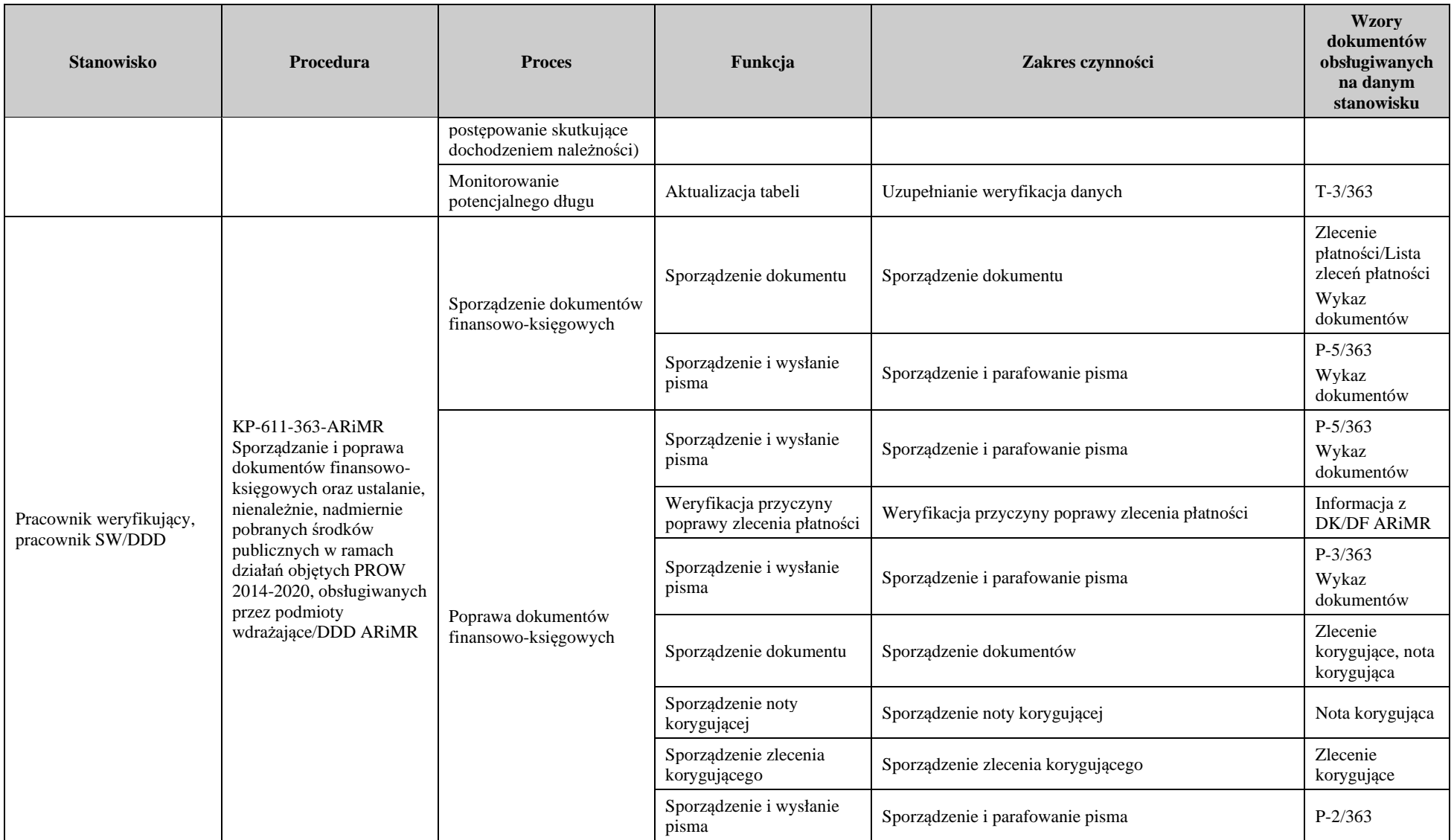

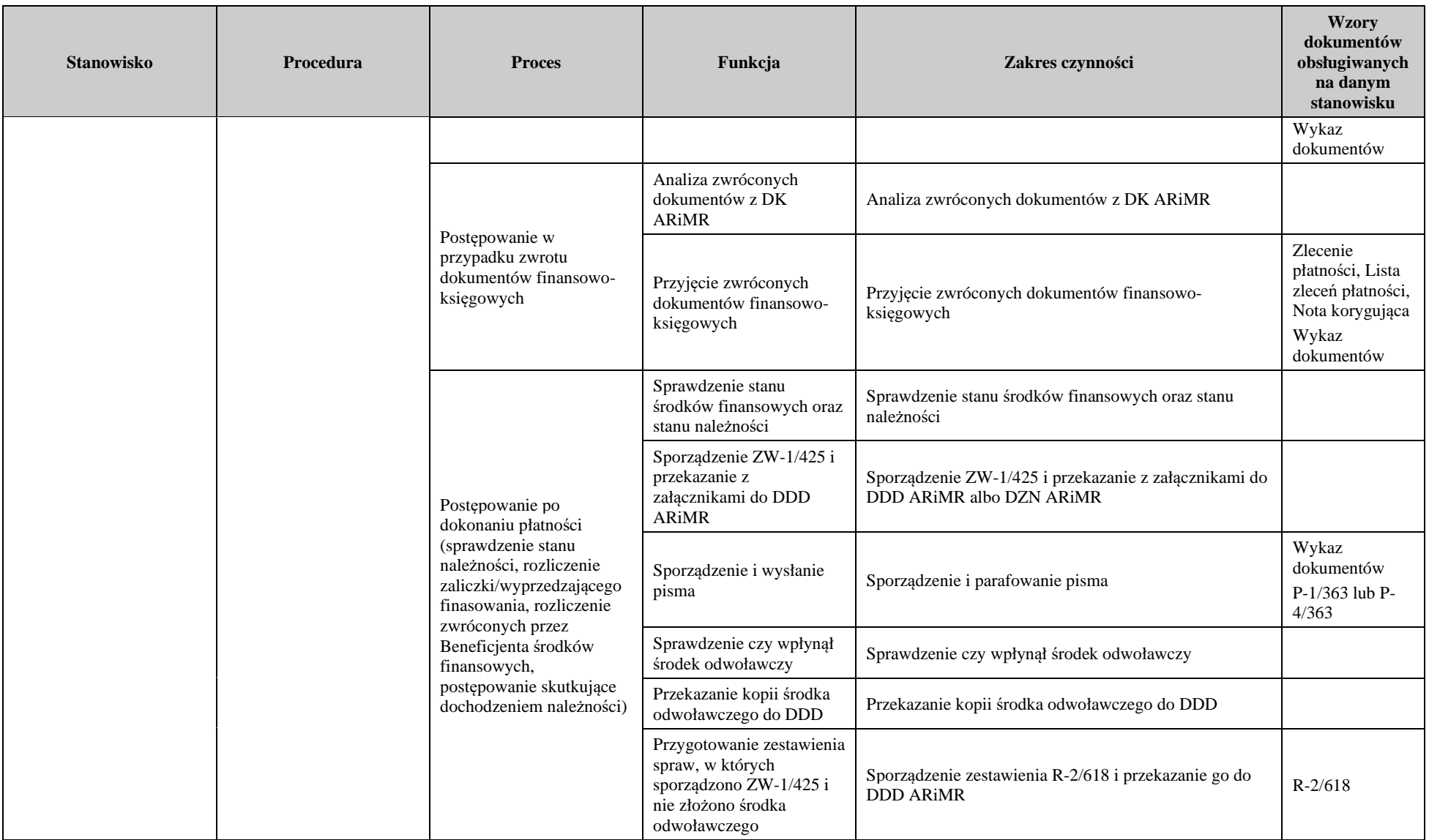

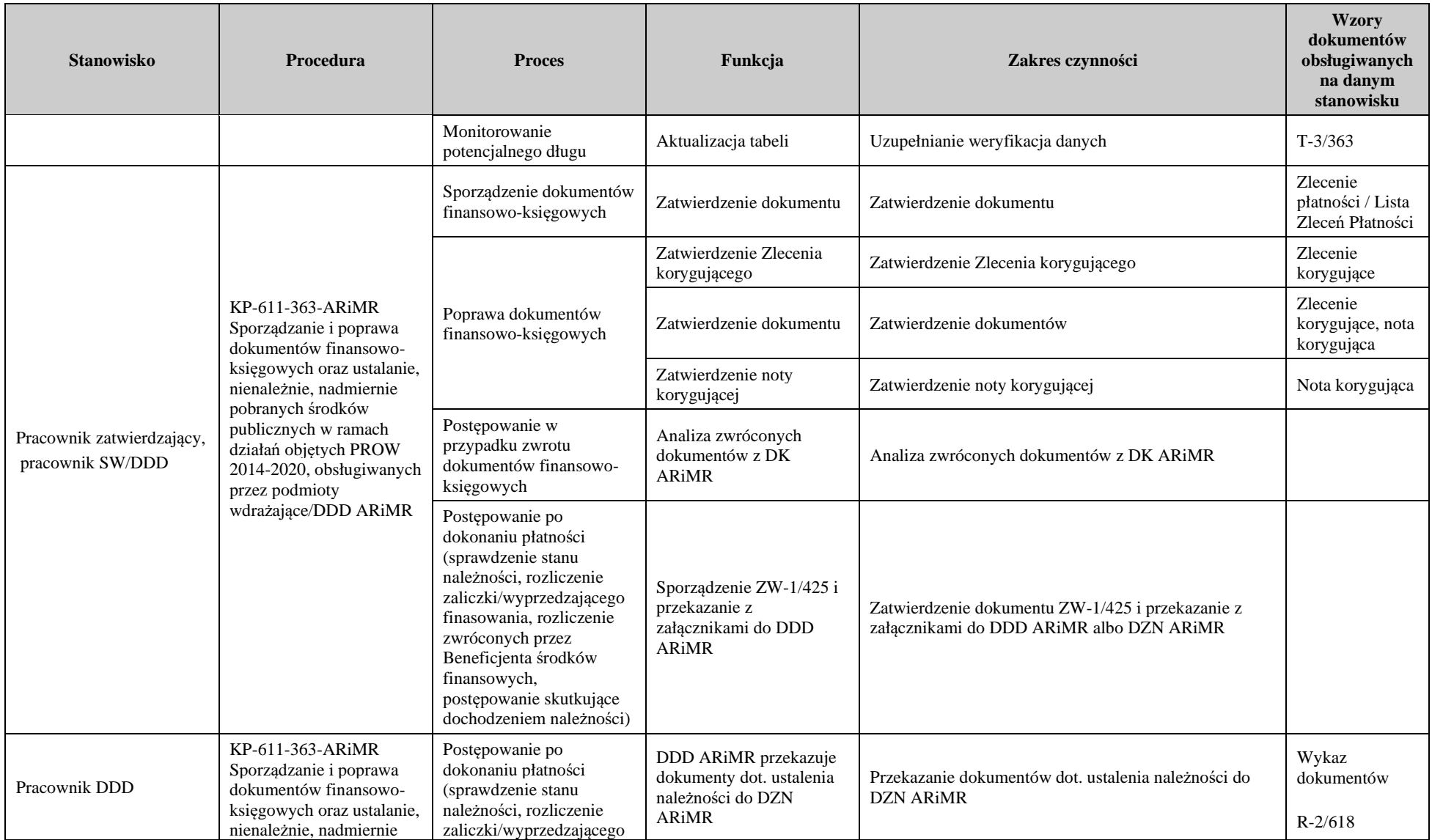

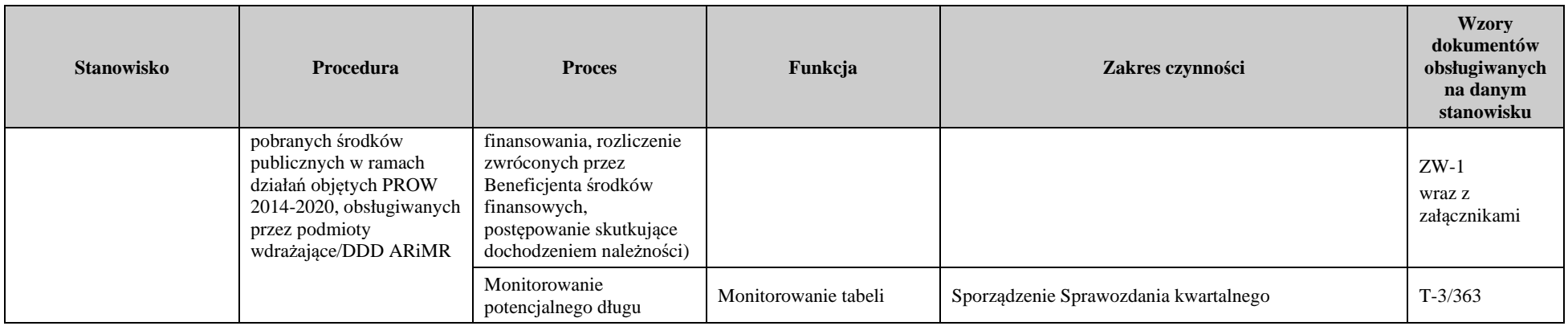

### 3. Wykaz załączników

P-1/363 Pismo do Beneficjenta dot. odzyskania środków publicznych na zaliczkę/ wyprzedzające finansowanie

P-2/363 Pismo do Beneficjenta z prośbą o przesłanie aktualnego dokumentu poświadczającego właściwy numer rachunku i dane posiadacza rachunku

P-3/363 Pismo do Departamentu Księgowości ARiMR z prośbą o wstrzymanie realizacji lub zwrot dokumentu finansowoksięgowego

P-4/363 Pismo do Beneficjenta w sprawie odzyskania nienależnie, nadmiernie pobranych środków publicznych

P-5/363 Pismo do Departamentu Księgowości ARiMR przekazujące dokumenty finansowo-księgowe

P-7/363 Pismo do Departamentu Działań Delegowanych/Departamentu Zarządzania Należnościami ARiMR przesyłające dokument zgłoszenia należności ZW-1/425

I-1/363 Instrukcja wypełniania dokumentów finansowo-księgowych w ramach działań PROW na lata 2014-2020

Zał. nr 1 do Instrukcji I-1/363

Załącznik nr 1 do Instrukcji I-1/363\_16.10.2020

I-2/363 Instrukcja sporządzania raportu Tabela X

I-3/363 Instrukcja wypełniania Załącznika do zlecenia płatności dla działania Wsparcie dla rozwoju lokalnego w ramach inicjatywy LEADER objętego PROW na lata 2014-2020 RWF (RWF-1/363)

I-4/363 Instrukcja w sprawie ustalania kwot nienależnie, nadmiernie pobranych środków publicznych

I-5/363 Instrukcja wypełniania dokumentu zgłoszenia należności ZW-1/425

Zał. nr 1 do I-5/363 Załącznik nr 1 do Instrukcji wypełniania ZW-1/425 (I-5/363)

Z-1/308 Zlecenie Płatności dla działań PROW na lata 2014-2020

Z-1A/308 Lista Zleceń Płatności dla działań PROW na lata 2014-2020

Z-2/308 Zlecenie Płatności dla działań PROW na lata 2014-2020 dla zaliczki/wyprzedzającego finansowania

Z-2A/308 Lista Zleceń Płatności dla działań PROW na lata 2014-2020 dla zaliczki/wyprzedzającego finansowania

Z-6/308 Zlecenie Korygujące do Zlecenia Płatności dla działań PROW na lata 2014-2020

Z-6A/308 Zlecenie korygujące do Listy Zleceń Płatności, zaliczek/wyprzedzające finansowanie/transza dla działań PROW na lata 2014-2020

P-1/308 Nota korygująca

KK-16/308 Karta wzorów podpisów osób upoważnionych do zatwierdzania do wypłaty Zlecenia Płatności w ramach PROW na lata 2014-2020

ZW-1/425 Dokument zgłoszenia należności ZW-1/425

O-1/363 Odstąpienie od ustalania kwot nienależnie/nadmiernie pobranych środków publicznych

P-5/308 Specyfikacja gwarancji i innych papierów wartościowych wraz z pismem przewodnim (P-4/308)

RWF-1/363 Załącznik do zlecenia płatności dla działania Wsparcie dla rozwoju lokalnego w ramach inicjatywy LEADER objętego PROW na lata 2014-2020

T-2/363Wzór formularza Planu finansowego wraz z instrukcją

R-2/618 Zestawienie informujące o braku odowłania

T-3/363 Tabela Monitorowania potencjalnego długu

I-6/363 Instrukcja wypełniania Tabeli T-3/363

Karta aktualizacji KP-611-363-ARiMR/9/z

#### **Instrukcja wypełniania dokumentów finansowo-księgowych w ramach działań PROW na lata 2014-2020**

#### ZALECENIA OGÓLNE

Listy zleceń płatności/zlecenia płatności są sporządzane w oparciu o niniejszą Instrukcję, niezależnie od tego czy dokumenty finansowo-księgowe sporządzane są w aplikacji OFSA PROW 14-20 wspierającej obsługę wniosków w ramach działania 7. *Podstawowe usługi i odnowa wsi na obszarach wiejskich* albo wypełniane manualnie w ramach następujących działań lub poddziałań:

- 1.*Transfer wiedzy i działalność informacyjna,*
- 2.*Usługi doradcze, usługi z zakresu zarządzania gospodarstwem rolnym i usługi z zakresu zastępstw,*
- 4.3 *Wsparcie na inwestycje związane z rozwojem, modernizacją i dostosowywaniem rolnictwa i leśnictwa (scalanie gruntów, zarządzanie zasobami wodnymi)*
- 16.*Współpraca,*
- 19.1.*Wsparcie przygotowawcze*,
- 19.2 *Wsparcie na wdrażanie operacji w ramach rozwoju lokalnego kierowanego przez społeczność*
- 19.3 *Przygotowanie i realizacja zadań w zakresie współpracy z lokalną grupą działania*
- 19.4 *Wsparcie na rzecz kosztów bieżących i aktywizacji*

W przypadku, gdy wystąpią szczególne sytuacje związane z niedostępnością aplikacji lub nieprawidłowym funkcjonowaniem aplikacji, wówczas dokumenty finansowo-księgowe sporządzane są manualnie, a w teczce aktowej sprawy należy zapewnić ślad rewizyjny, wskazując przyczyny sporządzenia manualnego dokumentu.

Po podpisaniu umowy o przyznaniu pomocy, przed przekazaniem do ARiMR listy zleceń płatności/zlecenia płatności należy obowiązkowo sporządzić kartę wzorów podpisów (wzór formularza: KK-16/308), która przekazywana jest do DK ARiMR łącznie z pierwszą listą zleceń płatności/zleceniem płatności. Kartę wzorów podpisów podpisuje Dyrektor DDD ARiMR, Marszałek Województwa lub upoważniona osoba. Treść pieczątki imiennej zamieszczanej przy podpisie, a zwłaszcza dane w zakresie zajmowanego stanowiska, winny być zgodne z informacjami w tym zakresie podanymi na karcie wzorów podpisów. **Data, od której obowiązuje karta wzorów podpisów nie może być datą wcześniejszą niż data, z którą została ona podpisana. Daty te mogą być takie same lub data obowiązywania może być datą późniejszą niż data, z którą została podpisana.** 

W przypadku, zaistnienia zmiany osób upoważnionych do zatwierdzania płatności należy niezwłocznie przekazać do DK ARiMR zaktualizowaną kartę wzorów podpisów wraz z określeniem terminu jej obowiązywania. Zmiany w zakresie danych osobowych, stanowisk oraz zmiany kadrowe osób widniejących na karcie wzorów podpisów, wymagają również zmiany karty wzorów podpisów.

**Należy mieć na uwadze, że w przypadku jakichkolwiek rozbieżności zawartych w karcie wzorów podpisów i liście zleceń płatności/zleceniu płatności/zleceniu korygującym/zleceniu korygującym do listy zleceń płatności, pomoc nie będzie realizowana do czasu przekazania zaktualizowanej karty wzorów podpisów.** 

Udział środków współfinansowania unijnego (środki EFRROW) – to kwota stanowiąca **63,63%** kwoty pomocy w odniesieniu do operacji, nie wyższej niż wynikająca z umowy o przyznaniu pomocy.

Kwotę środków współfinansowania unijnego podaje się z dokładnością do dwóch miejsc po przecinku (należy odrzucić cyfry od trzeciego miejsca po przecinku).

Udział środków współfinansowania krajowego – to wyliczona kwota stanowiąca **36,37%** kwoty pomocy w odniesieniu do operacji, stanowiąca różnicę między kwotą zatwierdzoną do wypłaty, a kwotą współfinansowania unijnego.

W celu poprawnego wypełniania dokumentów finansowo- księgowych należy stosować poniższe wzory dokumentów wraz z zasadami ich wypełniania (zgodnie z Załącznikiem nr 1 do niniejszej Instrukcji):

1) **dla działań spełniających więcej niż jeden cel,** tj.: Transfer wiedzy i działalność informacyjna; Współpraca, następujące wzory formularzy**:** 

*Z-1A/308 Lista Zleceń Płatności,* 

*Z-2A/308 Lista Zleceń Płatności (*zaliczka / *wyprzedzające finansowanie*),

*Z-6A/308 Zlecenie korygujące do Listy Zleceń Płatności, zaliczka/transza.* 

2) **dla działań spełniających jeden cel,** tj.: Usługi doradcze, usługi z zakresu zarządzania gospodarstwem rolnym i usługi z zakresu zastępstw; Inwestycje w środki trwałe; Podstawowe usługi i odnowa wsi na obszarach wiejskich; Wsparcie dla rozwoju lokalnego w ramach inicjatywy Leader, następujące wzory formularzy:

*Z-1/308 Zlecenie Płatności,* 

*Z-2/308 Zlecenie Płatności (zaliczka / wyprzedzające finansowanie),* 

*Z-6/308 Zlecenie Korygujące do Zlecenia Płatności.* 

SPOSÓB WYPEŁNIANIA POSZCZEGÓLNYCH DOKUMENTÓW

## *I. LISTA ZLECEŃ PŁATNOŚCI [Z-1A/308]* lub *ZLECENIE PŁATNOŚCI [Z-1/308]*

W wierszu *Znak sprawy* należy wpisać znak sprawy, który nadawany jest zgodnie z *Instrukcją tworzenia znaku sprawy oraz numeru umowy o przyznaniu pomocy przez podmioty wdrażające, którym delegowano zadania AP w ramach PROW na lata 2014-2020.* 

W przypadku działania *16. Współpraca* należy wpisać znak sprawy, który nadawany jest zgodnie z *Instrukcją przyjmowania wniosków i nadawania znaku sprawy oraz numeru umowy o przyznaniu pomocy w ramach działania Współpraca objętego PROW na lata 2014-2020*  będącej załącznikiem do KP-611-387-ARiMR oraz KP-611-388-ARiMR.

W wierszu *Nabór* należy wpisać rok uruchomienia naboru/nr kolejnego naboru wniosków o pomoc. Wiersz *Nabór* nie dotyczy poddziałań realizowanych w ramach działania M19 *Rozwój lokalny kierowany przez społeczność w ramach inicjatywy Leader.*

W wierszu *Działanie/ Poddziałanie* należy wpisać kod działania/ kod i nazwę poddziałania, zgodnie z zał. Nr 1 do niniejszej Instrukcji, np. 01/011 *Wsparcie dla działań w zakresie kształcenia zawodowego i nabywania umiejętności.* 

W wierszu "rodzaj pomocy" należy wpisać odpowiednio rodzaj pomocy określony w załączniku nr 1 do niniejszej Instrukcji. Wpisana wartość powinna być identyczna w ramach tej samej umowy we wszystkich transzach ZP/LZP oraz zgodna z Rejestrem Umów prowadzonym przez DF ARiMR.

W wierszu **Krajowy rok budżetowy** wpisać rok kalendarzowy.

W wierszu *Kod EFRROW* należy wpisać 15-sto cyfrowy kod EFRROW dla danego działania (bez nazwy działania), określony w załączniku nr 1 do niniejszej Instrukcji.

### W wierszu *Jednostka wdrażająca*

Z uwagi na konieczność prowadzenia sprawozdawczości z procesu raportowania zrealizowanych płatności w podziale na województwa, w polu *Jednostka wdrażająca* należy wpisać słownie nazwę podmiotu wdrażającego tj.:

8801 Zarząd Województwa Dolnośląskiego 8802 Zarząd Województwa Kujawsko-Pomorskiego 8803 Zarząd Województwa Lubelskiego 8804 Zarząd Województwa Lubuskiego 8805 Zarząd Województwa Łódzkiego 8806 Zarząd Województwa Małopolskiego 8807 Zarząd Województwa Mazowieckiego 8808 Zarząd Województwa Opolskiego 8809 Zarząd Województwa Podkarpackiego 8810 Zarząd Województwa Podlaskiego 8811 Zarząd Województwa Pomorskiego 8812 Zarząd Województwa Śląskiego 8813 Zarząd Województwa Świętokrzyskiego 8814 Zarząd Województwa Warmińsko-Mazurskiego 8815 Zarząd Województwa Wielkopolskiego 8816 Zarząd Województwa Zachodniopomorskiego

### UWAGA

W przypadku zleceń płatności wystawianych manualnie, dla których jednostką autoryzującą jest Centrala ARiMR (tj. dla działań **M01** Transfer wiedzy i działalność informacyjna, **M02** Usługi doradcze, usługi z zakresu zarządzania gospodarstwem rolnym i usługi z zakresu zastępstw, oraz **M16** Współpraca)*,* w polu *Jednostka wdrażająca* należy wpisać **kod Zarządu województwa zgodny z miejscem realizowania operacji**, wg powyższego wzoru.

Dla działania M16 Współpraca, którego beneficjentem jest grupa operacyjna EPI, w polu *Jednostka wdrażająca* należy wpisać kod województwa zgodny **z siedzibą lidera grupy.** 

W przypadku operacji M01 Transfer wiedzy i działalność informacyjna oraz M02 Usługi doradcze, usługi z zakresu zarządzania gospodarstwem rolnym i usługi z zakresu zastępstw, realizowanych na terenie więcej niż jednego województwa, w polu *Jednostka wdrażająca*  należy wpisać kod: **1001**.

UWAGA

Do już zrealizowanych zleceń płatności w ramach działań M01, M02 i M16 należy sporządzić noty korygujące, które umożliwią Departamentowi Księgowości prezentowanie płatności zgodnie z powyższymi zapisami. W wierszu *Beneficjent,* należy wpisać imię i nazwisko lub nazwę Beneficjenta.

W wierszu *ID Beneficjenta,* należy wpisać numer identyfikacyjny Beneficjenta nadany przez ARiMR, zgodnie z ustawą z dnia 18 grudnia 2003 r. *o krajowym systemie ewidencji producentów, ewidencji gospodarstw rolnych oraz ewidencji wniosków o przyznanie płatności* (Dz. U. 2020 r. poz. 1206 j.t.).

W wierszu *REGON/PESEL Beneficjenta,* należy wpisać REGON Beneficjenta. Jeżeli Beneficjent jest osobą fizyczną należy wpisać jego PESEL.

Przypadek szczególny: dla osoby fizycznej prowadzącej działalność gospodarczą należy obowiązkowo wypełnić pola REGON/PESEL obiema wartościami.

W wierszu *Numer umowy/aneksu/decyzji\*)* należy wpisać numer umowy zawartej z Beneficjentem, skreślając odpowiednio "umowy" / "aneksu". Wpisana wartość powinna być zgodna z przekazywanym do DF ARiMR rejestrem umów w ramach PROW 2014-2020, który jest prowadzony przez DF ARiMR.

W wierszu *Data umowy/aneksu/decyzji\** należy wpisać datę zawarcia umowy z Beneficjentem. W przypadku podpisanego aneksu należy obowiązkowo wpisać datę ostatniego aneksu, skreślając odpowiednio "umowy" / "aneksu". Jednocześnie należy zapewnić, aby umowy i aneksy były przekazywane do DF ARiMR w możliwie najkrótszym terminie, tj. niezwłocznie po podpisaniu umowy/aneksu. Przekazanie zlecenia płatności dot. wypłaty wyprzedającego finansowania, w przypadku braku aktualnych danych w rejestrze umów, wynikających m.in. ze zmiany umowy, spowoduje zwrot zlecenia płatności do jednostki autoryzującej płatność.

W wierszu *Wysokość przyznanej pomocy ogółem wg umowy/aneksu/decyzji\** należy wpisać kwotę pomocy przyznaną na podstawie umowy/aneksu – skreślając odpowiednio stosowne wyrazy. Kwota wykazana w tym punkcie musi być zgodna z kwotą pomocy z umowy/ aneksu.

W przypadku gdy pomoc wypłacana jest kilku partnerom, w pozycji "Wysokość przyznanej pomocy ogółem wg umowy/aneksu/decyzji\*", należy wpisać kwotę przyznanej pomocy ogółem z umowy o przyznaniu pomocy (dla wszystkich partnerów).

W wierszu *LISTA ZLECEŃ PŁATNOŚCI NR …* lub *ZLECENIE PŁATNOŚCI NR…* należy wpisać numer, który powinien zostać nadany zgodnie z poniżej opisanym wzorem: **XXX/YYY/RWA-LLTTKKKKK/RP/ZZ/WW,** gdzie poszczególne segmenty oznaczają:

**XXX** – trzycyfrowy numer wypłacanej transzy.

W przypadku wypełniania dokumentu dla zaliczki/wyprzedzającego finansowania, należy uwzględnić w numerze zlecenia prawidłową liczbę transz np. umowa o przyznaniu pomocy wskazuje 10 etapów operacji, wówczas pierwsza płatność w ramach umowy dot. zaliczki/wyprzedzającego finansowania stanowi 1 z 11 transz (w numeracji zleceń płatności zaliczka / wyprzedzające finansowanie stanowi pierwszą transzę z 11 transz w ramach całej operacji).

**YYY** – trzycyfrowy numer liczby transz, łącznie z zaliczką / wyprzedzającym finansowaniem dla danej umowy. W przypadku wypłaty zaliczki w transzach, w celu nadania prawidłowej numeracji list zleceń płatności/zleceń płatności należy zsumować liczbę etapów operacji i liczbę transz zaliczki wskazanych w umowie o przyznaniu pomocy. **UWAGA:** 

W sytuacji zwiększenia kwoty wypłaconego wyprzedzającego finansowania, w wyniku zwiększenia kwoty pomocy poprzez zawarcie aneksu do umowy, należy dokonać zmiany trzycyfrowego numeru liczby transz według poniższego schematu:

- Zlecenie Płatności dla wyprzedzającego finansowania przyznanego umową: 001/**003**/6936-…
- Pierwotne Zlecenie Płatności nr: 002/**003**/6936-…
- **Zlecenie Płatności zwiększające wyprzedzające finansowanie nr: 003/004/6936-…**
- Ostateczne Zlecenie Płatności nr: 004/**004**/6936-…

**RWA** – czterocyfrowy numer dla zadań delegowanych, symbol klasyfikacyjny według rzeczowego wykazu akt RWA ARiMR;

**LL** – symbol literowy podmiotu wdrażającego (Urząd Marszałkowski – "UM", "DD" – dla działania M01, M02 oraz M16);

**TT** – dwucyfrowy kod podmiotu wdrażającego (TERYT) dla działań wdrażanych przez UM; dla działań M01, M02 oraz M16 TT oznacza: dwucyfrowy zdefiniowany symbol obszaru, na którym będzie realizowana operacja i może przyjmować wartości wyłącznie według poniższego oznaczenia:

- 01- województwo dolnośląskie
- 02- województwo kujawsko-pomorskie
- 03- województwo lubelskie
- 04 województwo lubuskie
- 05- województwo łódzkie
- 06- województwo małopolskie
- 07- województwo mazowieckie
- 08- województwo opolskie
- 09- województwo podkarpackie
- 10- województwo podlaskie
- 11- województwo pomorskie
- 12- województwo śląskie
- 13- województwo świętokrzyskie
- 14-województwo warmińsko-mazurskie
- 15- województwo wielkopolskie
- 16- województwo zachodniopomorskie

00- operacje realizowane na terenie więcej niż jednego województwa

**KKKKK** – pięciocyfrowy numer, pod którym sprawa została zarejestrowana w spisie spraw, w ramach każdego RWA, jako kolejna sprawa. Numer unikatowy, kolejny w ramach danej operacji (w razie potrzeby uzupełniany jest zerami z lewej strony).

W przypadku operacji, których przedmiotem jest *tworzenie krótkich łańcuchów dostaw na zasadach płatności zryczałtowanej* (KŁD obsługiwane przez DDD), **należy dodać wyróżnienie cyfrą 1 na początku ciągu cyfr KKKKK**, np. 10003 dla trzeciej sprawy z zakresu KŁD.

**RR** – dwie ostatnie cyfry roku, w którym wszczęta została sprawa, tj. został złożony wniosek o przyznanie pomocy;

**ZZ** – dwucyfrowy numer, w ramach transzy należy wypełnić jako 01, stanowi, że dokument jest wystawiany jako pierwszy bez dokonywania poprawy. W przypadku gdy lista zleceń płatności/zlecenie płatności zawiera braki, wówczas w celu uzupełnienia brakujących danych zostanie zwrócona przez DK ARiMR do podmiotu wdrażającego. Kolejna wersja dokumentu

będzie wystawiona z nowym numerem, wówczas w miejscu ZZ będzie zawierać symbol "02". W wyjątkowych sytuacjach, gdy zlecenie płatności nie zostanie wprowadzone do systemu finansowo-księgowego, DK ARiMR poinformuje o niewprowadzaniu zmian w numeracji zlecenia płatności. W przypadku zlecenia korygującego symbol ZZ będzie zawierał odpowiednio numer "K01"; "K02".

Symbol WW oznacza unikalny numer partnera projektu współpracy/ podmiotu wspólnie realizującego operację – określony w umowie przyznania pomocy, który nie ulega zmianie do czasu zakończenia realizacji danego projektu współpracy/operacji w ramach wspierania współpracy **WW** (symbol będący na drugim miejscu, oznacza liczby arabskie od 01 do 99) symbol ten wynika z konieczności rozróżnienia płatności dla poszczególnych partnerów w ramach danego projektu współpracy lub podmiotów wspólnie realizujących operację w ramach wspierania współpracy miedzy podmiotami wykonującymi działalność gospodarczą na obszarze wiejskim objętym LSR. między podmiotami wykonującymi działalność gospodarczą na obszarze wiejskim objętym LSR.

#### **Przykładowe numery zleceń płatności:**

1. Dla projektów współpracy funkcjonuje następująca numeracja: 001/001/6936-UMTT00023/11/01/**W01**, 001/001/6936-UMTT00023/11/01/**W02**, 001/001/6936-UMTT00023/11/01/**W03**.

W przypadku, gdy podczas realizacji operacji partner projektu wystąpi z realizacji operacji, numer przypisany do tego partnera nie może być użyty ponownie. Przystępujący do realizacji projektu nowy partner będzie miał nadany kolejny numer.

W przypadku, gdy umowa o przyznaniu pomocy UMTT00023/11/01 została podpisana przez 4 partnerów, z zapisów umowy wynika, że umowa jest realizowana w dwóch etapach przez partnera nr 1 i nr 2, natomiast partnera 3 i 4 w jednym etapie. Dodatkowo z zapisów umowy wynika, że partner nr 2, nr 3 i nr 4 korzysta z wyprzedzającego finansowania, należy nadać numery zleceń płatności dla poszczególnych partnerów w następujący sposób:

1. Dla partnera nr 1 (płatność pośrednia) 001/002/6936-UMTT00023/11/01/**W01**  002/002/6936-UMTT00023/11/01/**W01** 

2. Dla partnera nr 2 (wyprzedzające finansowanie, płatność pośrednia) 001/003/6936-UMTT00023/11/01/**W02**  002/003/6936-UMTT00023/11/01/**W02**  003/003/6936-UMTT00023/11/01/**W02** 

3. Dla partnera nr 3 (wyprzedzające finansowanie) 001/002/6936-UMTT00023/11/01/**W03**  002/002/6936-UMTT00023/11/01/**W03** 

4. Dla partnera nr 4 (wyprzedzające finansowanie) 001/002/6936-UMTT00023/11/01/**W04**  002/002/6936-UMTT00023/11/01/**W04** 

2. Dla działania *Współpraca* funkcjonuje następująca numeracja dla drugiej transzy z dziesięcioetapowej operacji, w ramach piątej sprawy zarejestrowanej w 2017 r. dla Beneficjenta z terenu *Mazowsza*:

#### **002/010/6509-DD0700005/17/01**

3. Dla działania *Inwestycje w środki trwałe* (scalanie), funkcjonuje następująca numeracja, dla pierwszej transzy z jedno etapowej operacji, w ramach czwartej sprawy zarejestrowanej w 2017 r.:

**001/001/6502-UM0100004/17/01** 

4. Dla działania *Wsparcie dla rozwoju lokalnego w ramach inicjatywy Leader,* poddziałanie *Wsparcie na rzecz kosztów bieżących i aktywizacji* funkcjonuje następująca numeracja, dla pierwszej transzy z dwuetapowej operacji, w ramach pierwszej sprawy zarejestrowanej w 2016 r.:

#### **001/002/6937-UM0100001/16/01**

5. Dla działania Współpraca W przypadku, gdy pomoc jest wypłacana na rzecz podmiotów będących stronami umowy cesji wierzytelności np. cesjonariuszem będą banki, firmy/towarzystwa ubezpieczeniowe (różne), a lista zleceń płatności zostanie wystawiona na rzecz trzech różnych podmiotów w ramach jednego wniosku o płatność.:

lista zleceń płatności nr: 001/002/6509-DD07000xx/18/01 Zlecenie płatności nr: 001/002/6509-DD07000xx/18/01/**1** 

lista zleceń płatności nr: 001/002/6509-DD07000xx/18/01 Zlecenie płatności nr: 001/002/6509-DD07000xx/18/01/**2**

lista zleceń płatności nr: 001/002/6509-DD07000xx/18/01 Zlecenie płatności nr: 001/002/6509-DD07000xx/18/01/**3**

W wierszu *wystawione dnia* wskazana data powinna być zgodna z datą sporządzenia dokumentu. Natomiast data zatwierdzenia dokumentu może być zgodna z datą sporządzenia dokumentu lub może być datą późniejszą.

W wierszu *Płatność* należy zaznaczyć odpowiedni check-box pośrednia albo końcowa poprzez wstawienie znaku "x".

W przypadku realizacji operacji jednoetapowo – należy zaznaczyć check-box "końcowa". Dla płatności pośredniej (nie ostatniej w ramach operacji realizowanej w kilku etapach) należy zaznaczyć check-box "pośrednia".

Dla spraw, w których występuje wielu beneficjentów otrzymujących płatności w transzach, na ZP w wierszu *Płatność* należy zaznaczyć check-box **płatność końcowa wyłącznie, gdy dotyczy to ostatniej płatności dla ostatniego beneficjenta tej umowy**. Gdy nie jest to ostatnia transza dla ostatniego beneficjenta umowy należy zaznaczyć check-box płatność pośrednia.

Pole *Przelano dnia …* wypełnia DF ARiMR.

**Tabela** - w przypadku wypełniana Listy Zleceń Płatności (wzór formularza Z-1A/308), należy uzupełnić tabelę określającą kwotę do wypłaty przy udokumentowanym udziale środków własnych Beneficjenta oraz udział środków rozliczających pobraną zaliczkę. Tabela winna być sporządzana w podziale na rodzaj pomocy dla odpowiednich kwot przypisanych poszczególnym celom szczegółowym dla danego działania/poddziałania, zgodnie z załącznikiem nr 1 do niniejszej Instrukcji.

Dla działania *Transfer wiedzy i działalność informacyjna,* zautoryzowana kwota do wypłaty może być wykazana w podziale na cztery kwoty odpowiadające czterem celom szczegółowym, tj.: 2A, 3A, 3B, 4.

Dla działania *Współpraca,* zautoryzowana kwota do wypłaty może być wykazana w podziale na dwa cele szczegółowe tj.: 2A, 3A.

Tabela kolumna nr 2 "zlecenie płatności nr" należy wpisać numer zgodny z pozycją "lista zleceń płatności nr" z numerem porządkowym danego zlecenia płatności w liście zleceń płatności np.: 001/003/RWA-UM0100001/14/01/1, 001/003/RWA-UM0100001/14/01/2.

Tabela kolumna nr 3 "*kwota ogółem do wypłaty*" określa sumę środków współfinansowania unijnego i krajowego w ramach danego rodzaju pomocy.

Tabela kolumna nr 4 "*środki UE*" należy wpisać kwotę stanowiącą udział środków unijnych w kwocie dokonywanej płatności, stanowiącą 63,63% kosztów kwalifikowanych operacji z jednoczesnym określeniem wartości procentowej współfinansowania (kolumna nr 5).

Tabela kolumna nr 6 "*środki KR*" należy wpisać kwotę stanowiącą udział środków krajowych w kwocie dokonywanej płatności, stanowiącą 36,37% kosztów kwalifikowanych operacji, z jednoczesnym określeniem wartości procentowej współfinansowania (kolumna nr 7).

Tabela kolumna nr 8 "rodzaj pomocy" należy wpisać odpowiednio dla działania rodzaj pomocy określony w załączniku nr 1 do niniejszej Instrukcji.

Tabela od kolumny 9 do 15, dot. **udziału środków własnych Beneficjenta**/pochodzących z innych źródeł, wypełniana jest dla działania *Współpraca.* 

Tabela od kolumny 16 do 17 nie jest wypełniana w ramach działania *Transfer wiedzy i działalność informacyjna* oraz działania *Usługi doradcze, usługi z zakresu zarządzania gospodarstwem i usługi z zakresu zastępstw.* Kolumny 16 do 17 wypełniane są w celu zaprezentowania rozliczenia pobranej zaliczki.

 Jeżeli, w ramach danej operacji była wypłacona zaliczka, należy zapoznać się ze sposobem jej rozliczania, określonym w książce procedur obsługi wniosku o płatność w ramach danego działania.

W wierszu *Dotyczy dokonania przelewów,* należy wpisać nazwę banku obsługującego rachunek bankowy ARiMR oraz w polu "numer" wpisać numer rachunku bankowego ARiMR.

W wierszu *na rzecz:* należy wpisać nazwę odbiorcy pomocy.

W wierszu *na rachunek bankowy*: należy wpisać nazwę posiadacza rachunku bankowego zgodną z danymi określonymi w dokumentach potwierdzających numer rachunku bankowego Beneficjenta lub jego cesjonariusza oraz nazwę banku posiadacza rachunku.

W wierszu *numer* należy wpisać numer rachunku bankowego Beneficjenta lub jego cesjonariusza.

W wierszu "*tytułem wykonania umowy o przyznaniu pomocy/decyzji\* nr z dn. …*" należy wpisać numer umowy zawartej z Beneficjentem oraz datę zawarcia umowy (jest to data pierwszej, pierwotnej umowy).

Cześć "*przy udokumentowanym udziale środków własnych beneficjenta/ pochodzących z innych źródeł*"\* (…) należy wypełnić w przypadku, gdy beneficjent wykazuje udział środków własnych lub pochodzących z innych źródeł (dot. działania 19 Leader, działania 7 Podstawowe usługi i odnowa wsi na obszarach wiejskich, poddziałania 4.3 Wsparcie na inwestycje związane z rozwojem, modernizacją i dostosowywaniem rolnictwa i leśnictwa).

Jeżeli została uzupełniona część dot.

- *budżetu JST szczebla regionalnego,*
- *budżetu JST szczebla lokalnego,*
- *inne środki publiczne,*
- *środki prywatne*,

należy uzupełnić wiersz "w kwocie ogółem".

W wierszu *"kwota rozliczająca pobraną zaliczkę/wyprzedzające finansowanie"\** należy wpisać kwotę rozliczająca pobraną zaliczkę albo wyprzedzające finansowanie. W wierszach poniżej należy wskazać źródła finansowania (w przypadku wyprzedzającego finansowania tylko środki współfinansowania krajowego).

**Podpisy osoby sporządzającej, kontrolującej i zatwierdzającej.**
**Wypełniony dokument lista zleceń płatności/zlecenie płatności jest zatwierdzany do wypłaty poprzez złożenie w wyznaczonym miejscu podpisu z pieczęcią oraz datą. Podpis musi być zgodny z kartą wzorów podpisów.** 

## *II. LISTA ZLECEŃ PŁATNOŚCI DLA ZALICZKI/WYPRZEDZAJACEGO FINANSOWANIA [Z-2A/308] lub ZLECENIE PŁATNOŚCI DLA ZALICZKI/WYPRZEDZAJACEGO FINANSOWANIA [Z-2/308]*

### **Wiersze:**

- *Znak sprawy,*
- *Nabór*
- *Działanie/poddziałanie,*
- *Rodzaj pomocy,*
- *Krajowy rok budżetowy,*
- *Kod EFRROW,*
- *Jednostka wdrażająca,*
- *Beneficjent,*
- *ID Beneficjenta,*
- *REGON/PESEL Beneficjenta,*
- *Numer umowy/aneksu/decyzji\*) ,*
- *Data umowy/aneksu/decyzji\*,*
- *Wysokość przyznanej pomocy ogółem;*
- *Lista zleceń płatności nr/ zlecenie płatności nr,*
- *Wystawiona dnia.,*
- *Płatność (zaliczka/wyprzedzające finansowanie;*
- *Przelano dnia,*

## **należy wypełnić zgodnie z instrukcją dla dokumentu [Z-1A/308] lub [Z-1/308]**

W przypadku gdy pomoc wypłacana jest kilku partnerom, w pozycji "*Wysokość przyznanej zaliczki/ wyprzedzającego finansowania ogółem wg umowy/aneksu/decyzji*\*", należy wpisać kwotę przyznanej zaliczki/wyprzedzającego finansowania dla danego partnera.

W wierszu "*Płatność (zaliczka/wyprzedzające finansowanie)*" należy zaznaczyć odpowiedni check-box poprzez wstawienie znaku "x". Płatności wyprzedzającego finansowania nie są realizowane przy pomocy list zleceń płatności.

Tabela wypełniana w przypadku Listy Zleceń Płatności dla zaliczki/wyprzedzającego finansowania (wzór formularza Z-2A/308), określająca kwotę do wypłaty dla zaliczki winna być sporządzana w podziale na rodzaj pomocy dla odpowiednich kwot przypisanych poszczególnym celom szczegółowym dla danego działania, zgodnie z załącznikiem nr 1 do niniejszej Instrukcji.

W wierszu *Kwota ogółem,* należy wpisać kwotę zaliczki wynikającą z umowy o przyznaniu pomocy. Kwota zaliczki jest sumą udziału współfinansowania krajowego oraz unijnego.

Tabela kolumna *środki UE,* należy wpisać kwotę zaliczki przypadającą na środki unijne w wys. 63,63%, wynikającą z umowy o przyznaniu pomocy/wniosku o płatność.

Tabela kolumna *środki KR,* należy wpisać kwotę zaliczki przypadającą na środki krajowe w wys. 36,37%, wynikającą z umowy o przyznaniu pomocy/wniosku o płatność.

Wypłacane środki na zaliczkę podlegają sprawdzeniu z kwotą wskazaną w umowie o przyznaniu pomocy ewentualnie aneksach/wniosku o płatność.

Wiersz *"dotyczy dokonania wypłaty zaliczki/wyprzedzającego finansowania"* należy wybrać odpowiednie i wpisać numer rachunku bankowego ARiMR.

W wierszu *na rzecz*: należy wpisać nazwę odbiorcy pomocy.

W wierszu *na rachunek bankowy*: należy wpisać nazwę posiadacza rachunku bankowego zgodną z danymi określonymi w dokumentach potwierdzających numer rachunku bankowego beneficjenta oraz nazwę banku posiadacza rachunku.

W wierszu *numer* należy wpisać numer wyodrębnionego rachunku bankowego beneficjenta.

Wskazany na zleceniu płatności numer wyodrębnionego rachunku bankowego do obsługi zaliczek/wyprzedzającego finansowania musi być zgodny z rachunkiem wskazanym w umowie o przyznaniu pomocy/aneksach.

W wierszu "*tytułem wykonania umowy/decyzji\* nr z dn. ...*" należy wpisać numer umowy zawartej z Beneficjentem oraz datę umowy (jest to data pierwszej, pierwotnej umowy).

## **Podpisy osoby sporządzającej, kontrolującej i zatwierdzającej.**

**Wypełniona lista zleceń płatności/zlecenie płatności jest zatwierdzana do wypłaty przez złożenie w wyznaczonym miejscu podpisu z pieczęcią oraz datą. Podpis musi być zgodny z kartą wzorów podpisów.** 

# **Wypłata i rozliczenie pobranych środków na zaliczkę.**

Beneficjent może otrzymać zaliczkę na realizację operacji w ramach następujących działań:

- Współpraca;
- Wsparcie dla rozwoju lokalnego w ramach inicjatywy Leader.

Środki na zaliczkę mogą być wypłacone na wniosek Beneficjenta do wysokości 50% przyznanej kwoty pomocy z umowy o przyznaniu pomocy, w części dotyczącej inwestycji. Zaliczka wypłacana jest na wyodrębniony rachunek bankowy Beneficjenta przeznaczony wyłącznie do obsługi tej zaliczki.

Poziom pomocy finansowej wypłacany jest ze środków współfinansowania unijnego wynosi 63,63% pomocy publicznej, wymagany wkład ze środków współfinansowania krajowego wynosi 36,37% przyznanej pomocy publicznej.

Zaliczka jest wypłacana Beneficjentowi jednorazowo lub w transzach. W celu prawidłowego rozliczenia wypłaconych środków na zaliczkę należy zapoznać się ze sposobem rozliczania zaliczek, określonym w książce procedur obsługi wniosku o płatność w ramach danego działania.

Beneficjent, Lokalna Grupa Działania, Jednostka sektora finansów publicznych nie mogą jednocześnie wnioskować o wypłatę środków na wyprzedzające finansowanie kosztów kwalifikowalnych i o wypłatę zaliczki na realizację tej samej operacji.

## **Warunki wypłaty zaliczki/transzy:**

**1)** dostarczenie dokumentu prawnego zabezpieczenia wydatkowania zaliczki ustanowionego na czas liczony od dnia wystawienia dokumentu potwierdzającego ustanowienie zabezpieczenia zaliczki, do dnia wskazanego w umowie o przyznaniu pomocy jako dzień złożenia wniosku o płatność oraz okres niezbędny do rozliczenia zaliczki, nie krótszy niż 4 miesiące.

Ważny dokument prawnego zabezpieczenia wydatkowania zaliczki winien, odpowiadać100% przyznanej kwoty zaliczki lub transzy zaliczki. W przypadku wypłaty drugiej i kolejnej transzy zaliczki dokument prawnego zabezpieczenia wydatkowania zaliczki Beneficjent winien złożyć wraz z wnioskiem o płatność poprzedzającym wypłatę danej transzy zaliczki.

- **2)** w przypadku wypłaty zaliczki w transzach:
	- **a)** ważny dokument prawnego zabezpieczenia wydatkowania zaliczki odpowiadający kwocie wypłacanej transzy zaliczki Beneficjent składa najpóźniej 14 dni po podpisaniu umowy, o ile nie został on złożony do dnia podpisania umowy. W przypadku wypłaty kolejnej transzy zaliczki ważny dokument prawnego zabezpieczenia wydatkowania zaliczki Beneficjent składa wraz z wnioskiem o płatność poprzedzającym wypłatę danej transzy zaliczki;
	- **b)** warunkiem wypłaty drugiej i kolejnych transz zaliczki jest **rozliczenie** we wniosku o płatność **nie mniej niż 60% wypłaconej kwoty zaliczki.** Rozliczenie zaliczki polega na wskazaniu Beneficjenta we wniosku o płatność wydatków kwalifikowalnych, które pomniejszają kwotę zatwierdzoną do wypłaty o co najmniej 60% wypłaconej dotychczas kwoty zaliczki lub na zwrocie zaliczki;

## Uwaga!

W przypadku poddziałania **Wsparcie na rzecz kosztów bieżących i aktywizacji,** kwota wypłaconej zaliczki pomniejsza kwotę pomocy do wypłaty, jeżeli suma kwoty wypłaconej zaliczki i kwoty wypłaconej pomocy **przekroczy 90% kwoty pomocy,** jaka może zostać wypłacona Beneficjentowi w ramach tego poddziałania**.** Rozliczenie zaliczki polega na wskazaniu przez Beneficjenta we wniosku o płatność kwoty przysługującej do wypłaty lub na zwrocie zaliczki;

**3)** kwota wypłaconej zaliczki pomniejsza kwotę pomocy przysługującą do wypłaty.

**Odsetki naliczone przez bank od środków wypłaconych na zaliczkę/wyprzedzające finansowanie** na wyodrębnionym rachunku bankowym, naliczone od dnia wpływu zaliczki/ wyprzedzającego finansowania na ten rachunek, podlegają zwrotowi na rachunek bankowy ARiMR wskazany w umowie o przyznaniu pomocy lub w przypadku braku zwrotu środków zostanie wszczęte dochodzenie należności (brak możliwości samodzielnego pomniejszania kwoty pomocy o kwotę naliczonych odsetek). Zlecenie płatności wystawiane jest na kwotę zatwierdzoną do wypłaty jednak nie pomniejszoną o kwotę naliczonych przez bank odsetek in plus.

## **Przypadek szczególny:**

W ramach wypłaty przyznanej zaliczki podmiotowi będącemu jednostką sektora finansów publicznych, w ramach poddziałania 19.2 należy wypełnić:

1) **zlecenie płatności** (wzór formularza Z-2/308), następująco:

Dotyczy dokonania wypłaty zaliczki, na kwotę ogółem: 100.000,00 zł. ze środków współfinansowania krajowego: 0,00 zł. tj.: 0,00 % współfinansowania ze środków współfinansowania unijnego: 100.000,00 zł. tj.: 63,63% współfinansowania

2) **notę korygującą do zlecenia płatności** (wzór formularza P-1/308), następująco: Notę sporządza się do zlecenie płatności (wzór formularza Z-2/308), uzupełniając kolumnę .treść prawidłowa" o następującą treść:

przy udokumentowanym udziale środków własnych Beneficjenta w kwocie ogółem 57.158,58 zł, tj. 36,37 % udziału środków JST, innych środków publicznych stanowiących współfinansowanie krajowe, w tym:

- budżet JST szczebla regionalnego ...................zł\*),
- budżet JST szczebla lokalnego 57.158,58 zł, zł\*),
- inne środki publiczne .....………................. zł\*).
- \* niepotrzebne skreślić

## **Rozliczenie zaliczki.**

Zaliczka może zostać rozliczona na cele szczegółowe, o których mowa w części 6 załącznika I do rozporządzenia wykonawczego Komisji (UE) nr 808/2014 z dnia 17 lipca 2014 r. ustanawiającego zasady stosowania rozporządzenia Parlamentu Europejskiego i Rady (UE) nr 1305/2013 w sprawie wsparcia rozwoju obszarów wiejskich przez Europejski Fundusz Rolny na rzecz Rozwoju Obszarów Wiejskich (EFRROW) (Dz. U. UE L. 227 z 31.07.2014 r., str. 18 z póżn.zm), na które została przekazana. Rozliczenie zaliczki polega na wykazaniu przez Beneficjenta wydatków kwalifikowalnych we wniosku o płatność, w terminach, w sposób i na warunkach określonych w umowie o przyznaniu pomocy, lub na zwrocie zaliczki na rachunek bankowy wskazany w umowie o przyznaniu pomocy.

Weryfikacji poprawności rozliczenia zaliczki należy dokonać w oparciu o wyciąg z wyodrębnionego rachunku bankowego Beneficjenta przeznaczonego do obsługi zaliczki oraz potwierdzeń zapłaty, faktur lub innych dokumentów o równoważnej wartości dowodowej.

Należy zweryfikować czy dokumenty przedłożone wraz z wnioskiem o płatność potwierdzają, że zapłata za zrealizowaną operację lub jej część z wyodrębnionego rachunku bankowego została dokonana po dacie wpływu na wyodrębniony rachunek bankowy kwoty zaliczki.

Rozliczenie zaliczki powinno nastąpić proporcjonalnie w ramach każdego wniosku o płatność, aż do wniosku o płatność końcową.

W celu prawidłowego rozliczenia zaliczki każdorazowo do zlecenia płatności należy załączyć plan finansowy operacji (wzór formularza: T-2/363) prezentujący rozliczenie zaliczki lub dokumentu równoważny wskazującym termin rozliczenia zaliczki.

### **Przykład rozliczenia zaliczki.**

Beneficjent jest podmiotem sektora finansów publicznych, którego środki własne są w całości finansowane z innych środków publicznych i stanowią wymagany wkład środków publicznych, operacja jednoetapowa:

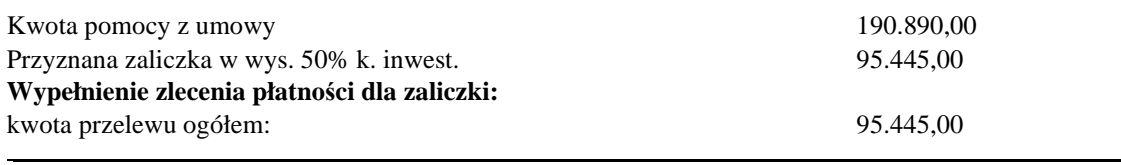

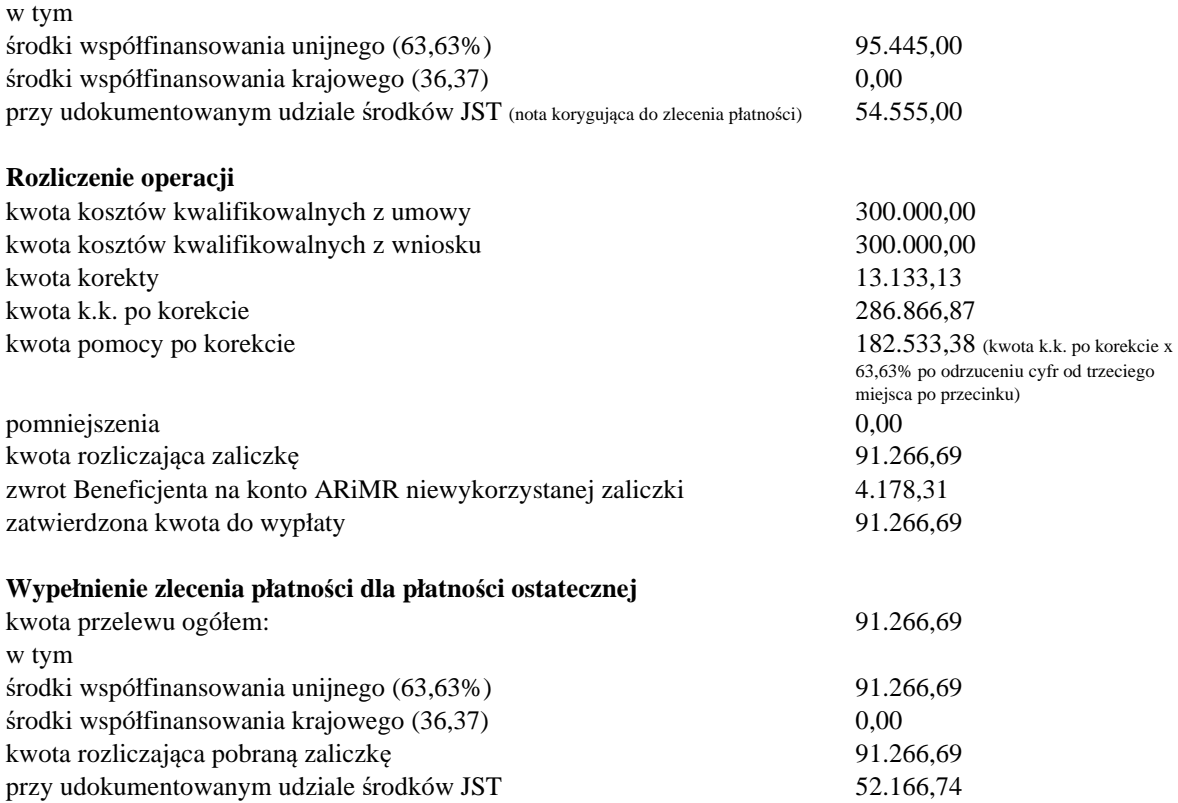

## **Rozliczenie wyprzedzającego finansowania.**

Środki na wyprzedzające finansowanie kosztów kwalifikowanych mogą być wypłacone przez ARiMR w ramach następujących działań:

- transfer wiedzy i działalność informacyjna
- usługi doradcze, usługi z zakresu zarządzania gospodarstwem rolnym i usługi z zakresu zastępstw
- *Współpraca*
- Wsparcie dla rozwoju lokalnego w ramach inicjatywy LEADER", jednak z wyłączeniem poddziałania *Wsparcie na wdrażanie operacji w ramach strategii rozwoju lokalnego kierowanego przez społeczność*, w zakresie podejmowania działalności gospodarczej

Środki na wyprzedzające finansowanie kosztów kwalifikowanych mogą być wypłacone przez ARiMR do wysokości udziału krajowych środków publicznych w ramach przyznanej kwoty pomocy, na wyodrębniony rachunek bankowy Beneficjenta przeznaczony wyłącznie do obsługi wyprzedzającego finansowania.

Rozliczenie wyprzedzającego finansowania następuje przez pomniejszenie kwoty pomocy do wypłaty w ramach wszystkich transz pomocy o kwotę stanowiącą udział krajowych środków publicznych (36,37%), jednak suma tych pomniejszeń nie może być wyższa niż kwota określona w umowie o przyznaniu pomocy.

W przypadku gdy kwota wypłaconych środków na wyprzedzające finansowanie jest mniejsza niż **36,37%** przyznanej pomocy finansowej, wówczas dokonuje się rozliczenia do wysokości wypłaconych środków przeznaczonych na wyprzedzające finansowanie.

W przypadku gdy kwota wypłaconych środków na wyprzedzające finansowanie jest większa niż kwota pomniejszeń wówczas należy wezwać Beneficjenta do zwrotu różnicy nadmiernie pobranych środków publicznych zgodnie z niniejszą procedurą.

Beneficjent jest zobowiązany do ostatecznego rozliczenia otrzymanych środków przeznaczonych na wyprzedzające finansowanie we wniosku o płatność końcową. Przed sporządzeniem zlecenia płatności końcowej, należy dokonać analizy czy suma potrąceń w ramach etapów rozliczających wyprzedzające finansowanie oraz kwot ewentualnych zwrotów na rachunek bankowy ARiMR daje kwotę wypłaconego wyprzedzającego finansowania.

W przypadku rozliczenia we wniosku o płatność końcową wyprzedzającego finansowania, ze zleceniem płatności dot. płatności końcowej należy przekazać do ARiMR wypełniony formularz RWF-1/363 oraz - jeśli dotyczy - dokument zgłoszenia należności (wzór formularza: ZW-1/425).

Rozliczenie wyprzedzającego finansowania odbywa się m.in. poprzez złożenie wraz ze zleceniem płatności końcowej prawidłowo wypełnionego formularza RWF-1/363. Przed przystąpieniem do wypełnienia formularza zlecenia płatności należy przeprowadzić analizę dotychczas wypłaconej pomocy w kontekście przyznanego wyprzedzającego finansowania, biorąc pod uwagę w pierwszej kolejności współfinansowanie unijne a następnie współfinansowanie krajowe. Wypłacone kwoty współfinansowania unijnego (dla wszystkich etapów operacji), w sumie powinny być równe kwocie środków EFRROW nie wyższej niż wynikająca z zawartej umowy o przyznaniu pomocy. Nie mogą przekroczyć 63,63% przyznanej kwoty pomocy/ kwoty pomocy wynikającej z prawidłowo poniesionych kosztów kwalifikowalnych w odniesieniu do operacji. W dalszej kolejności analizie podlega wyprzedzające finansowanie.

### **Przykład:**

kwota pomocy z umowy o przyznaniu pomocy: 149.802,00 zł. kwota przyznanego i wypłaconego wyprzedzającego finansowania: 54.482,99 zł. kwota zwrotu należności na rachunek bankowy ARiMR (kwota pomyłkowo zwrócona przez beneficjenta): 15,00 zł.

#### **I etap WoP** :

kwota pomocy (po weryfikacji): 134.542,00 zł. Zlecenie płatności 002/003/6935-UMXX00001/18/01: kwota ogółem: 85.609,07 zł. kwota współfinansowania krajowego: 0,00 zł. kwota współfinansowania unijnego: 85.609,07 zł. rozl. wyprz. fin.: 48.932,93 zł.

**II etap WoP** – rozliczenie operacji: kwota pomocy (po weryfikacji): 15.260,00 zł. Zlecenie płatności 003/003/6935-UMXX00001/18/01: kwota ogółem: 9.724,94 zł. kwota współfinansowania krajowego: 15,00 zł. kwota współfinansowania unijnego: 9.709,**94** zł. rozl. wyprz. fin.: 5.535,06 zł.

Po rozliczeniu wyprzedzającego finansowania następuje wypłata ze środków współfinansowania unijnego oraz ewentualnie dopłata ze środków współfinansowania krajowego. Dodatkowo, na zleceniu płatności należy uzupełnić wiersz dot. kwoty rozliczającej wyprzedzającego finansowania.

Odsetki naliczone od kwoty wyprzedzającego finansowania na wyodrębnionym dla tych środków rachunku bankowym, naliczone od dnia wpływu środków z tytułu wyprzedzającego

finansowania podlegają rozliczeniu we wniosku o płatność lub podlegają zwrotowi na rachunek bankowy wskazany przez Agencję lub w przypadku braku zwrotu wszczęte zostanie dochodzenie należności. (brak możliwości samodzielnego pomniejszania kwoty pomocy o kwotę naliczonych odsetek). Zlecenie płatności wystawiane jest na kwotę zatwierdzoną do wypłaty jednak nie pomniejszoną o kwotę naliczonych przez bank odsetek in plus.

### Uwaga!

W przypadku wyprzedzającego finansowania nie należy wypełniać wiersza ze środków współfinansowania unijnego, gdyż wyprzedzające finansowanie jest wypłacane ze środków krajowych.

### **Przykład rozliczenia wyprzedzającego finansowania wraz z wypełnieniem załącznika RWF-1/363**

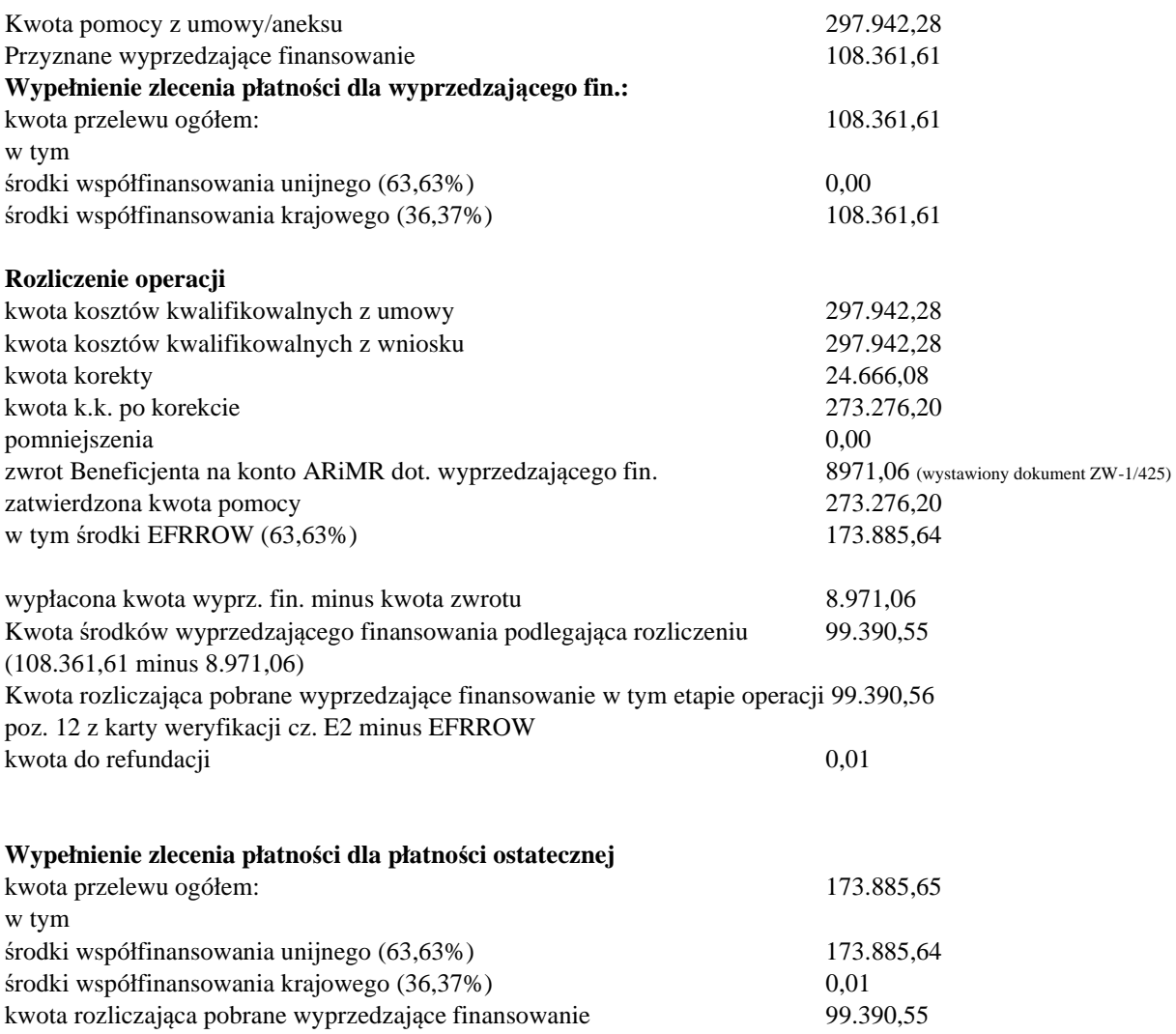

Dokument RWF-1/363 dla przedstawionego przykładu należy wypełnić w następujący sposób:

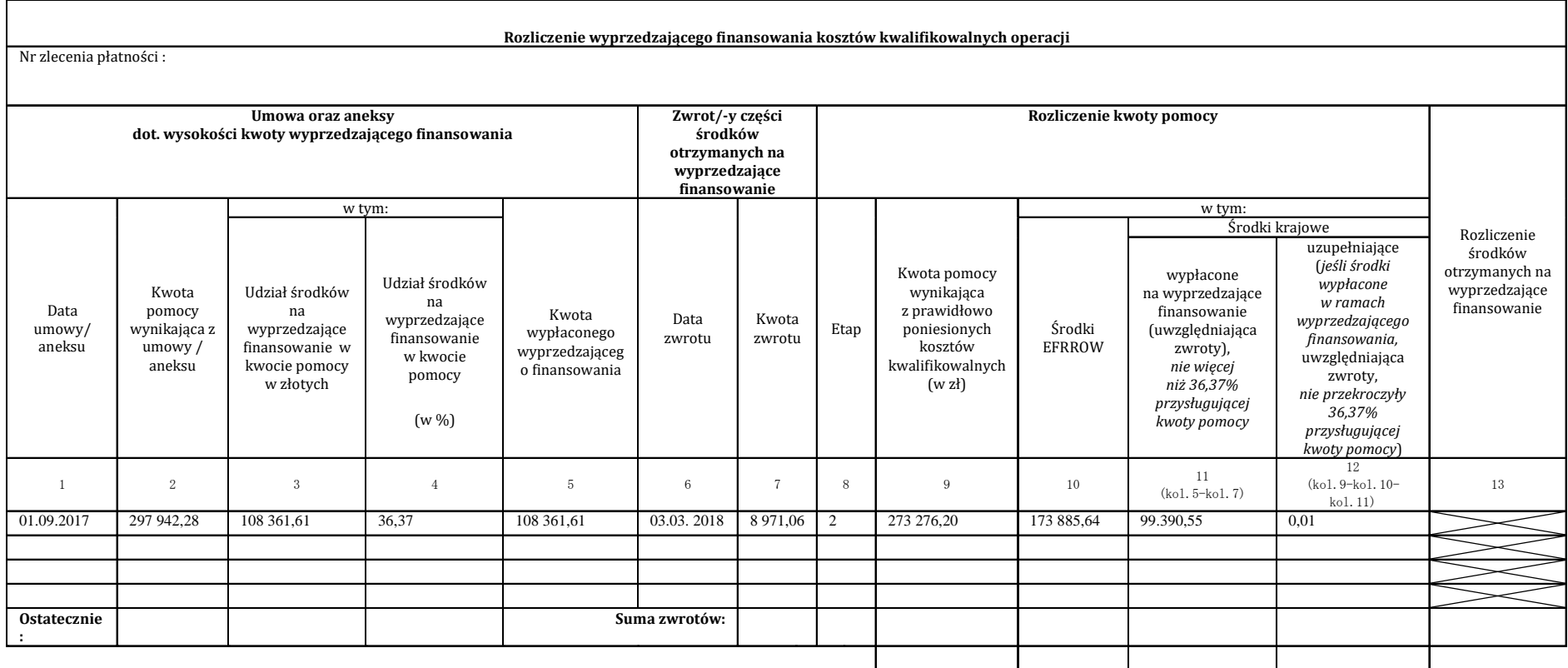

## **III. ZLECENIE KORYGUJĄCE DO LISTY ZLECEŃ PŁATNOŚCI w tym zaliczki/wyprzedzającego finansowania/transzy [Z-6A/308] lub ZLECENIE KORYGUJĄCE DO ZLECENIA PŁATNOŚCI [Z-6/308] dla działań PROW na lata 2014-2020**

Przed wypełnianiem dokumentu należy zapoznać się z regułami określającymi tryb postępowania z dokumentami korygującymi, tj.: rozdział 1.1.5. *Reguły związane z przebiegiem procesu* niniejszej książki procedur.

### **Wiersze:**

- *Znak sprawy,*
- *Nabór*
- *Działanie/poddziałanie,*
- *Rodzaj pomocy,*
- *Krajowy rok budżetowy,*
- *Kod EFRROW,*
- *Jednostka wdrażająca,*
- *Beneficjent,*
- *ID Beneficjenta,*
- *REGON/PESEL Beneficjenta,*
- *Numer umowy / aneksu/decyzji\*) będące podstawą do wystawienia Zlecenia Korygującego,*
- *Numer umowy/aneksu/decyzji\*) ,*
- *Data umowy/aneksu/decyzji\*,*
- *Wysokość przyznanej pomocy ogółem;*
- *Lista zleceń płatności nr,*
- *Zlecenie korygujące nr,*
- *Wystawiona dnia.,*
- *Płatność (pośrednia/końcowa);*
- *Przelano dnia,*

## **należy wypełnić zgodnie z instrukcją dla dokumentu [Z-1A/308] lub [Z-1/308]**

W wierszu *Korekty kwoty dokonano z powodu: błędu administracji/błędu Beneficjenta,*  należy podać powód dokonania korekty przekreślając niepotrzebne określenie w wierszu *Korekty kwoty dokonano z powodu: błędu administracji / błędu Beneficjenta.* 

Tabela określająca kwoty przed korektą, kwoty korekty oraz kwoty po korekcie, winna być sporządzana w podziale na rodzaj pomocy dla odpowiednich kwot przypisanych poszczególnym celom szczegółowym dla danego działania, zgodnie z załącznikiem nr 1 do niniejszej Instrukcji.

### **Podpisy osoby sporządzającej, kontrolującej i zatwierdzającej.**

**Wypełnione zlecenie korygujące jest zatwierdzane do wypłaty przez złożenie w wyznaczonym miejscu podpisu z pieczęcią oraz datą. Podpis musi być zgodny z kartą wzorów podpisów.**

#### PRZYKŁADY WYLICZANIA KWOTY POMOCY NA LISTACH ZLECEŃ PŁATNOŚCI/ZLECENIACH PŁATNOŚCI

### 1.Wyliczenie dla działania **Transfer wiedzy i działalność informacyjna** oraz działania **Usługi doradcze, usługi z zakresu zarządzania gospodarstwem rolnym i usługi z zakresu zastępstw.**

Kwota współfinansowania unijnego i krajowego w złotych dla operacji, w ramach której środki własne Beneficjenta w całości są refundowane ze środków publicznych.

#### **63,63%** ze środków współfinansowania unijnego, **36,37%** ze środków współfinansowania krajowego,

Kwota pomocy stanowi kwotę kosztów poniesionych na realizację operacji i równa się kwocie kosztów kwalifikowalnych na realizację operacji: **62.355,00**

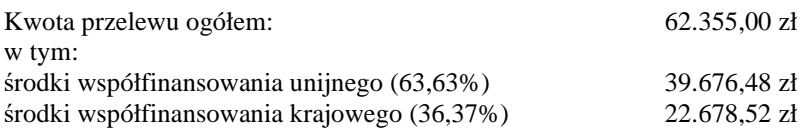

#### 2.Wyliczenie dla działania **Podstawowe usługi i odnowa wsi na obszarach wiejskich** oraz działania **Inwestycje w środki trwałe (scalanie gruntów).**

Beneficjentem jest podmiot sektora finansów publicznych, którego środki własne są w całości finansowane z innych środków publicznych i stanowią wymagany wkład środków publicznych.

Kwota pomocy stanowi kwotę kosztów poniesionych na realizację operacji i równa się kwocie kosztów kwalifikowalnych na realizację operacji: 46.841,00

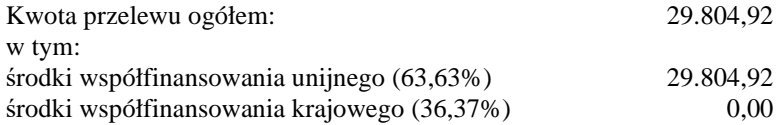

przy udokumentowanym udziale środków własnych Beneficjenta: 17.036,08 (46.841,00-29.804,92), środki wskazywane na zleceniu, ale nie są wypłacane, stanowiące 36,37%.

#### 3. Wyliczenie dla działania **Współpraca.**

W działaniu występuje refundacja w wysokości:

- 100% kosztów ogólnych i kosztów bieżących oraz związanych z nimi kosztów, o których mowa w § 5 ust. 1 pkt 6 rozporządzenia wykonawczego dla działania;
- 90% kosztów badań i związanych z nimi kosztów, o których mowa w § 5 ust. 1 pkt 6 rozporządzenia wykonawczego dla działania, pozostałe 10% to środki prywatne o których mowa w § 5 ust. 1 pkt 6 rozporządzenia wykonawczego dla działania, pozostałe 50% to środki prywatne Beneficjenta.

Wyliczona kwota pomocy zgodnie z powyższym stanowi:

- 63,63% ze środków współfinansowania unijnego,

- 36,37% ze środków współfinansowania krajowego.

## 4. Wyliczenie dla działania **Wsparcie dla rozwoju lokalnego w ramach inicjatywy Leader**

### *Przykład nr 1*

Pomoc na operację w zakresie innym niż podejmowanie działalności gospodarczej jest przyznawana w wysokości określonej w LSR, lecz nie wyższej niż 70% kosztów kwalifikowalnych w przypadku, gdy Beneficjent wykonuje działalność gospodarczą.

30% stanowi udział własny Beneficjenta; środki prywatne, wykazywane na zleceniu płatności, ale nie wypłacane przez ARiMR.

Kwota pomocy stanowi kwotę kosztów poniesionych na realizację operacji i wynosi 70% kosztów kwalifikowalnych operacji: **90 000,00**

Kwota przelewu ogółem: 90 000,00 zł w tym: środki współfinansowania unijnego (63,63%) 57 267,00 zł środki współfinansowania krajowego (36,37%) 32 733,00 zł przy udokumentowanym udziale środków własnych Beneficjenta: środki prywatne: 38 571,43 zł.

W tej samej sprawie dokonano korekty kosztów kwalifikowalnych o 20 000,00 zł (128 571,43  $-20\,000.00 = 108\,571.43$ 

Kwota pomocy po korekcie: 76 000,00 zł

Kwota przelewu ogółem: 76 000,00 zł w tym: środki współfinansowania unijnego (63,63%) 48 358,80 zł środki współfinansowania krajowego (36,37%) 27 641,20 zł przy udokumentowanym udziale środków własnych Beneficjenta: środki prywatne: 32 571,43 zł.

### *Przykład nr 2*

Pomoc na operację w zakresie określonym w § 2 ust. 1 pkt. 2 lit. b i c oraz pkt. 3 rozporządzenia Ministra Rolnictwa i Rozwoju Wsi z dnia 24 września 2015 r. w sprawie szczegółowych warunków i trybu przyznawania pomocy finansowej w ramach podziałania "Wsparcie na wdrażanie operacji w ramach strategii rozwoju lokalnego kierowanego przez społeczność" objętego Programem Rozwoju Obszarów Wiejskich na lata 2014 - 2020 (Dz. U. z 2017 r. poz. 772 z późn. zm.), jest przyznawana w wysokości określonej w LSR, lecz nie wyższej niż 70% kosztów kwalifikowalnych, w przypadku gdy Beneficjentem jest organizacja pozarządowa wykonująca działalność gospodarczą.

30% stanowi udział własny Beneficjenta; środki prywatne, wykazywane na zleceniu płatności, ale nie wypłacane przez ARiMR.

Sposób wypełnienia zlecenia płatności jest tożsamy z przykładem nr 1.

### *Przykład nr 3*

Pomoc na operację w zakresie określonym w § 2 ust. 1 pkt. 2 lit. b i c oraz pkt. 3 rozporządzenia Ministra Rolnictwa i Rozwoju Wsi z dnia 24 września 2015 r. w sprawie szczegółowych warunków i trybu przyznawania pomocy finansowej w ramach podziałania "Wsparcie na wdrażanie operacji w ramach strategii rozwoju lokalnego kierowanego przez społeczność" objętego Programem Rozwoju Obszarów Wiejskich na lata 2014 - 2020 (Dz. U. z 2017 r. poz. 772 z późn. zm.), jest przyznawana w przypadku gdy Beneficjentem jest organizacja pozarządowa wykonująca działalność gospodarczą.

30% stanowi dotacja otrzymana ze środków JSFP. Sposób wypełnienia zlecenia płatności jest następujący:

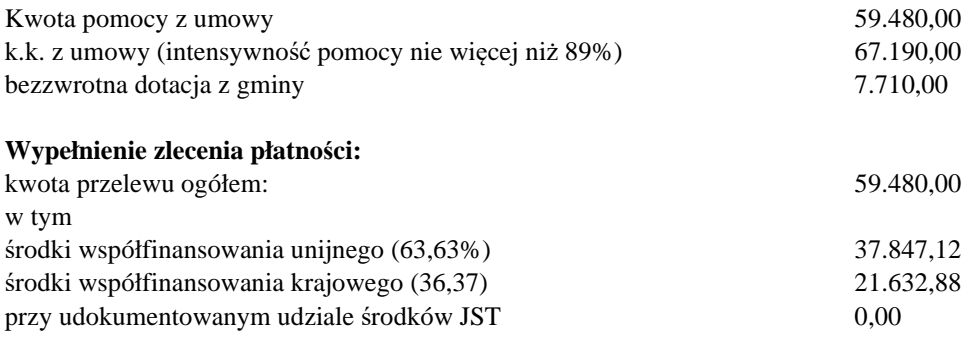

W karcie weryfikacji WoP należy odnotować fakt otrzymania przez Beneficjenta przedmiotowej dotacji.

### *Przykład nr 4*

Pomoc na operację w zakresie innym niż podejmowanie działalności gospodarczej jest przyznawana w wysokości 100% kosztów kwalifikowalnych operacji w przypadku, gdy Beneficjent nie wykonuje działalności gospodarczej.

Sposób wypełnienia zlecenia płatności jest następujący:

Kwota pomocy stanowi kwotę kosztów poniesionych na realizację operacji i wynosi 100% kosztów kwalifikowalnych operacji: 90 000,00

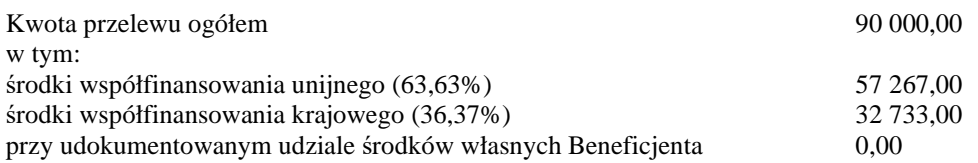

### *Przykład nr 5*

Pomoc na operację w zakresie innym niż podejmowanie działalności gospodarczej jest przyznawana w wysokości 100% kosztów kwalifikowalnych operacji, w przypadku gdy Beneficjentem jest organizacja pozarządowa, która wykonuje działalności gospodarczą, która ubiega się o pomoc w zakresie określonym w § 2 ust. 1 pkt. 1 lit. b i c oraz pkt. 3 rozporządzenia Ministra Rolnictwa i Rozwoju Wsi z dnia 24 września 2015 r. w sprawie szczegółowych warunków i trybu przyznawania pomocy finansowej w ramach podziałania "Wsparcie na wdrażanie operacji w ramach strategii rozwoju lokalnego kierowanego przez społeczność" objętego Programem Rozwoju Obszarów Wiejskich na lata 2014 - 2020 (Dz. U. z 2017 r. poz. 772 z późn. zm.)

Sposób wypełnienia zlecenia płatności jest tożsamy z przykładem nr 4.

# *Przykład nr 6*

Pomoc na operację w zakresie innym niż podejmowanie działalności gospodarczej jest przyznawana w wysokości nie wyższej niż 63,63% kosztów kwalifikowalnych w przypadku, gdy Beneficjentem jest jednostka sektora finansów publicznych.

Sposób wypełnienia zlecenia płatności jest następujący:

Kwota pomocy stanowi kwotę kosztów poniesionych na realizację operacji i równa się 63,63% kwocie kosztów kwalifikowalnych na realizację operacji: 46.840,00

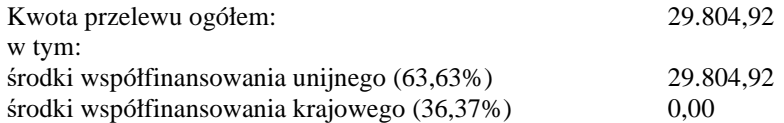

przy udokumentowanym udziale środków własnych Beneficjenta: 17.035,08 (46.841,00-29.804,92), środki wskazywane na zleceniu, ale nie są wypłacane, stanowiące 36,37%.

WYMAGANE ZAŁĄCZNIKI DO LIST ZLECEŃ PŁATNOŚCI/ZLECEŃ PŁATNOŚCI

### **Listy Zleceń Płatności/Zlecenia Płatności przekazywane są do ARiMR odpowiednio wraz z następującymi dokumentami:**

- kartą wzorów podpisów (przekazywana wraz z pierwszą listą zleceń płatności/pierwszym zleceniem płatności);
- informacją o numerze rachunku bankowego prowadzonego przez bank lub przez spółdzielczą kasę oszczędnościowo-kredytową Beneficjenta lub jego cesjonariusza, na który zostanie wypłacona pomoc;
- informacia o numerze wyodrebnionego rachunku bankowego prowadzonego dla Beneficjenta przez bank lub przez spółdzielczą kasę oszczędnościowo-kredytową, na który zostanie wypłacone wyprzedzające finansowanie.
- informacją o numerze wyodrębnionego rachunku bankowego prowadzonego dla Beneficjenta przez bank lub przez spółdzielczą kasę oszczędnościowo-kredytową, na który zostanie wypłacona zaliczka (do każdego zlecenia dot. wypłaty zaliczki);
- oświadczeniem dłużnika o przelanej wierzytelności oraz potwierdzeniem przekazanym beneficjentowi, iż wymagana wierzytelność zostanie przekazana zgodnie z umową cesji, jeśli występuje (jeśli Beneficjent zawarł umowę cesji); oświadczenie beneficjenta powinno zawierać wszystkie niezbędne dane do dokonania przelewu na rzecz cesjonariusza, w tym: dane cesjonariusza tj. osoby, która nabyła wierzytelność jako strona umowy przelewu wierzytelności oraz nabyła prawo do otrzymania płatności, numer umowy przyznania pomocy w ramach PROW na lata 2014-2020, kwotę jaką należy przekazać na rachunek bankowy cesjonariusza, numer rachunku bankowego oraz nazwę posiadacza rachunku bankowego wynikającą z cesji wierzytelności;
- specyfikacją gwarancji i innych papierów wartościowych (wzór formularza: P-5/308) wraz z pismem przewodnim informującym o przyjęciu zabezpieczenia zaliczki (wzór formularza: P-4/308), jeśli dotyczy;
- załącznikiem **RWF-1/363** sporządzanym do ostatniego/ końcowego etapu zrealizowanej operacji, rozliczającym wypłacone wyprzedzające finansowanie;
- aktualnym planem finansowym (wzór formularza: **T-2/363)** lub innym równoważnym dokumentem wskazującym termin rozliczenia zaliczki. Plan finansowy nie jest wymagany w przypadku operacji jednoetapowych.
- uzasadnieniem manualnego zlecenia płatności w przypadku, gdy działanie jest obsługiwane w aplikacji OFSA PROW 14-20.
- W przypadku poddziałania 19.2: kopia aktu zawarcia małżeństwa, jeśli nastąpiła zmiana nazwiska Beneficjenta po wystawieniu ZP na I transzę pomocy.
- w przypadku poddziałania 19.4 *Wsparcie na rzecz kosztów bieżących i aktywizacji*: załącznik nr 1 do umowy o przyznaniu pomocy (Przewidywane transze pomocy).

# **I-2/363**

## **Instrukcja sporządzania raportu Tabela X**

### **Zasady ogólne:**

Na podstawie sporządzonej listy zleceń płatności/zlecenia płatności, aplikacja OFSA PROW 14-20 generuje dane rzeczowe do sprawozdania Tabela X, które są zaciągane do aplikacji EBS UE bez udziału pracownika podmiotu wdrażającego.

W przypadku obsługi projektów na rzecz beneficjentów bez wsparcia IT raport Tabela X sporządzany jest w cyklu kwartalnym. DK ARiMR w ciągu 30 dni kalendarzowych po zakończeniu kwartału roku kalendarzowego, przekazuje przy wykorzystaniu poczty elektronicznej do DDD ARiMR raport Tabela X zwierający informacje dotyczące zapłaconych zleceń płatności dla projektów na rzecz beneficjentów obsługiwanych bez wsparcia systemu IT (w formie elektronicznej plik excel). DDD ARiMR przekazuje ww. raport do odpowiednich podmiotów wdrażających lub analizuje w przypadku działań wdrażanych przez ARiMR. Podmioty wdrażające lub DDD ARiMR w okresie 60 dni kalendarzowych po zakończeniu kwartału roku kalendarzowego uzupełniają dane rzeczowe i przekazują zwrotnie do DDD ARiMR/DK ARiMR raport Tabela X, z zastrzeżeniem kwartału IV, za okres który przekazują uzupełnione dane rzeczowe w raporcie rocznym Tabela X za rok budżetowy KE.

Poniżej przedstawiono zakres informacyjny raportu Tabela X dla projektów obsługiwanych bez wsparcia systemu IT, podlegający weryfikacji przez podmioty wdrażające lub DDD ARiMR. Szczegółowy opis danych został przedstawiony w wytycznych Komisji (UE) ustanawiających formę i treść informacji rachunkowych, które należy przedłożyć Komisji do celów rozliczania rachunków EFRG i EFRROW, jak również w celu monitorowania i prognozowania, obowiązujących w bieżącym roku budżetowym KE.

## **Zakres pól:**

Zakres informacji podlegający weryfikacji przez DDD ARiMR zgodnie z posiadanymi kompetencjami odnosi się do pól:

**F101 –** numer referencyjny płatności tj.: numer listy zleceń płatności/zlecenia płatności nadany zgodnie z *Instrukcją wypełniania dokumentów finansowo-księgowych w ramach działań PROW na lata 2014-2020* (I-1/363);

**F103 –** rodzaj płatności, pole odpowiednio zaciąga się w powiązaniu z wybranym rodzajem płatności podczas wprowadzania WoP, zgodnie z następującą nomenklaturą:

- $\bullet$  kod "1" oznacza wypłaconą zaliczkę;
- kod "2" oznacza płatność salda końcowego (pierwsza i jedyna płatność lub rozliczenie salda po wypłacie zaliczki);
- kod  $\cdot$  3" oznacza kwotę odzyskaną/zwrot po nałożeniu kary lub korekty;
- kod "6" oznacza brak transakcji finansowej, dot. rekordów w zakresie wykluczeń z płatności w wyniku kontroli administracyjnej lub kontroli na miejscu;
- $\bullet$  kod "7" oznacza wypłaty częściowe.

**F105 –** pole oznacza **płatność obciążoną zmniejszeniem** (zarówno na kontroli administracyjnej jak i w wyniku kontroli na miejscu) – należy wpisać "Y" albo " $N$ ":

• kod "Y" oznacza obciążenie płatności zmniejszeniem tj.: jeśli na WoP dokonano tzw. redukcji wnioskowanej kwoty do wypłaty powyżej 10%;

• kod "N" oznacza brak obciążenia płatności zmniejszeniem, zastosowano obniżenie kwoty do wypłaty do 10%;

**F105C** - kwota niewypłacona (w EUR): zmniejszenie płatności lub wykluczenie z płatności w wyniku kontroli administracyjnej lub kontroli na miejscu

- W polu należy wskazać kwoty zmniejszone lub wykluczone na podstawie kontroli administracyjnej lub kontroli na miejscu zgodnie ze stosownym rozporządzeniem. Kwotę wynikającą z zasady współzależności należy wpisać w polu F105B, a zatem nie powinna stanowić ona części (ujemnej) kwoty, którą należy wpisać w polu F105C. Wymagany format: +99...99.99 lub -99…99.99, gdzie 9 oznacza dowolną cyfrę od 0 do 9.
- Jeżeli w polu F105 został wpisany kod "Y" to w polu F105C należy wpisać kwotę, która wynika z redukcji na WOP wnioskowanej kwoty do wypłaty powyżej 10%.
- Jeżeli w polu F105 został wpisany kod "N" to w polu F105C należy wpisać 0.

**F109** – pole dot. kodu EFRROW odpowiedniego dla działania, wymagany format bez spacji "050460011611100"; 050460011621100.

**F110 -** jest to rok kalendarzowy złożenia pierwotnego wniosku o udzielenie pomocy finansowej. jest to rok kalendarzowy rozpoczęcia zobowiązania.

**F200 –** pole dot. numeru identyfikacyjnego beneficjenta nadanego zgodnie z ustawą z dnia 18 grudnia 2003 r. o krajowym systemie ewidencji producentów, ewidencji gospodarstw rolnych oraz ewidencji wniosków o przyznanie płatności (Dz. U. z 2020 r. poz. 1206 tj.).

**F300 –** numer wniosku o płatność tj. znak sprawy nadany zgodnie z instrukcją tworzenia znaku sprawy;

**F300B –** data złożenia wniosku o płatność, bez spacji i zbędnych znaków, wymagany format: "RRRRMMDD" (czterocyfrowy rok, dwucyfrowy miesiąc, dwucyfrowy dzień);

**F301 –** numer umowy o przyznanie pomocy/decyzji zawartej z beneficjentem;

**F304 –**numer jednostki odpowiedzialnej za kontrolę administracyjną oraz wystawiającą listę zleceń płatności, zgodnie z poniższym wzorem:

8801 Zarząd Województwa Dolnośląskiego

8802 Zarząd Województwa Kujawsko-Pomorskiego

8803 Zarząd Województwa Lubelskiego

8804 Zarząd Województwa Lubuskiego

8805 Zarząd Marszałkowski Województwa Łódzkiego

8806 Zarząd Województwa Małopolskiego

8807 Zarząd Województwa Mazowieckiego

8808 Zarząd Województwa Opolskiego

8809 Zarząd Województwa Podkarpackiego

8810 Zarząd Województwa Podlaskiego

8811 Zarząd Województwa Pomorskiego

8812 Zarząd Województwa Śląskiego

8813 Zarząd Województwa Świętokrzyskiego

8814 Zarząd Województwa Warmińsko-Mazurskiego

8815 Zarząd Województwa Wielkopolskiego

8816 Zarząd Województwa Zachodniopomorskiego

**F307 –** jednostka przechowująca dokumenty towarzyszące, tylko w przypadku, gdy jest inna niż określona w polu F304;

**F500 –** kod produktu/kod podśrodka w zakresie rozwoju obszarów wiejskich zgodnie z tabelą przewidzianą w Załączniku 1 część 5 Rozporządzenia (UE) Nr 808/2014:

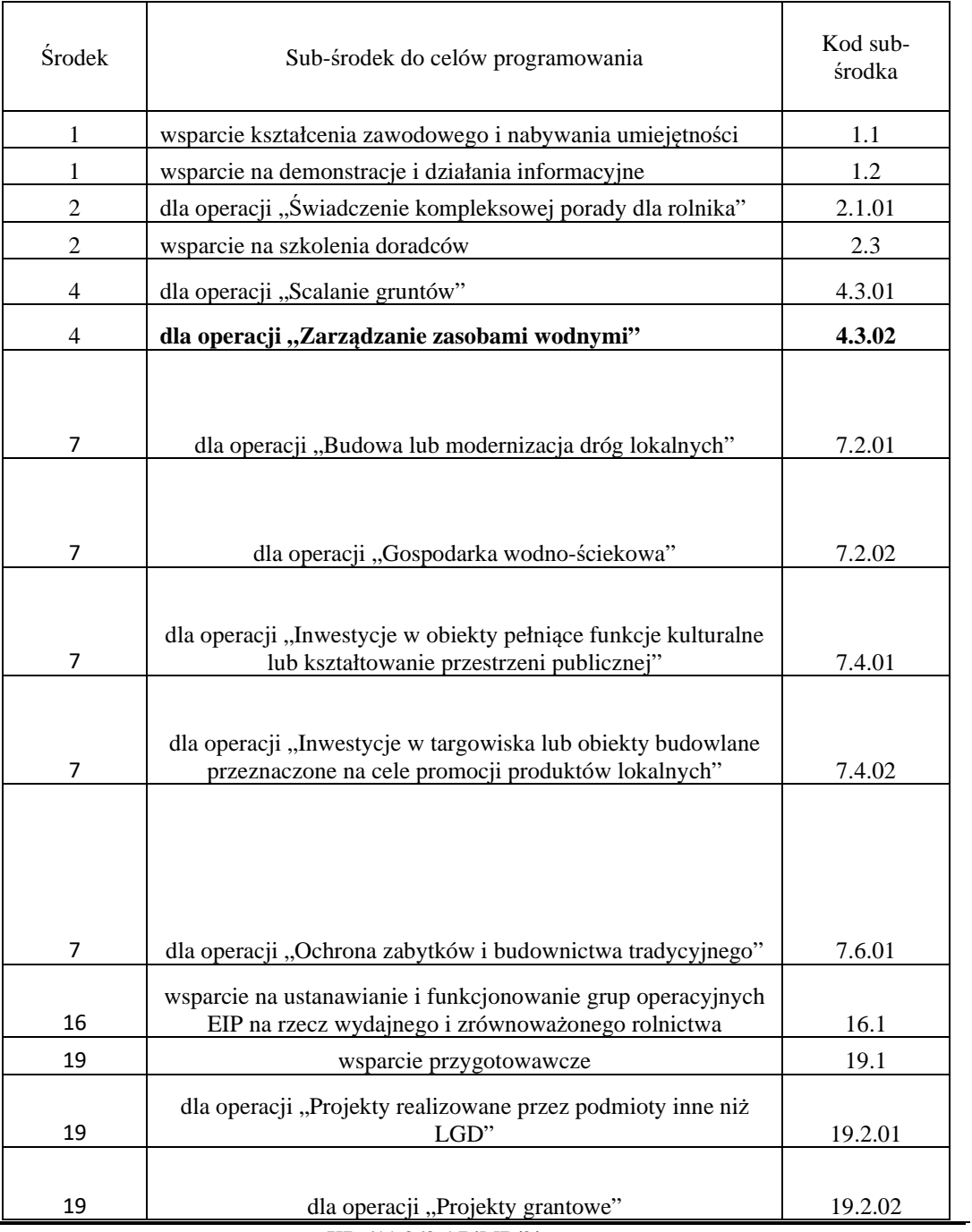

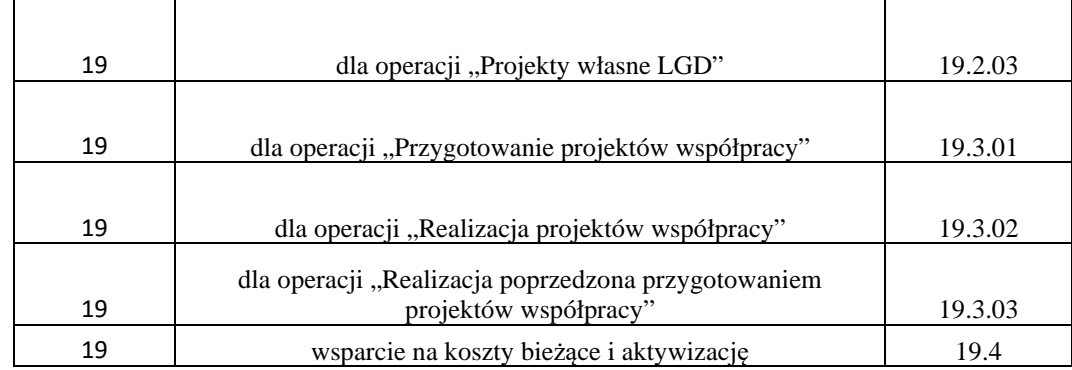

**F510 –**wykaz kodów dla odpowiednio wybranego priorytetu (celu szczegółowego)

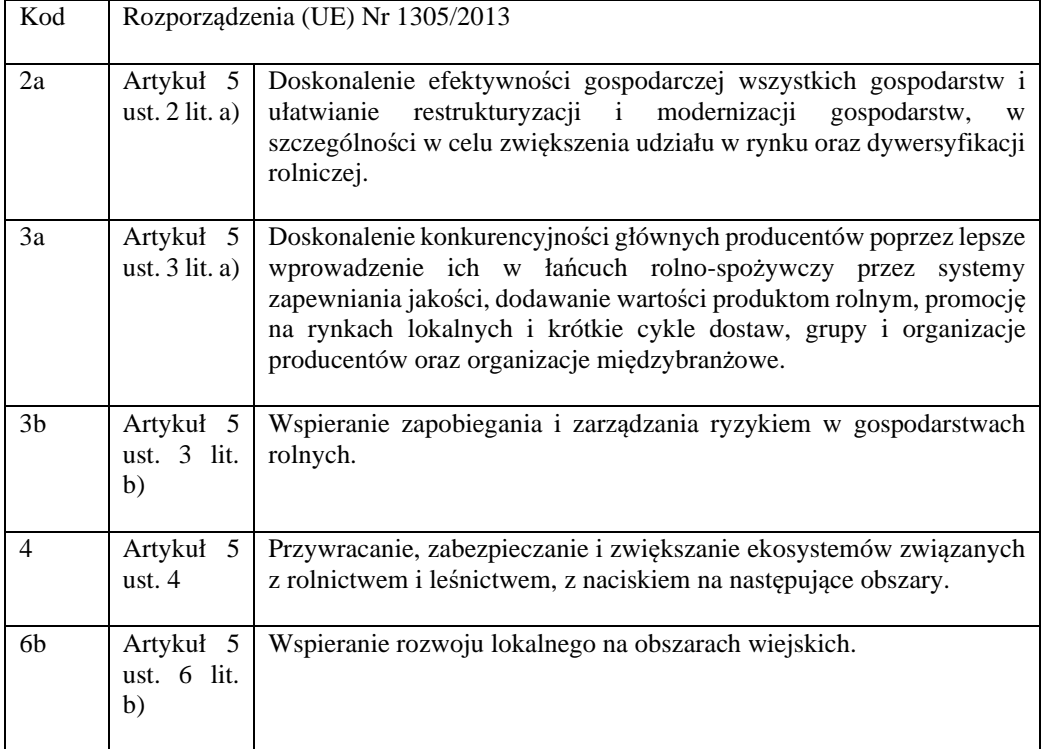

F600 – w przypadku realizacji kontroli na miejscu należy zaznaczyć kod "F" tj., gdy wniosek został wytypowany i podlegał kontroli na miejscu, w przeciwnym wypadku należy zaznaczyć .,N"

# **I-3/363**

# **Instrukcja wypełniania Załącznika do zlecenia płatności dla działania Wsparcie dla rozwoju lokalnego w ramach inicjatywy LEADER objętego PROW na lata 2014-2020- RWF**

Jeżeli beneficjent korzystał z wyprzedzającego finansowania kosztów kwalifikowalnych, wówczas **na etapie płatności ostatecznej**, po uprzednim sporządzeniu Karty weryfikacji w części E2 oraz E3 należy **obowiązkowo sporządzić** dokument – *Załącznik do zlecenia płatności dla działania Wsparcie dla rozwoju lokalnego w ramach inicjatywy LEADER objętego PROW na lata 2014-2020 RWF-1/363.*

Podpisany przez osobę sporządzającą, sprawdzającą i zatwierdzającą (tj. te same osoby, które sporządzają/sprawdzają/zatwierdzają zlecenie płatności), dokument RWF należy przekazać do Departamentu Księgowości ARiMR, łącznie ze zleceniem płatności ostatecznej w ramach operacji, w formie papierowej.

### **UWAGA:**

Kwota wyprzedzającego finansowania kosztów kwalifikowalnych operacji stanowi prefinansowanie operacji do wysokości wkładu krajowego (36,37%), w ramach kwoty pomocy, określonej w umowie o przyznaniu pomocy.

Maksymalna możliwa kwota wyprzedzającego finansowania kosztów kwalifikowalnych operacji stanowi różnicę pomiędzy kwotą pomocy z umowy o przyznaniu pomocy, w odniesieniu do całej operacji i wyliczonym wkładem środków współfinansowania unijnego.

Kwota wyprzedzającego finansowania kosztów kwalifikowalnych operacji jest wyliczana przy zastosowaniu algorytmu: Kwota pomocy – kwota współfinansowania unijnego.

Kwota współfinansowania unijnego stanowi współfinansowanie UE w kwocie pomocy – w wysokości nie przekraczającej 63,63% kwoty pomocy w odniesieniu do operacji, określonej w umowie o przyznaniu pomocy.

Kwota współfinansowania unijnego jest wyliczana do trzech miejsc po przecinku, a następnie liczba, która znajduje się na 3 miejscu po przecinku jest odrzucana [pozostają 2 miejsca po przecinku].

Sposób wypełniania tabeli RWF:

W lewym górnym rogu dokumentu należy wpisać znak sprawy (przypisany dla operacji). W drugim wierszu tabeli należy wpisać numer ZP, do którego RWF jest załącznikiem. W tabeli dotyczącej sekcji:

I. *Umowa oraz aneksy dot. wysokości kwoty wyprzedzającego finansowania* (kolumny od 1 do 4) należy wypełnić na podstawie danych zawartych w umowie o przyznaniu pomocy / aneksie.

W przypadku gdy był zawarty aneks/-y do umowy o przyznaniu pomocy, który/-e zmienił/-y pierwotną kwotę pomocy określoną w umowie, należy w wierszach Tabeli RWF wpisać również wszystkie te aneksy.

W kolumnie:

- **1.** należy wpisać datę zawarcia umowy / aneksu;
- **2.** należy wpisać kwotę pomocy wynikającą z umowy / aneksu;
- **3.** należy wpisać udział środków na wyprzedzające finansowanie kosztów kwalifikowalnych operacji w kwocie pomocy, tj. kwotę wyprzedzającego finansowania kosztów kwalifikowalnych operacji wynikającą z kwoty pomocy ujętej w umowie / aneksie, obliczoną zgodnie z zasadami opisanymi na stronie 1 Instrukcji.
- **4.** należy wpisać poziom środków krajowych na wyprzedzające finansowanie kosztów kwalifikowalnych operacji w kwocie pomocy w %;

Poziom środków krajowych jest wyliczany przy zastosowaniu algorytmu: (Kwota z kolumny 3 / kwota z kolumny 2)\*100

Maksymalny możliwy poziom kwoty wyprzedzającego finansowania kosztów kwalifikowalnych operacji (wypłaconej kwoty), nie może przekroczyć 36,37 % kwoty pomocy.

**5.** należy wpisać kwotę wypłaconego wyprzedzającego finansowania kosztów kwalifikowalnych operacji.

Kwota w kolumnie 5 nie może być wyższa niż kwota w kolumnie 3 (kwota wyprzedzającego finansowania wynikająca z umowy).

W wierszu *Ostatecznie* należy wpisać aktualne kwoty w odniesieniu do operacji.

II. *Zwrot/-y części środków otrzymanych na wyprzedzające finansowanie* (kolumny 6 i 7) należy wypełnić na podstawie uzyskanych informacji o dokonanych zwrotach środków finansowych w ramach wyprzedzającego finansowania przez beneficjentów (dokumentów, które potwierdzają dokonanie zwrotu środków finansowych z tytułu nadmiernie lub nienależnie wypłaconej kwoty wyprzedzającego finansowania kosztów kwalifikowalnych operacji przez beneficjenta).

Kwoty zwrotów dotyczą wyłącznie zwrotu środków finansowych z tytułu nadmiernie lub nienależnie wypłaconej kwoty wyprzedzającego finansowania. W kolumnach 6 i 7 nie należy umieszczać dat i kwot związanych z innymi należnościami (np. związanymi z oprocentowaniem konta przeznaczonego do wpłaty środków z wyprzedzającego finansowania kosztów kwalifikowalnych operacji, itp.).

W kolumnie:

- **6.** należy wpisać datę/-y zwrotu;
- **7.** należy wpisać kwotę/-y zwrotu środków finansowych.

Kwota zwrotu środków finansowych powinna być tożsama z kwotą widniejącą na dokumencie ZW-1, przekazanym do Departamentu Zarządzania Należnościami ARiMR.

W wierszu *Suma zwrotów* należy uwzględnić wszystkie kwoty zwrotów środków finansowych w odniesieniu do operacji.

III. *Rozliczenie kwoty pomocy* (kolumny od 8 do 13) są wypełniane na podstawie zautoryzowanych zleceń płatności.

Tabelę RWF wypełnia się po uprzednim sporządzeniu Karty weryfikacji, w części E2 oraz E3.

W przypadku ZP dla wniosku o płatność ostateczną należy dodatkowo zweryfikować czy wkład środków UE (kwota w wierszu stanowiącym sumę kwot wskazanych w kolumnie 10), jest równy 63,63% kwoty pomocy wynikającej z prawidłowo poniesionych kosztów kwalifikowalnych (kwota w wierszu stanowiącym sumę kwot wskazanych w kolumnie 9).

Należy pamiętać o prawidłowym zaokrągleniu kwoty wkładu środków UE. Kwotę środków współfinansowania unijnego podaje się z dokładnością do dwóch miejsc po przecinku (należy odrzucić cyfry od trzeciego miejsca po przecinku).

W kolumnie:

**8.** należy wpisać numer etapu realizacji operacji;

Etapem realizacji operacji jest zarówno wypłata wyprzedzającego finansowania kosztów kwalifikowalnych operacji jak również ocena wniosku o płatność.

W przypadku wypełniania RWF dotyczącego rozliczenia operacji, gdzie określono w umowie o przyznaniu pomocy 2 wnioski o płatność, to dla ostatniego wniosku o płatność w ramach operacji należy wpisać 3 [trzeci etap realizacji operacji].

- **9.** należy wpisać kwotę pomocy dla danego etapu operacji, wynikającą z prawidłowo poniesionych kosztów kwalifikowalnych, zgodnie z zatwierdzoną Kartą weryfikacji, w części E2 (kwota do refundacji);
- **10.** należy wpisać kwotę stanowiącą udział środków unijnych w kwocie pomocy dla danego etapu operacji, zgodnie z zatwierdzoną Kartą weryfikacji, w części E2 (wkład EFRROW);

Kwota ta stanowi jednocześnie składową kwoty przelewu w ZP, tj. *kwotę współfinansowania UE*.

**11.** należy wpisać kwotę środków krajowych dla danego etapu zrealizowanej operacji wynikającą z prawidłowo poniesionych kosztów kwalifikowalnych, wypłaconych na wyprzedzające finansowanie pomniejszoną o kwoty zwrotów ujęte w kolumnie 7, o ile kwota wyprzedzającego finansowania kosztów kwalifikowalnych operacji nie została rozliczona w całości w ramach wcześniejszych etapów realizowanej operacji;

Kwota ta stanowi jednocześnie *Kwotę rozliczającą pobraną zaliczkę/wyprzedzające finansowanie* w ZP.

**12.** należy wpisać kwotę środków krajowych stanowiącą uzupełnienie kwoty pomocy ze środków współfinansowania krajowego;

Kwota w tej kolumnie jest wpisywana, jeżeli suma kwot z kolumny 11 (wypłacone wyprzedzające finansowanie z uwzględnieniem zwrotów), jest mniejsza niż całkowita kwota środków krajowych wynikająca z przysługującej kwoty pomocy wskazanej w kolumnie 9.

Kwota ta stanowi jednocześnie *Kwotę współfinansowania krajowego* w ZP.

Suma kwot ujętych w kolumnie 11 oraz 12 stanowi kwotę współfinansowania krajowego w kwocie pomocy wynikającej z prawidłowo poniesionych kosztów kwalifikowalnych w odniesieniu do operacji.

**Kolumna 13** – kwota stanowi rozliczenie środków finansowych otrzymanych przez beneficjenta z tytułu wyprzedzającego finansowania kosztów kwalifikowalnych operacji.

Kwota w tej kolumnie stanowi różnicę pomiędzy kwotą środków wyprzedzającego finansowania, która została rozliczona w ramach poszczególnych etapów i zwrócona przez beneficjenta, a wypłaconą kwotą wyprzedzającego finansowania na podstawie zawartej umowy.

Kolumna 13 jest wypełniana w przypadku, gdy wynikiem wyliczenia: kolumn  $(9 - 10) - 11$  jest ujemna kwota, podlegająca zwrotowi przez beneficjenta na konto ARiMR. Kwota należności, która powinna zostać ujęta w ZW-1.

W przypadku gdy został dokonany zwrot środków finansowych (w wysokości określonej w ZW-1) oraz wpisany w sekcji II. Tabeli RWF w kolumnie 13 należy wpisać 0.

Dokument RWF-1/363 powinien być podpisany przez osobę sporządzającą, sprawdzającą i zatwierdzającą (tj. te same osoby, które sporządzają/sprawdzają/zatwierdzają zlecenie płatności).

Przykłady wypełnienia załącznika RWF:

#### **Przykład 1.**

Operacja 1 etapowa [1 WoP] z WF w 100% kwoty krajowego wkładu.

Gdzie *Kwota pomocy dla operacji* **jest równa** *Kwocie do refundacji*

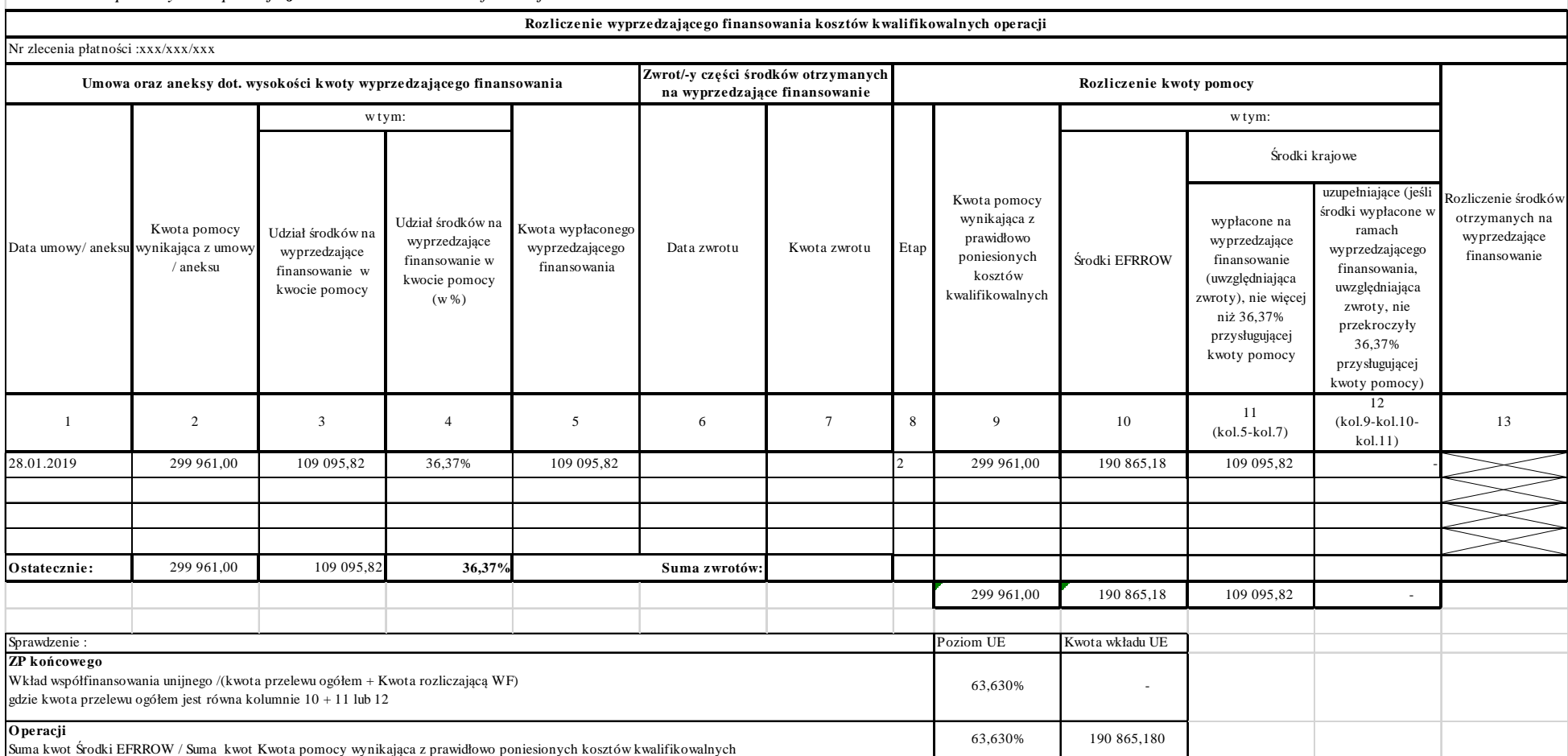

Operacja 1 etapowa [1 WoP], w tym prawidłowe zaokrąglenie wkładu UE, z WF w 100% kwoty krajowego wkładu.

Gdzie *Kwota pomocy dla operacji* **nie jest równa** *Kwocie do refundacji.*

*Zwrotu brak.*

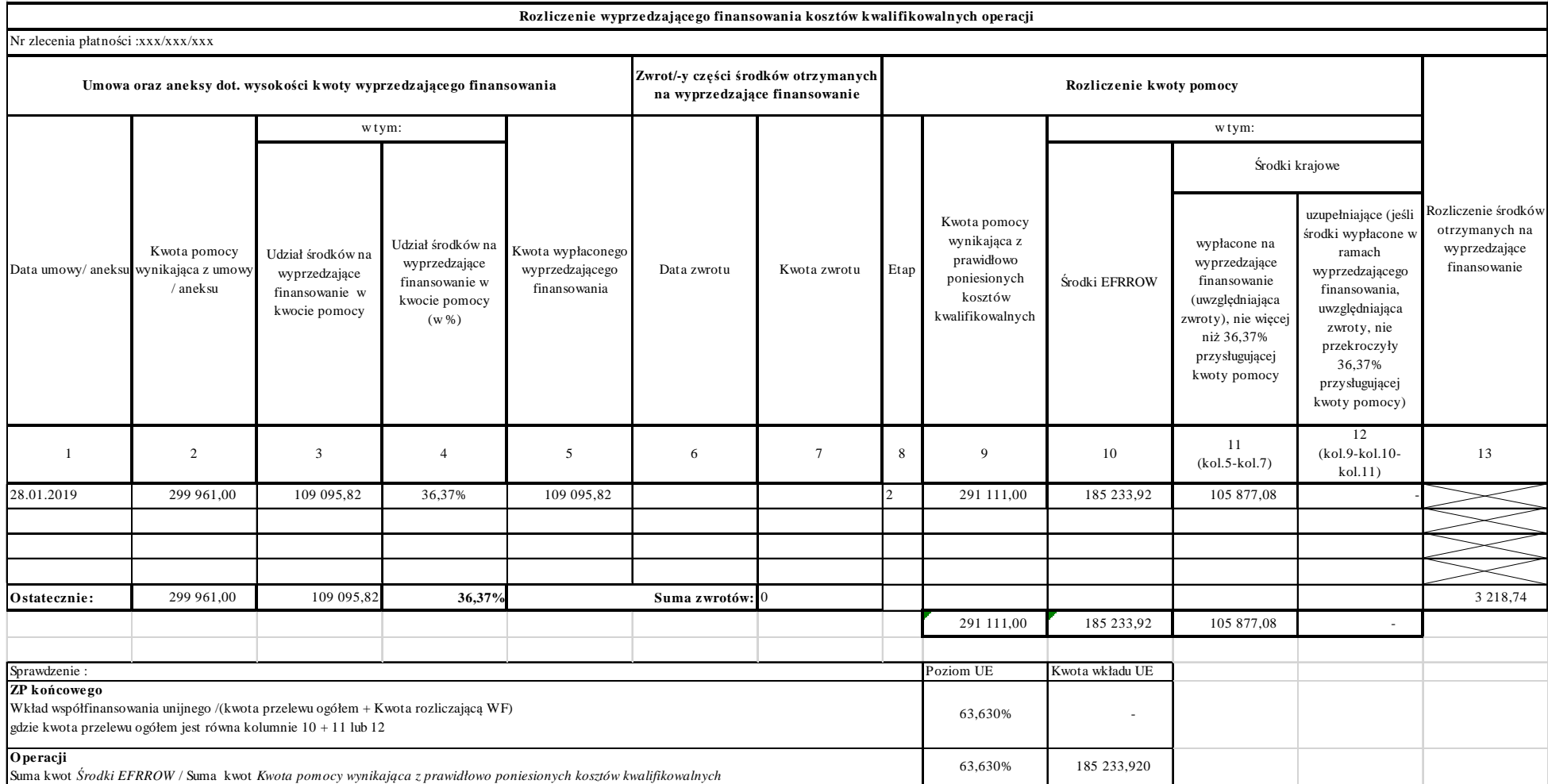

Operacja 1 etapowa [1 WoP] plus aneks zmniejszający kwotę pomocy, z WF w wysokości innej niż 100% kwoty krajowego wkładu.

Gdzie *Kwota pomocy dla operacji* **nie jest równa** *Kwocie do refundacji.*

Zwrot środków został dokonany.

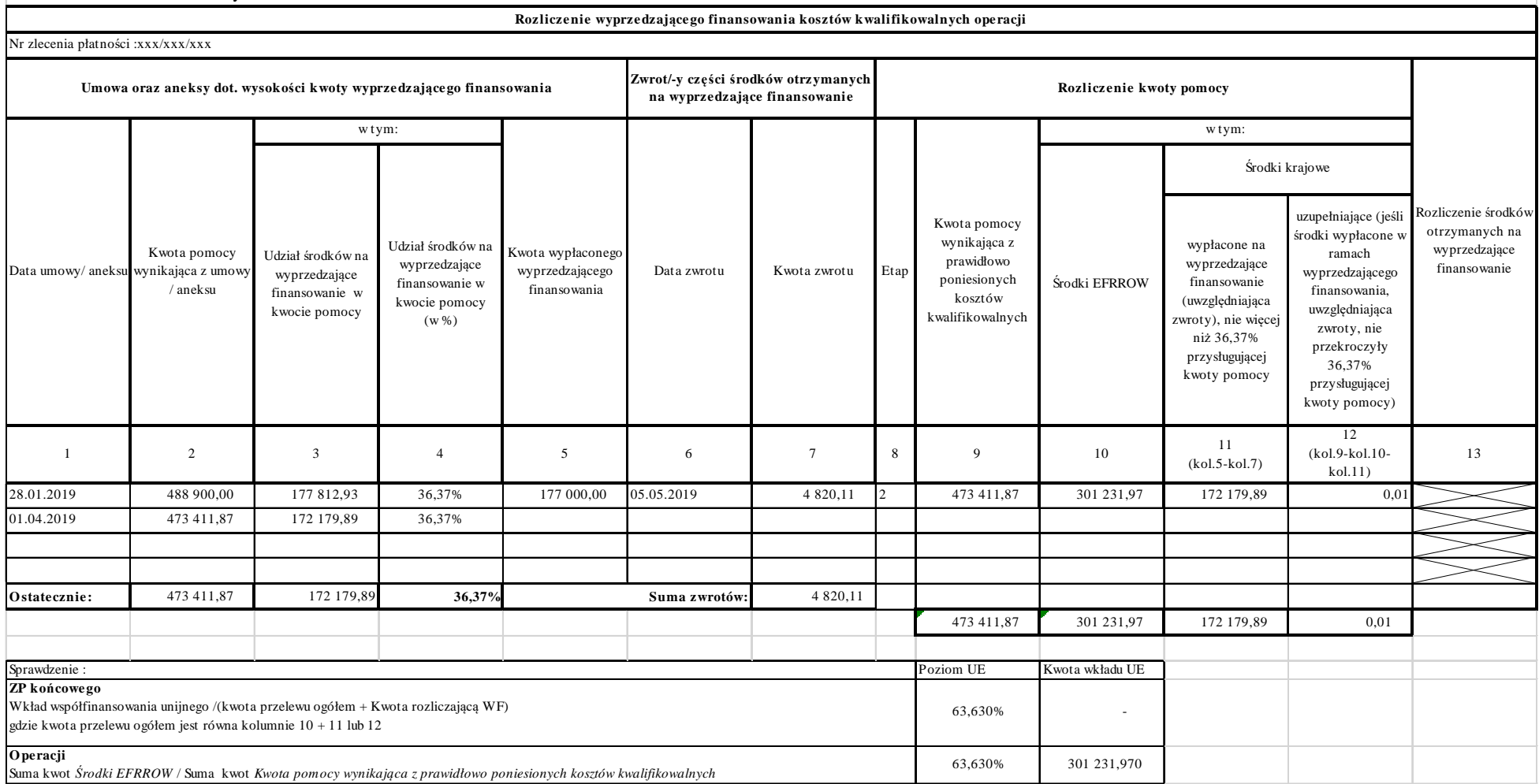

Operacja 1 etapowa [1 WoP], w tym prawidłowe zaokrąglenie wkładu UE, z WF w wysokości 100% kwoty krajowego wkładu.

Gdzie *Kwota pomocy dla operacji* **nie jest równa** *Kwocie do refundacji*

Zwrot środków został dokonany

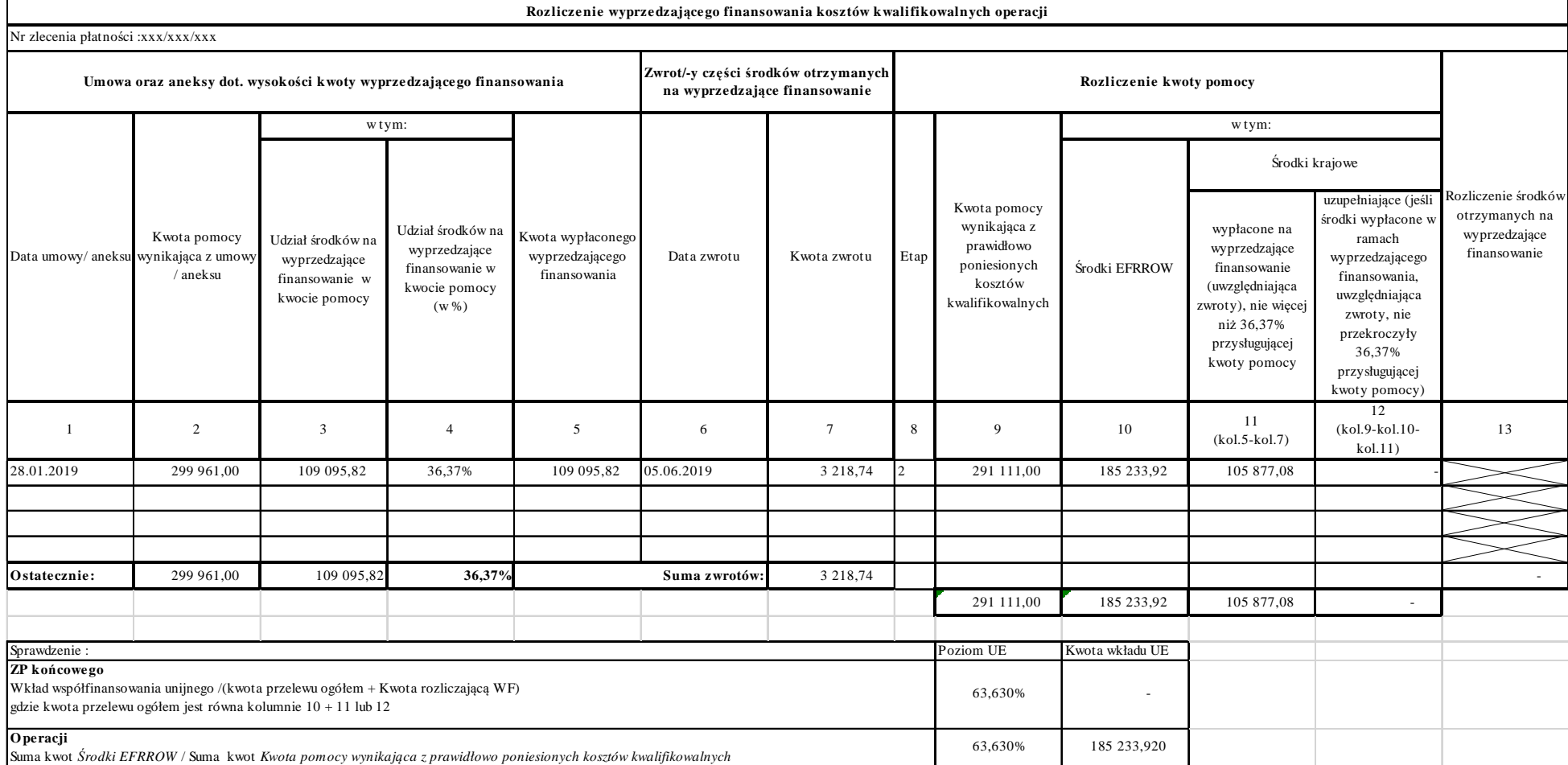

 Operacja 1 etapowa [1 WoP], w tym prawidłowe zaokrąglenie wkładu UE, z WF w wysokości 100% kwoty krajowego wkładu [nie wykorzystane WF w 100 % przez beneficjenta - kwota WF wykorzystanaprzez beneficjenta wynosi 90 000,00 zł, przy czym koszty przedstawione we wniosku o płatność zostały prawidłowo udokumentowane)]

Gdzie *Kwota pomocy dla operacji* **jest równa** *Kwocie do refundacji*

Zwrot środków został dokonany

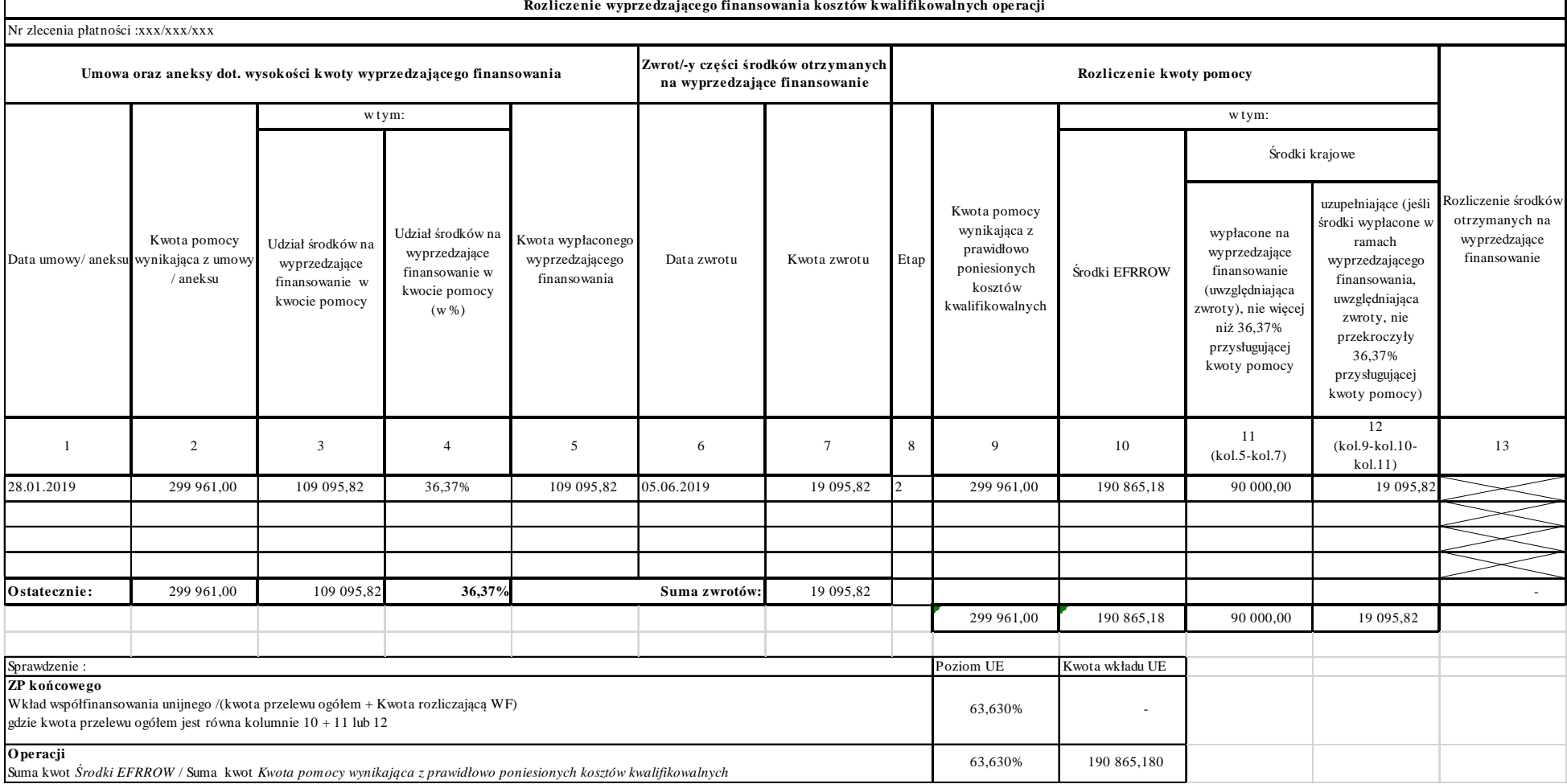

 Operacja 1 etapowa [1 WoP] z WF w wysokości np. 10% kwoty krajowego wkładu. Gdzie *Kwota pomocy dla operacji* **jest równa** K*wocie do refundacji*

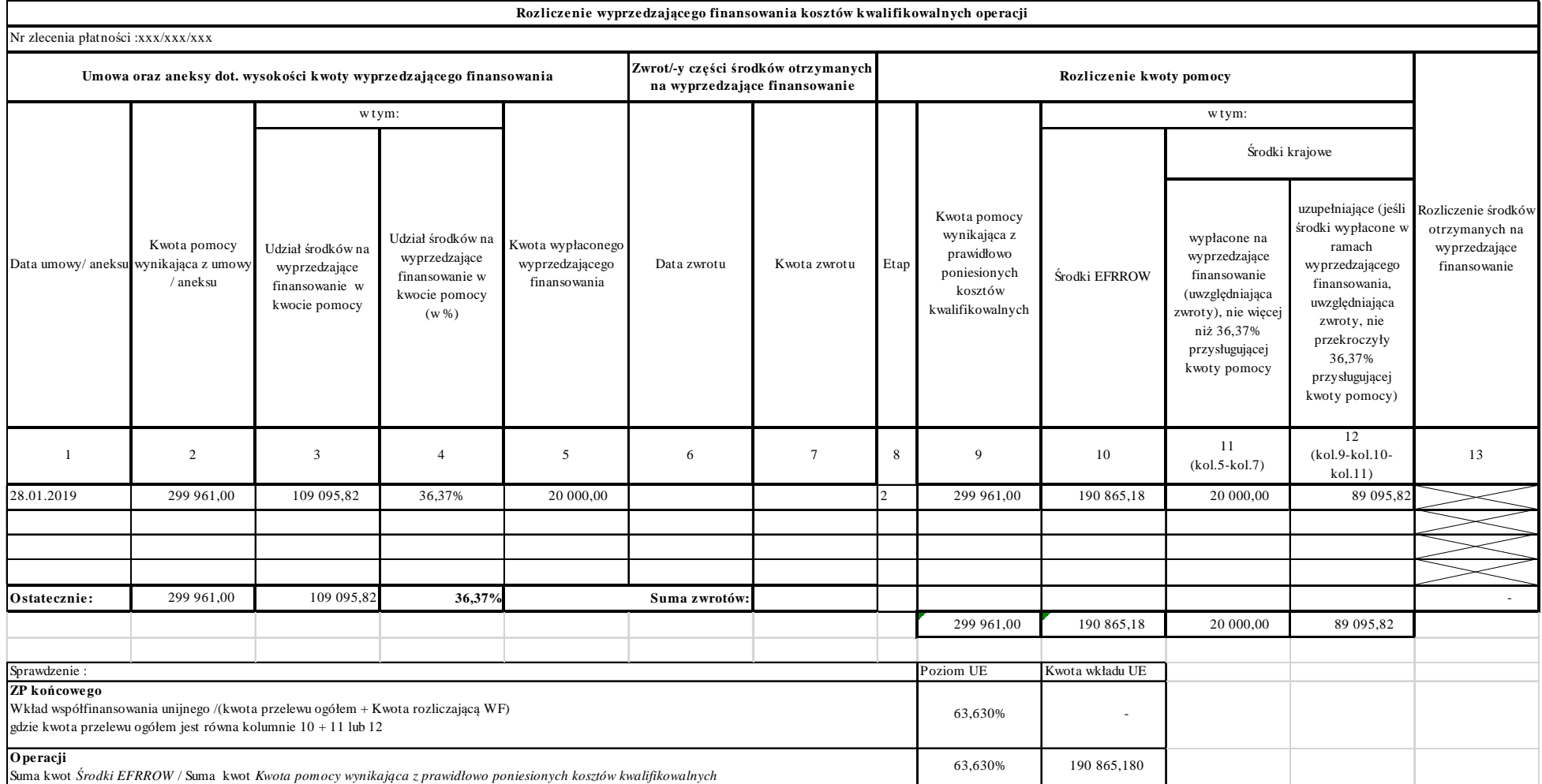

 Operacja 1 etapowa [1 WoP], w tym prawidłowe zaokrąglenie wkładu UE, z WF w wysokości np. 10% kwoty krajowego wkładuGdzie *Kwota pomocy dla operacji* nie **jest równa** K*wocie do refundacji*

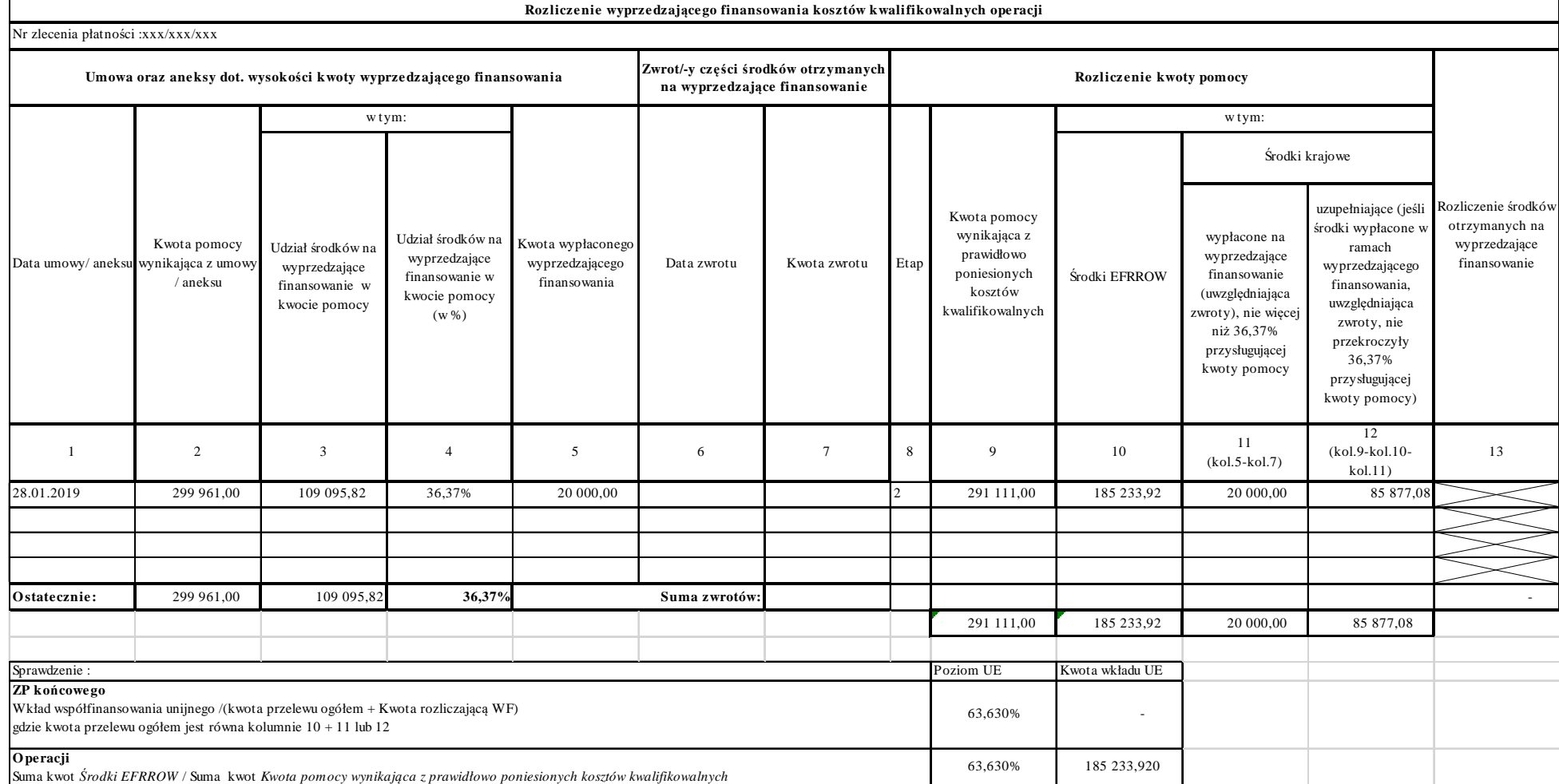

 Operacja 1 etapowa [1 WoP] plus aneks zmniejszający kwotę pomocy , w tym prawidłowe zaokrąglenie wkładu UE, z WF w wysokości np. 100% kwoty krajowego wkładu.Gdzie *Kwota pomocy dla operacji* **jest równa** *Kwocie do refundacji*

Został dokonany zwrot środków

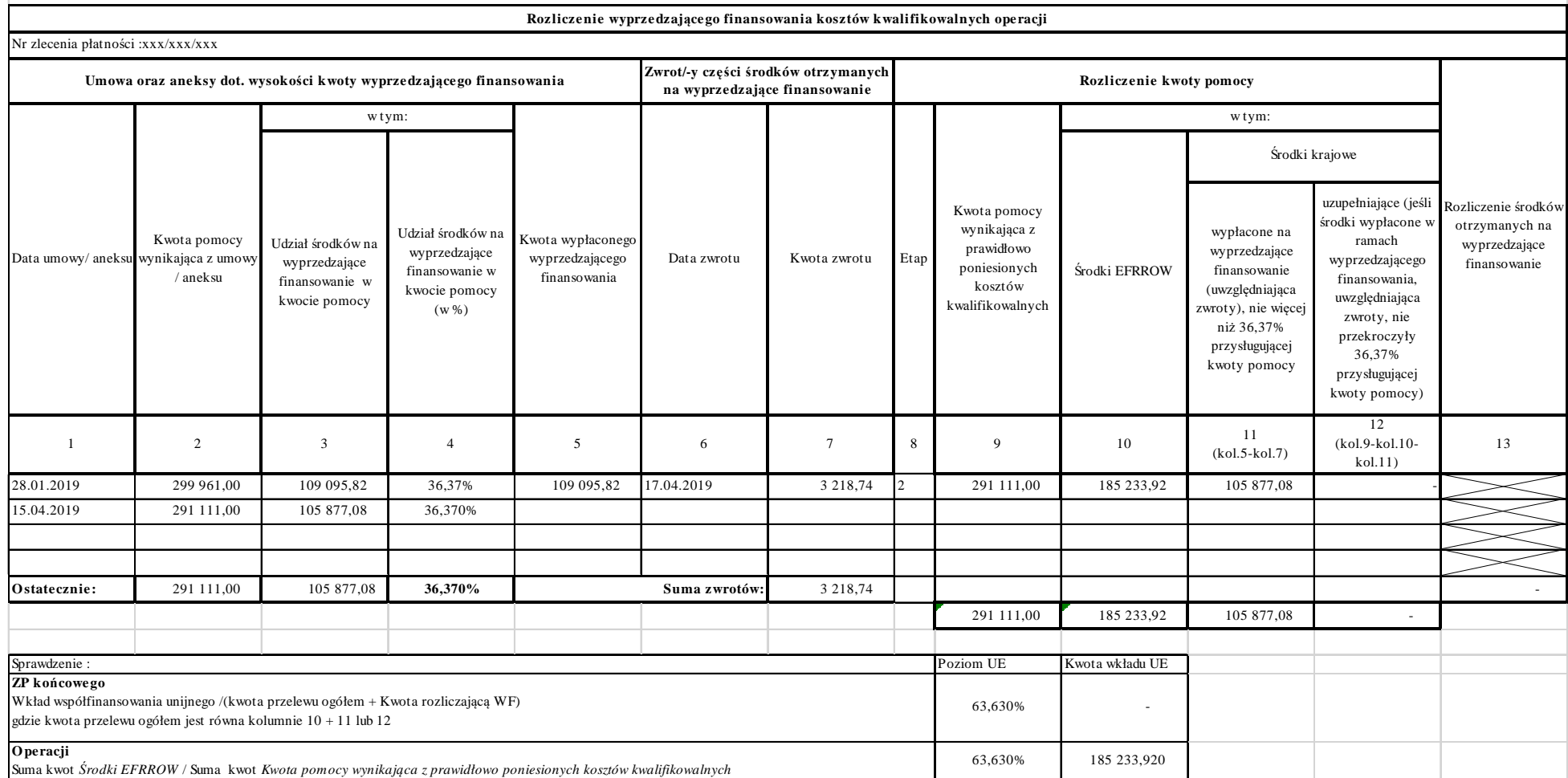

Operacja 2 etapowa [2 WoP] z WF w wysokości 100% kwoty krajowego wkładu

Gdzie *Kwota pomocy dla operacji* **jest równa** *Kwocie do refundacji.*

Dodatkowo kwota współfinansowania UE w ZP dla 3-ego etapu została zwiększona o 0,01 grosz z uwagi na Kwotę środków współfinansowania UE wyliczoną w odniesieniu do operacji

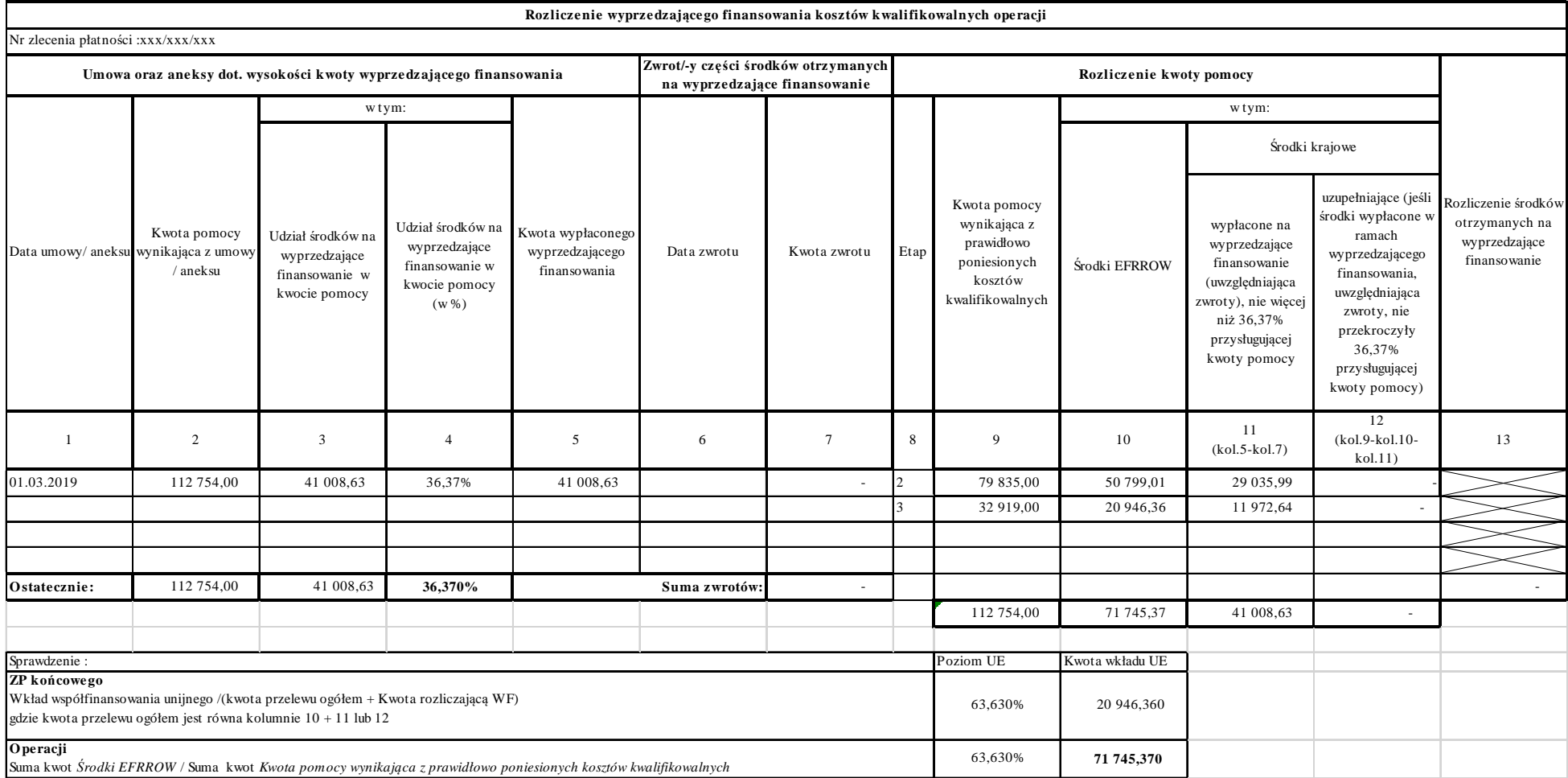

 Operacja 2 etapowa [2 WoP], z WF w wysokości 100% kwoty krajowego wkładuGdzie *Kwota pomocy dla operacji* **nie jest równa** *Kwocie do refundacji* Brak zwrotu środków WF

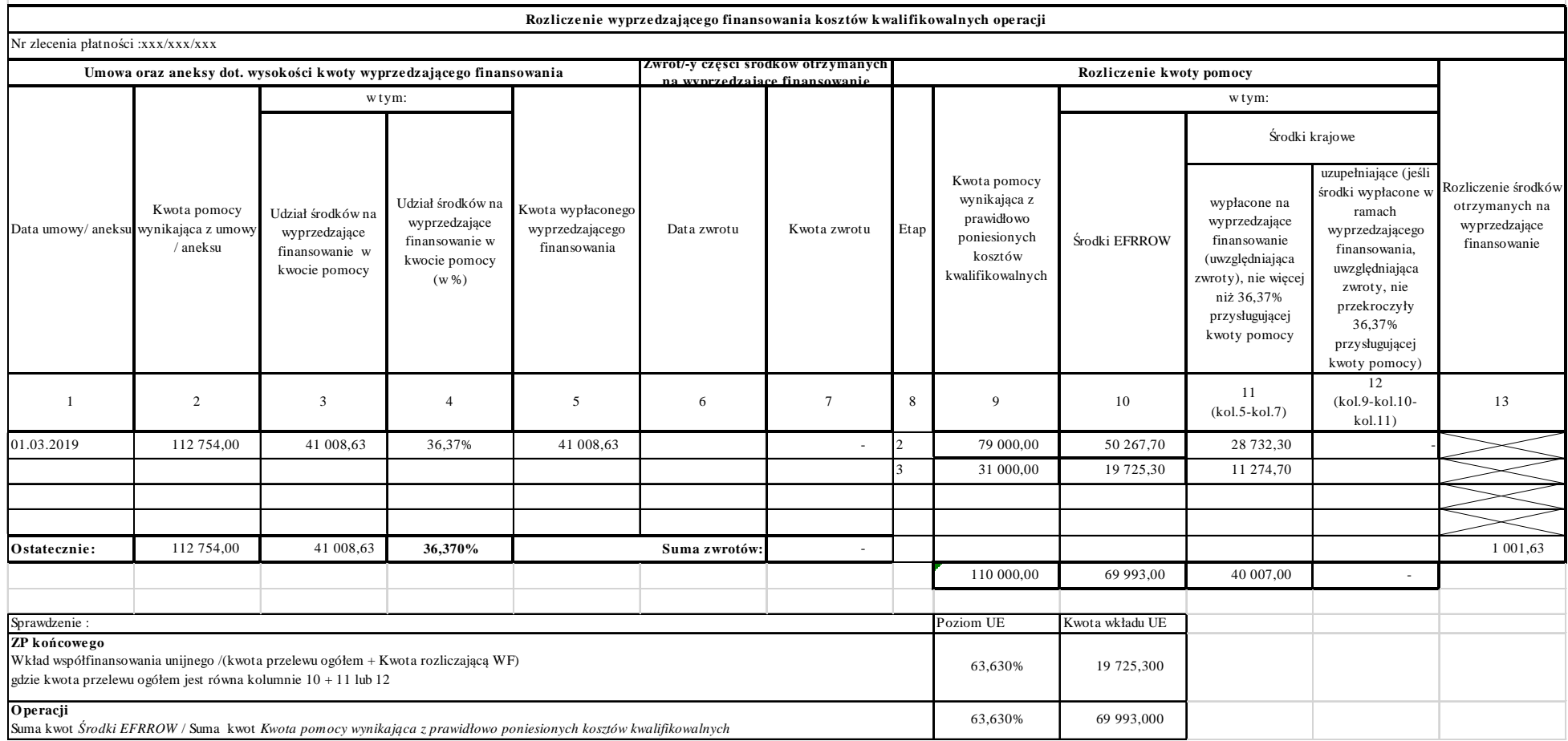

 Operacja 2 etapowa [2 WoP], z WF w wysokości 100% kwoty krajowego wkładuGdzie *Kwota pomocy dla operacji* **nie jest równa** *Kwocie do refundacji* Został dokonany zwrotu środków WF

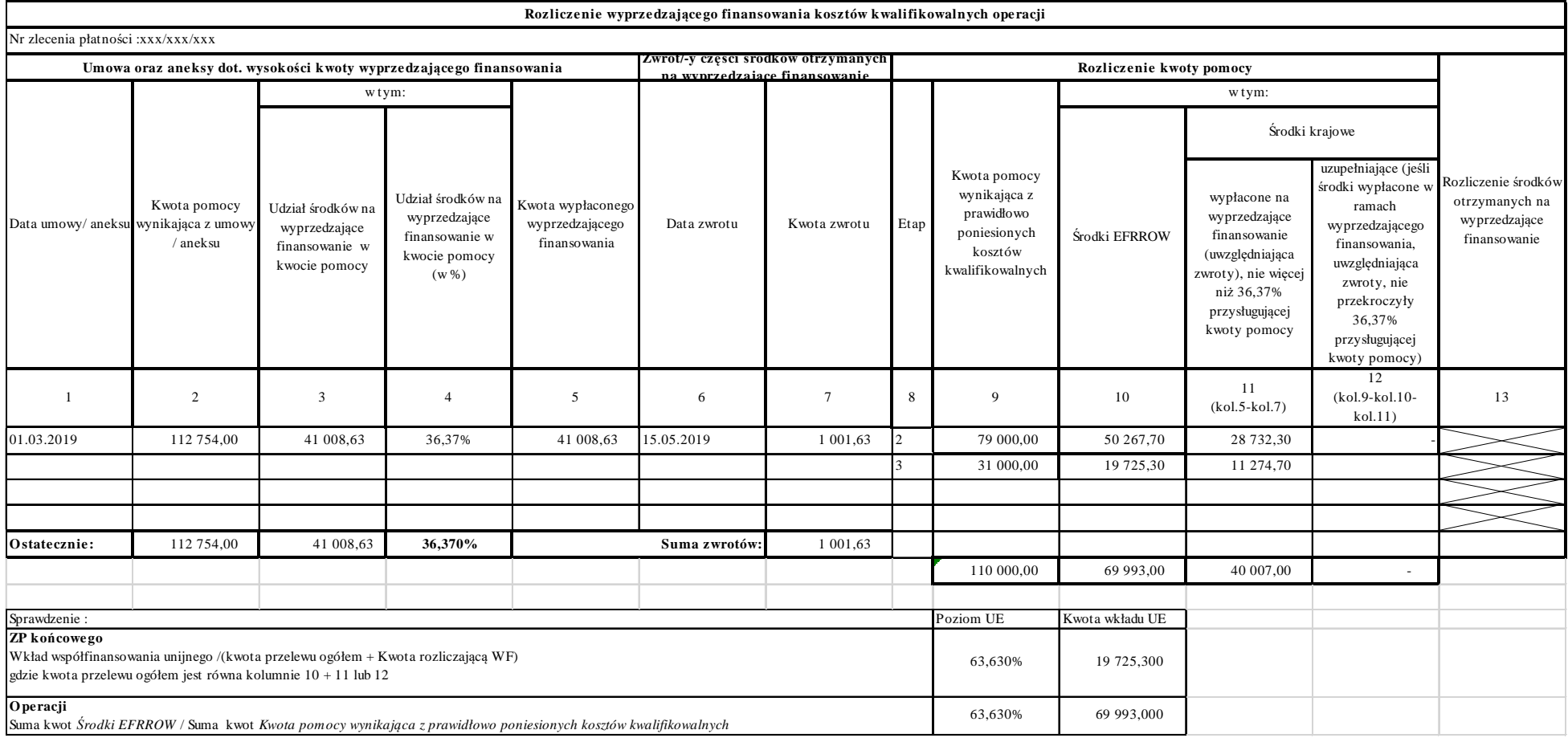

Operacja 2 etapowa [2 WoP], z WF w wysokości np. 10% kwoty krajowego wkładu.

Gdzie *Kwota pomocy dla operacji* **jest równa** *Kwocie do refundacji*

Dodatkowo kwota współfinansowania UE w ZP dla 3-ego etapu została zwiększona o 0,01 grosz z uwagi na Kwotę środków współfinansowania UE wyliczoną w odniesieniu do operacji

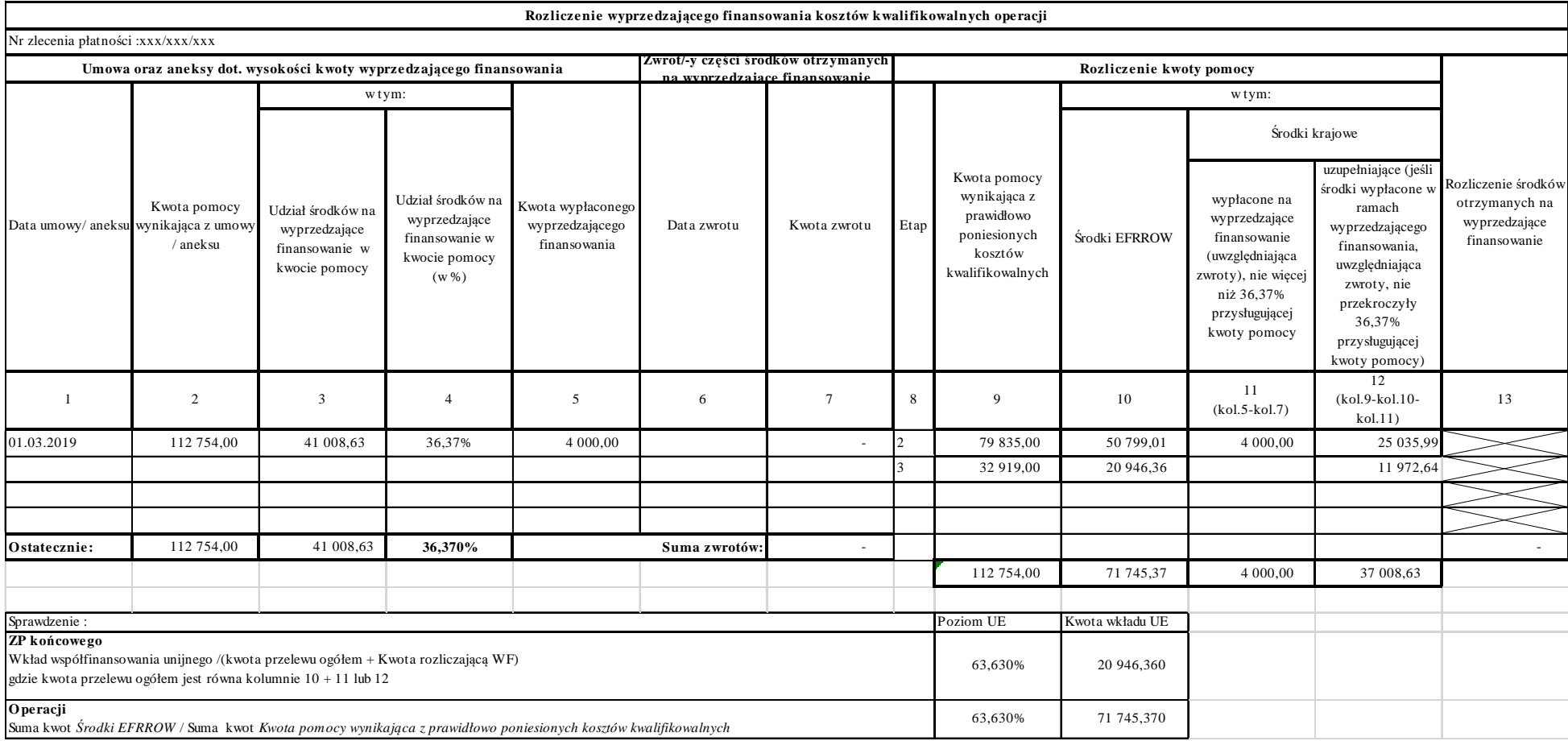

 Operacja 2 etapowa [2 WoP], z WF w wysokości np. 10% kwoty krajowego wkładuGdzie *Kwota pomocy dla operacji* **nie jest równa** *Kwocie do refundacji*

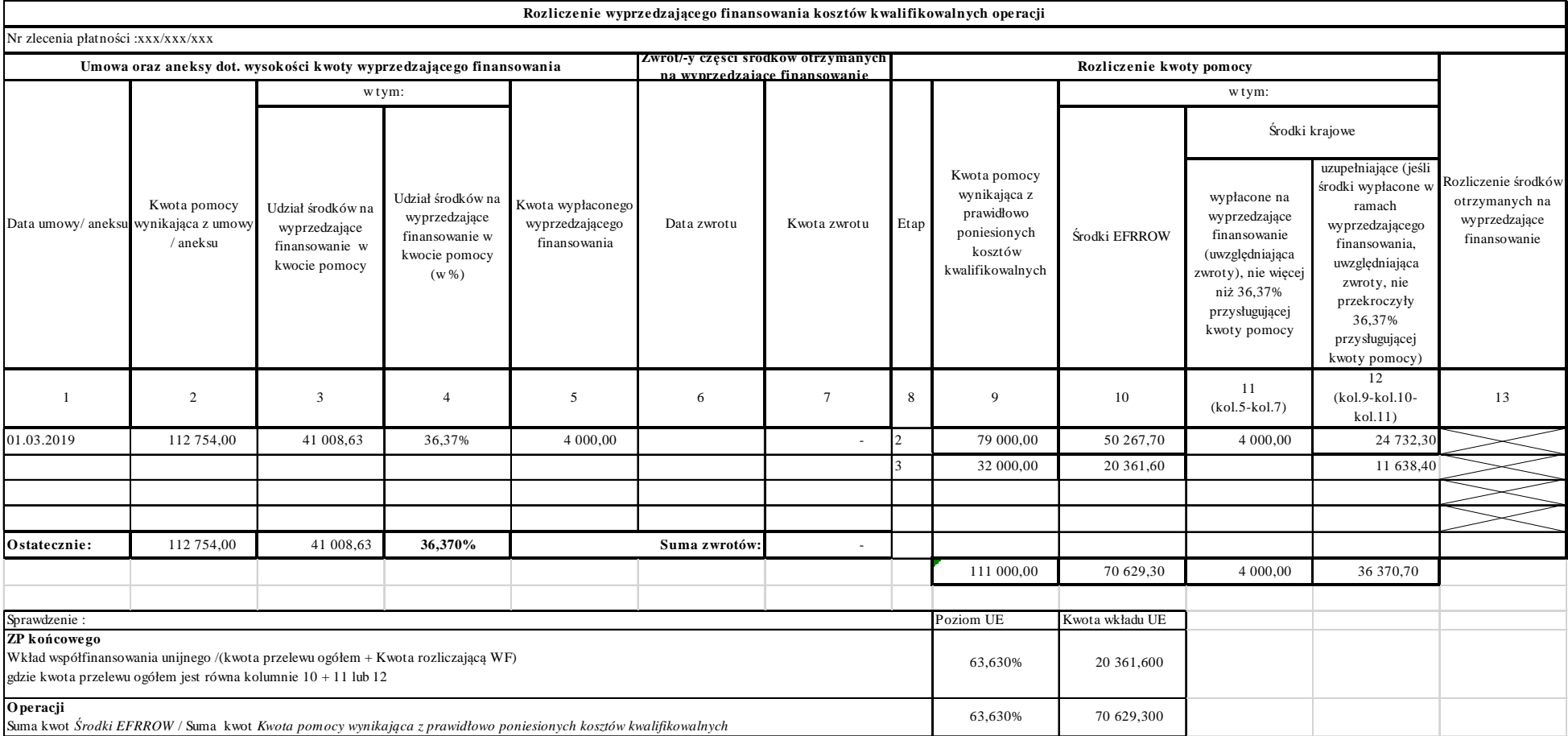

Operacja 2 etapowa [2 WoP] plus aneksy zmniejszające kwotę pomocy , z WF w wysokości 100% kwoty krajowego wkładu.

Gdzie *Kwota pomocy dla operacji* **jest równa** *Kwocie do refundacji.*

Zwrot środków z WF został dokonany

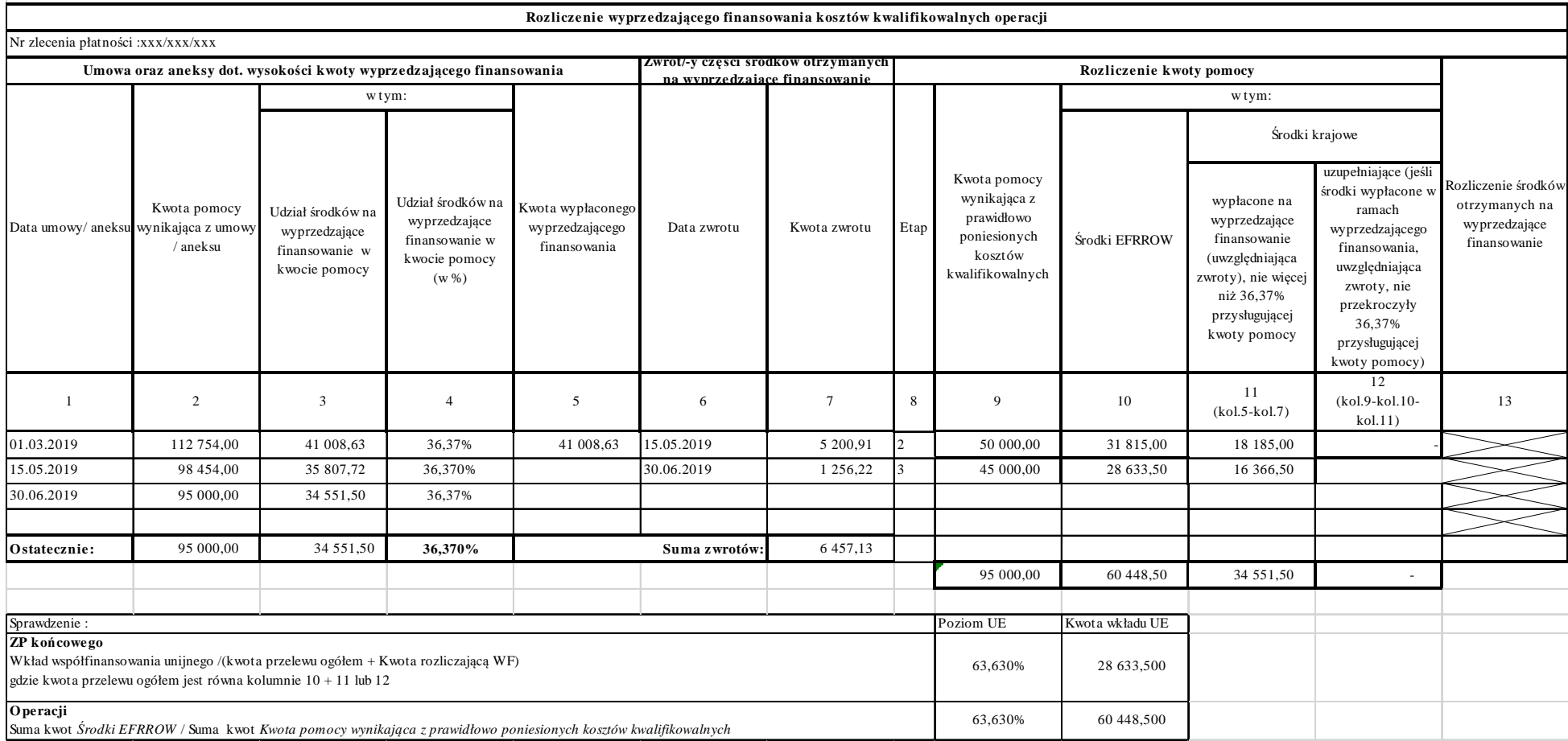
#### **I-4/363**

# **Instrukcja ustalania kwot nienależnie lub nadmiernie pobranych środków publicznych**

## **Zasady ogólne:**

Zasady dotyczące trybu zwrotu środków w zakresie wyprzedzającego finansowania/zaliczek wynikają z ustawy o finansowaniu wspólnej polityki rolnej (Dz. U. z 2018 r. poz. 719 z późn. zm.) oraz rozporządzenia z dnia 3 listopada 2015 r. Ministra Rolnictwa i Rozwoju Wsi w sprawie zaliczek w ramach PROW na lata 2014-2020 (Dz. U. poz. 1857 z późn. zm.).

Wszczęcie postępowania w sprawie ustalenia kwot nienależnie lub nadmiernie pobranych środków publicznych ma miejsce wówczas, gdy płatność została zrealizowana na rzecz beneficjenta – wypłacona na wskazany rachunek bankowy lub poprzez kompensatę należności figurującej w Księdze Dłużników ARiMR ze zobowiązaniem ARiMR względem tego beneficjenta i nie został dokonany zwrot płatności z tyt. nienależnie lub nadmiernie pobranych płatności, w szczególności:

- $\triangleright$  stwierdzono, że dokonano wypłaty bez podstawy prawnej lub wbrew przepisom prawa (np. w wyniku pomyłki organu lub ujawnienia nowych okoliczności faktycznych danej sprawy);
- stwierdzono, że środki wypłacono na podstawie prawidłowej decyzji, lecz w zawyżonej wysokości (np. płatność została zrealizowana w kwocie wyższej, niż kwota wynikająca z umowy o przyznaniu pomocy, w związku z błędnym przekazaniem przez podmiot wdrażający zleceń płatności na rzecz beneficjenta);
- niezrealizowania przez Beneficjenta zobowiązań wynikających z umowy przyznającej pomoc finansową;
- $\triangleright$  realizacji operacji niezgodnie z wymogami rozporządzeń wykonawczych;
- niedokonania wymaganego zwrotu środków;
- powzięcia informacji o niezachowaniu przez Beneficjenta warunków/zobowiązań, określonych w umowie o przyznaniu pomocy, w następstwie ustaleń, dokonanych w toku czynności kontrolnych w okresie związania celem;
- zaistnienia w okresie trwałości operacji okoliczności, określonych w art. 71 ust.1 rozporządzenia Parlamentu Europejskiego i Rady (UE) nr 1303/2013 z dn.17 grudnia 2013 roku, *ustanawiającego wspólne przepisy, dotyczące Europejskiego Funduszu Rozwoju Regionalnego, Europejskiego Funduszu Społecznego, Funduszu Spójności, Europejskiego Funduszu Rolnego na rzecz Rozwoju Obszarów Wiejskich oraz Europejskiego Funduszu Morskiego i Rybackiego oraz ustanawiającego przepisy ogólne dotyczące Europejskiego Funduszu Rozwoju Regionalnego, Europejskiego Funduszu Społecznego, Funduszu Spójności i Europejskiego Funduszu Morskiego i Rybackiego oraz uchylające rozporządzenie Rady (WE) nr 1083/2006* (Dz. Urz. UE L 347 z dn. 20.12.2013 roku, str. 320 z póź. zm.) /zwanego dalej "rozp. 1303/2013", skutkujących koniecznością zwrotu wkładu z EFSI, a mianowicie:
	- zaprzestanie działalności produkcyjnej lub przeniesienie jej poza obszar objęty programem,
	- zmiana własności elementu infrastruktury, która daje przedsiębiorstwu lub podmiotowi publicznemu nienależne korzyści,
	- istotna zmiana wpływająca na charakter operacji, jej cele lub warunki wdrażania, która mogłaby doprowadzić do naruszenia jej pierwotnych celów,

z wyłączeniem przypadków, w których zaniechanie działalności produkcyjnej jest wynikiem upadłości beneficjenta, niebędącej efektem oszukańczego bankructwa (traktowane na potrzeby niniejszej KP jako odstępstwo w realizacji operacji, niemające znamion nieprawidłowości, skutkujących koniecznością dochodzenia należności),

- $\triangleright$  powzięcia informacji o postanowieniu sądu, dotyczącym ogłoszenia upadłości beneficjenta, w przypadku, jeśli upadłość jest wynikiem oszukańczego bankructwa. Przedmiotem dochodzenia przez ARiMR w takim przypadku są kwoty nienależnie pobrane w wysokości proporcjonalnej do okresu niespełnienia wymogów przez beneficjenta w okresie trwałości operacji,
- powzięcia informacji o innych władczych rozstrzygnięciach uprawnionych organów państwowych lub orzeczeniach sądowych, stwierdzających popełnienie przez beneficjenta czynów zabronionych odrębnymi przepisami,
- w związku z koniecznością wypowiedzenia przez ARiMR umowy o przyznaniu pomocy z tytułu naruszenia przez beneficjenta, zawartych w niej postanowień,
- podleganiu przez beneficjenta wykluczeniu z ubiegania się o przyznanie pomocy, na mocy odrębnych przepisów - w przypadku, gdy były dokonywane płatności na rzecz beneficjenta, w związku z realizacją postanowień umowy o przyznaniu pomocy, zawartej z ARiMR,
- dokonanie przez beneficjenta nieuprawnionych zmian operacji w trakcie realizacji operacji/po dokonaniu płatności ostatecznej w okresie związania celem (np. zmiana następcy prawnego, przeniesienie prawa własności lub posiadania, zmiana lokalizacji operacji po dokonaniu płatności ostatecznej, zmiany przeznaczenia (elementów) operacji etc.) przeprowadzone przez beneficjenta z naruszeniem postanowień umowy o przyznaniu pomocy, zawartej z ARiMR.

W myśl postanowień art. 122 ust. 2 rozp. 1303/2013 "*Państwa członkowskie zapobiegają nieprawidłowościom oraz je wykrywają i korygują, a także odzyskują kwoty nienależnie wypłacone wraz z odsetkami z tytułu zwrotu tych kwot po terminie* (…)."Art. 58 ust. 1 lit."c" i "e" rozporządzenia Parlamentu Europejskiego i Rady (UE) nr 1306/2013 z dn.17.12.2013 *w sprawie finansowania wspólnej polityki rolnej, zarządzania nią i monitorowania jej oraz uchylające rozporządzenia Rady (EWG) nr 352/78, (WE) nr 165/94, (WE) nr 2799/98, (WE) nr 814/2000, (WE) nr 1290/2005 i (WE) nr 485/2008* /Dz. Urz. UE L 347 z dn.20.12.2013 roku, str.549 z późn. zm./ stanowią, że: "Państwa członkowskie przyjmują w ramach WPR, wszystkie *przepisy ustawowe, wykonawcze i administracyjne, a także podejmują wszelkie inne środki, niezbędne do zapewnienia skutecznej ochrony interesów finansowych Unii, w szczególności w celu: (…) c) zapobiegania nieprawidłowościom i nadużyciom finansowym, ich wykrywania i usuwania (…) e) odzyskiwania nienależnych płatności wraz z odsetkami oraz, w razie konieczności, wszczynania w tym celu postępowań sądowych*."

Na podstawie ustawy z dnia 27.05.2015 r. *o finansowaniu wspólnej polityki rolnej* (Dz.U. z 2018 r., poz. 719), środki finansowe:

- 1) wykorzystane niezgodnie z przeznaczeniem,
- 2) pobrane nienależnie lub w nadmiernej wysokości

– podlegają zwrotowi przez beneficjenta wraz z odsetkami w wysokości określonej jak dla zaległości podatkowych, liczonymi od dnia przekazania środków, w terminie 14 dni od dnia doręczenia wezwania do ich zwrotu.

Przez pojęcie kwoty nienależnie pobranych płatności, należy rozumieć, należności, które powstały z przyczyn leżących po stronie Beneficjenta, m.in.: wypłacone środki wykorzystano niezgodnie z przeznaczeniem, należności powstałe na skutek nie wykonania operacji w całości lub części.

Przez pojęcie kwoty nadmiernie pobranych płatności, należy rozumieć, należności, które powstały z przyczyn leżących po stronie podmiotu wdrażającego, m.in.: środki wypłacono na podstawie prawidłowego rozstrzygnięcia sprawy, lecz w zawyżonej wysokości (np. błąd pracownika sporządzającego).

Zgodnie z art. 54 ust. 1 rozporządzenia (UE) nr 1306/2013 w związku z art. 41 ust. 5 rozporządzenia (UE) nr 907/2014, w przypadku jakichkolwiek nienależnych płatności wynikających z nieprawidłowości lub zaniedbań państwa członkowskie występują do beneficjenta o zwrot odnośnej kwoty **w ciągu 18 miesięcy** po zatwierdzeniu, a w stosownych przypadkach po otrzymaniu przez ARiMR lub podmiot wdrażający sprawozdania z kontroli lub podobnego dokumentu stwierdzającego, że miała miejsce nieprawidłowość.

Realizując powyższe, należy zapewnić nieprzekraczalność terminu 18 miesięcy od daty zatwierdzenia lub otrzymania raportu z kontroli lub podobnego dokumentu stwierdzającego nieprawidłowość do daty oraz rejestracji sprawy w Księdze Dłużników.

Prowadzenie postępowania w sprawie ustalenia kwoty nienależnie lub nadmiernie pobranych płatności po terminie, o którym mowa w art. 54 ust. 1 rozporządzenia (UE) nr 1306/2013, nie uniemożliwia ustalenia kwoty nienależnie lub nadmiernie pobranych płatności oraz skutecznego odzyskiwania tych kwot.

W przypadku otrzymania przez beneficjenta pisma dot. konieczności dokonania zwrotu nienależnie lub nadmiernie pobranych środków publicznych symbol formularza: P-1/363 lub P-4/363, a Beneficjent nie dokonał wymaganego zwrotu środków i złożył wniosek o ponowne rozpatrzenie sprawy, należy postępować zgodnie z przyjętymi rozwiązaniami w książce procedur KP-611-366-ARiMR.

Złożenie przez beneficjenta wniosku o ponowne rozpatrzenie sprawy nie wstrzymuje terminu sporządzenia dokumentu ZW-1/425.

W przypadku, kiedy Beneficjentowi została doręczona korespondencja wynikająca z niniejszej procedury, istnieje możliwość tylko jednokrotnego złożenia wniosku o ponowne rozpatrzenie sprawy. Niezłożenie wniosku o ponowne rozpatrzenie sprawy w terminie lub złożenie kolejnego będzie skutkować pozostawieniem wniosku bez rozpatrzenia.

Jeśli w wyniku przeprowadzonego postępowania, zgodnie z KP-611-366-ARiMR, przekazano Beneficjentowi pismo informujące o pozytywnym rozpatrzeniu wniosku o ponowne rozpatrzenie sprawy, wówczas należy sporządzić dokument zgłoszenia należności – korekta.

Dokument zgłoszenia należności ZW-1/425 (dot. spraw windykowanych i niewindykacyjnych) przesyłany jest wraz z pismem *(symbol formularza:* P-7/363*)* do DDD ARiMR w przypadku działań wdrażanych przez SW albo do DZN ARiMR w przypadku działań wdrażanych w DDD*.* Jeśli zachodzi potrzeba wyjaśnienia jakichś okoliczności sprawy należy tę informację dopisać na formularzu pisma P-7/363.

Jeżeli ZW-1 przekazywane jest ponownie po wcześniejszym zwrocie przez DDD, w piśmie P-7/363 należy powołać znak sprawy z pisma ARiMR.

W przypadku konieczności dochodzenia należności z wykorzystaniem weksla lub gwarancji, należy postępować zgodnie z książką procedur *KP-611-359-ARiMR.*

W przypadku gdy w trakcie prowadzonego postępowania w zakresie ustalenia kwot wystąpią uzasadnione wątpliwości w sprawie ustalenia wysokości kwot do zwrotu (np. rozpatrywany przypadek nie znajduje odzwierciedlenia w niniejszej KP), **podmiot wdrażający, przed wysłaniem do Beneficjenta pism P-1/363 lub P-4/363 może** wystąpić **do DDD ARiMR**  z prośbą o opinię, z jednoczesnym określeniem swojego stanowiska w sprawie

## **I. Postępowanie w sprawach dotyczących ustalenia nienależnie, nadmiernie pobranych środków publicznych, które zostały przekazane na podstawie umowy.**

Zgodnie z art. 44 ustawy z dnia 20 lutego 2015 r. o wspieraniu rozwoju obszarów wiejskich z udziałem środków Europejskiego Funduszu Rolnego na rzecz Rozwoju Obszarów Wiejskich w ramach PROW na lata 2014 – 2020 (Dz. U. 2022 r. poz. 387), nienależne kwoty pomocy podlegają zwrotowi wraz z odsetkami określonymi jak dla zaległości podatkowych. Właściwość i tryb ustalania nienależnie pobranych kwot pomocy zostały określone w przepisach o ARiMR

Moment wystąpienia okoliczności skutkującej koniecznością ustalenia kwoty należności do zwrotu określa zatwierdzenie albo otrzymanie dokumentu z którego wynika nieprawidłowość skutkująca koniecznością zwrotu środków, np.: data podpisania aneksu zmniejszającego kwotę płatności wskazaną w umowie, data rozwiązania umowy, odmowa wypłaty pomocy/części pomocy z uwagi na nałożenie na beneficjenta kary finansowej, wystąpienie przez Beneficjenta z wnioskiem o rozwiązanie umowy, rozliczenie operacji w wyniku złożenia wniosku o płatność końcową). Jeżeli po zrealizowaniu płatności końcowej zaistnieje konieczność dochodzenia należności zarówno z wypłaconego wcześniej (na podstawie pierwszego zlecenia płatności) wyprzedzającego finansowania/zaliczki jak też z pozostałej części wypłaconych środków (płatność końcowa), należy ustalić kwotę należności do zwrotu, a następnie sprawdzić, czy beneficjent zwrócił środki.

W przypadku braku zwrotu należności należy sporządzić pismo wzywające beneficjenta do zwrotu należności, wg wzoru:

- formularz P-1/363 dla dochodzenia należności wypłaconych w ramach wyprzedzającego finansowania/zaliczki,

- formularz P-4/363 wzywający beneficjenta do zwrotu należności w zakresie środków wypłaconych kolejnymi ZP (płatność końcowa).

Pismo wzywające Beneficjenta do zwrotu nienależnie, nadmiernie pobranych środków publicznych (P-1/363 lub P-4/363) SW sporządza niezwłocznie po ustaleniu konieczności ustalenia kwoty należności do zwrotu, jednak nie później niż w terminie **5 dni roboczych** od

momentu wystąpienia tej okoliczności, po jednoczesnym ustaleniu , że nie został dokonany przez Beneficjenta zwrot właściwej kwoty.

Uwzględniając powyższe pisma wzywające do zwrotu należności jako pisma, które mogą posłużyć do dalszej windykacji (P-1/363, P-4/363) należy wysyłać **tylko** drogą pocztową co pozwoli na prawidłowe uzupełnienie daty odbioru w ZW-1.

W myśl art. 30 ust. 1 ustawy z dnia 9 maja 2008 r. o ARiMR (Dz. U. z 2019 r. poz. 1505 z późn. zm. ), w sprawach dotyczących ustalania nienależnie lub nadmiernie pobranych środków publicznych, które zostały przekazane przez ARiMR na podstawie umowy w związku z realizacją Wspólnej Polityki Rolnej, Wspólnej Polityki Rybackiej lub sektorowego programu operacyjnego:

- 1) pochodzących z funduszy Unii Europejskiej,
- 2) krajowych, przeznaczonych na współfinansowanie wydatków realizowanych z funduszy Unii Europejskiej
- stosuje się przepisy **Kodeksu postępowania cywilnego.**

Beneficjent dokonuje zwrotu kwoty nienależnie/nadmiernie pobranych środków finansowych z tytułu realizacji umowy o przyznaniu pomocy, powiększonej o odsetki.

**W** przypadku nienależnie/nadmiernie pobranej kwoty pomocy odsetki są naliczane w wysokości, jak dla zaległości podatkowych, za okres pomiędzy terminem zwrotu środków finansowych przez beneficjenta, wyznaczonym w nakazie odzyskania środków, a datą zwrotu całości zadłużenia lub odliczenia. Termin zwrotu płatności **nie może przekraczać 60 dni** od daty nakazu odzyskania środków, stosownie do postanowień art. 7 ust.2 rozporządzenia wykonawczego Komisji (UE) nr 809/2014 z dnia 17.07.2014 roku, *ustanawiającego zasady stosowania rozporządzenia Parlamentu Europejskiego i Rady (UE) nr 1306/2013 w odniesieniu do zintegrowanego systemu zarządzania i kontroli, środków rozwoju obszarów wiejskich oraz zasady wzajemnej zgodności* / Dz. U. UE L. 227 z 31.07.2014 r., str. 69 z późn. zm.) /*"rozporządzenie 809/2014"*/ oraz art.27 ust. 1 rozp. Komisji (UE) nr 908/2014 z dn. 06 sierpnia 2014 roku, *ustanawiającego zasady, dotyczące stosowania rozporządzenia Parlamentu Europejskiego i Rady (UE) nr 1306/2013 w odniesieniu do agencji płatniczych i innych organów, zarządzania finansami, rozliczania rachunków, przepisów, dotyczących kontroli, zabezpieczeń i przejrzystości* /Dz. Urz. UE L 255 z dn. 28.08.2014 roku, str. 59/ ("rozp. 908/2014"). Zgodnie z art. 115 Kodeksu cywilnego , jeżeli koniec terminu do wykonania czynności przypada na dzień uznany ustawowo za wolny od pracy lub na sobotę, termin upływa następnego dnia, który nie jest dniem wolnym od pracy ani sobotą.

W postępowaniu dochodzenia należności w zakresie kwoty nienależnie/nadmiernie pobranych środków publicznych lub pobranych niezgodnie z przeznaczeniem (z wyłączeniem wyprzedzającego finansowania i zaliczki) stosujemy **formularz P-4/363**.

 **W przypadku zaliczek/wyprzedzającego finansowania, pobranych przez beneficjenta nienależnie/w nadmiernej wysokości** lub wykorzystanych niezgodnie z przeznaczeniem – zwrotowi przez beneficjenta podlega część środków wykorzystanych niezgodnie z przeznaczeniem/pobranych nienależnie lub w nadmiernej wysokości wraz z odsetkami w wysokości, określonej, jak dla zaległości podatkowych, **liczonymi od dnia przekazania tych środków przez ARiMR** – w terminie 14 dni od dnia doręczenia beneficjentowi wezwania do ich zwrotu. W postępowaniu dochodzenia należności w zakresie zaliczki/wyprzedzającego finansowania stosujemy formularz P-1/363.

**Dokument zgłoszenia należności należy sporządzić i przekazać do DDD ARiMR w terminie 3 dni roboczych od otrzymania informacji o odbiorze przez beneficjenta wezwania.** 

**Odsetki od należności ARiMR wynikające z wypłaconego wyprzedzającego finansowania operacji w ramach działania "Wsparcie dla rozwoju lokalnego w ramach inicjatywy LEADER" objętego PROW 2014-2020 w przypadku rozwiązania umowy bądź zawarcia aneksu zmniejszającego kwotę pomocy** 

Zgodnie z art. 19 ust. 1 ustawy z dnia 27 maja 2015 r. o finansowaniu wspólnej polityki rolnej (ustawa o finansowaniu WPR), środki, o których mowa w art. 18 ust. 1:

- 1) wykorzystane niezgodnie z przeznaczeniem,
- 2) pobrane nienależnie lub w nadmiernej wysokości

- podlegają zwrotowi przez beneficjenta wraz z odsetkami w wysokości określonej jak dla zaległości podatkowych, liczonymi od dnia przekazania środków, w terminie 14 dni od dnia doręczenia wezwania do ich zwrotu. Następnie art. 19 ust. 2 ustawy o finansowaniu WPR stanowi, że zwrotowi, o którym mowa w ust. 1, podlega odpowiednio ta część środków, która została wykorzystana niezgodnie z przeznaczeniem albo pobrana nienależnie lub w nadmiernej wysokości.

Mając na względzie powyższe należy stwierdzić, że zasadą jest zwrot środków, o których mowa w powołanych przepisach wraz z odsetkami. Jednak nie zawsze odstąpienie od realizacji operacji bądź aneksowanie umowy będzie rodziło obowiązek naliczania odsetek zgodnie powołanymi przepisami. Ustalenia kwoty należności do zwrotu oraz nałożenia na beneficjenta rygoru odsetkowego dokonuje SW w oparciu o okoliczności faktyczne rozpatrywanej sprawy. Rozważając odstąpienie od nakładania na beneficjenta obowiązku spłaty odsetek od należności wynikającej z wyprzedzającego finansowania, obowiązkowo należy wziąć pod uwagę stan faktyczny danej sprawy, w szczególności: dobrowolność i termin zwrotu (czy zwrot nastąpił przed doręczeniem wezwania) oraz czy okoliczności sprawy nie wskazują, aby środki z wyprzedzającego finansowania zostały wykorzystane do innych celów niż wynikające z umowy (np. zbadanie historii transakcji dokonywanych z rachunku wyodrębnionego do obsługi wyprzedzającego finansowania).

Mając powyższe na uwadze, w sytuacji, gdy zwrot całej kwoty pobranego wyprzedzającego finasowania nastąpił w sposób dobrowolny (bez uprzedniego wezwania do zwrotu), oraz nastąpiło wywiązanie się przez beneficjenta z konieczności rozliczenia w pełnej wysokości uzyskanych w ramach wyprzedzającego finasowania środków finansowych, a okoliczności sprawy nie wskazują, aby środki te były wykorzystywane niezgodnie z przeznaczeniem, należy rozważyć możliwość odstąpienia od żądania zwrotu odsetek od wypłaconego i zwróconego w całości/części wynikającej z zawartego aneksu wyprzedzającego finansowania.

## **Odsetki od zaliczki/wyprzedzającego finansowania (tzw. zysk z tytułu odsetek bankowych)**

Środki z naliczonych przez bank odsetek bankowych (zysk od zaliczki/wyprzedzającego finansowania) podlegają zwrotowi na konto ARiMR. Nie ma możliwości pomniejszania kwoty pomocy (kompensaty) o kwotę naliczonych odsetek. Odsetki bankowe naliczone przez bank od kwoty zaliczki/wyprzedzającego finansowania na wyodrębnionym w tym celu rachunku bankowym beneficjenta, od dnia wpływu zaliczki na dany rachunek, beneficjent zwraca na wskazany w umowie rachunek bankowy ARiMR.

W przypadku braku zwrotu środków z tytułu zysku od wyprzedzającego finansowania należy wystawić dokument zgłoszenia należności ZW-1/425, określając charakter należności jako podlegający windykacji, jednak bez wskazania na naliczanie odsetek.

Jeżeli beneficjent dokona zwrotu odsetek od wyprzedzającego finansowania/zaliczki zgromadzonych na wydzielonym w tym celu rachunku bankowym, również należy przygotować dokument zgłoszenia należności ZW-1/425.W takim przypadku należy określić należność jako niewindykowaną.

## **Ustalenie należności w przypadku wystąpienia kary za naruszenia przepisów o zamówieniach publicznych/konkurencyjnym trybie wyboru wykonawców**

Nałożenie na beneficjenta kary za naruszenia przepisów o zamówieniach publicznych ma wpływ na zmniejszenie kwoty pomocy a tym samym na wysokość wyprzedzającego finansowania/zaliczki. W sytuacji konieczności odzyskania kwoty z wyprzedzającego finansowania /zaliczki będącej konsekwencją naruszeń z zakresu zamówień publicznych, co do zasady, w takich przypadkach odzyskiwana kwota nie powinna być obarczona odsetkami liczonymi od dnia wypłaty na rachunek beneficjenta środków z tytułu wyprzedzającego finansowania/zaliczki. W ww. przypadkach należy wezwać beneficjenta z zastosowaniem wzoru pisma P-1/363, z uwzględnieniem stosownej modyfikacji w oparciu o stan faktyczny danej sprawy oraz z pominięciem części pouczenia dotyczącej zwrotu odsetek.

Powyższa zasada ma zastosowanie również w przypadkach, kiedy konieczność odzyskania kwoty wyprzedzającego finansowania/zaliczki jest konsekwencją naruszeń związanych z konkurencyjnym wyborem wykonawców. W praktyce jednak, w związku z wejściem w życie w dniu 18.04.2020 r. ustawy z dnia 16 kwietnia 2020 r. o szczególnych instrumentach wsparcia w związku z rozprzestrzenianiem się wirusa SARS-CoV-2 (Dz.U. poz. 695) i uchyleniem przepisów dotyczących obowiązku stosowania konkurencyjnego trybu wyboru wykonawców dla działań/poddziałań i pomocy technicznej realizowanych w ramach Programu Rozwoju Obszarów Wiejskich na lata 2014 – 2020, takie przypadki na obecnym etapie wdrażania, co do zasady, nie powinny wystąpić. Jeżeli w określonych przypadkach, z racji ww. zmian w przepisach pojawią się uzasadnione wątpliwości co do wystawienia i wypełniania dokumentów zgłoszenia należności, zaleca się w pierwszej kolejności konsultowanie danego przypadku ze służbami prawnymi samorządu województwa.

Zgodnie z art. 54 ust. 3 lit. a, pkt i, rozporządzenia 1306/2013**, odstępuje od ustalenia nienależnych kwot pomocy,** jeśli kwota do odzyskania od beneficjenta w ramach płatności indywidualnej danego programu pomocy lub środka wsparcia nie przekracza 100 EUR, nie licząc odsetek, przeliczanej na złote wg kursu euro ustalanego zgodnie z art. 11 ust. 2 rozporządzenia Komisji WE 907/2014.

Przesłanki wykluczające obowiązek zwrotu płatności nienależnych lub nadmiernych:

• art. 7 ust. 3 rozporządzenia Komisji UE nr 809/2014 – gdy dana płatność została dokonana na skutek pomyłki właściwego organu.

Obowiązek zwrotu środków, nie ma zastosowania, jeżeli dana płatność została dokonana na skutek pomyłki właściwego organu lub innego organu oraz jeśli błąd nie mógł zostać wykryty przez beneficjenta w zwykłych okolicznościach. Jednak w przypadku, gdy błąd dotyczy elementów stanu faktycznego istotnych dla obliczania przedmiotowej płatności, akapit ten stosuje się jedynie, jeśli decyzja o odzyskaniu nie została przekazana w terminie 12 miesięcy od dokonania płatności.

Z przytoczonych powyżej przepisów wynika, iż nie ma obowiązku zwrotu, jeżeli płatność została dokonana na skutek pomyłki organu oraz błąd nie mógł zostać wykryty przez beneficjenta, niezależnie od terminu przekazania decyzji o odzyskaniu środków. Natomiast w przypadku błędu dot. elementów stanu faktycznego istotnych dla obliczenia przedmiotowej płatności, nie ma obowiązku zwrotu, jeżeli decyzja o odzyskaniu nie została przekazana w terminie 12 miesięcy od dokonania płatności.

Kwoty nienależnie lub nadmiernie pobranych płatności stanowiące równowartość 100 euro, ustalane są oddzielnie w odniesieniu do danego beneficjenta, płatności indywidualnej, zrealizowanej na podstawie pojedynczego wniosku, oraz oddzielnie dla środków wsparcia.

Przy dokonywaniu oceny czy kwota nienależnie lub nadmiernie pobranych płatności nie przekracza równowartości 100 euro (tj. czy zachodzą przesłanki do odstąpienia od odzyskiwania nienależnie lub nadmiernie pobranych płatności), nie należy brać pod uwagę kwot, które zostały uwzględnione w poprzednich postępowaniach, zakończonych *ustaleniem kwot nienależnie lub nadmiernie pobranych środków publicznych z jednoczesnym przekazaniem dokumentu ZW-1/425.*

Dla dokonania oceny, czy zachodzą przesłanki do odstąpienia, tj. czy kwota płatności nienależnych przekracza równowartość 100 euro, należy zsumować wszystkie kwoty nieprawidłowości znane podmiotowi wdrażającemu, tj.: w dacie dokonywania takiej oceny, dotyczące danego beneficjenta, danego programu pomocy lub środka wsparcia i płatności indywidualnej (w ramach jednej operacji) i nie objęte poprzednio zakończonymi postępowaniami.

W przypadku, ustalenia, że obliczona kwota nienależnie lub nadmiernie pobranych płatności w odniesieniu do poszczególnych schematów pomocowych / środków wsparcia jest niższa lub równa kwocie stanowiącej równowartość 100 euro, nie licząc odsetek, następuje odstąpienie od ustalania kwot nienależnie lub nadmiernie pobranych płatności. W tym przypadku należy sporządzić dokument dot. odstąpienia (*wzór formularza*: O-1/363) oraz dokument ZW-1/425 z adnotacją odstąpienie (patrz instrukcja wypełniania dokumentu ZW-1/425) i przekazać do DDD.

## **Instrukcja wypełniania dokumentu ZW-1/425 nr 1**

Dokument zgłoszenia należności ZW-1, po ustaleniu kwot nienależnie, nadmiernie pobranych środków publicznych przez SW, jest sporządzany zarówno, gdy beneficjent zwrócił środki, jak również w przypadku, gdy beneficjent nie dokonał wymaganego zwrotu środków.

Dokument zgłoszenia należności ZW-1 winien być kompletny i wskazywać podstawę prawną, z której wynika obowiązek zwrotu wypłaconej kwoty pomocy, wyprzedzającego finansowania/zaliczki.

Dokument zgłoszenia należności ZW-1 w przypadku działań obsługiwanych przez Samorządy Województw należy przekazać do DDD ARiMR lub przypadku działań obsługiwanych przez DDD do DZN ARiMR:

- 1. w terminie 3 dni roboczych od otrzymania informacji o doręczeniu pisma w sprawie konieczności zwrotu należności (dla spraw windykacyjnych),
- 2. w terminie 3 dni roboczych od powzięcia informacji o dokonaniu przez beneficjenta zwrotu środków,
- 3. DDD w terminie 15 dni roboczych od otrzymania z Samorządu Województwa, jednak w przypadku konieczności zwrotu dokumentów do Samorządu Województwa w celu ponownego poprawnego sporządzenia lub w sytuacji, gdy konieczne jest uzyskanie brakujących załączników lub wyjaśnień, termin ten ulega zawieszeniu do czasu otrzymania kompletu dokumentów.

W przypadku, gdy wystawienie dokumentu zgłoszenia należności, w wyżej wskazanym terminie, zagrażałoby dotrzymaniu terminu 18 miesięcy, o którym mowa w art. 54 ust. 1 rozporządzenia Parlamentu Europejskiego i Rady (UE) nr 1306/2013, przygotowanie oraz przekazanie dokumentu do DDD lub w przypadku działań obsługiwanych przez DDD do DZN powinno nastąpić niezwłocznie.

W przypadku wystawienia dokumentu zgłoszenia należności po upływie terminu 18 miesięcy należy dołączyć **pisemne wyjaśnienia w zakresie przyczyn niedotrzymania wyznaczonego terminu wraz z dokumentami, które dotyczą sprawy** (np. pisma organów ścigania, Sądu, Komornika itp.) Wyjaśnienia te powinny mieć formę notatki służbowej opatrzonej datą, imieniem, nazwiskiem, stanowiskiem służbowym oraz podpisem osoby sporządzającej oraz osoby upoważnionej do zatwierdzania dokumentów zgłoszenia należności.

W przypadku konieczności wystawienia dokumentu korygującego zgłoszenie należności ZW-1/425 nr 1 (jeżeli jest wymagany, tj.: jeśli w wyniku ostatecznego rozstrzygnięcia w sprawie nastąpi zmiana wysokości kwoty należności w odniesieniu do pierwotnie złożonego dokumentu ZW-1/425 nr 1) dla spraw windykacyjnych, do których Beneficjent wniósł prośbę o ponowne rozpatrzenie sprawy/odwołanie, należy przekazać stosowne dokumenty do DDD(UM) / DZN(DDD) w terminie 7 dni od daty ostatecznego zakończenia postępowania w związku ze złożonym wnioskiem o ponowne rozpatrzenie sprawy (tj. od daty ustalenia ostatecznej wysokości kwoty należności).

## **1. Kolejność wypełniania i pojęcia użyte w dokumencie**

 Celem prawidłowego zgłaszania należności wymagane jest sporządzanie odrębnych dokumentów ZW-1/425 nr 1 dla należności dotyczących rozliczenia spraw niewindykowanych i windykacyjnych, jak również dla każdego zlecenia płatności nie można łączyć kwoty należności z odrębnych zleceń płatności.

Środki wypłacane beneficjentom z tytułu zaliczki/wyprzedzającego finansowania/ płatności zwykłych są księgowane na osobnych kontach księgowych. **Zastosowanie ww. podziału umożliwi prawidłowe zarejestrowanie i rozliczenie przedmiotowych należności w Księdze Dłużników.**

 W niniejszym rozdziale opisano pojęcia użyte w dokumencie ZW-1/425 nr 1 oraz ogólne zasady wypełniania tego dokumentu. Zasady wypełniania dokumentu zostały opisane w rozdziale 2 niniejszej instrukcji.

## **Zaleca się przyjęcie niżej wskazanych zasad przy sporządzaniu dokumentu –ZW-1/425 nr 1.**

- 1) Określenie prawidłowej podstawy żądania zapłaty/zwrotu należności Pola opisowe pod Tabelą nr 4. *Prawne zabezpieczenie wykonania umowy* .
	- należy wskazać nazwę, numer i datę dokumentu stwierdzającego wystąpienie nieprawidłowości oraz nazwę, numer i datę dokumentu/decyzji, na podstawie którego beneficjent zobowiązany jest do zwrotu pomocy;
	- należy wskazać, których zapisów umowy/decyzji nie wykonał beneficjent lub zapisy umowy/decyzji, które zostały przez beneficjenta złamane.

Każdorazowo w pozycji "**Podstawa żądania zapłaty**" należy wskazywać powód sporządzenia zgłoszenia należności (dokumentu ZW-1), jak również wskazywać podstawę prawną, z której wynika obowiązek zwrotu wypłaconej kwoty pomocy, wyprzedzającego finansowania/zaliczki. W zakresie należności dot. rozliczenia zwrotów dokonywanych z inicjatywy beneficjentów (dobrowolny zwrot), należy wskazać przyczynę dokonania takiego zwrotu. Natomiast przy sprawach windykacyjnych, należy wskazać dokument stwierdzający nieprawidłowość oraz odpowiednie postanowienia umowy, które zostały przez beneficjenta złamane.

- 2) Wskazanie zlecenia płatności, stanowiącego źródło dochodzenia należności, w ramach których dokonywany jest zwrot środków. (Tabela 2)
- 3) Określenie charakteru należności poprzez wskazanie (pole wyboru nad Tabelą 1):

**Należność niewindykowana** – należność, gdzie beneficjent dokonał spłaty przed wezwaniem do zwrotu środków/przed podjęciem czynności zmierzających do odzyskania należności.

**Należność windykacyjna** – należność w sprawach, w których stwierdzono, że beneficjent nie dotrzymał warunków umowy i zobowiązany jest do zwrotu części lub całości wypłaconej mu pomocy bądź w wyniku niedotrzymania tych warunków przejmowana jest część lub całość zabezpieczenia.

4) Określenie winy leżącej po stronie beneficjenta lub po stronie Państwa członkowskiego (pole wyboru nad Tabelą 1):

- **a. wina beneficjenta** należności, które powstały z przyczyn leżących po stronie beneficjenta.
- **b. błąd administracyjny** nieprawidłowo pobrane środki, które powstały z przyczyn leżących po stronie administracji.
- 5) Określenie należności podlegających zwrotowi (Tabela 1):

**Zaliczka –** kwota zgłaszanej należności głównej z tytułu wypłaconych środków krajowych lub UE w ramach płatności zaliczkowej.

**Zysk od zaliczki –** wartość odsetek bankowych zgromadzonych na wyodrębnionych rachunkach bankowych beneficjentów przeznaczonych do obsługi zaliczki.

**Wyprzedzające finansowanie –** kwota zgłaszanej należności głównej z tytułu wypłaconych środków krajowych w ramach wyprzedzającego finansowania.

**Zysk od wyprzedzającego finansowania** – wartość odsetek bankowych zgromadzonych na wyodrębnionych rachunkach bankowych beneficjentów przeznaczonych do obsługi wyprzedzającego finansowania.

**Zwykła sprawa –** środki wypłacone beneficjentowi po zweryfikowaniu przedstawionej przez niego dokumentacji w ramach rozliczenia projektu, które nie powinny podlegać refundacji/kwoty rekompensat lub premii podlegające zwrotowi, tj. w ramach płatności innych niż zaliczkowe i wyprzedzające finansowanie. Również należności powstałe po rozliczeniu zaliczki lub wyprzedzającego finansowania stwierdzone w wyniku przeprowadzonej kontroli.

## **2. Instrukcja wypełniania dokumentu**

## **2.1. Numeracja dokumentu**

Dokument zgłoszenia należności ZW-1/425 nr 1 sporządzany jest manualnie tj. poza systemem wdrożeniowym. Poniżej przedstawiono sposób numerowania dokumentów zgłoszenia należności ZW-1/425 nr 1:

## **Pole na dokumencie**

**ZW-1/425 nr 1** zgłoszenie należności nr ………………………………… z tyt. płatności dokonanych w ramach WPR

## **Nadanie numeru dokumentu**.

Każdy dokument zgłoszenia należności winien być opatrzony odrębnym numerem, należy przyjąć numerację zgodną z następującym wzorem: X/YYAA/RRRR, gdzie "X" jest to kolejny numer dokumentu ZW-1/425, YYAA symbol jednostki autoryzującej płatność, np. UM01 albo DDD. Natomiast "YYYY" jest to rok wystawienia dokumentu ZW-1. Nadawanie numerów korektom do dokumentów ZW-1:

Przykładowy numer korekty do dokumentu ZW-1 ..1/UM01/2016/K1" lub 1/DDD/2018/K1, gdzie pierwsze trzy składowe stanowią pierwotnie nadany numer dokumentu ZW-1, który jest korygowany. "K1" oznacza pierwszą korektę tego dokumentu, w przypadku kolejnych korekt, dokument ZW-1 należy numerować odpowiednio "K2", "K3", np.: "1/UM01/2013/K2", "1/UM01/2013/K3". Korekcie podlega zawsze pierwotny dokument ZW-1.

Jeśli w wyniku uruchomienia procedury dochodzenia należności nastąpi odwołanie beneficjenta od decyzji/pisma ustalającego kwotę nienależnie/nadmiernie pobranych płatności (ZW-1 przekazano do ARiMR) wówczas zależnie od wyniku przeprowadzonego postępowania wyjaśniającego możliwe są następujące rozwiązania:

- należy przekazać do DDD/DZN ARiMR korektę dokumentu zgłoszenia należności ZW-1 **na kwotę** "0" wraz z informacją w piśmie przewodnim, o wycofaniu dokumentu zgłoszenia należności o nr X/YYAA/RRRR (w całości odstąpiono od konieczności dochodzenia należności);
- należy przekazać do DDD/DZN ARiMR dokument ZW-1 korekta, ze wskazaniem właściwych kwot należności (w wyniku przeprowadzonego postępowania wyjaśniającego ustalono, że odstępuje się od części ustalonych wcześniej należności);
- w przypadku, gdy obliczona kwota nienależnie lub nadmiernie pobranych płatności spełnia warunek odstąpienia (patrz instrukcja I-4/363), należy wystawić dokument ZW-1 uzupełniając odpowiednio numer ZW-1 symbolem "ODST", tj.: 1/UM01/20…/ODST.

# **2.2. Nagłówek dokumentu**

## **Pole na dokumencie**

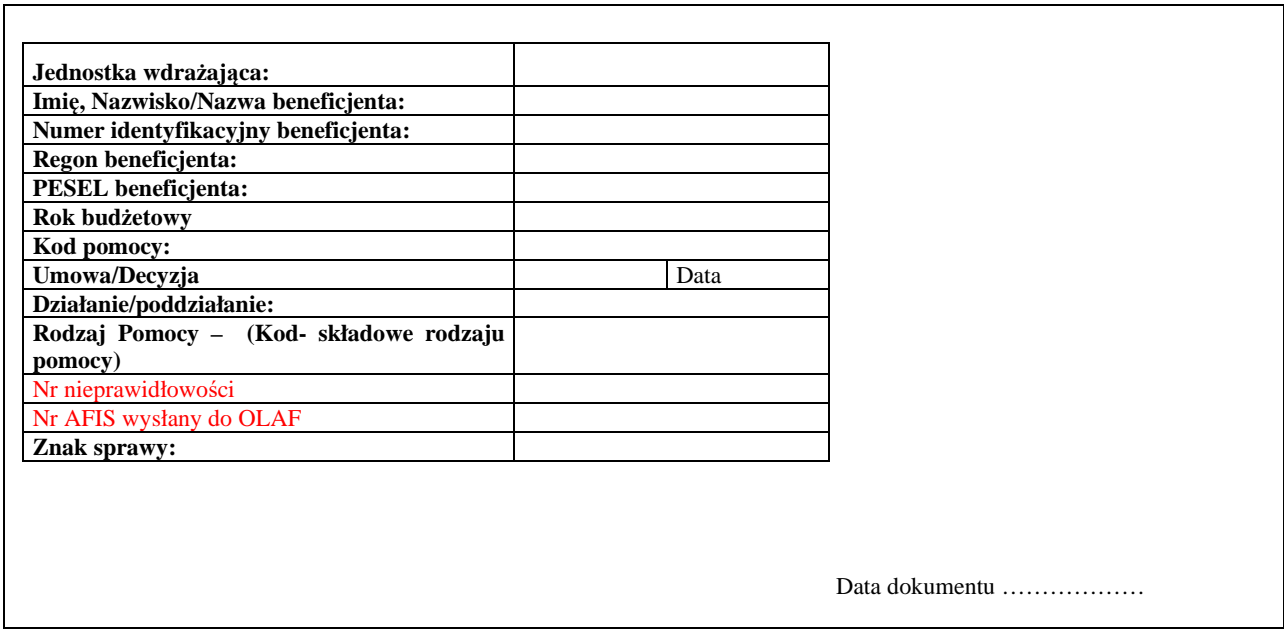

## **Należy wpisać odpowiednio:**

**Jednostka wdrażająca:** Nazwa jednostki wdrażającej

**Imie**, Nazwisko/Nazwa beneficienta: Dane beneficienta zgodnie z zawartą umową/ decyzją **Numer identyfikacyjny beneficjenta:** nr producenta – nadawany zgodnie z ustawą z dnia 18 grudnia 2003 r. o krajowym systemie ewidencji producentów, ewidencji gospodarstw

rolnych oraz ewidencji wniosków o przyznanie płatności (Dz.U. z 2021 r., poz. 699 z późn. zm.).

**Regon beneficjenta:** numer identyfikacyjny w krajowym rejestrze urzędowym podmiotów gospodarki narodowej *–* jeżeli taki nr został nadany *–* wymagany w przypadku podmiotów nie będących osobami fizycznymi.

**PESEL beneficjenta:** numer ewidencyjny powszechnego elektronicznego systemu ewidencji ludności *–* wymagany dla osób fizycznych.

**Rok budżetowy:** rok płatności na rzecz beneficjenta.

**Kod pomocy***: –* kod budżetowy programu, w ramach którego realizowany jest mechanizm.

**Umowa/Decyzja***:* nr umowy zawartej z beneficjentem *–* numer i data umowy zawartej z beneficjentem, w ramach której powstały kwoty należności. W przypadku numeru i daty umowy o przyznanie pomocy należy wpisać tylko numer i datę umowy zawartej z beneficjentem. Nie wpisujemy numerów oraz dat aneksów do umów. Jeśli numer umowy został zmieniony aneksem do umowy wpisujemy numer umowy, który dotyczy należności skierowanej do windykacji (np. gdy należność dotyczy wyprzedzającego finansowania wówczas w ZW-1/425 nr 1 wpisujemy numer umowy, który obowiązywał w momencie realizacji płatności z wyprzedzającego finansowania).

**Działanie/poddziałanie:** zgodnie z zapisami umowy.

**Rodzaj Pomocy – (Kod - składowe rodzaju pomocy):** symbole oś/działanie/schemat/wariant. **Nr nieprawidłowości** – należy wskazać numer nieprawidłowości nadany w Rejestrze Nieprawidłowości RIUP.

W przypadku, gdy należność nie spełnia definicji nieprawidłowości i nie została zaewidencjonowana w Rejestrze Nieprawidłowości RIUP/ w polu należy wpisać "nie dotyczy". **Nr AFIS wysłany do OLAF** – dotyczy nieprawidłowości raportowanych do KE, należy wpisać numer nieprawidłowości nadany w rejestrze OLAF w przypadku, gdy należność nie jest związana z nieprawidłowością zgłoszoną do OLAF w polu należy wybrać "nie dotyczy".

Komórka/jednostka w celu pozyskania nr nieprawidłowości nadany w rejestrze OLAF potwierdza w departamencie odpowiedzialnym za prowadzenie ww. rejestru.

**Znak sprawy:** należy wprowadzić znak sprawy zgodny z *Instrukcją tworzenia znaku sprawy oraz numeru umowy o przyznaniu pomocy/decyzji przez podmioty wdrażające, którym delegowano zadania AP w ramach PROW na lata 2014-2020* albo dla działań wdrażanych przez DDD znak sprawy nadany przez DDD, a dodatkowo należy oznaczyć liczbę spraw dla których ustalano kwoty nienależnie, nadmiernie pobranych środków publicznych, w ramach danej sprawy, zgodnie ze wzorem: UM01-6934-UM0100009/16/01, gdzie symbol ..01" oznacza że beneficjent jest windykowany po raz pierwszy w ramach sprawy. Jeśli beneficjent będzie windykowany po raz drugi w ramach sprawy, wówczas należy uwzględnić następującą numerację: UM01-6934-UM0100009/16/**02.** 

W celu rozróżnienia spraw dla poszczególnych partnerów w ramach danego projektu współpracy lub podmiotów wspólnie realizujących operację w ramach wspierania współpracy między podmiotami wykonującymi działalność gospodarczą na obszarze wiejskim objętym LSR należy do znaku sprawy wpisać unikalny numer partner projektu współpracy/podmiotu wspólnie realizującego operację określony w umowie o przyznaniu pomocy, wg wzoru: UM01- 6934-UM0100009/16/01/**W01**

**Data ....................... –** data zatwierdzenia/podpisania dokumentu zgłoszenia należności przez osobę upoważnioną danej jednostki wdrożeniowej.

# **2.3. Dane nagłówka**

#### **Pole na dokumencie**

Niniejszym postanawia się podjęcie stosownych czynności prawnych w celu odzyskania kwoty ........... złotych (słownie: ................................................................................ złotych) wraz z należnymi odsetkami naliczanymi zgodnie z tabelą nr 1/tabelą nr 3\*, z tyt. płatności dokonanej w ramach funduszu \*\*…………………………… na rzecz wskazanego niżej beneficjenta:

*(imię i nazwisko/nazwa, adres/siedziba beneficjenta)* 

Dla kwoty należy wpisać:

**Niniejszym postanawia się podjęcie stosownych czynności prawnych w celu odzyskania kwoty** *(suma kwot zawartych w tabeli 1/*---------------------------------------------------------------

------------------------------------

Dla imię i nazwisko/nazwa, adres/siedziba beneficjenta należy wpisać:

*………………………………………………………………………………………………………………* 

**Imię i nazwisko/nazwa, adres/siedziba beneficjenta***) –* imię i nazwisko albo nazwę producenta, określenie jego miejsca zamieszkania – adres albo określenie siedziby – adres.

# **2.4. Należności w podziale na źródła finansowania**

#### **Pole na dokumencie**

Na wymienioną kwotę składają się:

- publiczne środki krajowe, w tym:

- zaliczka w kwocie … złotych, dotyczy płatności z dnia …
- zysk od zaliczki w kwocie … złotych, dotyczy płatności z dnia …
- wyprzedzające finansowanie w kwocie … złotych, dotyczy płatności z dnia …
- zysk od wyprzedzającego finansowania w kwocie … złotych, dotyczy płatności z dnia …
- zwykła sprawa windykacyjna w kwocie … złotych, dotyczy płatności z dnia ….
- publiczne środki europejskie, w tym:
	- zaliczka w kwocie … złotych, dotyczy płatności z dnia …
	- zysk od zaliczki w kwocie … złotych, dotyczy płatności z dnia …
	- zwykła sprawa windykacyjna w kwocie ... złotych dotyczy płatności z dnia ....

W miejscu kropek należy wpisać kwoty środków dochodzonych wymienionych w tabeli nr 1 z zachowaniem podziału na źródła finansowania tj. środki krajowe oraz środki UE z uwzględnieniem płatności, których dotyczą------------------------------------------------------------- --------------------------------------

#### Przykład:

W tabeli 2 wpisano kwoty wypłaconych środków z tytułu zaliczki:

#### **Tabela nr 2**

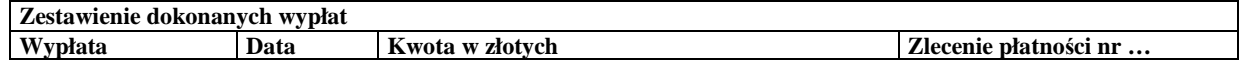

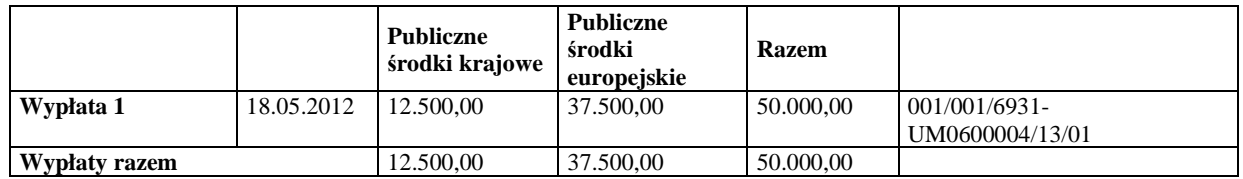

Beneficjent zwrócił całość kwot wypłaconych, w związku z tym na dokumencie ZW-1/425 nr 1 należy wpisać:

Na wymienioną kwotę składają się:

- publiczne środki krajowe, w tym:
	- zaliczka w kwocie 12 500,00 złotych, dotyczy płatności z 18.05.2012r.
- publiczne środki europejskie, w tym:
	- zaliczka w kwocie 37 500,00 złotych, dotyczy płatności z 18.05.2012r.

## **Należy zwrócić szczególną uwagę:**

Przy wypełnianiu kwot dochodzonych należności należy zastosować podział środków analogicznie jak do zleceń płatności z uwzględnieniem poniższego.

**Suma kwot należności w podziale na źródła finansowania tj. KR lub UE i suma zleceń rozliczających zaliczkę/wyprzedzające finansowanie wypłat dokonanych na rzecz beneficjenta w ramach danych zleceń płatności w podziale na źródła finansowanie KR lub UE nie może przekraczać pierwotnie wypłaconych kwot w podziale na źródła finansowania.** 

# **2.5. Należności podlegające zwrotowi/windykacji**

## **Pole na dokumencie**

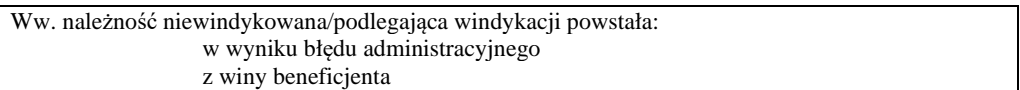

Wyboru dokonuje się przez skreślenie niepotrzebnej definicji. Przy wyborze należy określić rodzaj i sposób powstania należności.

**Należność niewindykowana** – należność, gdzie beneficjent dokonał spłaty przed wezwaniem do zwrotu środków/przed podjęciem czynności zmierzających do odzyskania należności..

**Należność windykacyjna** – należność w sprawach, w których stwierdzono, że beneficjent nie dotrzymał warunków umowy/decyzji – zobowiązany jest do zwrotu części lub całości pomocy.

**Powstała w wyniku błędu administracyjnego** - wina leżąca po stronie po stronie Państwa członkowskiego, nie wiążąca się z zawinionym działaniem lub zaniechaniem beneficjenta.

**Powstała z winy beneficjenta –** leżąca po stronie beneficjenta, wiążąca się z działaniem lub zaniedbaniem beneficjenta.

# **2.6. Należności podlegające zwrotowi/windykacji – Tabela 1**

## **Pole na dokumencie**

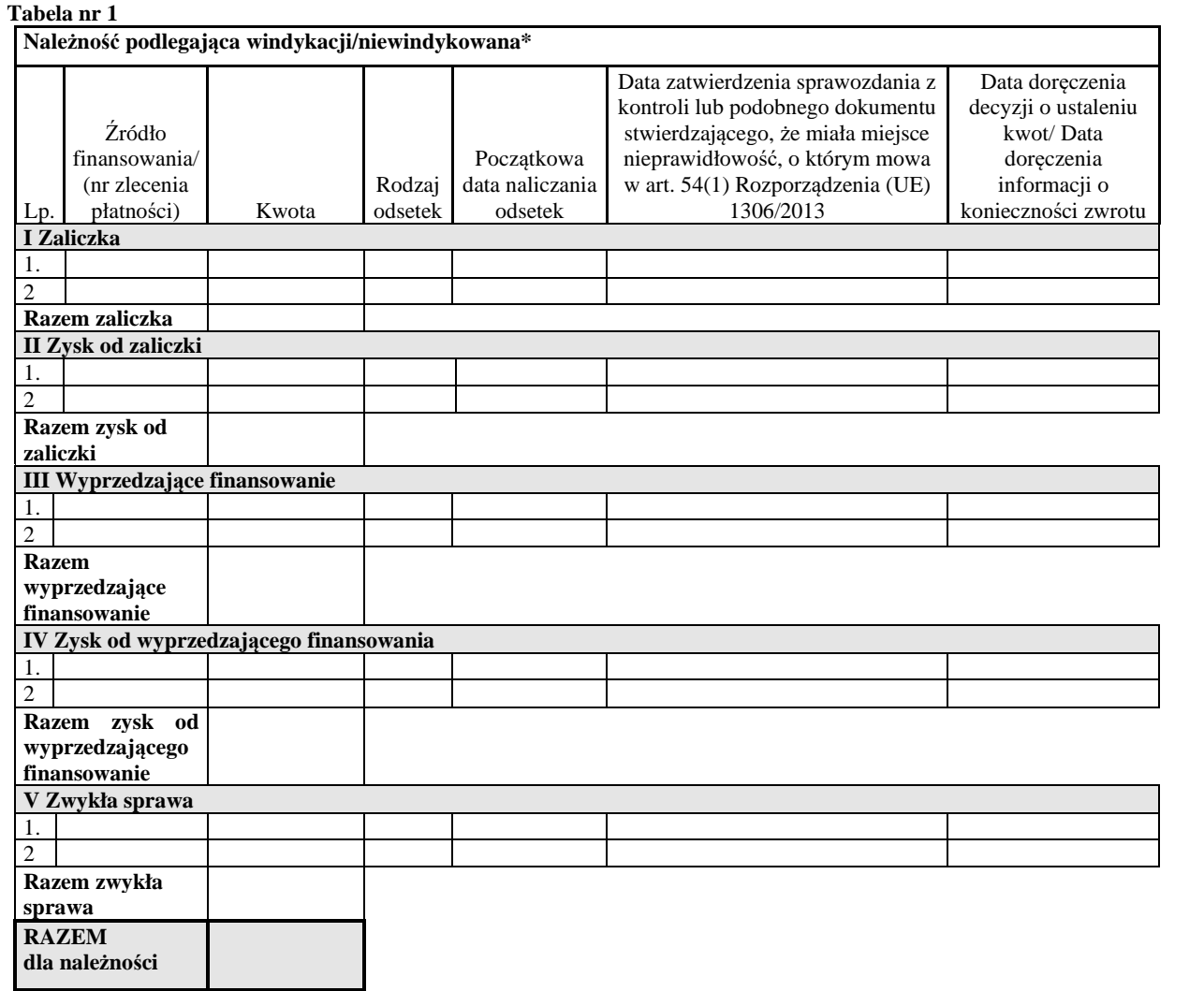

Należy określić, czy należność podlega windykacji lub jest niewindykowana – niepotrzebne wykreślić.

W polu **Źródło finansowania/(nr zlecenia płatności) –** nr zlecenia płatności, w ramach którego dokonywany jest zwrot środków.

W polu **kwota** wpisuje się odpowiednio wartość kwot dochodzonych, tj. należność podlegająca windykacji, z tytułu:

- Zaliczki
- Zysku od zaliczki (odsetki bankowe)
- Wyprzedzające finansowanie
- Zysku od wyprzedzającego–finansowania (odsetki bankowe)
- Zwykła sprawa

W polu **rodzaj odsetek** wpisuje się odpowiednio:

- Brak odsetek nie nalicza się dla spraw, w których nie wynika obowiązek naliczania odsetek.
- Podatkowe odsetki liczone jak dla zaległości podatkowych od należności wynikających z zapisów umów, na postawie których przyznano beneficjentowi pomoc finansową.

**Początkową datę naliczania odsetek** należy wskazać zgodnie z zapisami umowy z beneficjentem (sposób naliczania odsetek został opisany w Instrukcji ustalania kwot nienależnie, nadmiernie pobranych środków publicznych (I-4/363). Natomiast w przypadku, gdy dokument ZW-1/425 jest wystawiany, a termin na zwrot środków jeszcze nie upłynął, wówczas pole dot. początkowej daty naliczania odsetek należy wypełnić na podstawie informacji zwrotnej o doręczeniu pisma informującego o konieczności zwrotu środków. Jeśli beneficjent w wymaganym czasie nie dokona zwrotu należności, wówczas stosowne kroki w zakresie odzyskania należności podejmie Departament Zarządzania Należnościami ARiMR.

W przypadku, gdy w polu rodzaj odsetek wpisano "odsetek nie nalicza" się albo "brak" w polu początkowa data naliczania odsetek wpisuje się "–".

W przypadku gdy, w wyniku złożonego odwołania, rozstrzygnięcie wobec Beneficjenta jest negatywne wówczas w polu "początkowa data naliczania odsetek" należy wpisać datę liczoną od pierwszego pisma wysłanego do Beneficjenta, z którego wynika obowiązek zwrotu środków.

**Data zatwierdzenia sprawozdania z kontroli lub podobnego dokumentu** o którym mowa w art. 54 ust. 1 rozporządzenia Parlamentu Europejskiego i Rady (UE) nr 1306/2013 z dnia 17 grudnia 2013 w sprawie finansowania wspólnej polityki rolnej, zarządzania nią i monitorowania jej oraz uchylające rozporządzenia Rady (EWG) nr 352/78, (WE) nr 165/94, (WE) nr 2799/98, (WE) nr 814/2000, (WE) nr 1290/2005 i (WE) nr 485/2008 w następujący sposób (Dz. Urz. UE L 347 z 20.12.2013, str. 549 z późn. zm.), to data zatwierdzenia pierwszego w chronologii sprawy dokumentu stwierdzającego, że miała miejsce nieprawidłowość. Dokument ten skutkuje dochodzeniem należności i winien zawierać nazwę beneficjenta, kwotę podlegającą zwrotowi oraz winien być zatwierdzony (są to dokumenty m.in.: P-4/363 lub P-1/363).

Zgodnie z art. 54 **ust. 1 Rozporządzenia (UE) 1306/2013** w przypadku jakichkolwiek nienależnych płatności wynikających z nieprawidłowości lub zaniedbań państwa członkowskie **występują do beneficjenta o zwrot odnośnej kwoty w ciągu 18 miesięcy po zatwierdzeniu, a w stosownych przypadkach** po otrzymaniu przez agencję płatniczą lub podmiot odpowiedzialny za odzyskiwanie takich płatności sprawozdania z kontroli lub podobnego dokumentu stwierdzającego, że miała miejsce nieprawidłowość.

Realizując postanowienia ww. rozporządzenia, należy zapewnić nieprzekraczalność terminu 18 miesięcy od daty zatwierdzenia lub otrzymania raportu z kontroli lub podobnego dokumentu

stwierdzającego nieprawidłowość do daty otrzymania przez beneficjenta pisma informującego o wysokości kwoty nienależnie, nadmiernie pobranych środków publicznych oraz o obowiązku ich zwrotu na rachunek ARiMR oraz rejestracji sprawy w Księdze Dłużników.

Natomiast w przypadku, gdy między zatwierdzeniem i przekazaniem do rejestracji w Księdze Dłużników dokumentu zgłoszenia należności, a dniem wskazanym na tym dokumencie w polu *Data zatwierdzenia sprawozdania z kontroli(...)* upłynął termin, o którym mowa powyżej, wraz ze zgłoszeniem należności należy przekazać pisemne wyjaśnienia dotyczące przyczyn niedotrzymania wyznaczonego terminu.

Z uwagi na fakt, iż w systemie informatycznym brak jest funkcjonalności umożliwiających weryfikacje zachowania terminu 18-cy od daty stwierdzenia nieprawidłowości do czasu wystąpienia o zwrot, podmioty wdrażające zobowiązane są do stałego monitorowania ww. terminu oraz wszczynania czynności mających na celu ustalenie kwot i terminowe wystąpienie o zwrot do beneficjenta.

Suma kwot należności w podziale na źródła finansowania tj. KR lub UE i suma zleceń rozliczających zaliczkę/wypłat dokonanych na rzecz beneficjenta w ramach danych zleceń płatności w podziale na źródła finansowanie KR lub UE nie może przekraczać pierwotnie wypłaconych kwot w podziale na źródła finansowania.

**Data doręczenia decyzji o ustaleniu kwot/Data doręczenia informacji o konieczności zwrotu** należy wpisać datę doręczenia beneficjentowi ww. decyzji/informacji.

W przypadku braku informacji zwrotnej o doręczeniu pisma, w celu prawidłowego wypełnienia, dokumentu zgłoszenia należności, należy oczekiwać zwrotnej informacji o doręczeniu pisma (włączając reklamację do operatora publicznego). Dopiero po otrzymaniu "zwrotki" możliwe jest wypełnienie tabeli nr 1 dokumentu ZW-1. Kopię "zwrotki" oraz kopię dokonanego zwrotu należności (przelewu) należy uwzględnić jako załączniki do ZW-1. Uwzględniając powyższe pisma wzywające do zwrotu należności jako pisma, które mogą posłużyć do dalszej windykacji (P-1/363, P-4/363) należy wysyłać **tylko drogą pocztową** co pozwoli na prawidłowe uzupełnienie daty odbioru w ZW-1.

W przypadku niemożności doręczenia pisma adresatowi i zwrotu korespondencji od operatora pocztowego z powodu jej nieodebrania przez beneficjenta wówczas doręczenie uważa się za dokonane z upływem 14 dnia po dacie pierwszego zawiadomienia wysłanego przez operatora pocztowego do adresata.

Przykład:

Operator pocztowy w dniu 4 maja wysłał do adresata pierwsze zawiadomienie, za datę odbioru pisma przyjmuje się datę 18 maja.

Każdy dokument ZW-1 winien być opatrzony datą doręczenia decyzji o ustaleniu kwot, datą doręczenia informacji o konieczności zwrotu oraz datą zatwierdzenia raportu z kontroli lub podobnego dokumentu.

Jeżeli beneficjent bez uprzedniego wezwania dokonał spłaty należności w kilku transzach, to w Tabeli nr 1 w odpowiedniej części (np. w ramach wyprzedzającego finansowania) należy wypełnić tylko jeden wiersz. W rubryce *kwota* należy wpisać pełną kwotę należności, a w rubryki *data zatwierdzenia sprawozdania z kontroli* (…) oraz *data doręczenia decyzji o ustaleniu* (…) datę najwcześniejszej wpłaty dokonanej przez beneficjenta.

Pole **Razem dla należności** należy uzupełnić poprzez zsumowanie pól "Razem zaliczka", "Razem zysk od zaliczki" "Razem wyprzedzające finansowanie" "Razem zysk od wyprzedzającego finansowania" "Razem zwykła sprawa".

# **2.7. Podstawa prawna wypłaty środków**

**Pole. na dokumencie** 

 **Podstawa prawna wypłaty środków wymienionemu beneficjentowi**  Umowa/Decyzja nr .............. z dnia ..............

W polu **Podstawa prawna wypłaty środków wymienionemu beneficjentowi** należy wpisać nr umowy wraz z datą, na podstawie której przyznano płatność beneficjentowi.

# **2.8. Zestawienie dokonanych wypłat – Tabela nr 2.**

## **Pole na dokumencie**

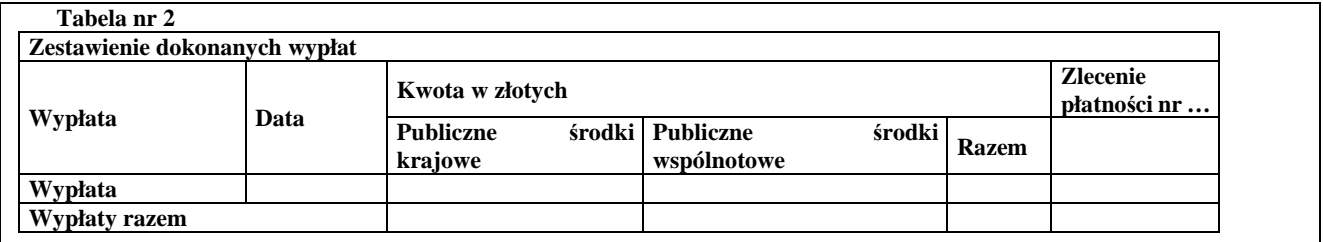

W tabeli należy wpisać tylko wypłatę, w ramach której dokonywany jest zwrot środków finansowych, tj. należy wskazać jedno zlecenie płatności, na podstawie którego zostały wpłacone środki finansowe. Nie można łączyć kwoty należności z odrębnych zleceń płatności. W przypadku, gdy należność dotyczy wyprzedzającego finansowania lub zaliczki należy wskazać to zlecenie płatności, na podstawie którego wypłacono beneficjentowi kwotę nienależną.

W polu **Data** należy wpisać odpowiednio datę realizacji płatności na rzecz beneficjenta z uwzględnieniem płatności dokonanych w ramach:

**publicznych środków krajowych** – tj. kwoty płatności zrealizowanej na rzecz beneficjenta w ramach środków krajowych,

**publicznych środków wspólnotowych** – tj. kwoty płatności zrealizowanej na rzecz beneficjenta w ramach środków wspólnotowych.

**W polu zlecenie płatności nr …** - należy wpisać odpowiednio nr zlecenia płatności zrealizowanego na rzecz beneficjenta. W przypadku, gdy należność powstała po rozliczeniu wyprzedzającego finansowania lub zaliczki wpisuje się nr zlecenia płatności dotyczącego wyprzedzającego finansowania lub zaliczki, w ramach którego dokonywany jest zwrot środków.

## **Tabela nr 3**

Tabelę należy pozostawić niewypełnioną - nie ma konieczności uzupełniania jej dla działań wdrażanych przez DDD oraz przez SW na podstawie umowy delegowania zadań AP.

## **2.9. Prawne zabezpieczenie wykonania umowy - Tabela nr 4**

## **Pole na dokumencie**

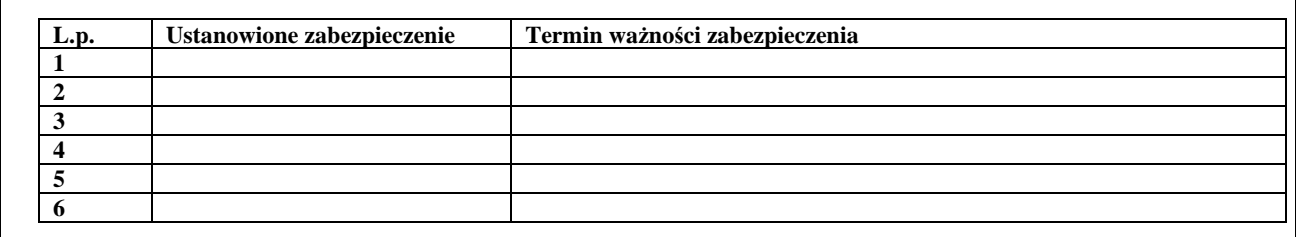

Tabelę nr 4 należy uzupełnić o rodzaj zabezpieczenia wraz z terminem jego obowiązywania:

- 1) poręczenie bankowe,
- 2) gwarancja bankowa,
- 3) gwarancja ubezpieczeniowa,
- 4) weksel z poręczeniem wekslowym banku,
- 5) weksel in blanco,
- 6) gotówka
- 7) zastaw na papierach wartościowych emitowanych przez Skarb Państwa.

W przypadku braku zabezpieczenia należy wpisać "brak zabezpieczenia".

## **2.10. Podstawa żądania zapłaty/zwrotu środków**

## **Pole na dokumencie**

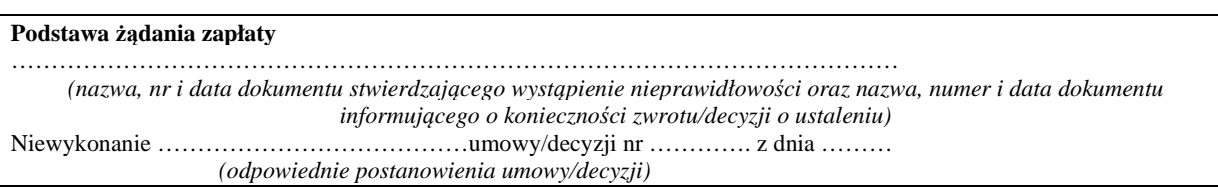

Należy wskazać nazwę, numer i datę dokumentu stwierdzającego wystąpienie nieprawidłowości oraz nazwę, numer i datę dokumentu, na podstawie którego beneficjent zobowiązany jest do zwrotu pomocy, jak również wskazać podstawę prawną, z której wynika obowiązek zwrotu wypłaconej kwoty pomocy, wyprzedzającego finansowania/zaliczki. Należy wskazać, których zapisów umowy nie wykonał beneficjent lub zapisy umowy, które zostały przez beneficjenta złamane.

W przypadku zapłaty należności przez beneficjenta bez wezwania do zwrotu należy wpisać przyczynę dokonania zwrotu.

W ramach płatności zaliczkowych w miejscu kropek należy wpisać:

- 1. Każdorazowo dla należności wynikających z rozliczenia zaliczki należy wpisać:
	- Rozliczenie zaliczki.

Ponadto dla spraw windykacyjnych z tytułu rozliczenia zaliczek:

- Należy wpisać Nr i data dokumentu stwierdzającego wystąpienia nieprawidłowości o ile występuje.
- Nr i data informacji o konieczności zwrotu o ile został wystawiony.
- Należy jednoznacznie wpisać, które zapisy/paragrafy umowy zostały naruszone.
- 2. Każdorazowo dla należności powstałych po rozliczeniu zaliczki, tj. zwykłych spraw windykacyjnych, należy wpisać:
	- Nr i data dokumentu stwierdzającego wystąpienie nieprawidłowości– o ile występuje.
	- Nr i data informacji o konieczności zwrotu o ile została wystawiona.
	- Należy jednoznacznie określić, które zapisy/paragrafy umowy zostały naruszone.

W ramach płatności z tytułu wyprzedzającego finansowania każdorazowo należy wpisać:

- Nr i data dokumentu stwierdzającego wystąpienie nieprawidłowości– o ile występuje.
- Nr i data informacji o konieczności zwrotu o ile został wystawiony.
- Należy jednoznacznie określić, które zapisy/paragrafy umowy zostały naruszone.

W ramach płatności dot. zwykłych spraw windykacyjnych każdorazowo należy wpisać:

- Nr i data dokumentu stwierdzającego wystąpienie nieprawidłowości– o ile występuje.
- Nr i data informacji o konieczności zwrotu o ile została wystawiona.
- Należy jednoznacznie określić, które zapisy/paragrafy umowy zostały naruszone.

**Załączniki** przekazywane wraz z dokumentem ZW-1 (należy wybrać właściwe, pozycje zbędne należy usunąć z listy). Jeśli jako załącznik przekazywany jest wniosek o płatność, należy przekazać go bez załączników. Należy pamiętać, że w sprawie powinny znaleźć się wszystkie dokumenty mające wpływ na okoliczności ustalenia kwoty do zwrotu. Obowiązkowo należy dołączyć dokument, z którego wynika stwierdzona należność (np. pismo P-1/363, P-4/363, załącznik nr 1 do instrukcji wypełniania ZW-1 w przypadku dobrowolnych zwrotów, dokument z banku w przypadku zysku od zaliczki/wyprzedzającego finansowania, itp.)

Do dokumentu zgłoszenia należności w szczególności dołącza się:

- Wezwanie do zwrotu wraz ze zwrotnym powiedzeniem odbioru (P-1/363, P-4/363) kopia poświadczona za zgodność z oryginałem w sprawach podlegających windykacji.
- Zlecenia płatności kopia poświadczona za zgodność z oryginałem,
- Umowa z beneficjentem wraz z załącznikami i aneksami kopia poświadczona za zgodność z oryginałem,
- Dokumenty potwierdzające ustanowione zabezpieczenia kopie poświadczone za zgodność z oryginałem,
- Informację o dokonanych przez beneficjenta wpłatach (o ile występują).
- Wniosek (wnioski) beneficjenta o dokonanie płatności -kopia poświadczona za zgodność z oryginałem
- wniosek beneficjenta o rozwiązanie umowy wraz z decyzją SW o terminie jej rozwiązania (w przypadku rozwiązania umowy)
- Dokument (dokumenty) stwierdzający/e/ wystąpienie nieprawidłowości kopia potwierdzona za zgodność z oryginałem (o ile dokument/y/ ten/te występuje/-ą/ w sprawie).
- Klauzula informacyjna w zakresie przetwarzania danych osobowych złożona przez beneficjenta w związku z rozporządzeniem Parlamentu Europejskiego i Rady (UE) 2016/679 z dnia 27 kwietnia 2016 r. w sprawie ochrony osób fizycznych w związku z przetwarzaniem danych osobowych i w sprawie swobodnego przepływu takich danych oraz uchylenia dyrektywy 95/46/WE – kopia
- Inne ważne dla biegu sprawy kopie dokumentów takich jak deklaracje, oświadczenia beneficjenta, pisma a w szczególności podpisany przez beneficjenta protokół z kontroli lub inny dokument, w którym beneficjent potwierdza ustalenia kontroli – kopie poświadczone za zgodność z oryginałem
- Lista przekazywanych dokumentów

DDD może zwrócić się do SW o dołączenie dodatkowych dokumentów poza przekazanymi z ZW-1, jeśli wymagają tego okoliczności sprawy.

**Załącznik nr 1 do instrukcji wypełniania ZW-1** *Ustalenie wysokości kwoty należności do zwrotu* należy wypełnić oraz przekazać razem z dokumentem ZW-1 do DDD dla spraw o charakterze niewindykacyjnym, gdy nie ma innego dokumentu, z którego wynika stwierdzona kwota należności głównej.

Pozostałe kolumny "rodzaj odsetek" oraz "początkową datę naliczania odsetek" należy uzupełnić zgodnie opisanymi wcześniej wytycznymi.

# **Przypadki szczególne:**

- 1) Jeśli zwrot należności nie wiąże się ze stwierdzoną nieprawidłowością, gdy w sprawie nie wystąpiła korespondencja kierowana do beneficjenta w sprawie ustalenia kwot nienależnie, nadmiernie pobranych środków publicznych, wówczas Tabelę nr 1 należy wypełnić w sposób następujący:
- kolumnę "data zatwierdzenia raportu z kontroli lub podobnego dokumentu  $(...)$ " należy uzupełnić o datę realizacji przelewu środków na rzecz ARiMR;
- kolumnę "data doręczenia decyzji o ustaleniu kwot/datą doręczenia informacji o konieczności zwrotu", należy również uzupełnić o datę realizacji przelewu środków na rzecz ARiMR.
- 2) Jeśli zwrot należności nie wiąże się ze stwierdzoną nieprawidłowością, ale gdy do beneficjenta zostało skierowane pismo P-1/363, wówczas Tabelę nr 1 należy wypełnić w sposób następujący:
- kolumnę "data zatwierdzenia raportu z kontroli lub podobnego dokumentu" należy uzupełnić o datę ww. pisma;
- kolumnę "data doręczenia decyzji o ustaleniu kwot/ Datą doręczenia informacji o konieczności zwrotu", należy uzupełnić o datę doręczenia tego pisma/decyzji.
- •
- 3) Jeżeli zwrot dokonany jest po terminie podpisania aneksu lub rozwiązania umowy, wówczas Tabelę nr 1 należy wypełnić w sposób następujący:
- kolumnę "data zatwierdzenia raportu z kontroli lub podobnego dokumentu  $(...)$ " należy uzupełnić o datę podpisania aneksu/rozwiązania umowy;
- kolumnę "data doręczenia decyzji o ustaleniu kwot/data doręczenia informacji
- konieczności zwrotu", należy również uzupełnić o datę podpisania aneksu/rozwiązania umowy.

W sprawach podlegających windykacji każdy dokument ZW-1 winien być opatrzony datą doręczenia informacji o konieczności zwrotu oraz datą zatwierdzenia raportu z kontroli lub podobnego dokumentu.

Ponadto, należy wypełnić pole "podstawa prawna wypłaty środków wymienionemu beneficjentowi", należy wpisać nr umowy oraz datę, na podstawie której przyznano płatność beneficjentowi.

- 4) Jeżeli po zrealizowaniu płatności końcowej istnieje konieczność dochodzenia należności zarówno z wypłaconego wcześniej (na podstawie pierwszego ZP) wyprzedzającego finansowania/zaliczki jak też z pozostałej części wypłaconych środków, dokument ZW-1 należy przygotować zgodnie z następującymi wytycznymi:
	- w sytuacji, gdy należy dochodzić odzyskania środków wypłaconych zarówno na podstawie pierwszego ZP (wyprzedzające finansowanie/zaliczka) jak też wypłaconych w ramach płatności końcowej (kolejne ZP) należy przygotować dwa odrębne dokumenty zgłoszenia należności – jeden dla każdej wypłaty środków;
	- $\triangleright$  w sporządzanych w tym przypadku dokumentach ZW-1 należy stosować ogólne zasady opisane niniejszą instrukcją, pamiętając o wskazaniu jako rodzaj należności (kolumna "Źródło finansowania/nr zlecenia płatności"): - *I Zaliczka / III Wyprzedzające finansowanie* (w ramach publicznych środków krajowych) dla ZW-1 tworzonego w oparciu o pierwsze ZP w sprawie, oraz - *V Zwykłej sprawy windykacyjnej* (po uprzednim podziale kwoty należności na środki krajowe oraz europejskie – na pierwszej stronie formularza) dla ZW-1 tworzonego dla należności ustalonej w ramach płatności końcowej.
- 5) W przypadku gdy beneficjent złożył prośbę o ponowne rozpatrzenie sprawy w sprawie konieczności zwrotu nienależnie lub nadmiernie pobranych środków publicznych, które rozpatrzono pozytywnie, z korzyścią dla beneficjenta, wówczas należy sporządzić pismo do ARiMR informujące o wyniku weryfikacji złożonego przez beneficjenta odwołania oraz konieczności korekty należności do zera.

W przypadku gdy, w wyniku złożonego odwołania, rozstrzygnięcie wobec Beneficjenta jest negatywne oraz wystąpiła konieczność zasięgnięcia opinii prawnej wówczas do przekazywanej dokumentacji należy dołączyć opinię prawną.

- 6) W przypadku sporządzania kolejnego ZW-1 w ramach tej samej umowy i tego samego zlecenia płatności konieczne jest ponowne skopiowanie wszystkich załączników, nawet jeśli wcześniej były przesłane do DDD z poprzednim zgłoszeniem należności. Jednak, jeśli w tej samej paczce jest przekazywane kilka ZW-1 dla jednego beneficjenta w ramach tej samej umowy wtedy wystarczy tylko raz dołączyć wszystkie niezbędne załączniki.
- 7) W przypadku projektów realizowanych w partnerstwie załączniki obowiązują dla każdego ZW-1 wystawionego dla poszczególnych partnerów.

DDD w każdej sprawie może zwrócić się do SW o uzupełnienie dokumentacji.

Sporządzony i zatwierdzony dokument zgłoszenia należności jest przesyłany do DDD ARiMR, a następnie po przeprowadzonej weryfikacji wraz z kompletem dokumentacji przekazywany do Departamentu Zarządzania Należnościami ARiMR. DZN ARiMR po zakończeniu postępowania przekazuje do podmiotów wdrażających (oraz do wiadomości DDD ARiMR)/DDD ARiMR pisemną informację o rozliczeniu zgłoszonej dokumentem ZW-1 należności.

#### **I-6/363 -** *Instrukcja* **monitorowania nieprawidłowości oraz** *sporządzania i przekazywania kwartalnej informacji w zakresie MONITOROWANIA POTENCJALNEGO DŁUGU w ramach działania objętych PROW 2014-2020***.**

Niniejsza Instrukcja dotyczy monitorowania nieprawidłowości stwierdzonych w stosunku do podmiotów, które otrzymały pomoc finansową w ramach" działań objętych PROW 2014-2020, skutkujących zwrotem otrzymanej pomocy finansowej oraz sporządzania monitoringu spraw w zakresie *Potencjalnego Długu*.

Zgodnie z art. 54 ust. 1 rozporządzenia nr 1306/2013*, "W przypadku jakichkolwiek nienależnych płatności wynikających z nieprawidłowości lub zaniedbań państwa członkowskie występują do beneficjenta o zwrot odnośnej kwoty w ciągu 18 miesięcy po zatwierdzeniu, a w stosownych przypadkach po otrzymaniu przez agencję płatniczą lub podmiot odpowiedzialny za odzyskiwanie takich płatności sprawozdania z kontroli lub podobnego dokumentu stwierdzającego, że miała miejsce nieprawidłowość. Odpowiednie kwoty zapisuje się w księdze dłużników agencji płatniczej w momencie wystąpienia o ich zwrot." (Definicja nieprawidłowości zgodna z KP-611-367-ARiMR)* 

Zgodnie z rozporządzeniem nr 2021/2116, Agencja zobowiązana jest do podjęcia wszelkich czynności niezbędnych do zapewnienia skutecznej ochrony interesów finansowych Wspólnoty, w szczególności w celu odzyskiwania kwot utraconych na skutek nieprawidłowości lub zaniedbań.

W ramach spraw kierowanych do windykacji, występują liczne przypadki, w których brak jest możliwości prowadzenia skutecznej egzekucji, z uwagi na niewypłacalność dłużnika, lub brak jest majątku, do którego mogłaby zostać skierowana skuteczna egzekucja. W licznych przypadkach, beneficjenci, w momencie powzięcia informacji o wszczęciu postępowania administracyjnego w sprawie ustalenia kwoty nienależnie lub nadmiernie pobranych płatności, wyzbywają się majątku, tym samym, uniemożliwiając skuteczne egzekwowanie kwoty nienależnie lub nadmiernie pobranych płatności.

#### **Opis postępowania**

Na podstawie prowadzonego monitoringu pracownicy SW przekazują do DDD w terminie do 10 dnia każdego miesiąca następującego po zakończeniu kwartału, informacje o nieprawidłowościach stwierdzonych w stosunku do podmiotów, które otrzymały pomoc finansową w ramach działań objętych PROW 2014-2020, skutkujących zwrotem otrzymanej pomocy finansowej. Natomiast pracownicy obsługujący działania wdrażane w DDD/ARiMR przekazują ww. informacje do komórki wyznaczonej do monitorowania Potencjalnego *Długu*.

Celem zapewnienia sprawnego i terminowego odzyskiwania nienależnie pobranych płatności pracownicy SW oraz DDD/ARiMR podejmują działania w zakresie monitorowania nienależnie pobranych płatności już **od momentu stwierdzenia potencjalnego długu tj. sytuacji, w której stwierdzono nieprawidłowość skutkującej zwrotem otrzymanej pomocy finansowej, ale w której jeszcze nie wystąpiono o zwrot środków.** 

 Każdy przypadek od momentu stwierdzenia nieprawidłowości skutkującej zwrotem środków (**w przypadku działań obsługiwanych przez SW i DDD objętych PROW 14/20 dotyczy środków z funduszu EFROW**) do czasu wysłania zatwierdzonego ZW-1 do DDD/ARiMR/DZN staje się potencjalnym długiem i dlatego musi zostać objęty monitoringiem.

Mając na uwadze powyższe, każda nieprawidłowość stwierdzona na etapie kontroli administracyjnej wniosku (w tym kontroli na miejscu) lub wynikająca z innych dokumentów zebranych w prowadzonym

postępowaniu wskazująca na konieczność odzyskania nienależnych kwot płatności powinna być niezwłocznie wpisana do rejestru *Tabeli MONITOROWANIA POTENCJALNEGO DŁUGU - T-3/363*.

W każdym SW może być prowadzona tylko jedna zbiorcza Tabela *MONITOROWANIA POTENCJALNEGO DŁUGU - T-3/363*. W DDD ww. Tabelę prowadzi i nadzoruje komórka wyznaczona do tego celu.

Rejestr (*Tabela MONITOROWANIA POTENCJALNEGO DŁUGU - T-3/363*) uzupełniają pracownicy prowadzący sprawę *(Pracownik weryfikujący, Pracownik sprawdzający*). **Pracownik, który stwierdzi, iż wystąpiła nieprawidłowości skutkująca koniecznością żądania zwrotu środków od beneficjenta powinien wpisać daną sprawę do rejestru.** 

**Ponadto w każdym SW/DDD powinna zostać wyznaczona osoba do nadzorowania poprawności danych wprowadzanych do Tabeli (***Pracownik SW, Pracownik DDD***)** 

W przypadku, gdy nieprawidłowość stwierdzona na etapie kontroli administracyjnej kontroli na miejscu lub innych kontroli danego wniosku wskazuje na konieczność wystąpienia do beneficjenta o zwrot środków wypłaconych na podstawie wcześniejszego już rozliczonego wniosku (który otrzymał pomoc finansową w ramach działania objętych PROW 2014-2020) należy dokonać wpisania sprawy do ww. rejestru.

Po zakończeniu każdego kwartału *Pracownik SW / Pracownik DDD* (do 3 dni roboczych) dokonuje przeglądu spraw wpisanych do rejestru i weryfikuje je pod kątem terminowości działań podejmowanych przez pracowników, którzy uzupełniali tabelę – zgodnie z zasadami opisanymi w niniejszej Instrukcji.

Następnie wyznaczony *Pracownik SW / Pracownik DDD* wykorzystując do tego celu tabele T-3/363 sporządza Informację kwartalną dotyczącą monitorowania potencjalnego długu.

Akceptacji dokumentu oraz wykonanych czynności w ramach danego procesu, na poziomie SW dokonuje *Osoba upoważniona do podpisania dokumentów*.

Tabela MONITOROWANIA POTENCJALNEGO DŁUGU T-3/363*,* przesyłana jest do 10 dnia miesiąca, następującego po kwartale, którego sprawozdanie dotyczy, e-mailem w formie skanu podpisanego przez *Osobę upoważnioną do podpisania dokumentów* oraz w wersji edytowalnej do *Dyrektora DDD*/ ARiMR. Adres email do przesyłania: delegowane@arimr.gov.pl.

Wyznaczony *Pracownik DDD* monitoruje, czy w stosunku do beneficjentów, co do których posiada informacje o nieprawidłowościach, skutkujących zwrotem przyznanych środków finansowych, wszczęto postępowanie w sprawie ustalenia nienależnie pobranych płatności, aby zapobiec przekroczeniu 18 miesięcy licząc od daty wystawienia lub wpływu pisma lub raportu stwierdzającego nieprawidłowość do dnia sporządzenia i przesłania ZW-1 o ustaleniu kwoty należności. W każdym przypadku zidentyfikowania ryzyk związanych z terminowością procedowania ZW-1 *Pracownik DDD* zobowiązany jest do natychmiastowego kontaktu z SW oraz ustalenie sposobu działania zapewniającego dochowanie terminów wskazanych w przepisach prawa oraz obowiązujących procedurach.

*Pracownik DDD* w przypadku stwierdzenia błędów w tabeli T-3/363 podejmuje działania mające na celu ich wyjaśnienie – telefon, e-mail, rozmowa z osobami odpowiedzialnymi za sporządzenie informacji. Wyniki wyjaśnień dołączane są do akt sprawy.

Na podstawie informacji otrzymywanych z poszczególnych SW/ DDD, *Pracownik DDD* sporządza zbiorcze kwartalne sprawozdanie na podstawie tabeli T-3/363 dla *Dyrektora DDD*, do 25 dnia miesiąca następującego po okresie sprawozdawczym.

**Uwaga**: Jest możliwość prowadzenia *Tabeli MONITOROWANIA POTENCJALNEGO DŁUGU - T-3/363* w innym formacie pod warunkiem zachowania kompletu danych z tabeli oraz możliwości ich wyeksportowania do formatu .doc. lub .xls.

Karta wzorów podpisów osób upoważnionych do zatwierdzania do wypłaty zleceń płatności w ramach PROW 2014-2020

**Karta wzorów podpisów osób upoważnionych do zatwierdzania do wypłaty zleceń płatności w ramach PROW 2014-2020** 

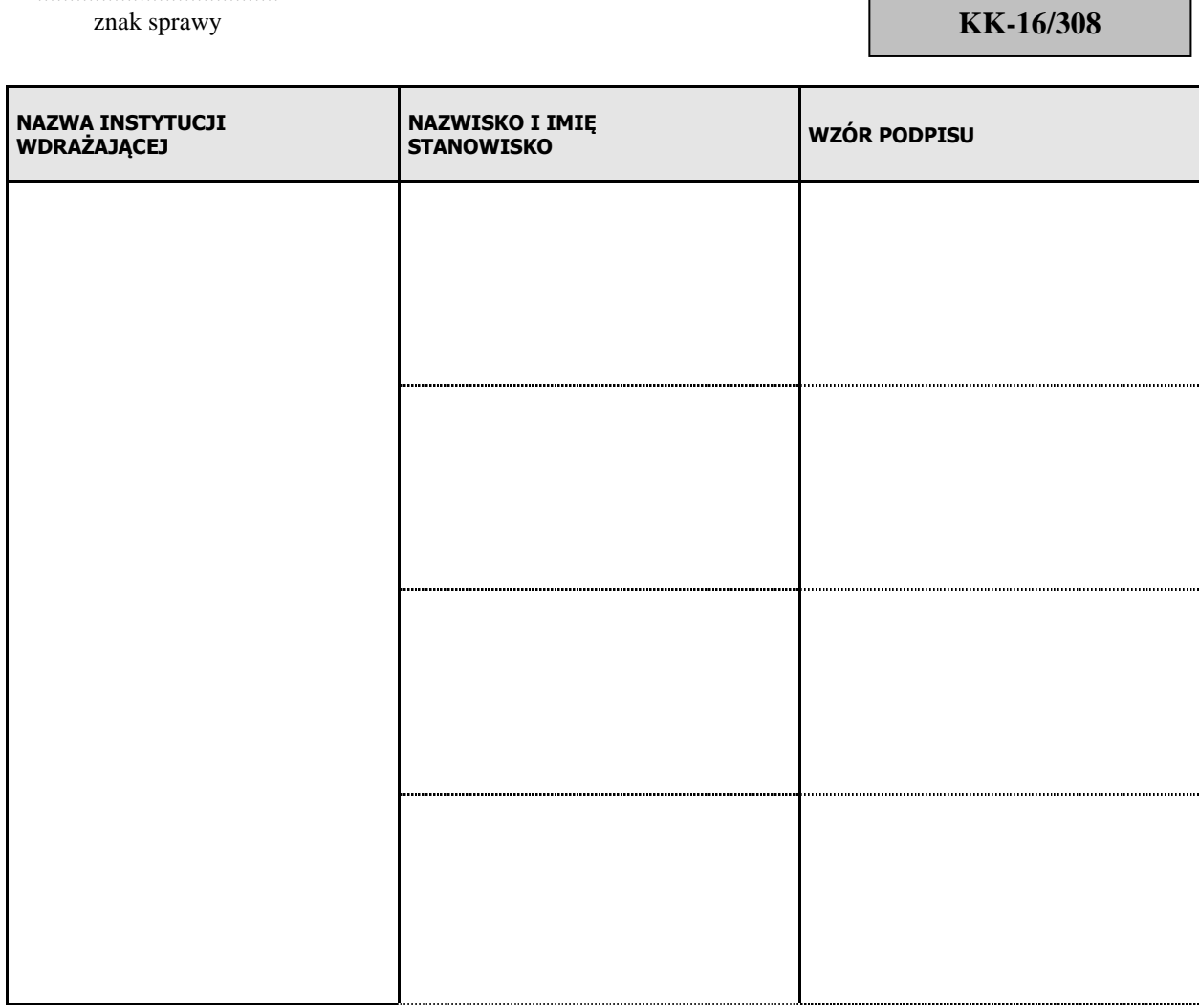

**Obowiązuje od dnia** 2) ...................................

......................................

........................................... data i podpis<sup>1)</sup>

- 1) W przypadku autoryzacji płatności w Biurze Powiatowym Kartę podpisuje Kierownik BP, w Oddziale Regionalnym Dyrektor OR, w Centrali ARiMR - Prezes ARiMR. W przypadku jednostek realizujących zadania delegowane Kartę wzorów podpisów podpisuje kierownik danej jednostki, Dyrektor, Prezes, Marszałek Województwa lub osoba upoważniona. Zmiany kadrowe osób podpisujących Kartę wymagają również zmiany Karty wzorów podpisów. Zmiany w zakresie danych osobowych, stanowisk oraz zmiany kadrowe osób widniejących na Karcie wzorów podpisów, również wymagają zmiany Karty wzorów podpisów.
- 2) Data, od której obowiązuje Karta wzorów podpisów nie może być datą wcześniejszą niż data, z którą Karta wzorów podpisów została podpisana. Daty te mogą być takie same lub data obowiązywania może być datą późniejszą niż data, z którą Karta wzorów podpisów została podpisana.

#### Nazwa Podmiotu Wdrażającego/Departamentu ARiMR

#### **O-1/363**

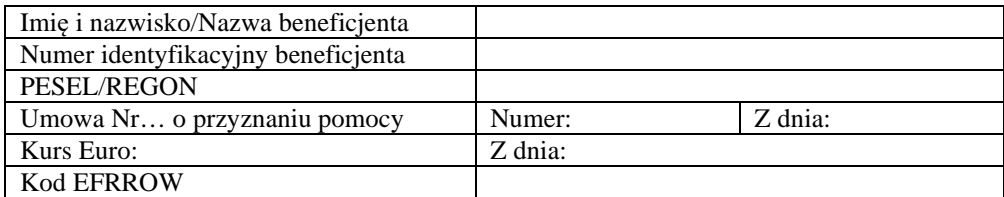

(*Miejscowość*), dnia (*dzień, miesiąc, rok*) r.

Znak sprawy:

#### **Odstąpienie Nr …/20…**

#### **od ustalania kwot nienależnie/nadmiernie\* pobranych środków publicznych w ramach działania/poddziałania ……………………………………………………………………. w ramach PROW na lata 2014-2020**

Na podstawie art. 44 ust. 3 ustawy z dnia 20 lutego 2015 r. o wspieraniu rozwoju obszarów wiejskich z udziałem środków Europejskiego Funduszu Rolnego na rzecz Rozwoju Obszarów Wiejskich na lata 2014-2020 (Dz. U. z 2020 r. poz. 1371) zwanej dalej *ustawą PROW 2014- 2020/ art. 54 ust. 3 lit. a pkt i* rozporządzenia Parlamentu Europejskiego i Rady (UE) nr 1306/2013 z dnia 17 grudnia 2013 w sprawie finansowania wspólnej polityki rolnej, zarządzania nią i monitorowania jej oraz uchylające rozporządzenia Rady (EWG) nr 352/78, (WE) nr 165/94, (WE) nr 2799/98, (WE) nr 814/2000, (WE) nr 1290/2005 i (WE) nr 485/2008 (Dz. Urz. UE L 347 z 20.12.2013, str. 549 z późn. zm.\* **odstępuje się od ustalenia kwot nienależnie/nadmiernie\* pobranych płatności, gdy kwota każdej z tych płatności (w odniesieniu do poszczególnych schematów pomocowych lub środków wsparcia) nie jest wyższa od kwoty stanowiącej równowartość 100 euro przeliczonej na złote na podstawie przedostatniego kursu walut ustanowionego przez Europejski Bank Centralny sprzed miesiąca, w którym operacje zapisuje się w księgach płatniczych agencji płatniczej w ramach PROW na lata 2014-2020.** 

**Kurs euro** na podstawie przedostatniego kursu wymiany walut ustalonego przez Europejski Bank Centralny przed miesiącem w odniesieniu, do którego wydatki i dochody przeznaczone na ten cel zostają zadeklarowane, tj. na dzień ……..……..… (*dzień, miesiąc, rok*) wynosi …………..…. zł (*słownie*: ……………………………………………………………………).

**Równowartość 100 euro** przeliczona na złote na podstawie przedostatniego kursu wymiany walut ustalonego przez Europejski Bank Centralny przed miesiącem w odniesieniu, do którego wydatki i dochody przeznaczone na ten cel zostają zadeklarowane wynosi ................. zł (*słownie*:…………………………………………………….............…………………….)\*\*\*\*.

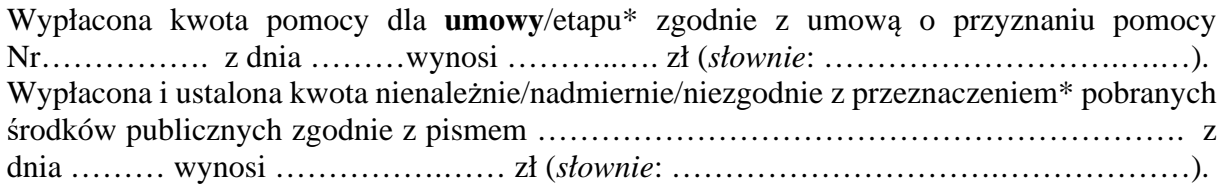

Różnica pomiędzy kwotą pomocy wypłaconą na rachunek beneficjenta na podstawie umowy o przyznaniu pomocy Nr……………. z dnia ………, a ustaloną kwotą nienależnie/nadmiernie/niezgodnie z przeznaczeniem\* pobranych środków publicznych zgodnie z pismem przekazanym beneficjentowi ………………………… z dnia …..…………. wynosi ………………… zł (*słownie*: ………………………………….………....………...…). Łączna kwota nienależnie lub nadmiernie pobranej płatności w ramach działania/poddziałania ………………………………………………………………………………………………….. wynosi: ………….…. zł (*słownie*: …………………………………………………….…)\*\*\*.

…………...…………………………… *(podpis z podaniem imienia i nazwiska oraz stanowiska osoby upoważnionej)* 

Załączniki:

- 1. Umowa o przyznaniu pomocy z dn. …
- 2. Lista załączonych dokumentów

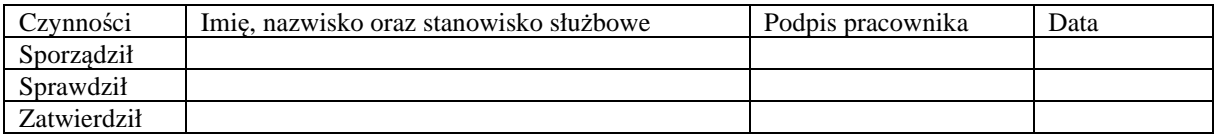

\* niepotrzebne usunąć;

\*\*\*\* równowartość 100 euro wylicza się = łączna kwota należności \* wskazany kurs EUR

**P-1/308** 

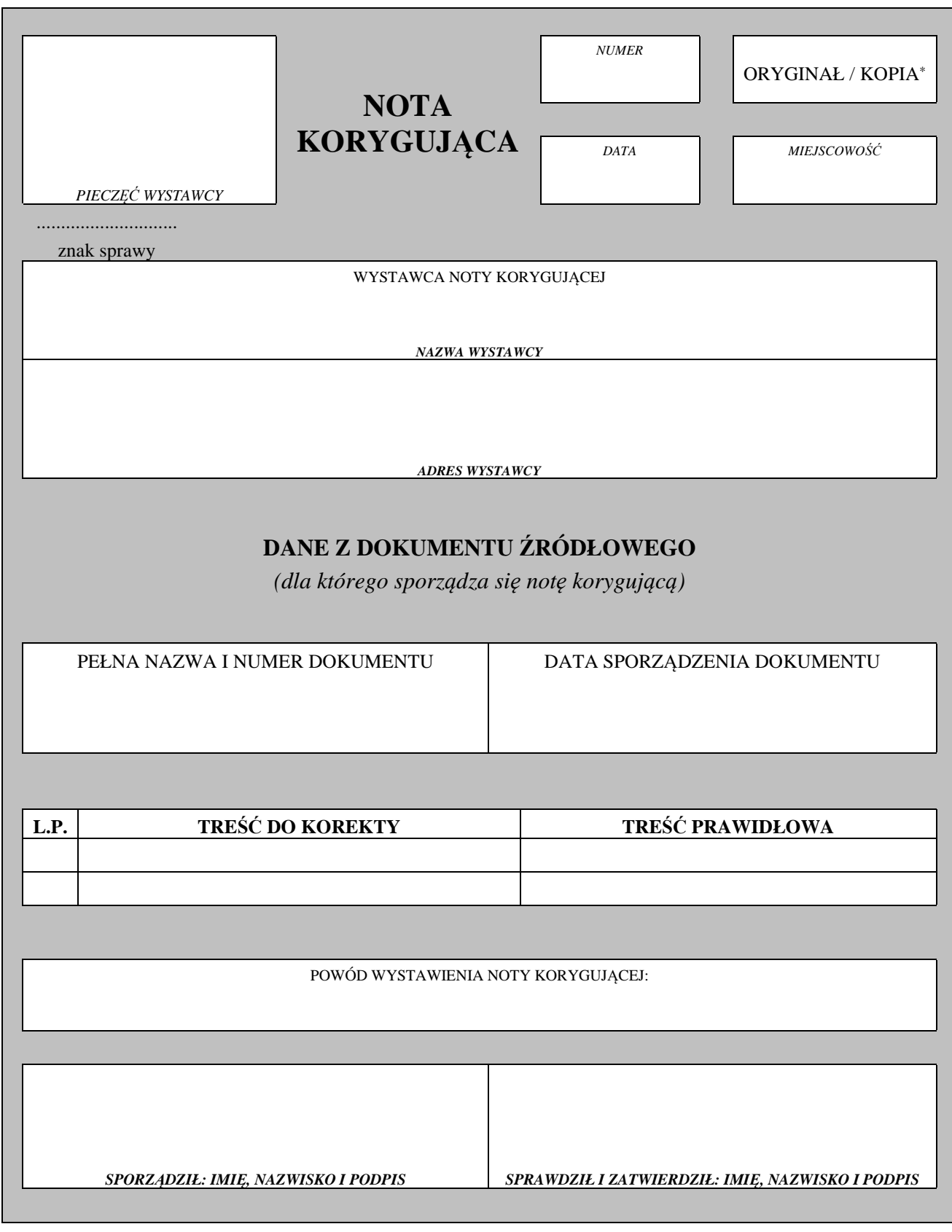

∗ Niepotrzebne skreślić

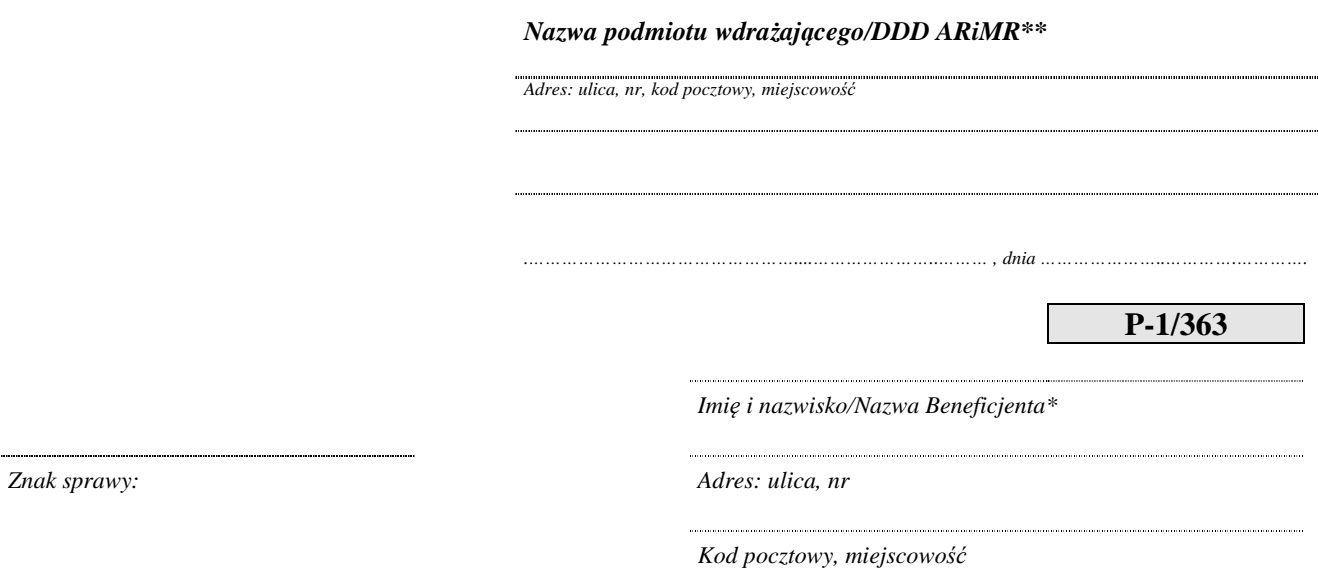

*Sprawa: odzyskanie nadmiernie/nienależnie/niezgodnie z przeznaczeniem\*pobranych/wykorzystanych\* środków publicznych* 

Informuję, że dla Wniosku/ów\* o płatność złożonego/ych w dniu …… \* w ramach działania/poddziałania ….…....………………………………………………………………………………………….. zgodnego z Umową ………….. nr ........................ z dnia .............. , dotyczącego operacji ....……………………………….………………………………………………………………., (tytuł operacji) pobrano/wykorzystano\* środki publiczne na wyprzedzające finansowanie/zaliczkę\*, w nadmiernej wysokości/nienależnie/niezgodnie z przeznaczeniem\*, nadmiernie pobrano środki z tyt. naliczonych odsetek na rachunek bankowy utworzony do obsługi zaliczki / wyprzedzającego finansowania.\* z powodu: ….……………………………………..…………………………………………... W związku z powyższym, należy dokonać zwrotu środków publicznych w wysokości …………………………………. zł. (słownie: ………………………………………………) wraz z należnymi odsetkami na rachunek bankowy ARiMR o numerze 05 1010 1010 0088 2014 9840 0000.

W przypadku braku zwrotu środków zostanie wszczęte postępowanie dochodzenia należności na drodze postępowania sądowego.

W tytule zwrotu proszę wpisać **numer identyfikacyjny Beneficjenta**, imię i nazwisko lub nazwę oraz wskazać z jakiego tytułu zwracane są środki. Prawidłowe opisanie wpłaty jest istotne dla właściwego zidentyfikowania tytułu zwrotu środków. Informacje o dokonanych zwrotach, w szczególności potwierdzenia przelewów, Beneficjent winien przekazać do …….. \*\* listownie/faxem/mailem.

# **Pouczenie:**

Beneficjent zwraca nadmiernie/nienależnie/niezgodnie z przeznaczeniem\* pobraną kwotę środków publicznych przeznaczoną na wyprzedzające finansowanie/zaliczkę\*, powiększoną o odsetki w wysokości określonej jak dla zaległości podatkowych, liczonymi **od dnia przekazania środków** na wyodrębniony rachunek bankowy, w terminie 14 dni od dnia doręczenia niniejszego pisma. Niedopełnienie tego zobowiązania skutkować będzie skierowaniem sprawy na drogę postępowania sądowego.

Jednocześnie uprzejmie informuję, iż przysługuje Pani/Panu/Państwu\* prawo do jednokrotnego złożenia wniosku o ponowne rozpatrzenie sprawy. Termin na wniesienie stosownego wniosku wynosi 14/21 dni kalendarzowych licząc od dnia doręczenia niniejszego pisma. Pismo należy przekazać na ww. adres. Pismo powinno zawierać w szczególności:

- 1) znak sprawy,
- 2) dane Beneficjenta
- 3) uzasadnienie prośby Beneficjenta wraz z dokumentami potwierdzającymi zasadność ponownego rozpatrzenia wniosku o płatność,
- 4) podpisy osób reprezentujących Beneficjenta / pełnomocnika

Niezłożenie wniosku o ponowne rozpatrzenie sprawy w ww. terminie lub złożenie kolejnego wniosku będzie skutkowało pozostawieniem go bez rozpatrzenia.

*\**niepotrzebne usunąć,

\*\* należy wpisać nazwę podmiotu wdrażającego

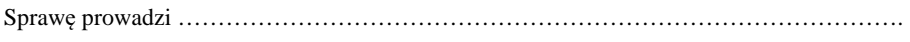

Nr telefonu ……………………………….. adres e-mail ……………………………………...

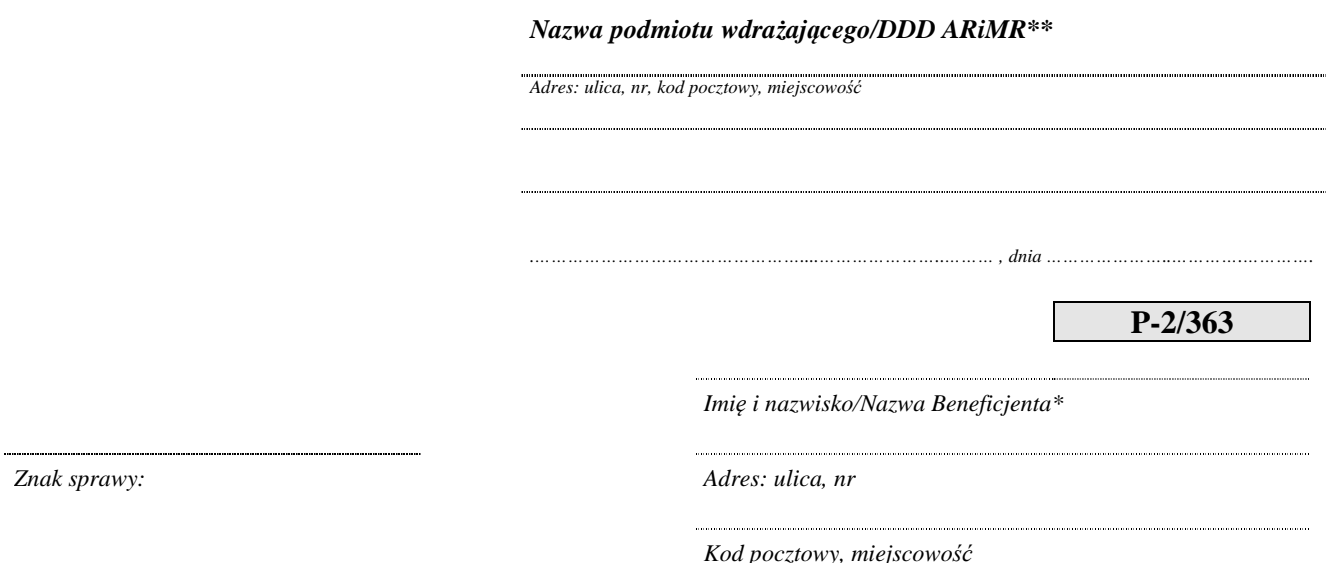

*Sprawa: prośba o przesłanie aktualnego dokumentu potwierdzającego numer rachunku bankowego.* 

Informuję, że dla wniosku………………………….złożonego w ramach działania/poddziałania "……………………………………….................................................." na podstawie Umowy o przyznaniu pomocy nr ....................................... , zawartej w dniu ………………….. **należy uaktualnić informację o numerze rachunku bankowego prowadzonego przez bank lub przez spółdzielczą kasę oszczędnościowo-kredytową oraz nazwę posiadacza rachunku.** W związku z powyższym, proszę o przekazanie dokumentu wskazującego numer rachunku, na który mają zostać przekazane środki finansowe, w terminie 21 dni kalendarzowych od dnia otrzymania niniejszego pisma na następujący adres: ………………………………………………………………………………………………...… ………………………………………..…………………………………………………………. powołując się na w/w numer umowy.

\* niepotrzebne usunąć

\*\*należy uzupełnić nazwę podmiotu wdrażającego

Sprawę prowadzi ….……………………………………..………..………. Nr telefonu …………………….……….. adres e-mail ……….…………...

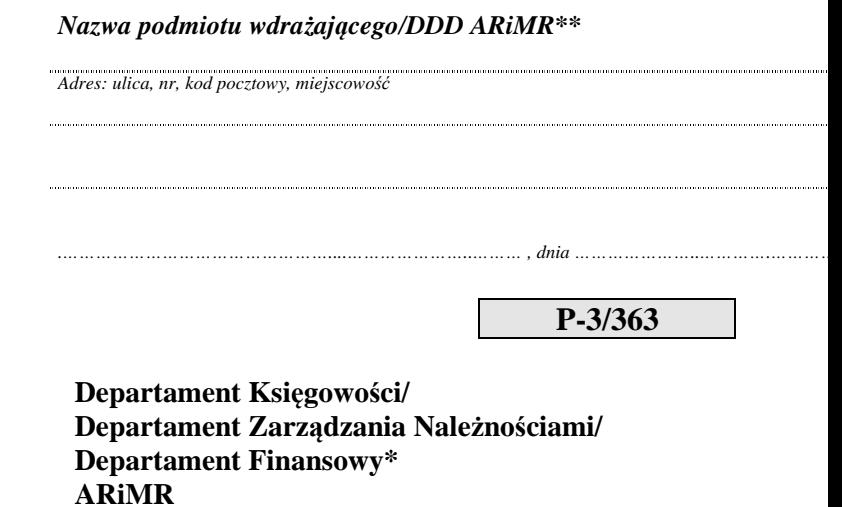

*Kod pocztowy, miejscowość*

*Znak sprawy: Adres: ulica, nr*

*Sprawa: wstrzymanie realizacji/ zwrot\* zlecenia płatności.* 

**7** 

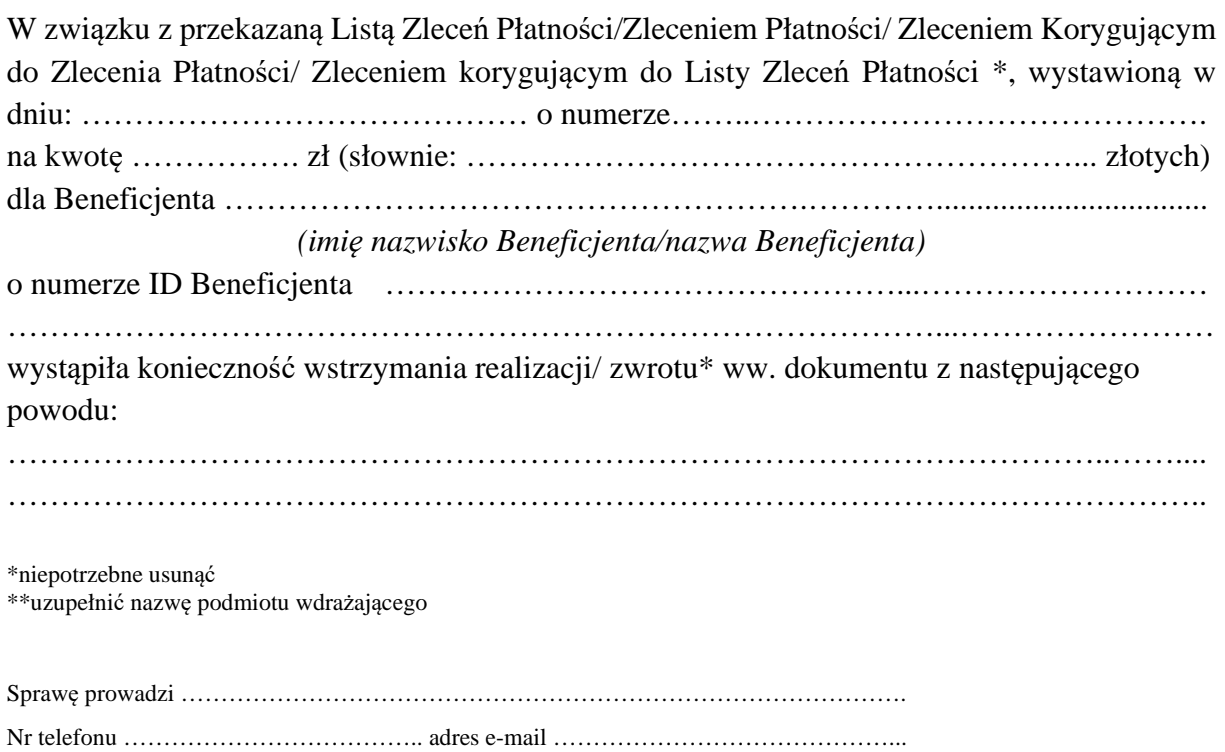

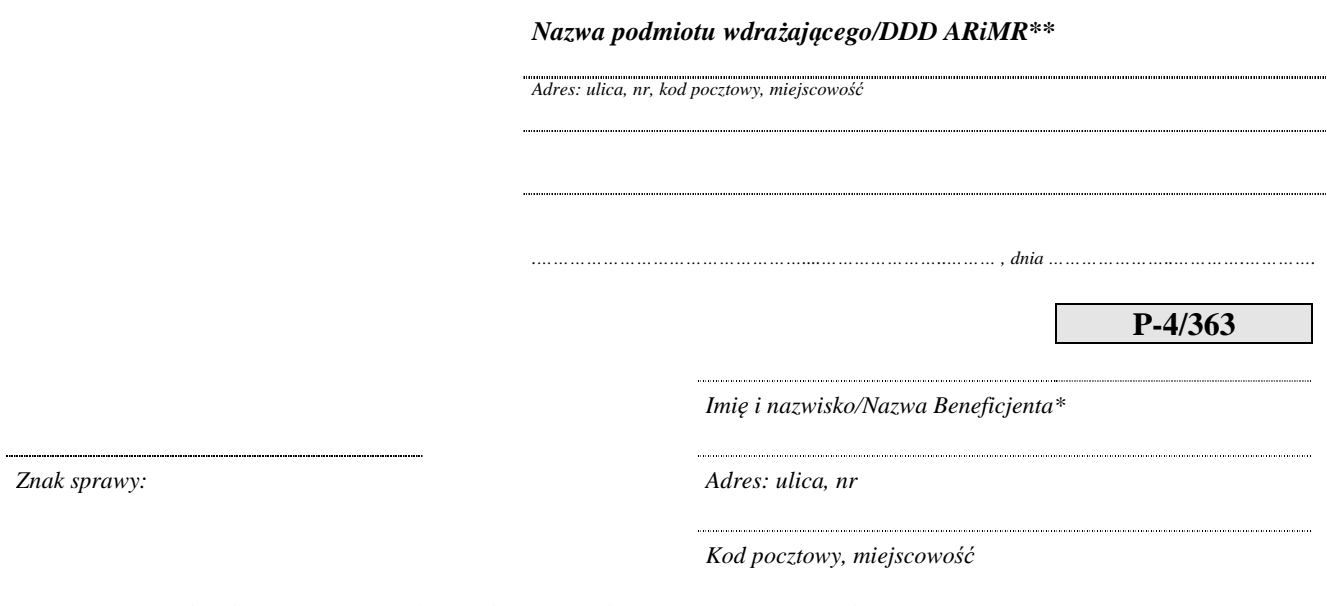

*Sprawa: odzyskanie nienależnych, nadmiernie, niezgodnie z przeznaczeniem\* pobranych/wykorzystanych środków publicznych.* 

Informuję, że dla Wniosku/ów\* o płatność złożonego/ych\* w dniu …… w ramach działania/poddziałania

.…....…………………………………………………………............................ na podstawie Umowy o przyznanie pomocy nr ........................ z dnia .............. , dotyczącego operacji ....…………………….…………….……………….……………………………..,

*(tytuł operacji)* 

dokonano nienależnie, nadmiernie, niezgodnie z przeznaczeniem\* wypłaty środków publicznych z powodu: …………………………………………………..…………………………………………...

W związku z powyższym, informuję, że kwota nienależnie, nadmiernie, niezgodnie z przeznaczeniem\* pobranej/wykorzystanej\* kwoty pomocy wynosi ………………… zł. (słownie:……………………………………………………………………zł.), którą należy zwrócić w terminie 60 dni od dnia doręczenia niniejszego pisma, na rachunek bankowy ARiMR o numerze: 05 1010 1010 0088 2014 9840 0000.

W przypadku braku zwrotu środków w powyższym terminie zostanie wszczęte postępowanie dochodzenia należności wraz z należnymi odsetkami.

W tytule zwrotu proszę wpisać **numer identyfikacyjny Beneficjenta**, imię i nazwisko lub nazwę oraz wskazać z jakiego tytułu zwracane są środki. Prawidłowe opisanie wpłaty jest istotne dla właściwego zidentyfikowania tytułu zwrotu środków. Informacje o dokonanych zwrotach, w szczególności potwierdzenia przelewów, Beneficjent winien przekazać do …… \*\* listownie/faxem/mailem.
\*niepotrzebne usunąć; \*\* należy wpisać nazwę podmiotu wdrażającego \*\*\* niepotrzebne usunąć w zależności od zapisów umowy o przyznaniu pomocy

Sprawę prowadzi ………………………………………………………………………………. Nr telefonu ……………………………….. adres e-mail ……………………………………..

## **Pouczenie:**

W przypadku dokonania płatności **po upływie 60 dni** od daty otrzymania niniejszego pisma beneficjent zwraca w/w kwotę powiększoną o odsetki. W takim przypadku odsetki nalicza się jak dla zaległości podatkowych od dnia następnego po upływie w/w terminu 60 dni do dnia zwrotu środków.

Brak płatności skutkować będzie skierowaniem sprawy na drogę postępowania sądowego.

Jednocześnie uprzejmie informuję, iż przysługuje Pani/Panu/Państwu\* prawo do **jednokrotnego** złożenia wniosku o ponowne rozpatrzenie sprawy. Termin na wniesienie stosownego wniosku wynosi 14/21\*\*\* dni kalendarzowych licząc od dnia doręczenia niniejszego pisma. Pismo należy przekazać na ww. adres. Pismo powinno zawierać w szczególności:

- 1) znak sprawy,
- 2) dane Beneficjenta
- 3) uzasadnienie prośby Beneficjenta wraz z dokumentami potwierdzającymi zasadność ponownego rozpatrzenia wniosku o płatność,
- 4) podpisy osób reprezentujących Beneficjenta / pełnomocnika

Niezłożenie wniosku o ponowne rozpatrzenie sprawy w ww. terminie lub złożenie kolejnego wniosku będzie skutkowało pozostawieniem go bez rozpatrzenia.

......................................

nazwa i adres nadawcy

**P-4/308** 

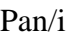

................................................................

Dyrektor Departamentu Księgowości <sup>1</sup> Agencja Restrukturyzacji i Modernizacji Rolnictwa

Wasze pismo z dnia Znak Nasz znak: Data: Data: Data: Data: Data: Data: Data: Data: Data: Data: Data: Data: Data: Data: Data: Data: Data: Data: Data: Data: Data: Data: Data: Data: Data: Data: Data: Data: Data: Data: Data: D

Sprawa:…………………………………………………………………………………………………..

................................ informuje o przyjęciu/zwolnieniu<sup>2</sup> gwarancji i innych papierów wartościowych/aneksu gwarancji i innych papierów wartościowych<sup>3</sup> stanowiących zabezpieczenie w ramach płatności PROW 2014-2020 wg specyfikacji będącej załącznikiem nr 1 do niniejszego pisma.

zał.1

.....................................................................

*(podpis i pieczęć dyrektora/kierownika jednostki autoryzującej płatność/jednostki przyjmującej i przechowującej gwarancje i inne papiery wartościowe stanowiące zabezpieczenie w ramach PROW 2014- 2020 lub osoby upoważnionej)* 

<sup>1</sup> W przypadku obsługi przyjęcia zabezpieczenia majątkowego w ramach działania autoryzowanego przez DOPI pismo P-4/308 wraz z załącznikiem P-5/308 należy skierować do Dyrektora komórki organizacyjnej Centrali ARiMR autoryzującej zlecenia płatności dla ww. działania,

<sup>2</sup> Niepotrzebne skreślić,

<sup>3</sup> Niepotrzebne skreślić

Specyfikacja gwarancji i innych papierów wartościowych (P-5/308)

nazwa jednostki

•

………..……………Znak sprawy

..................................

# **Specyfikacja gwarancji i innych papierów wartościowych**

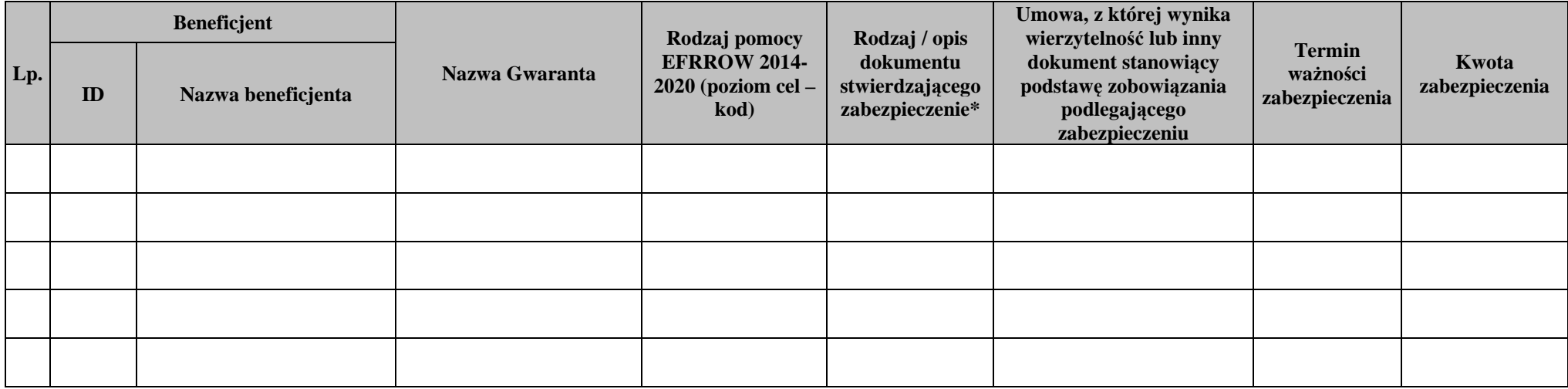

\*odpowiednio wypełnić: gwarancja bankowa, gwarancja ubezpieczeniowa

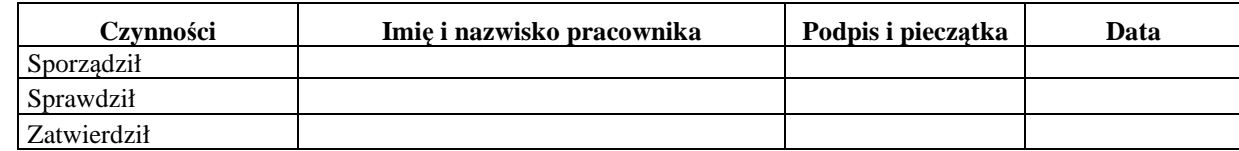

# **P-5/308**

zał. do pisma z dnia........... znak............

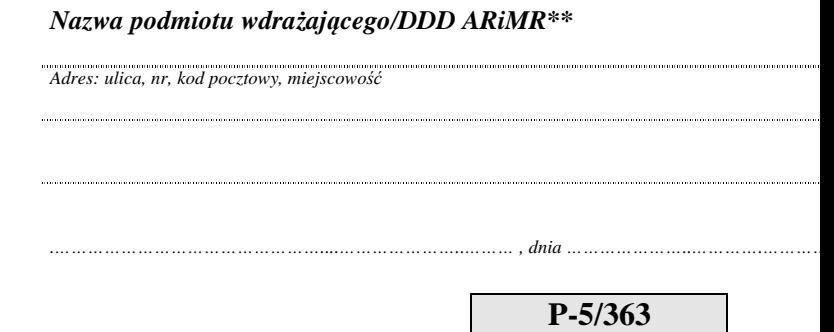

**Departament Księgowości ARiMR**  *Znak sprawy: Adres: ulica, nr Kod pocztowy, miejscowość*

*Sprawa: przekazanie dokumentów finansowo-księgowych* 

W wyniku przeprowadzonej weryfikacji wniosków o płatność przesyłam w załączeniu wymagane dokumenty celem dokonania płatności następującym beneficjentom:

- 1. ..........................................................
- 2. ..........................................................
- 3. ..........................................................

4. ..........................................................

Załączona dokumentacja obejmuje:

- 1. Listy Zleceń Płatności/ Zlecenia płatności \*,
- 2. Zlecenia korygujące\*,
- 3. Noty korygujące\*,
- 4. Zaświadczenie z banku lub spółdzielczej kasy oszczędnościowo-kredytowej/dokument świadczący o aktualnym numerze rachunku\* i danych posiadacza rachunku, wskazujący rachunek bankowy Beneficjenta/cesjonariusza\*, na który mają być przekazane środki finansowe\*,
- 5. Inne załączniki\*\*\*

Do wiadomości: Bank Gospodarstwa Krajowego\*

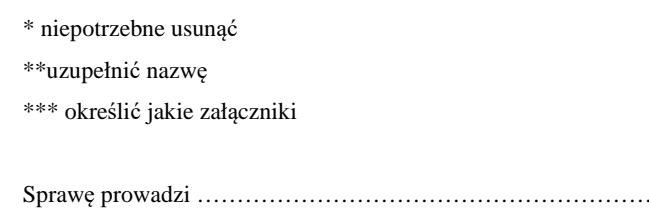

Nr telefonu ……………………………….. adres e-mail ……………………………………...

Sprawę prowadzi ……………………………………………………………………………….

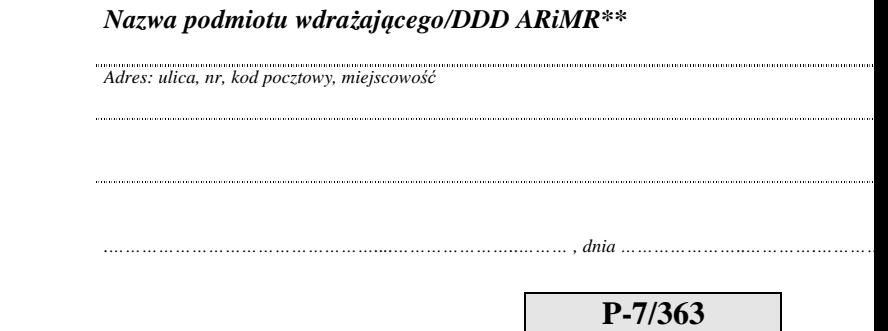

## **Departament Działań Delegowanych ARiMR/** Departament Zarządzania Należnościami\* *Znak sprawy: Adres: ulica, nr Kod pocztowy, miejscowość*

*Sprawa: odzyskanie należności* 

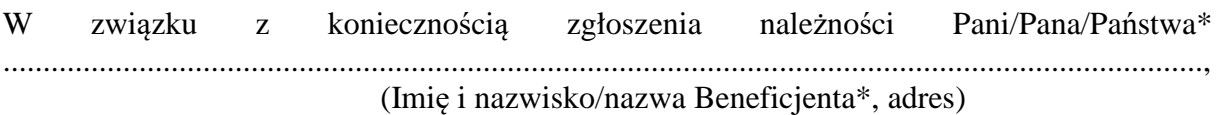

w załączeniu przekazuję dokument zgłoszenia należności ZW-1 wraz z załącznikami.

\*\*\*

\*niepotrzebne usunąć \*\*uzupełnić nazwę \*\*\*uzupełnić o dodatkowe informacje istotne dla sprawy

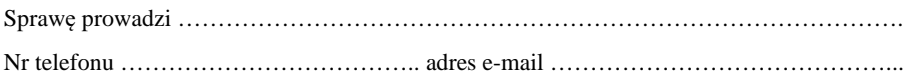

# Zestawienie informujące o braku odwołania – tryb cywilno-prawny

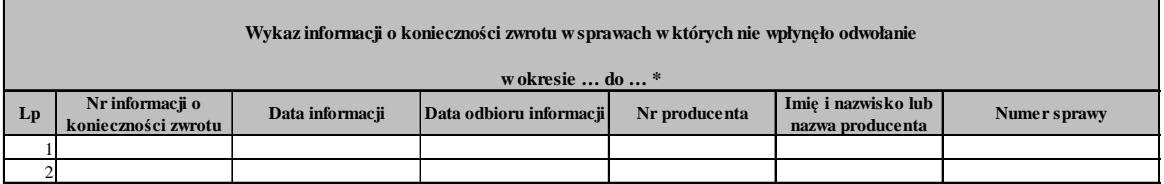

\* zestawienie sporządzane w cyklu tygodniowym.

# RWF-1/363

Załącznik do zlecenia płatności dla działania Wsparcie dla rozwoju lokalnego w ramach inicjatywy LEADER objętego PROW na lata 2014-2020\*  $\overline{\phantom{0}}$ 

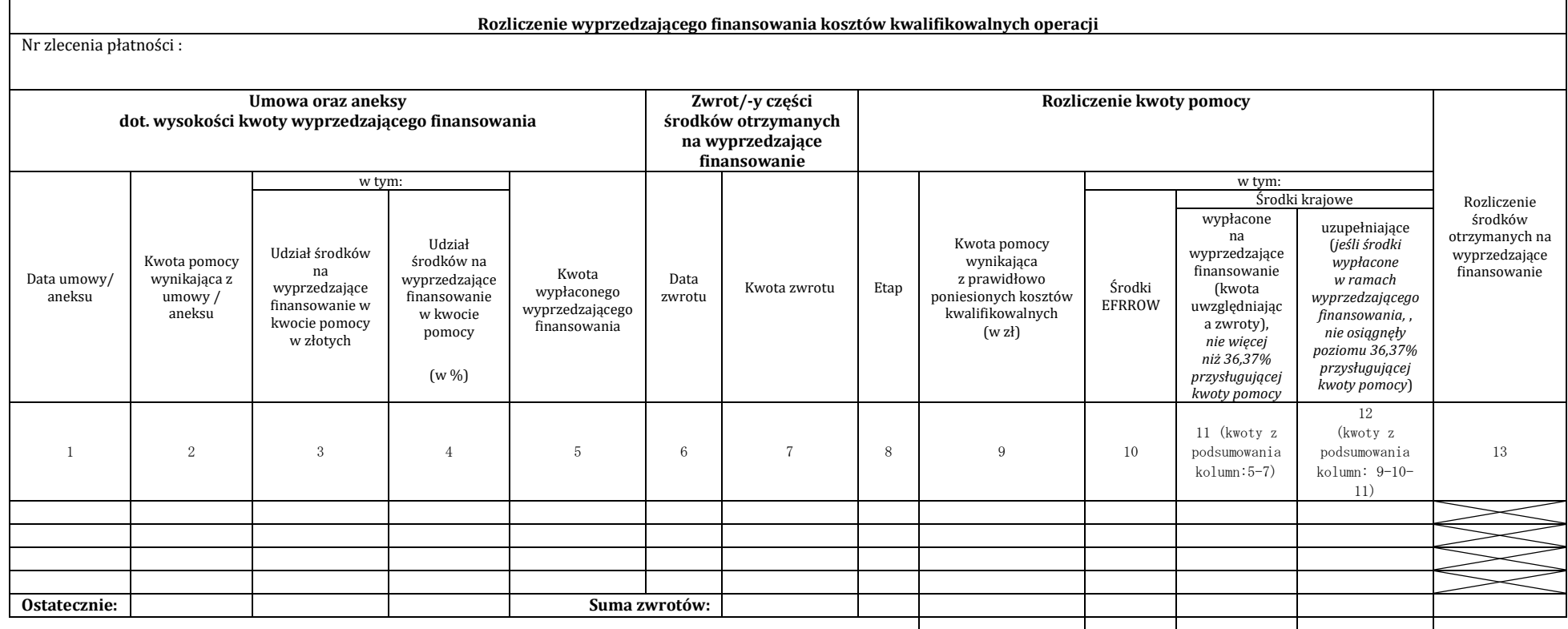

Sporządził: Zatwierdził:

ா

……………………………………… …………………………………………

\* załącznik stanowi rozliczenie wyprzedzającego finansowania na etapie końcowym operacji.

Data, podpis Data, podpis

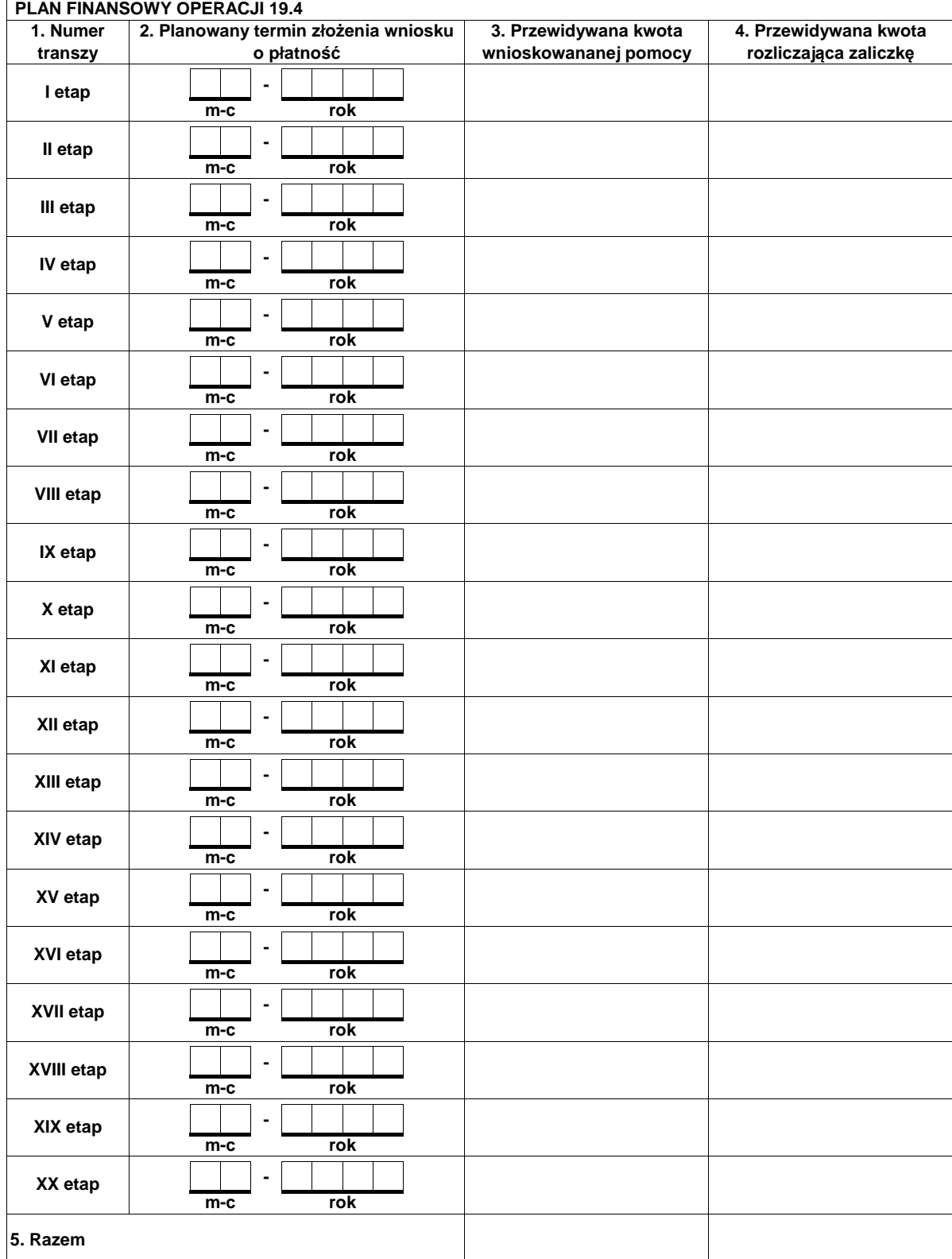

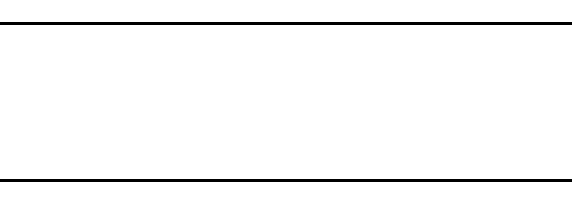

podpis osoby sporz*ą*dzaj*ą*cej

miejscowo*ść* i data (dzie*ń*-miesi*ą*c-rok)

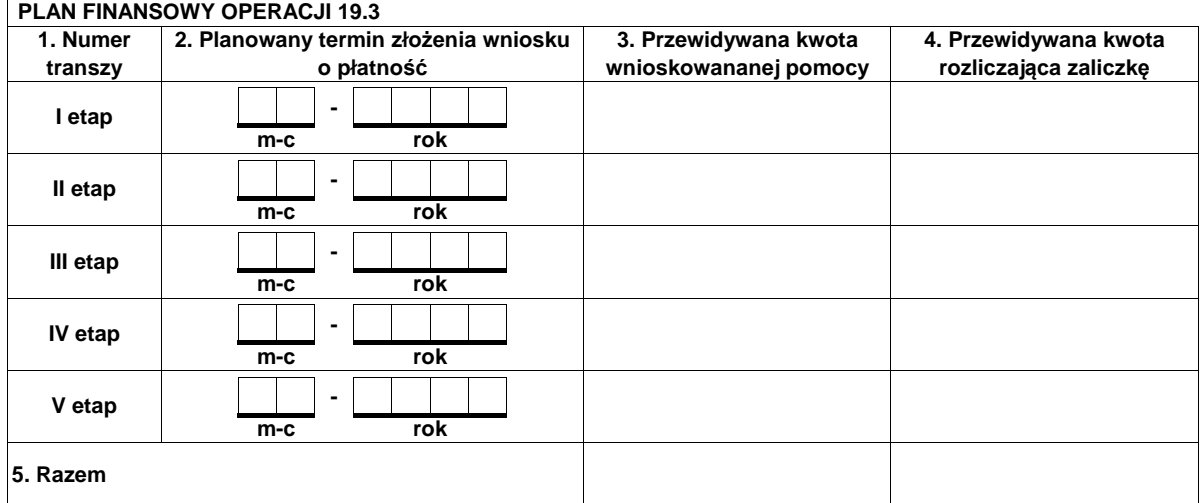

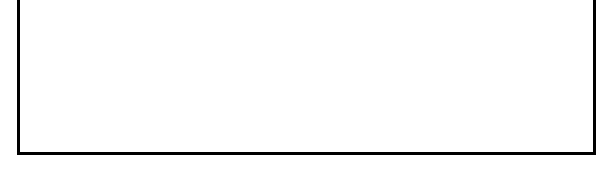

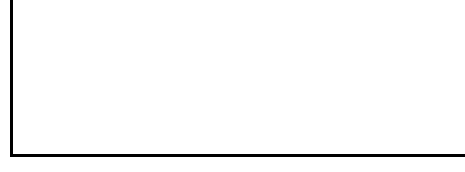

miejscowo*ść* i data (dzie*ń*-miesi*ą*c-rok)

podpis osoby sporz*ą*dzaj*ą*cej

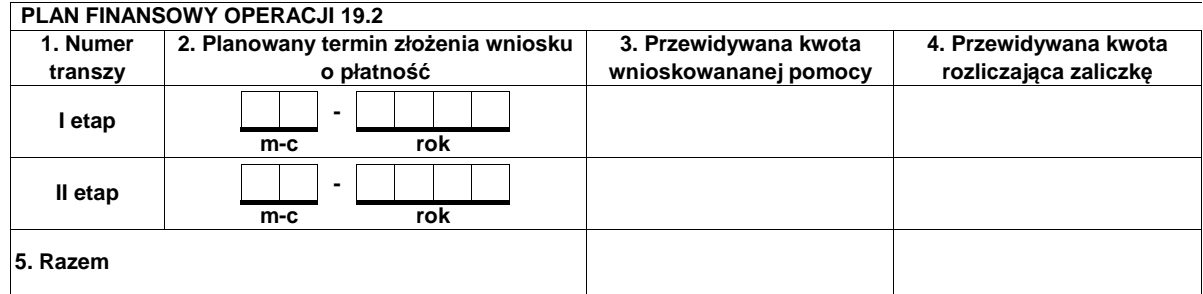

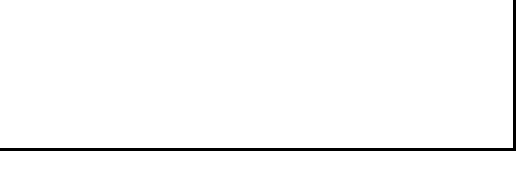

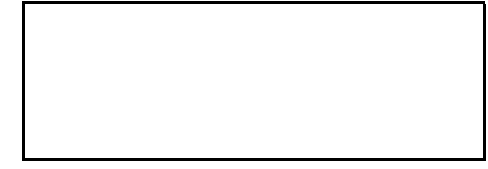

miejscowo*ść* i data (dzie*ń*-miesi*ą*c-rok)

podpis osoby sporz*ą*dzaj*ą*cej

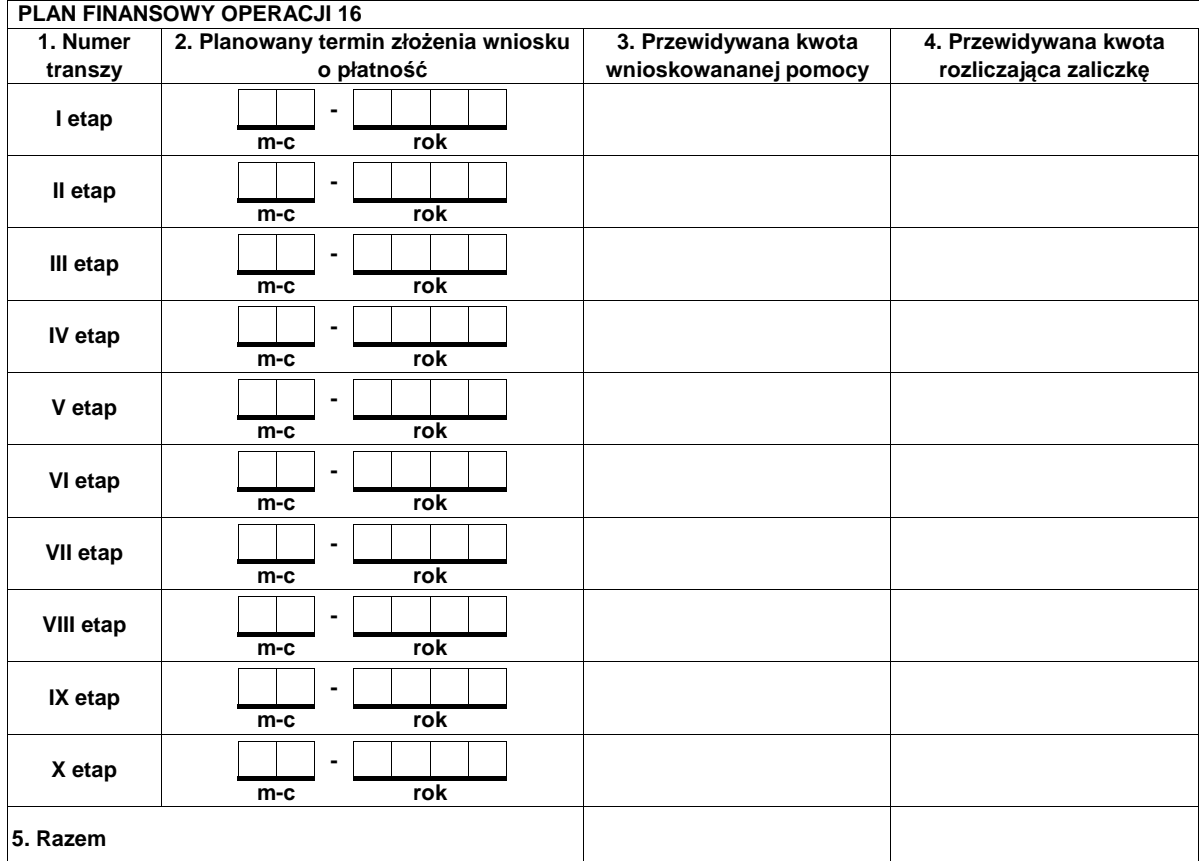

podpis osoby sporz*ą*dzaj*ą*cej

miejscowo*ść* i data (dzie*ń*-miesi*ą*c-rok)

Instrukcja wypełniania Planu Finansowego Operacji

Plan finansowy operacji jest wypełniany gdy beneficjentowi została wypłacona zaliczka i dołączany każdorazowo do zlecenia płatności.

Plan finansowy należy wypełnić zgodnie z postanowieniami umowy o przyznaniu pomocy (paragrafy Wniosek o płatność - termin złożenia oraz Warunki wypłaty pomocy).

# T-3/363 Tabela MONITOROWANIA POTENCJALNEGO DŁUGU

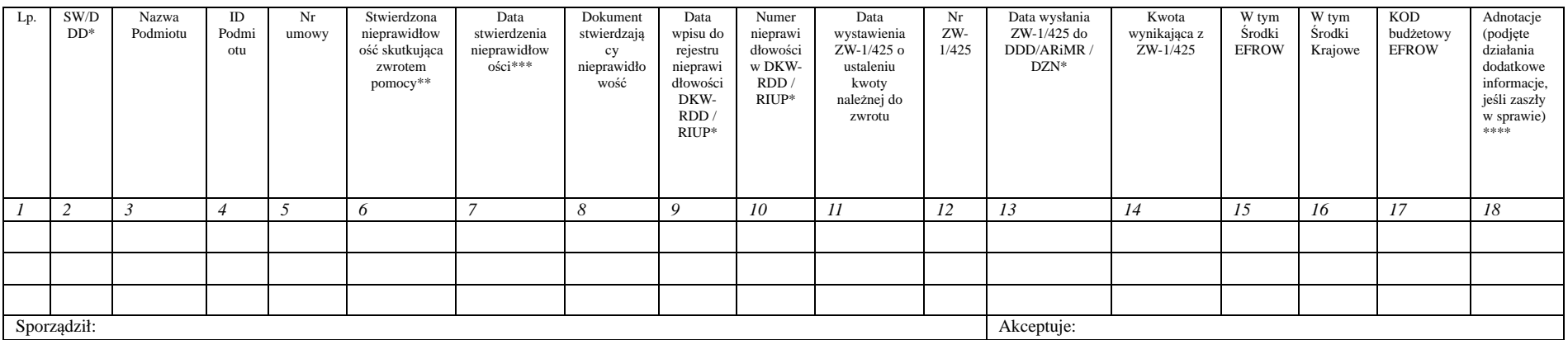

\* niepotrzebne skreślić.<br>\*\* krótki opis stwierdzon

\*\* krótki opis stwierdzonej nieprawidłowości

\*\*\* np.: data pisma wzywającego do zwrotu całości lub części wypłaconych środków lub pisma z sądu, policji, prokuratury, organu Krajowej Administracji Skarbowej, podmiotu zewnętrznego

wykonującego kontrolę na miejscu stwierdzającego, iż wystąpiła nieprawidłowość.<br>\*\*\*\* np.: 1. ZW-1 zostało zwrócone z DZN do SW do poprawy lub uzupełnienia, wtedy należy taką informację zawrzeć wraz z datą ponownego wysłani

Uwaga, w przypadku wpływu pisma z sądu, policji, prokuratury, organu Krajowej Administracji Skarbowej, podmiotu zewnętrznego wykonującego kontrolę na miejscu stwierdzającego, iż wystąpiła nieprawidłowość kolumny od 2 do 8 należy obligatoryjnie wypełnić nawet jeśli po analizie pracownik rozpatrujący sprawę nie stwierdzi, iż miała miejsce nieprawidłowość. W takim przypadku odpowiednią informację należy zamieścić w kolumnie 18. Natomiast jeśli potwierdzi wystąpienie nieprawidłowości wtedy należy uzupełniać pozostałe kolumny tabeli.

 $\sqrt{2}$ 

Zlecenie Płatności dla działań "Programu Rozwoju Obszarów Wiejskich na lata 2014-2020"

## **BP… / OR… ARiMR / DEPARTAMENT OCENY PROJEKTÓW INWESTYCYJNYCH / DEPARTAMENT POMOCY TECHNICZNEJ / DEPARTAMENT DZIAŁAŃ DELEGOWANYCH / URZĄD MARSZAŁKOWSKI / KOWR\***

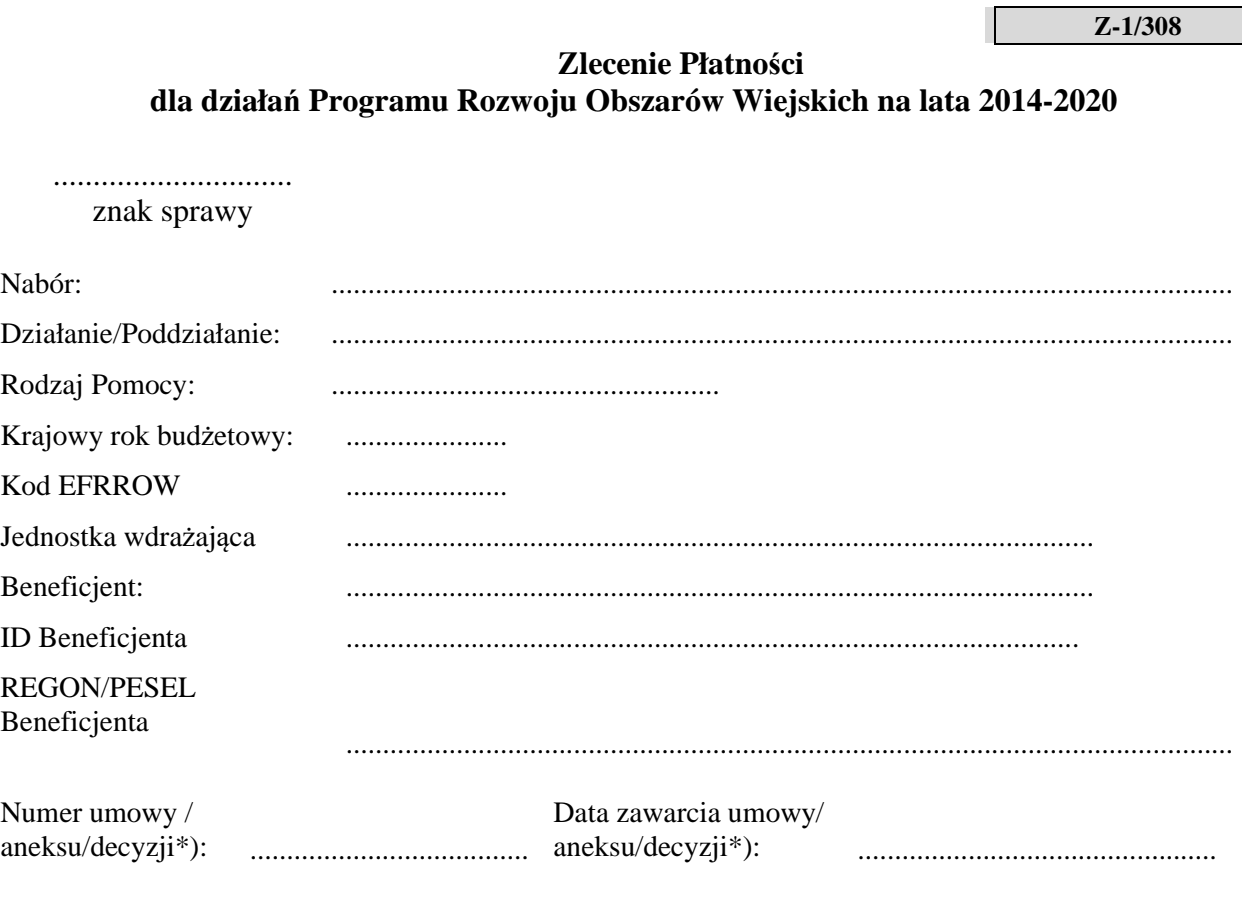

Wysokość przyznanej pomocy ogółem wg umowy/aneksu/decyzji\*): .......... zł

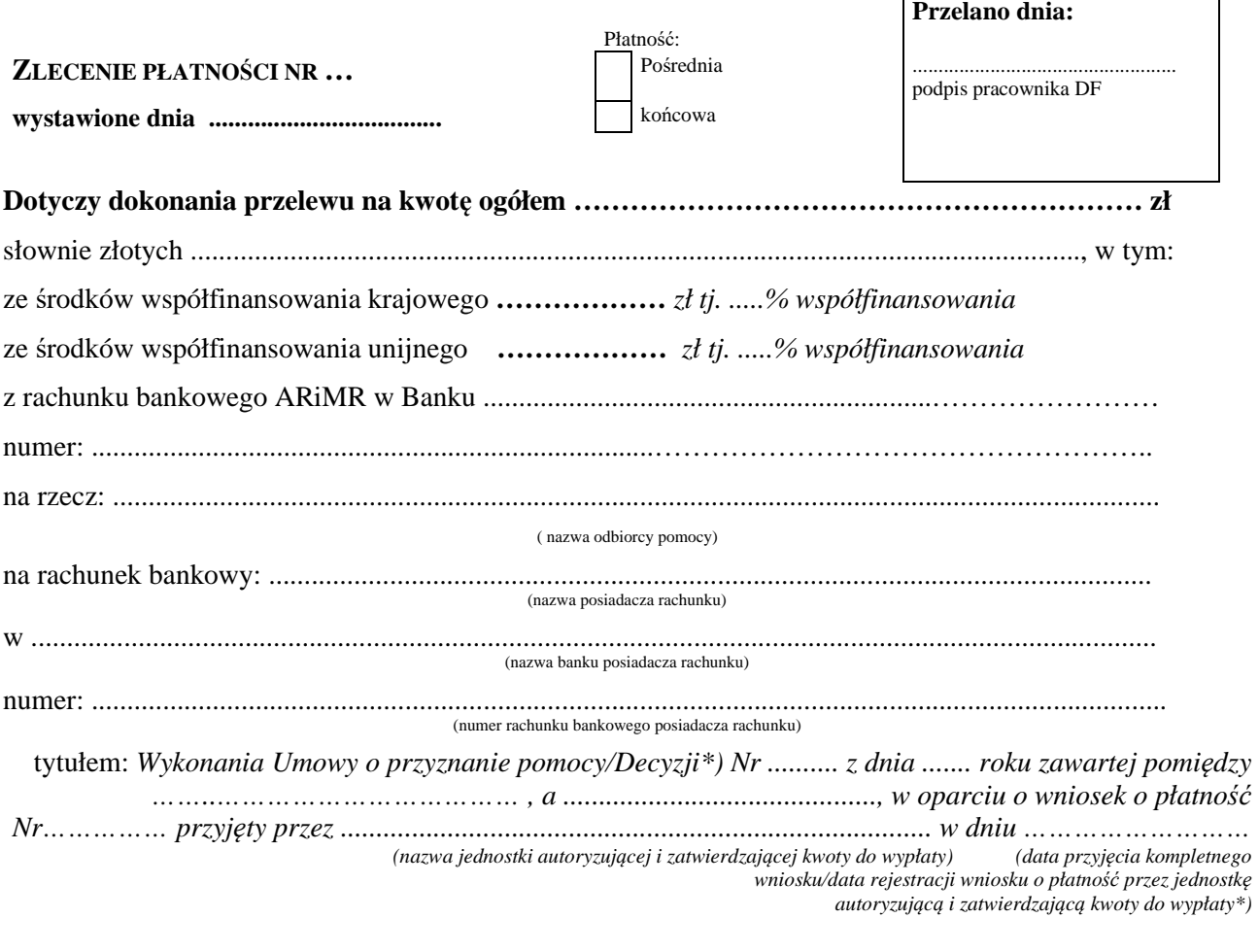

przy udokumentowanym udziale środków własnych beneficjenta/ pochodzących z innych źródeł\*) w kwocie ogółem............zł, tj. ...... % udziału środków JST, innych środków publicznych stanowiących współfinansowanie krajowe, w tym:

- budżet JST szczebla regionalnego ...................zł\*),

- budżet JST szczebla lokalnego ................ zł\*),

- inne środki publiczne .....………................. zł\*).

Środki prywatne ………..zł\*).

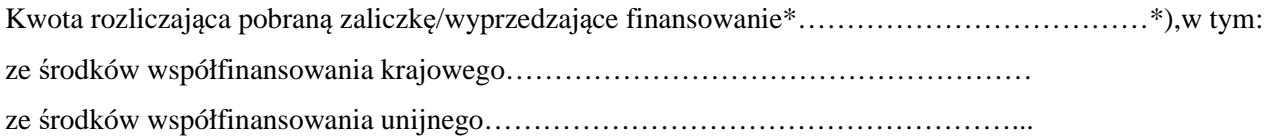

\* niepotrzebne skreślić

## **Oświadczenie 1:**

Dane zawarte w zleceniu płatności są zgodne z danymi wynikającymi z umowy/decyzji/aneksu. Wysokość pomocy nie przekracza procentowego udziału kosztów kwalifikowanych wynikających z PROW 2014-2020.

data i podpis pracownika jednostki autoryzującej i zatwierdzającej kwoty do wypłaty

#### **Sporządził**: **Zatwierdzono do wypłaty:**

……………………………………………………. …………………………………………………….

data i podpis osoby upoważnionej do zatwierdzania kwoty do wypłaty w jednostce autoryzującej i zatwierdzającej kwoty do wypłaty

**Kontrola merytoryczna**

#### **i formalno – rachunkowa:**

…………………………………………………….

data i podpis osoby upoważnionej do przeprowadzenia kontroli

w jednostce autoryzującej i zatwierdzającej kwoty do wypłaty

**Z-1A/308** 

Т

Lista zleceń płatności w ramach PROW 2014-2020 (dla działań wdrażanych przez podmioty zewnętrzne)

## **BP… / OR… ARiMR / DEPARTAMENT OCENY PROJEKTÓW INWESTYCYJNYCH / DEPARTAMENT POMOCY TECHNICZNEJ / DEPARTAMENT DZIAŁAŃ DELEGOWANYCH / URZĄD MARSZAŁKOWSKI / KOWR\***

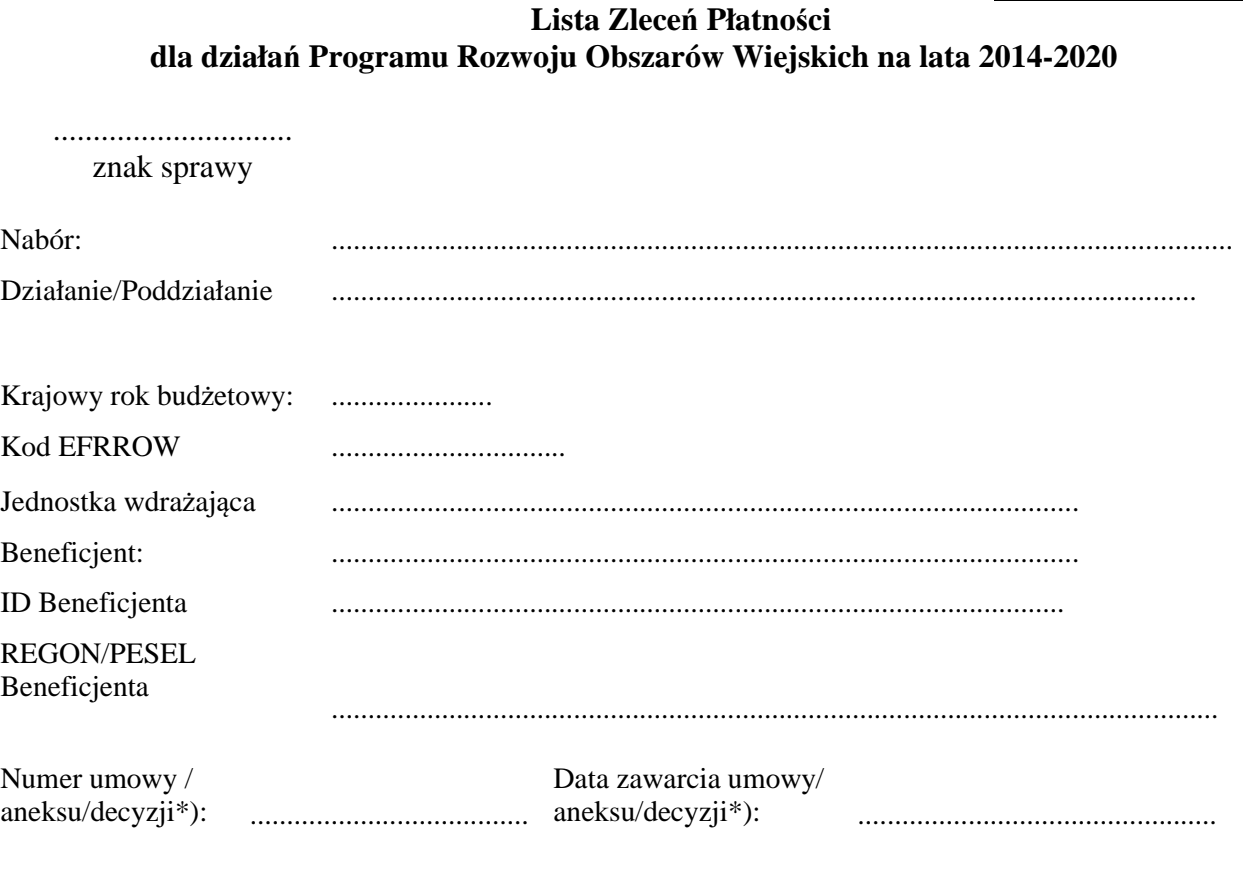

Wysokość przyznanej pomocy ogółem wg umowy/aneksu/decyzji\*):

.......... zł

#### **Przelano dnia:**

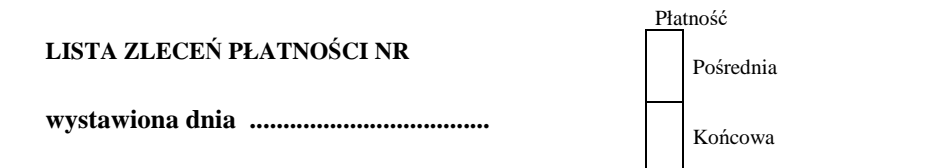

................................................... podpis pracownika DF

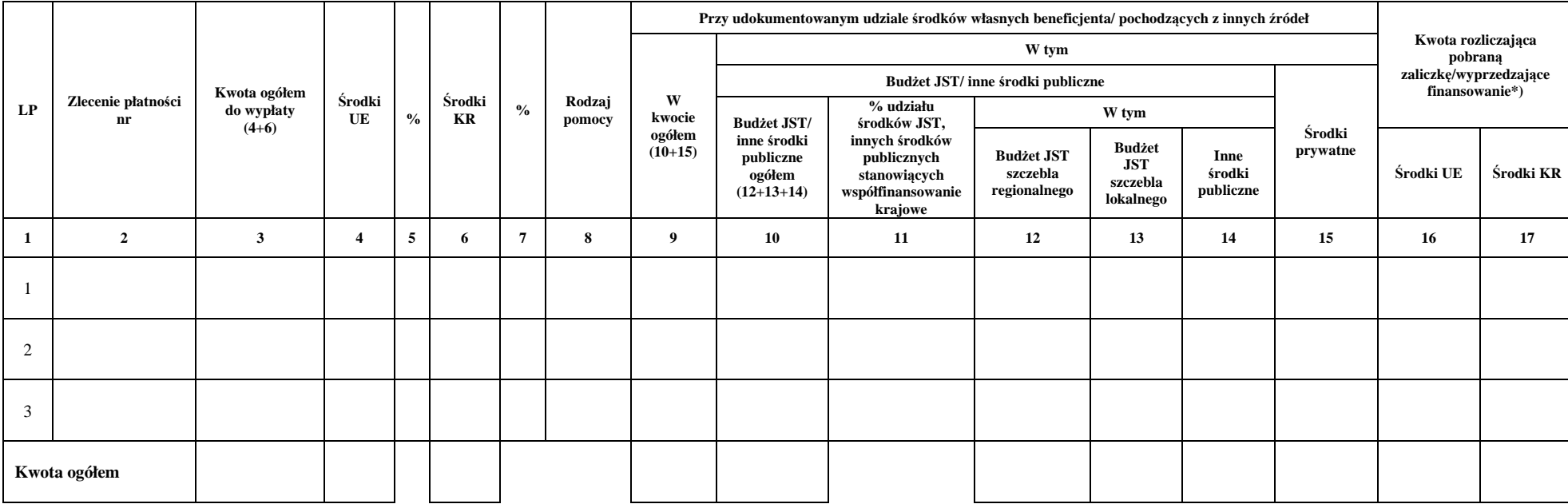

#### **Dotyczy dokonania przelewów**

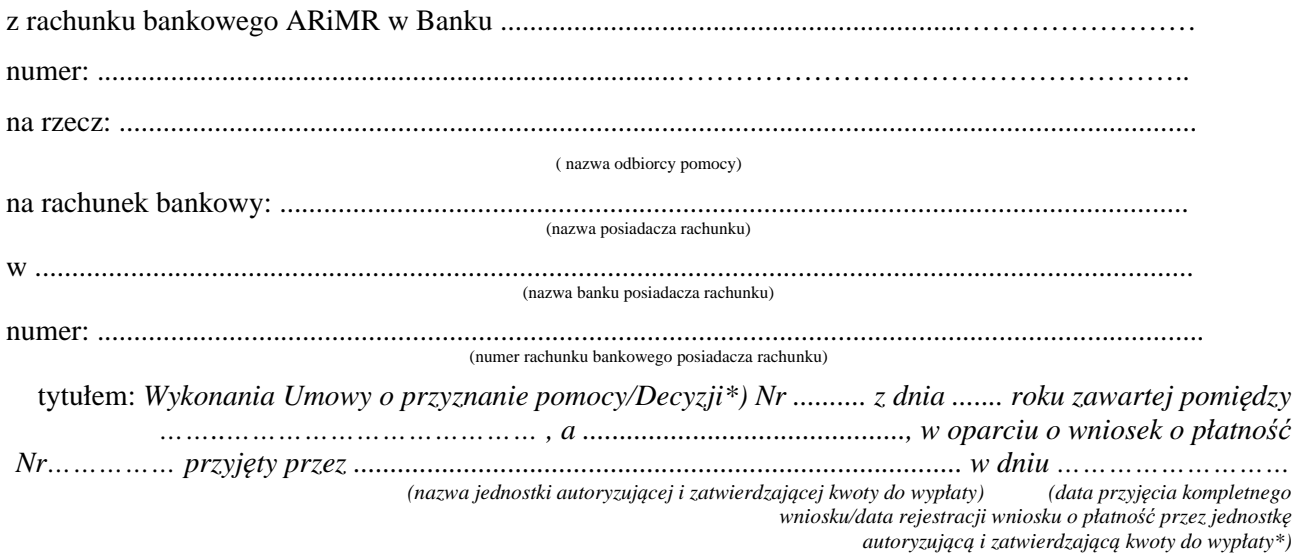

\* niepotrzebne skreślić

#### **Oświadczenie 1:**

Dane zawarte w zleceniach płatności na Liście Zleceń Płatności są zgodne z danymi wynikającymi z umowy/decyzji/aneksu. Wysokość pomocy nie przekracza procentowego udziału kosztów kwalifikowanych wynikających z PROW 2014-2020.

……………………………………………………. ……………………………………………………. data i podpis pracownika jednostki autoryzującej i zatwierdzającej kwoty do wypłaty

#### **Sporządził**: **Zatwierdzono do wypłaty:**

data i podpis osoby upoważnionej do zatwierdzania kwoty do wypłaty w jednostce autoryzującej i zatwierdzającej kwoty do wypłaty

#### **Kontrola merytoryczna**

**i formalno – rachunkowa:**

…………………………………………………….

data i podpis osoby upoważnionej do przeprowadzenia kontroli w jednostce autoryzującej i zatwierdzającej kwoty do wypłaty

Z-2/308

Zlecenie Płatności dla działań "Programu Rozwoju Obszarów Wiejskich na lata 2014-2020" dla zaliczki i wyprzedzającego finansowania

## **BP… / OR… ARiMR/ DEPARTAMENT OCENY PROJEKTÓW INWESTYCYJNYCH / DEPARTAMENT POMOCY TECHNICZNEJ / DEPARTAMENT DZIAŁAŃ DELEGOWANYCH / URZĄD MARSZAŁKOWSKI / KOWR\***

**Z-2/308** 

**Zlecenie płatności** 

## **dla działań Programu Rozwoju Obszarów Wiejskich na lata 2014-2020 (zaliczka/wyprzedzające finansowanie\*)**

...............................

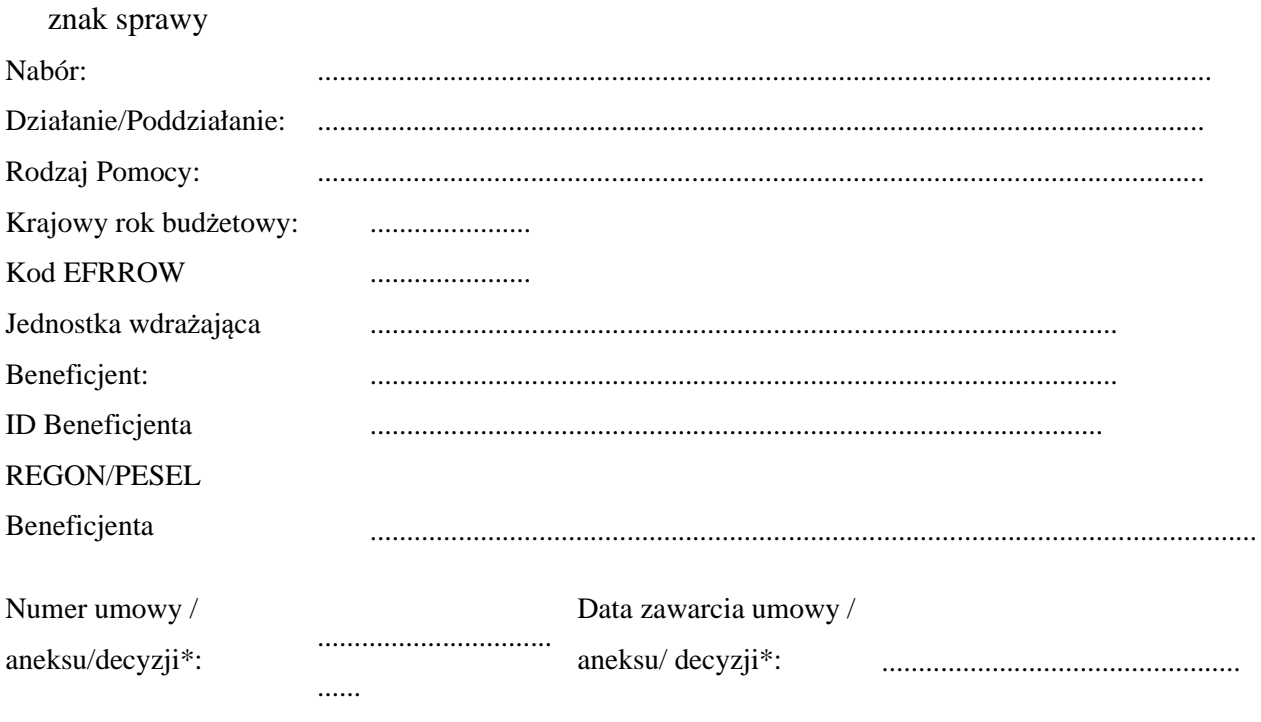

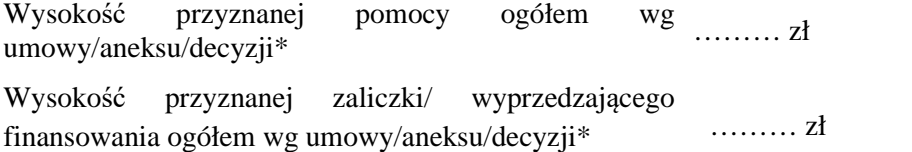

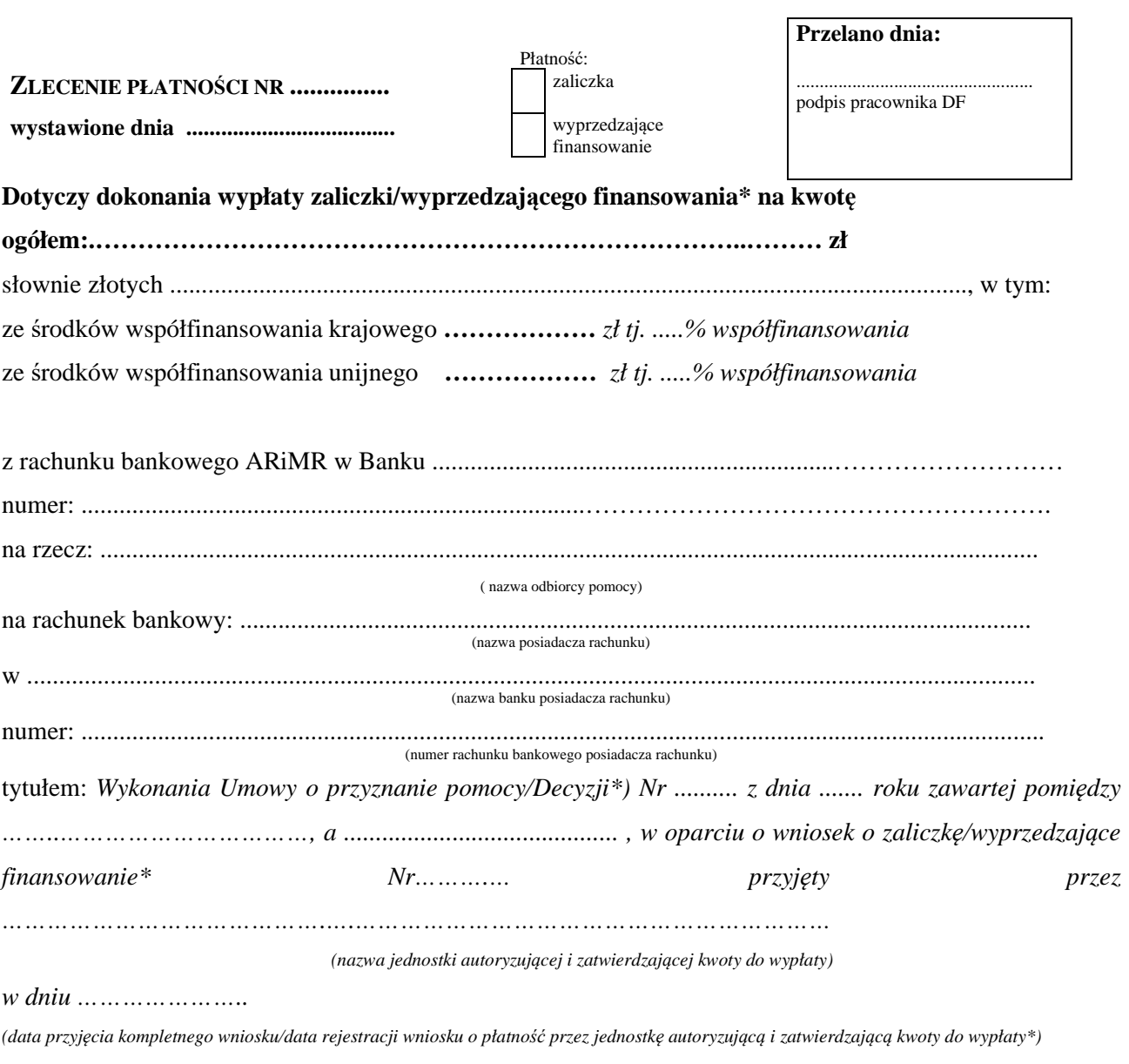

Kwota rozliczająca pobraną zaliczkę – stanowi nie mniej niż 60% dotychczas otrzymanej zaliczki/wyprzedzające finansowanie\*………………………………,w tym: ze środków współfinansowania krajowego……………………………………………… ze środków współfinansowania unijnego………………………………………………...

\* niepotrzebne skreślić

### **Oświadczenie 1:**

Dane zawarte w zleceniu płatności są zgodne z danymi wynikającymi z umowy/decyzji/aneksu. Wysokość pomocy nie przekracza procentowego udziału kosztów kwalifikowanych wynikających z PROW 2014-2020.

data i podpis pracownika jednostki autoryzującej i zatwierdzającej kwoty do wypłaty

#### **Sporządził**: **Zatwierdzono do wypłaty:**

……………………………………………………. …………………………………………………….

data i podpis osoby upoważnionej do zatwierdzania kwoty do wypłaty w jednostce autoryzującej i zatwierdzającej kwoty do wypłaty

**Kontrola merytoryczna i formalno – rachunkowa:**

data i podpis osoby upoważnionej do przeprowadzenia kontroli w jednostce autoryzującej i zatwierdzającej kwoty do wypłaty

…………………………………………………….

Z-2A/308

Lista zleceń płatności w ramach PROW 2014-2020 **(**zaliczka / wyprzedzające finansowanie) (dla działań wdrażanych przez podmioty zewnętrzne)

## **BP… / OR… ARiMR / DEPARTAMENT OCENY PROJEKTÓW INWESTYCYJNYCH / DEPARTAMENT POMOCY TECHNICZNEJ / DEPARTAMENT DZIAŁAŃ DELEGOWANYCH / URZĄD MARSZAŁKOWSKI / KOWR\***

**Z-2A/308** 

## **dla działań Programu Rozwoju Obszarów Wiejskich na lata 2014-2020 (zaliczka/wyprzedzające finansowanie\*)**

**Lista Zleceń Płatności** 

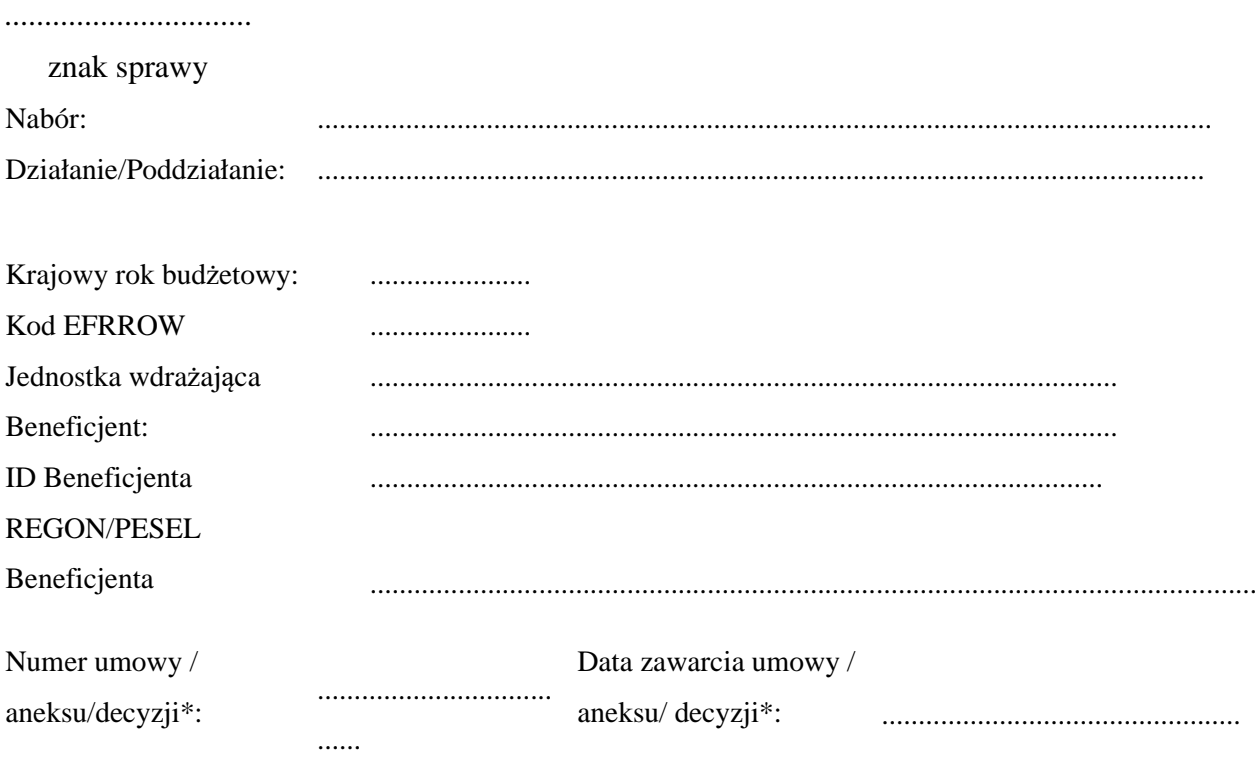

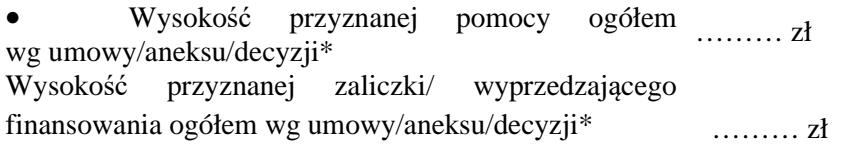

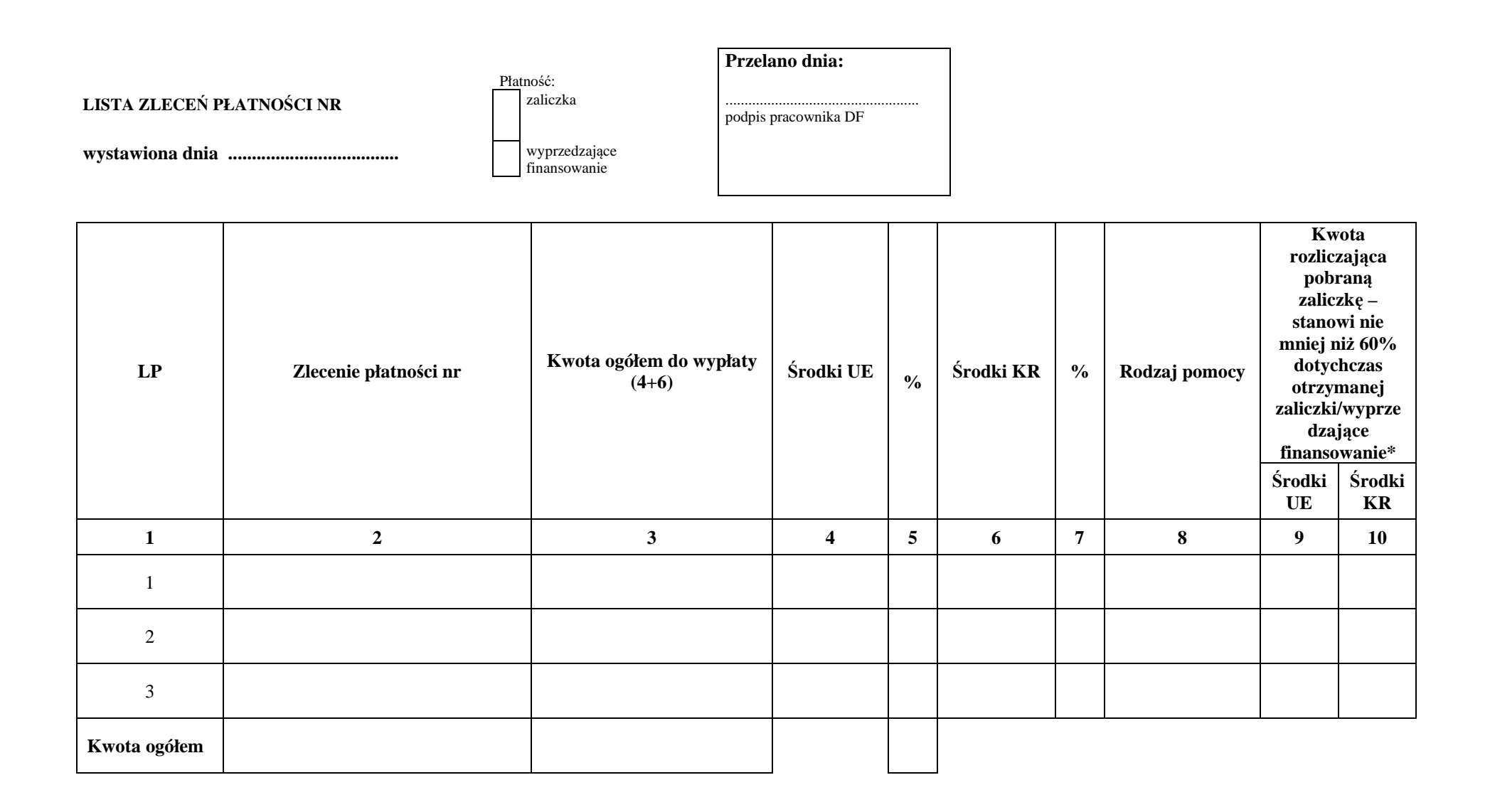

#### **Dotyczy dokonania wypłaty zaliczki/wyprzedzającego finansowania\***

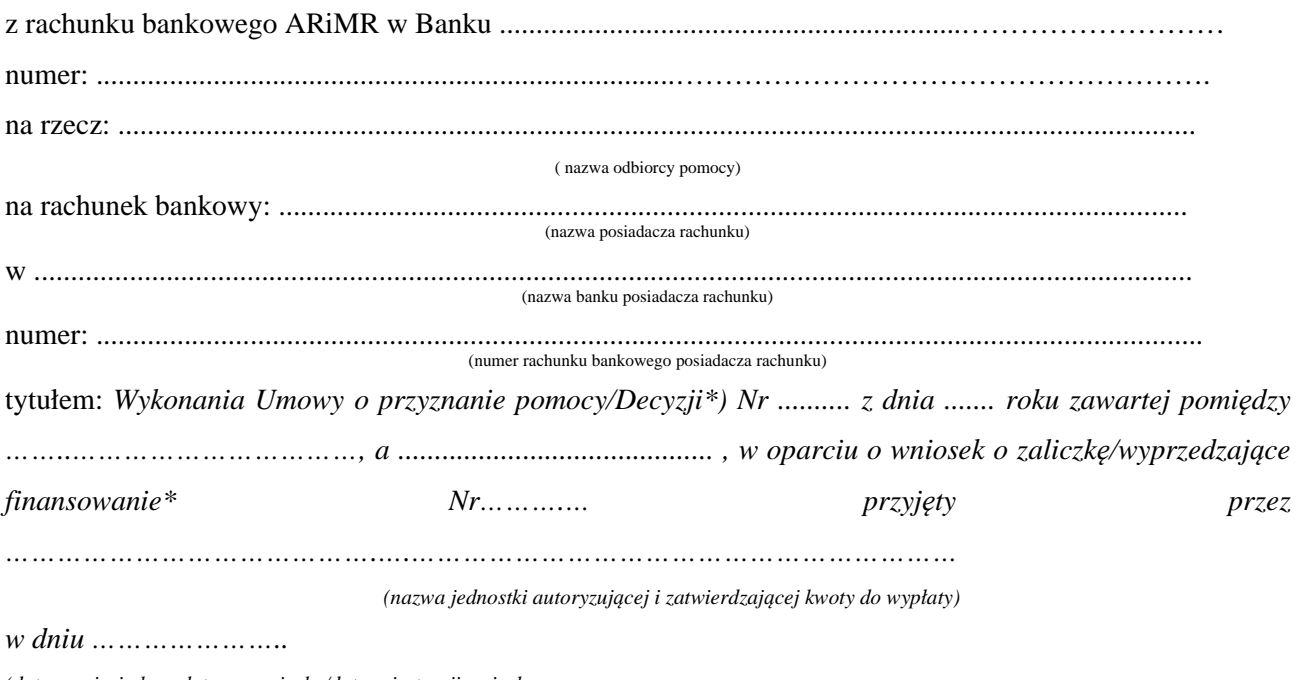

*(data przyjęcia kompletnego wniosku/data rejestracji wniosku* 

 *o płatność przez jednostkę autoryzującą i zatwierdzającą kwoty do wypłaty\*)* 

\* niepotrzebne skreślić

## **Oświadczenie 1:**

**Sporządził**:

Dane zawarte w zleceniach płatności na Liście Zleceń Płatności są zgodne z danymi wynikającymi z umowy/decyzji/aneksu. Wysokość pomocy nie przekracza procentowego udziału kosztów kwalifikowanych wynikających z PROW 2014-2020.

#### **Zatwierdzono do wypłaty:**

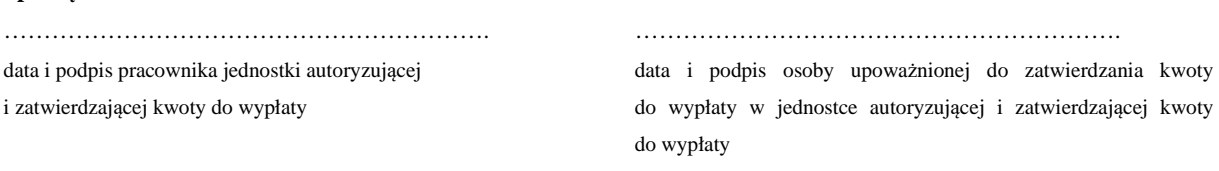

### **Kontrola merytoryczna**

**i formalno – rachunkowa:**

data i podpis osoby upoważnionej do przeprowadzenia kontroli w jednostce autoryzującej i zatwierdzającej kwoty do wypłaty

…………………………………………………….

Z-6/308

## Zlecenie Korygujące do Zlecenia Płatności

#### **BP… / OR… ARiMR / DEPARTAMENT OCENY PROJEKTÓW INWESTYCYJNYCH/ DEPARTAMENT POMOCY TECHNICZNEJ / DEPARTAMENT DZIAŁAŃ DELEGOWANYCH / URZĄD MARSZAŁKOWSKI / KOWR\***

**Z-6/308** 

#### **Zlecenie Korygujące nr … z dnia …do Zlecenia Płatności (zaliczka/wyprzedzające finansowanie/transza\*) nr …<sup>1</sup> z dnia … dla działań Programu Rozwoju Obszarów Wiejskich na lata 2014-2020**

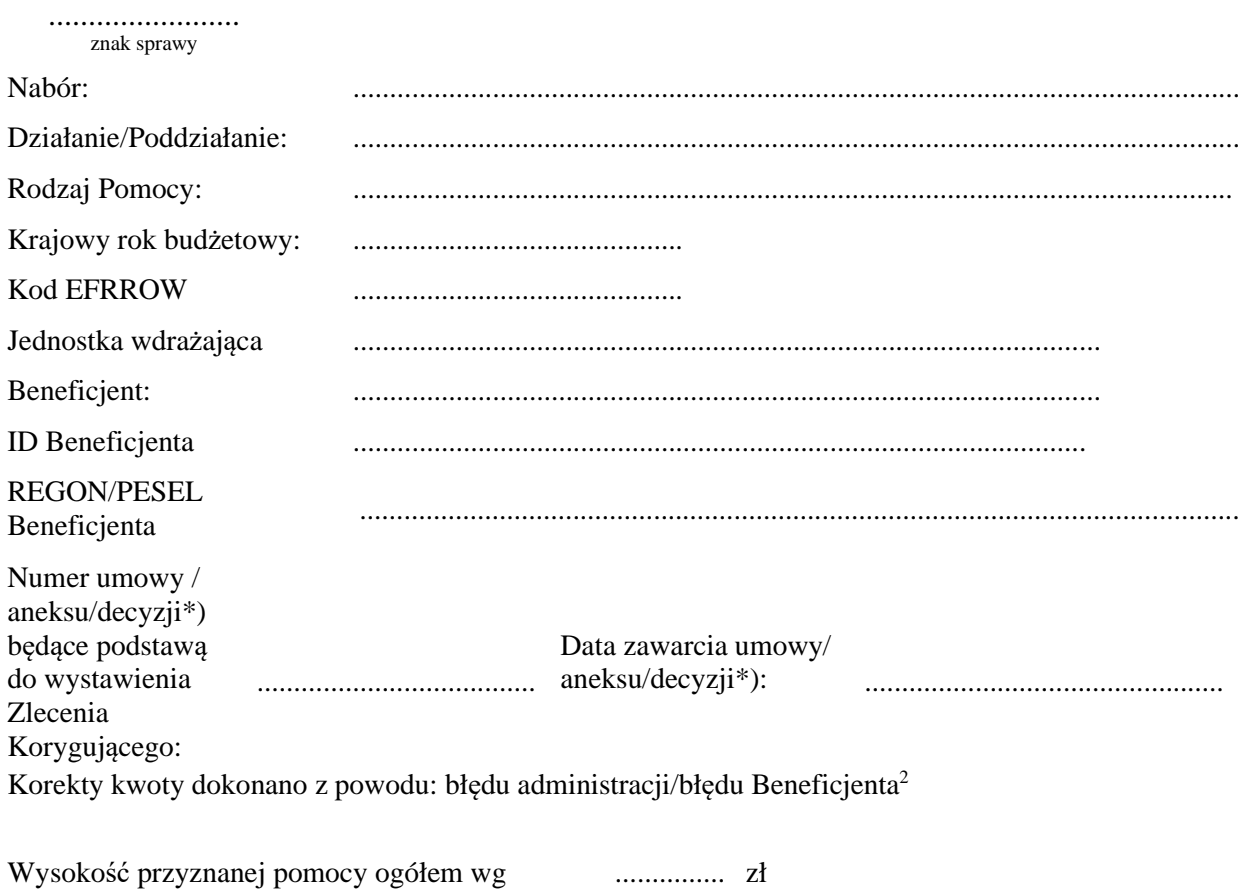

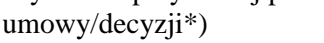

<sup>1</sup> należy wpisać numer Zlecenia Płatności

<sup>&</sup>lt;sup>2</sup> należy wybrać odpowiednią wartość

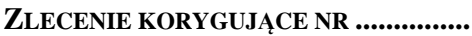

**wystawione dnia ....................................**

Płatność: Pośrednia końcowa

**Przelano dnia:**

podpis pracownika DF

#### **Korekta kwoty Zlecenia Płatności do wypłaty**

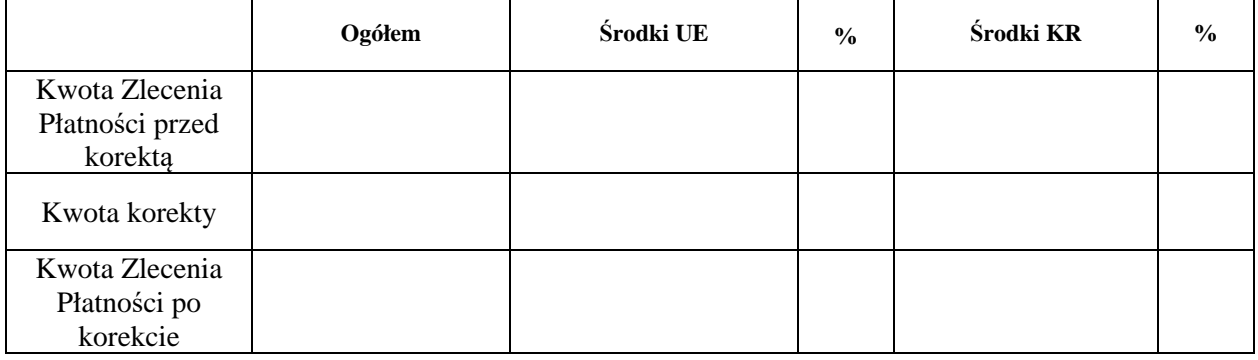

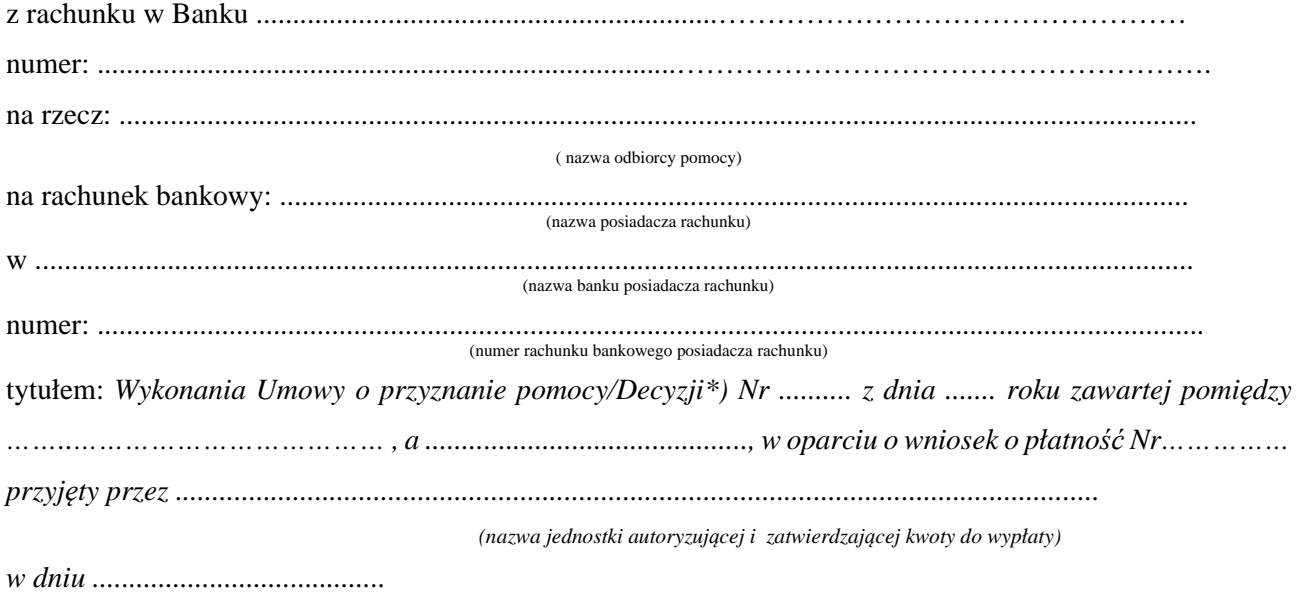

*(data przyjęcia kompletnego wniosku/data rejestracji wniosku o płatność przez jednostkę autoryzującą i zatwierdzającą kwoty do wypłaty\*)*  przy udokumentowanym udziale środków własnych beneficjenta/ pochodzących z innych źródeł\*)

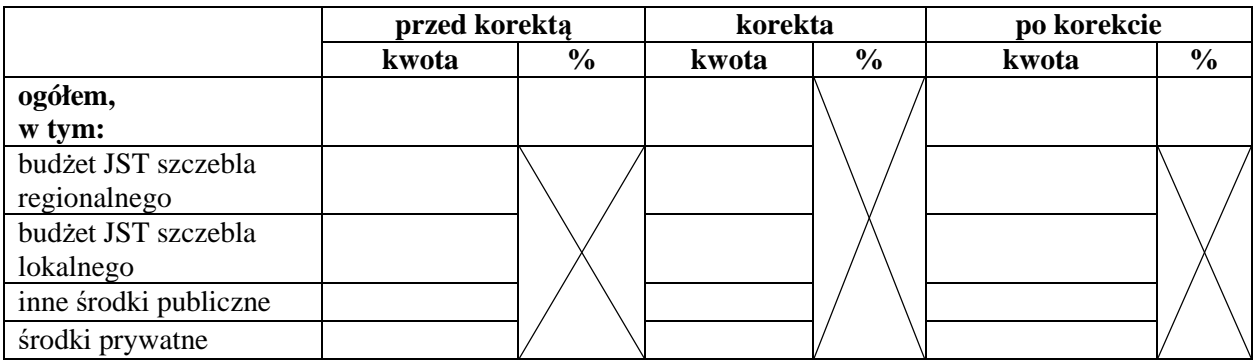

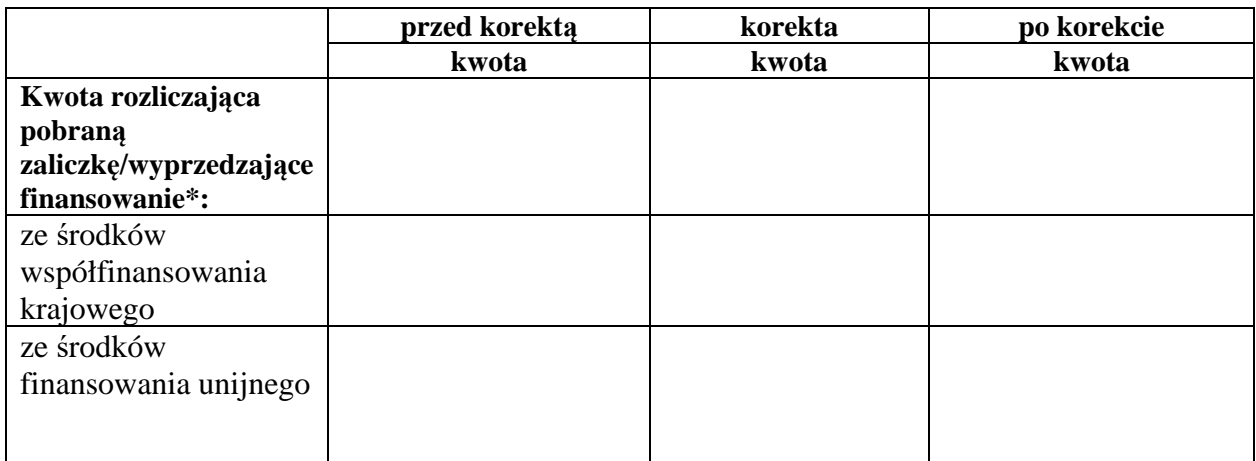

**\* niepotrzebne skreślić**

## **Oświadczenie 1:**

Dane zawarte w zleceniu korygującym są zgodne z danymi wynikającymi z umowy/decyzji/aneksu. Wysokość pomocy nie przekracza procentowego udziału kosztów kwalifikowanych wynikających z PROW 2014-2020.

data i podpis pracownika jednostki autoryzującej i zatwierdzającej kwoty do wypłaty

#### **Sporządził**: **Zatwierdzono do wypłaty:**

……………………………………………………. …………………………………………………….

data i podpis osoby upoważnionej do zatwierdzania kwoty do wypłaty w jednostce autoryzującej i zatwierdzającej kwoty do wypłaty

#### **Kontrola merytoryczna**

**i formalno – rachunkowa:**

…………………………………………………….

data i podpis osoby upoważnionej do przeprowadzenia kontroli w jednostce autoryzującej i zatwierdzającej kwoty do wypłaty

Z-6A/308

## Zlecenie Korygujące do Zlecenia Płatności (zaliczka/wyprzedzające finansowanie/transza\*) dla działań wdrażanych przez podmioty zewnętrzne

#### **BP… / OR… ARiMR / DEPARTAMENT OCENY PROJEKTÓW INWESTYCYJNYCH / DEPARTAMENT POMOCY TECHNICZNEJ / DEPARTAMENT DZIAŁAŃ DELEGOWANYCH / URZĄD MARSZAŁKOWSKI / KOWR\***

**Z-6A/308** 

## **Zlecenie Korygujące nr … z dnia …do Zlecenia Płatności (zaliczka/wyprzedzające finansowanie/transza\*) nr …<sup>1</sup> z dnia … dla działań Programu Rozwoju Obszarów Wiejskich na lata 2014-2020**

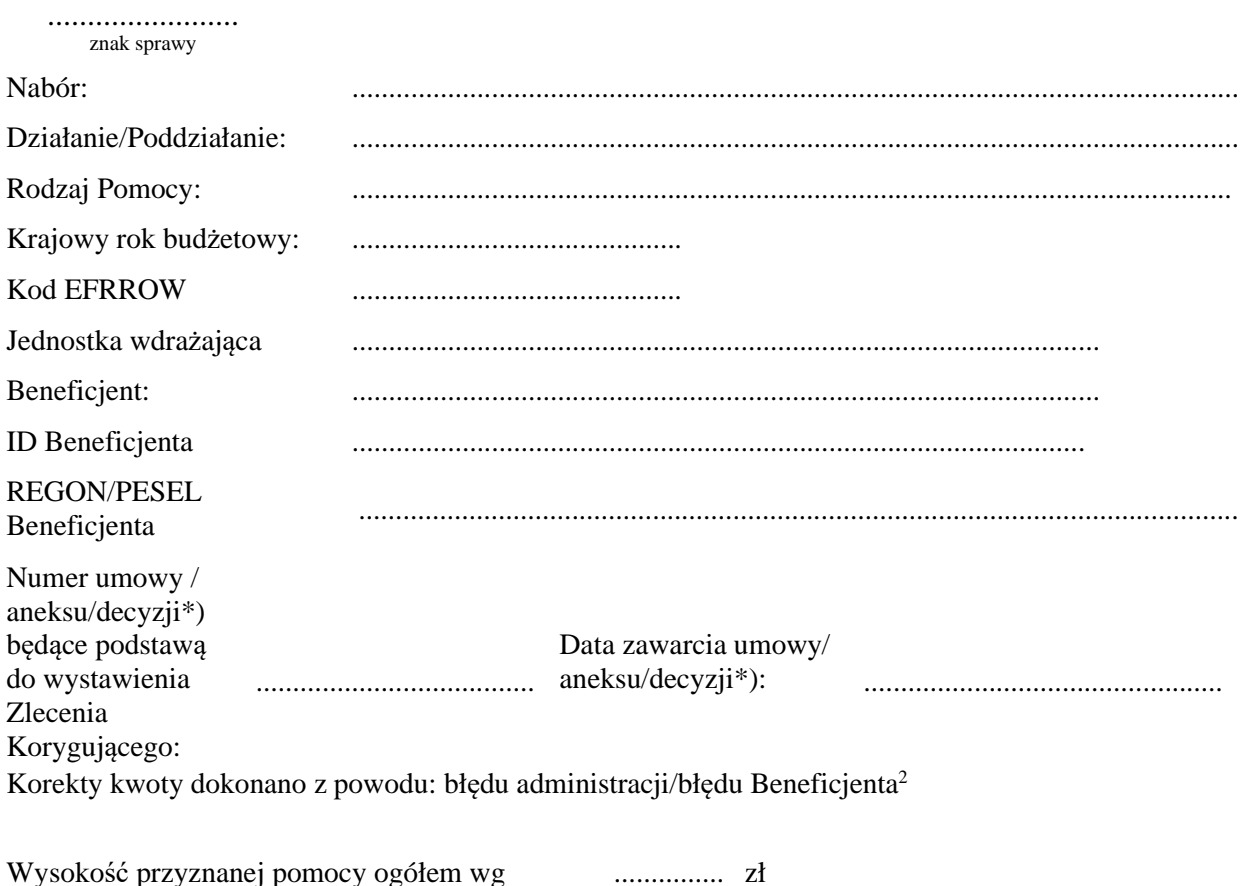

umowy/decyzji\*)

<sup>1</sup> należy wpisać numer Zlecenia Płatności

<sup>&</sup>lt;sup>2</sup> należy wybrać odpowiednią wartość

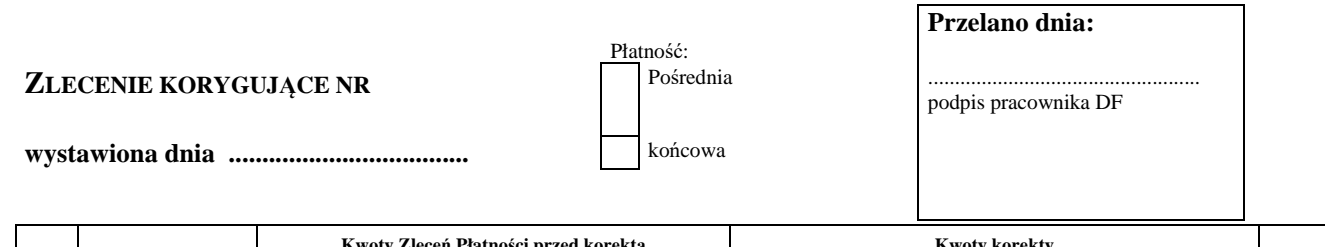

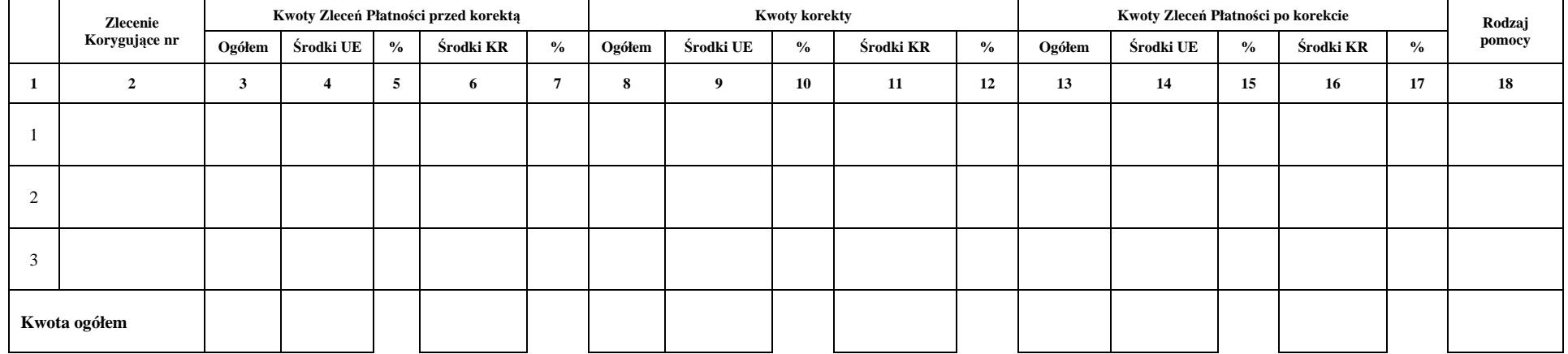

## **Korekta kwot Zleceń Płatności do wypłaty**

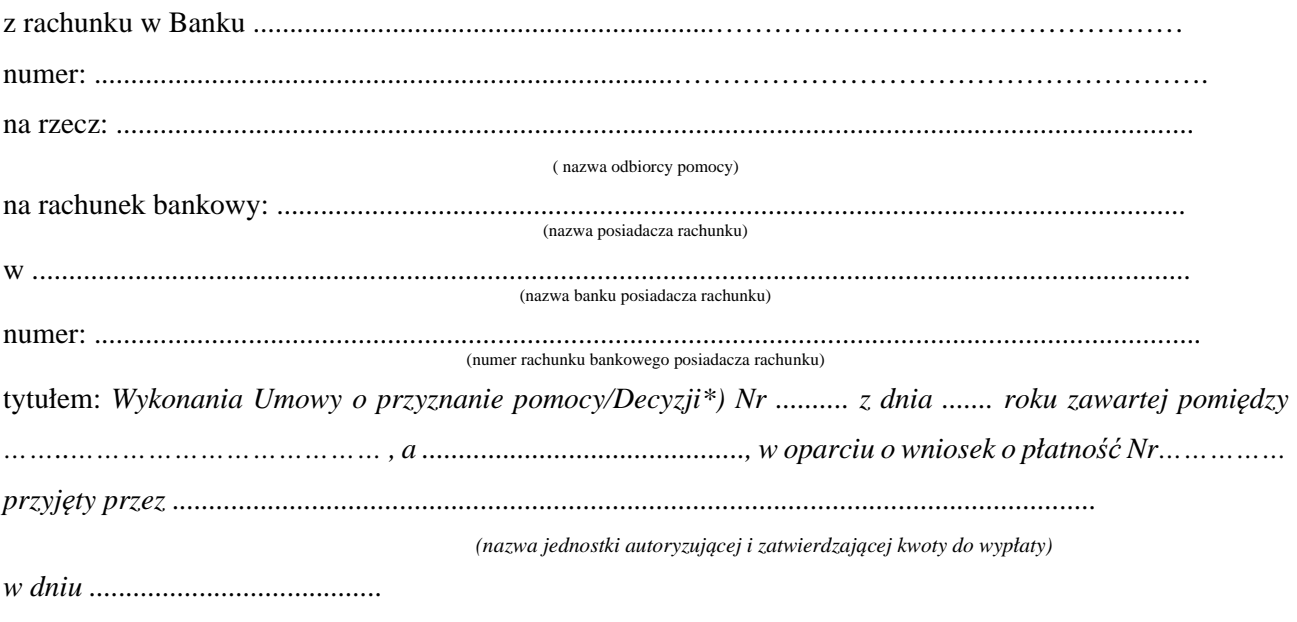

*(data przyjęcia kompletnego wniosku/data rejestracji wniosku o płatność przez jednostkę autoryzującą i zatwierdzającą kwoty do wypłaty\*)* 

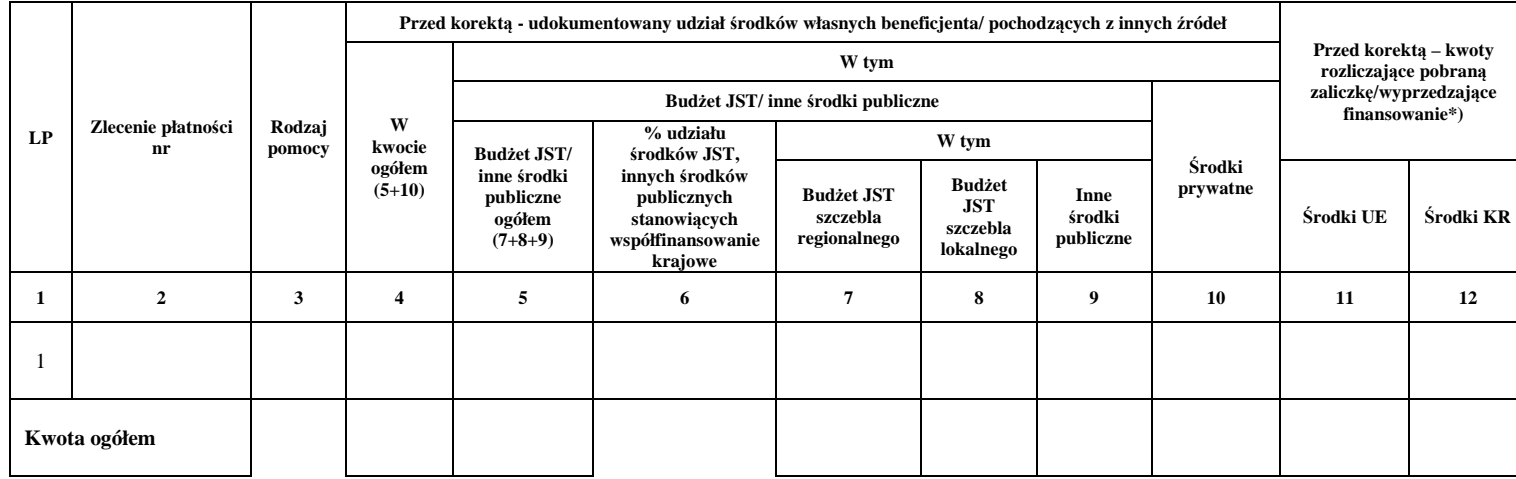

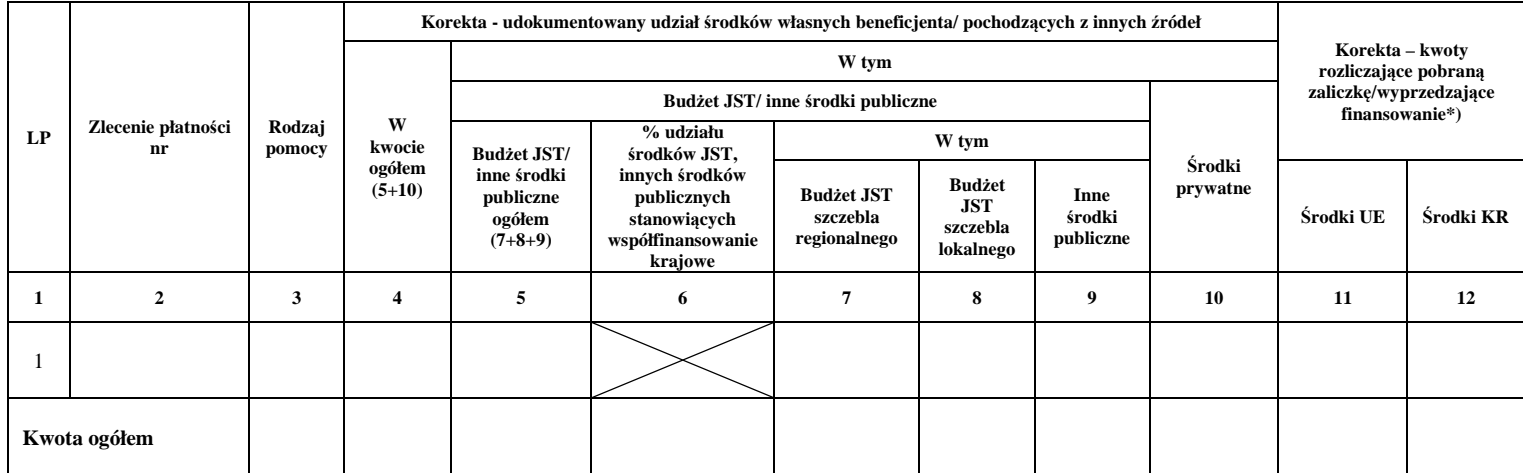

**\* niepotrzebne skreślić**

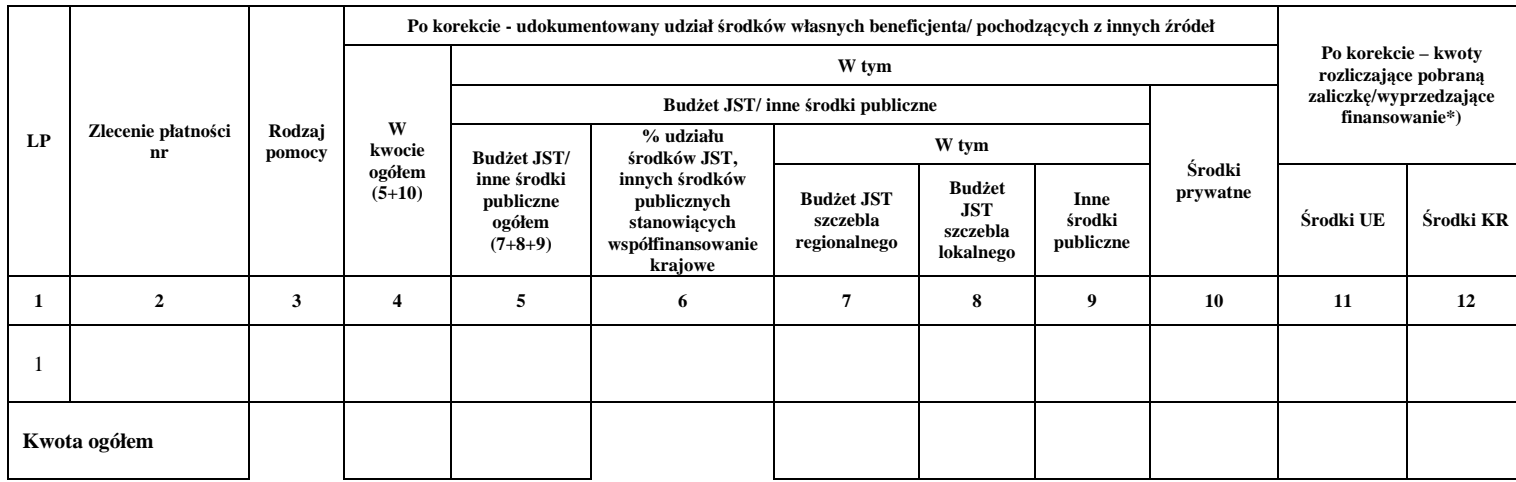

## **Oświadczenie 1:**

Dane zawarte w zleceniu korygującym są zgodne z danymi wynikającymi z umowy/decyzji/aneksu. Wysokość pomocy nie przekracza procentowego udziału kosztów kwalifikowanych wynikających z PROW 2014-2020.

#### **Sporządził**: **Zatwierdzono do wypłaty:**

……………………………………………………. ……………………………………………………. data i podpis pracownika jednostki autoryzującej i zatwierdzającej kwoty do wypłaty

data i podpis osoby upoważnionej do zatwierdzania kwoty do wypłaty w jednostce autoryzującej i zatwierdzającej kwoty do wypłaty

**Kontrola merytoryczna**

**i formalno – rachunkowa:**

…………………………………………………….

data i podpis osoby upoważnionej do przeprowadzenia kontroli w jednostce autoryzującej i zatwierdzającej kwoty do wypłaty

# **Załącznik nr 1 do Instrukcji I-1/363**

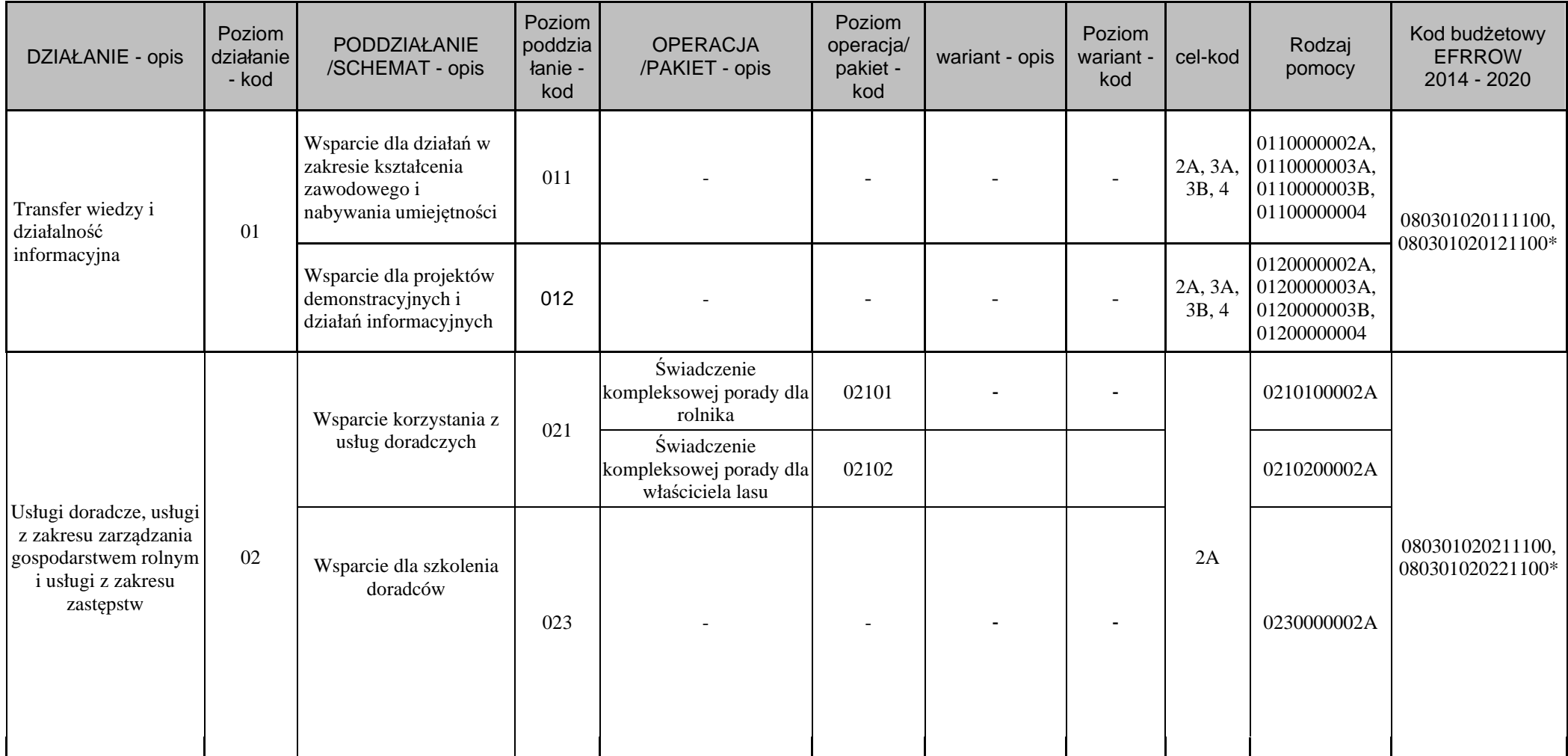
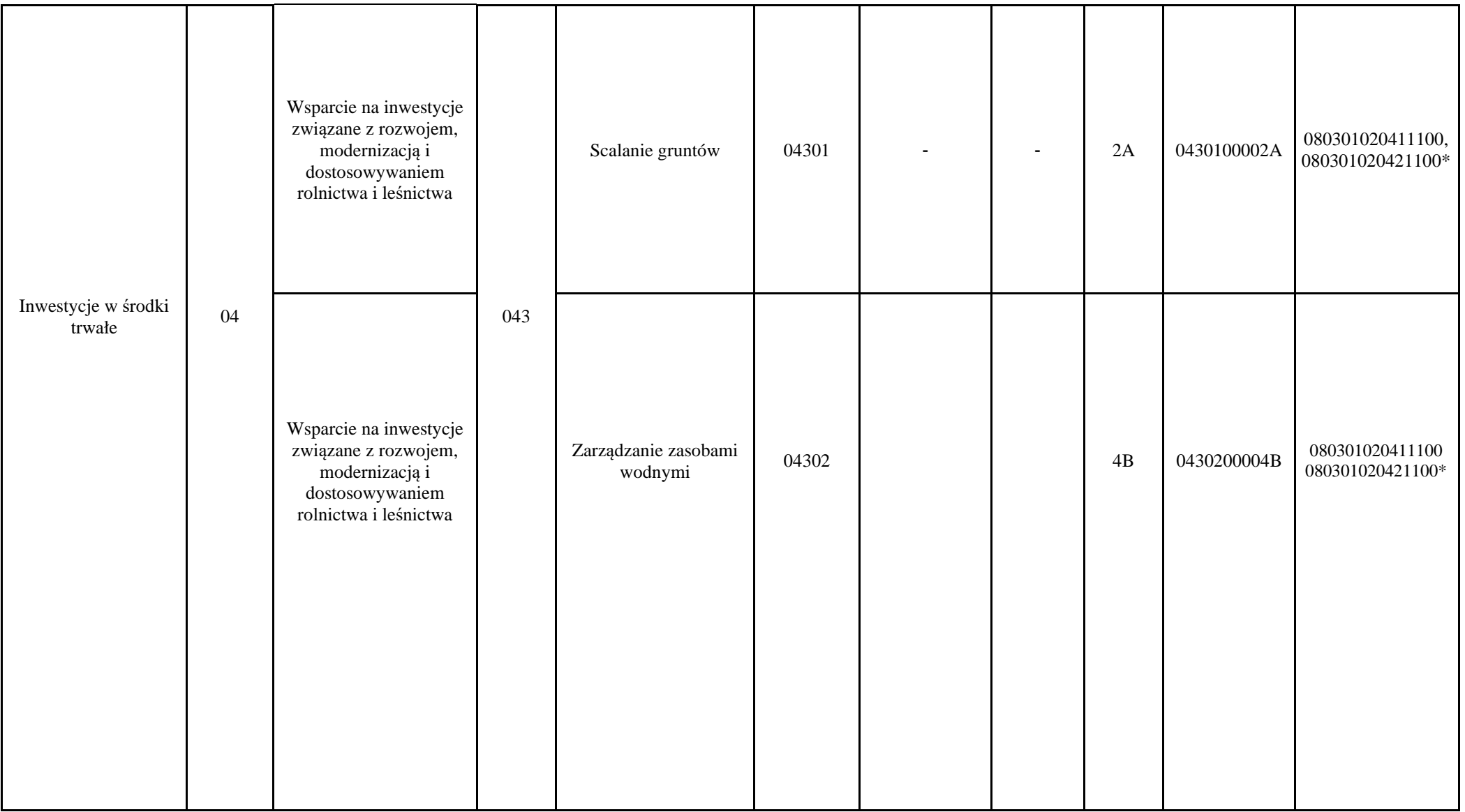

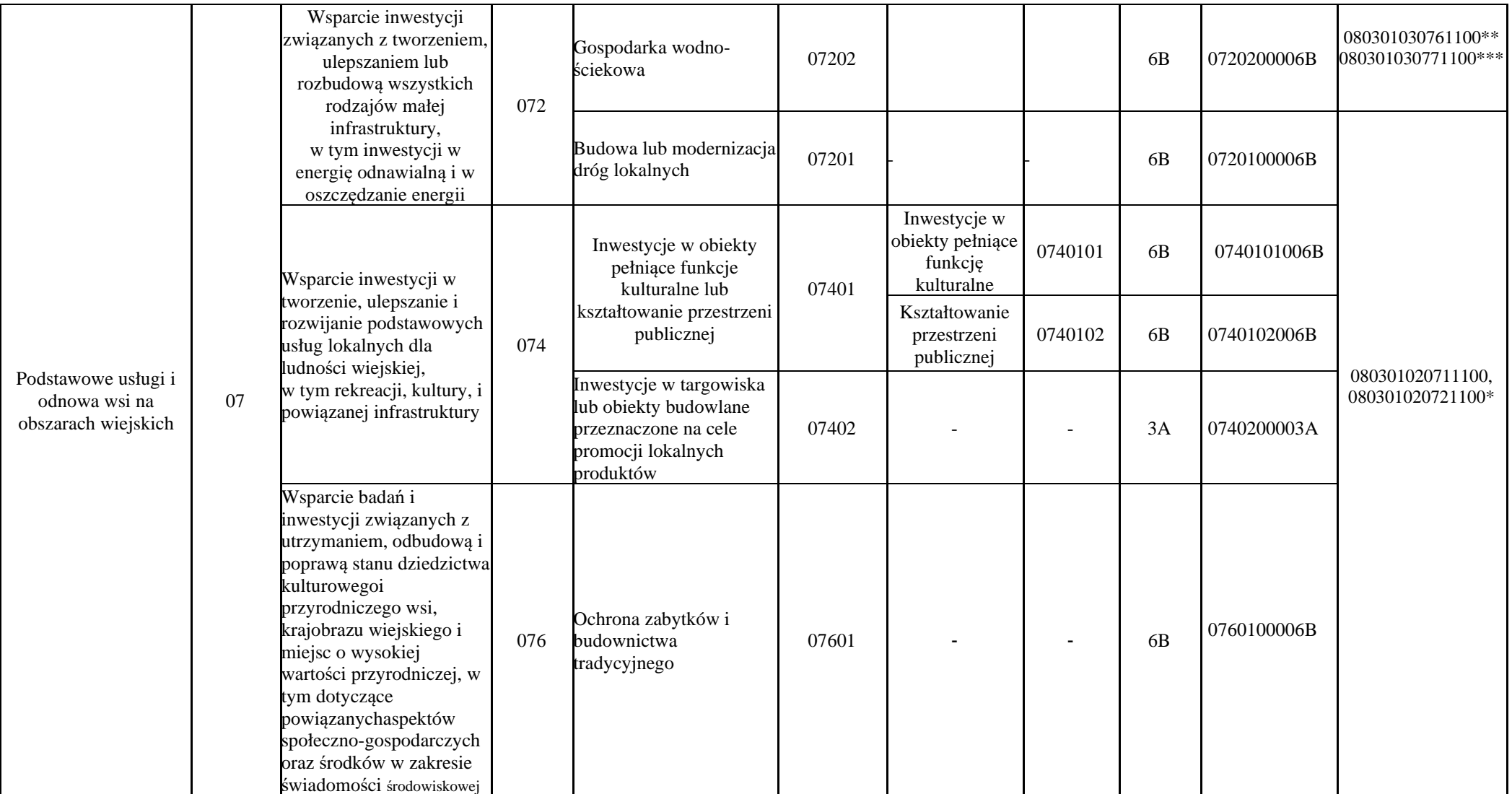

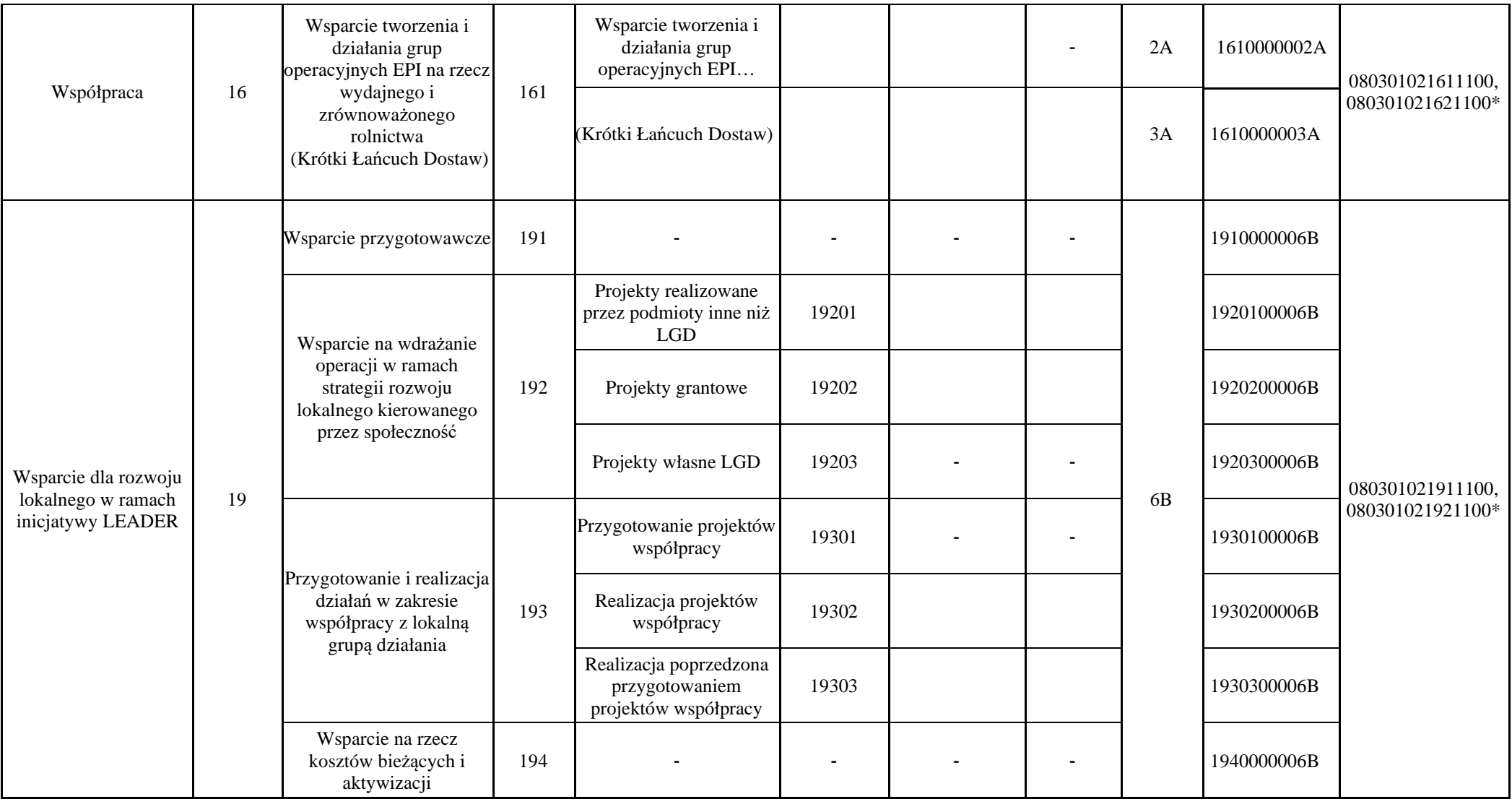

**\* działanie realizowane na obszarze Województwa Mazowieckiego** 

**\*\* typ operacji – Gospodarka Wodno Ściekowa środki finansowane z Europejskiego Instrumentu Odbudowy (EIO)**

 **\*\*\* typ operacji – Gospodarka Wodno Ściekowa środki finansowane z Europejskiego Instrumentu Odbudowy (EIO) realizacja na obszarze Województwa Mazowieckiego**

# **Załącznik nr 1 do Instrukcji wypełniania ZW-1 (I-5/363)**

## **Ustalenie wysokości kwoty należności do zwrotu.**

**znak sprawy:**

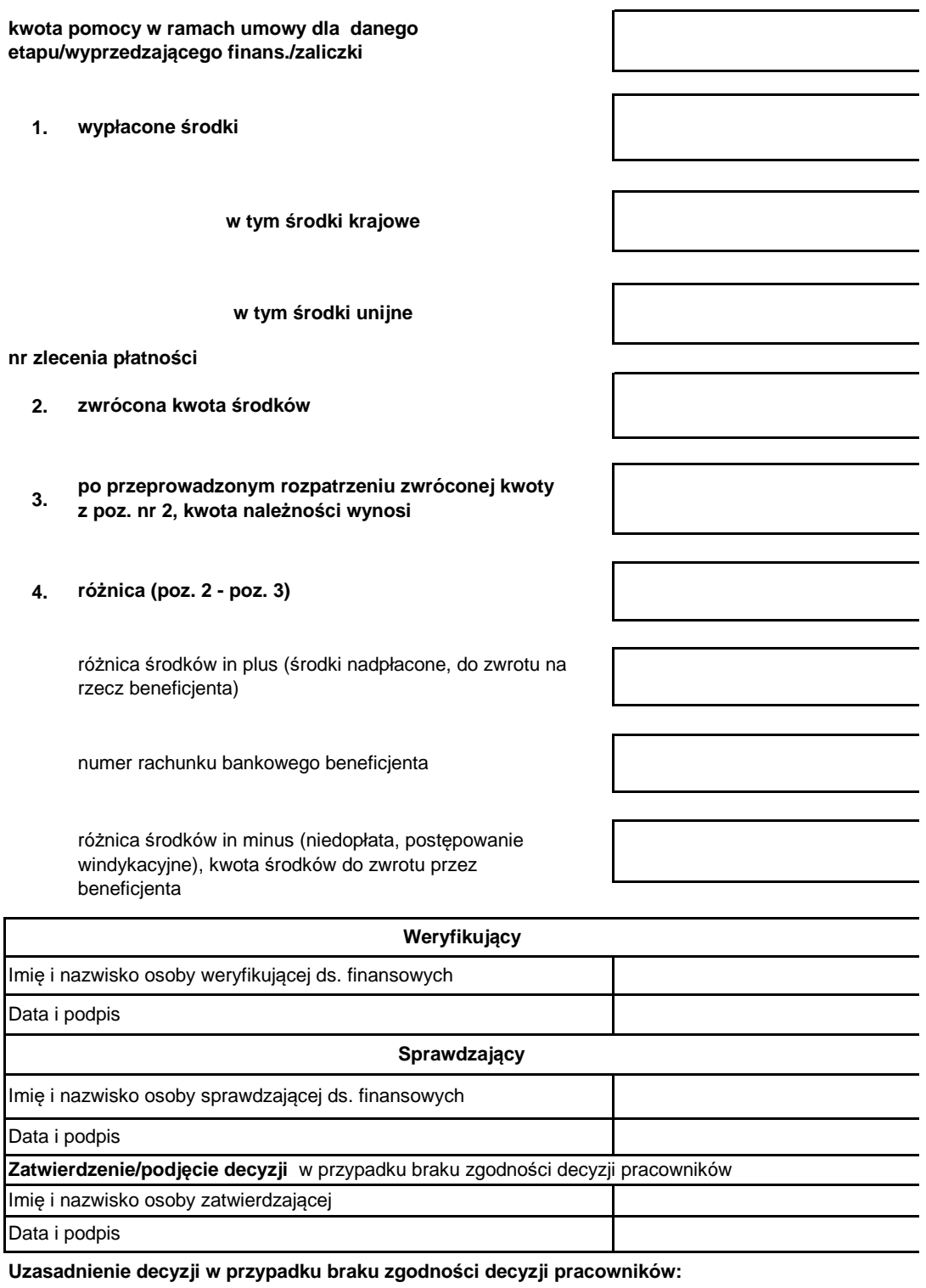

**Uwagi:**

**KP-611-363-ARiMR/9/z Strona 1 z 1**

3.1.ZW-1/425 nr 1 Zgłoszenie należności dla spraw o charakterze cywilno-prawnym oraz dotyczące działań delegowanych do Samorządów Województw i Krajowego Ośrodka Wsparcia Rolnictwa

ZW-1/425 nr 1 Zgłoszenie należności nr …… z tyt. płatności dokonanych w ramach WPR \*\*

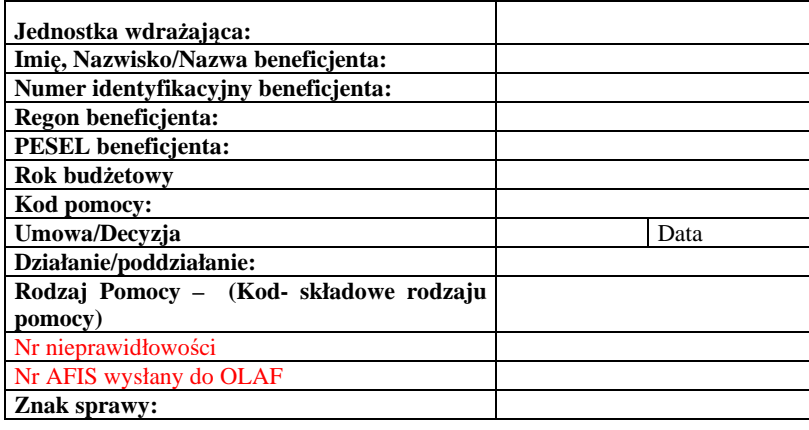

Data dokumentu ………………

Niniejszym postanawia się podjęcie stosownych czynności prawnych w celu odzyskania kwoty ........... złotych (słownie: ................................................................................ złotych) wraz z należnymi odsetkami naliczanymi zgodnie z tabelą nr 1/tabelą nr 3\*, z tyt. płatności dokonanej w ramach funduszu \*\*…………………………… na rzecz wskazanego niżej beneficjenta:

*…………………………………………………………………………………………………………………………………… (imię i nazwisko/nazwa, adres/siedziba beneficjenta)* 

Na wymienioną kwotę składają się:

- publiczne środki krajowe, w tym:
	- zaliczka w kwocie … złotych, dotyczy płatności z dnia …
	- zysk od zaliczki w kwocie … złotych, dotyczy płatności z dnia …
	- wyprzedzające finansowanie w kwocie … złotych, dotyczy płatności z dnia …
	- zysk od wyprzedzającego finansowania w kwocie ... złotych, dotyczy płatności z dnia ...
	- zwykła sprawa windykacyjna w kwocie ... złotych, dotyczy płatności z dnia ....
- publiczne środki europejskie, w tym:
	- zaliczka w kwocie ... złotych, dotyczy płatności z dnia ...
	- zysk od zaliczki w kwocie … złotych, dotyczy płatności z dnia …
	- zwykła sprawa windykacyjna w kwocie ... złotych, dotyczy płatności z dnia ....

Ww. należność niewindykowana/podlegająca windykacji\* powstała **\***:

- w wyniku błędu administracyjnego
- z winy beneficienta

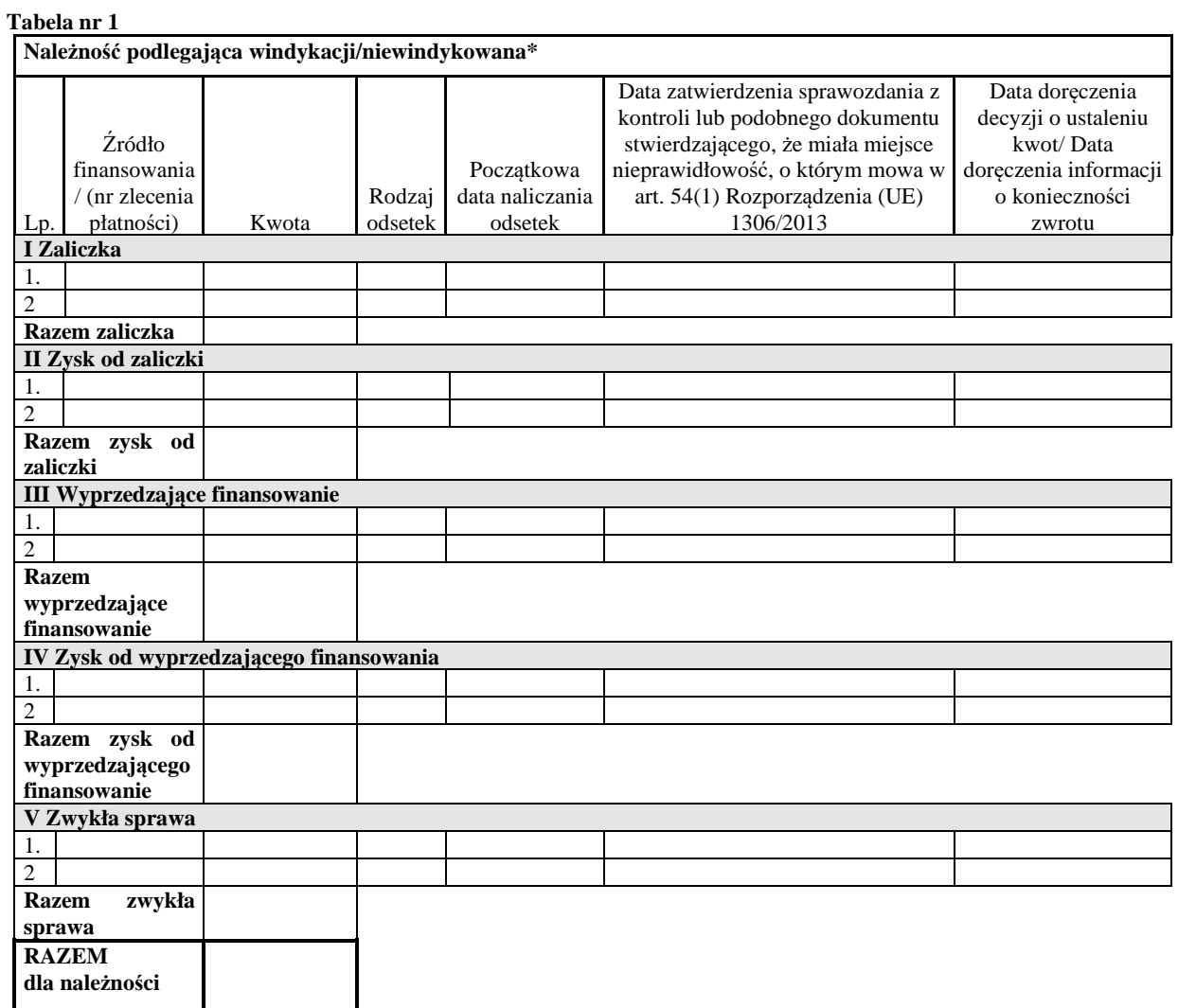

**Podstawa prawna wypłaty środków wymienionemu beneficjentowi Umowa/Decyzja nr .............. z dnia .............** 

#### **Tabela nr 2**

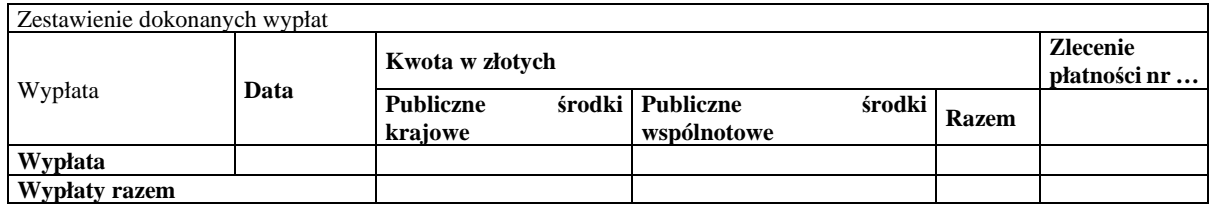

## **Tabela nr 3 Kary pieniężne/opłaty/nienależnie zwolnione zabezpieczenia/przejmowane zabezpieczenia\***

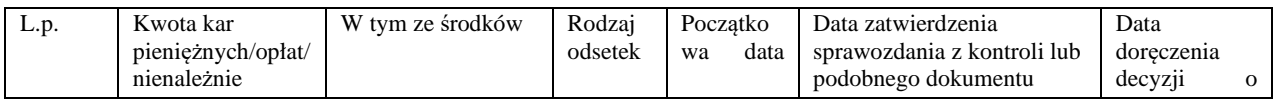

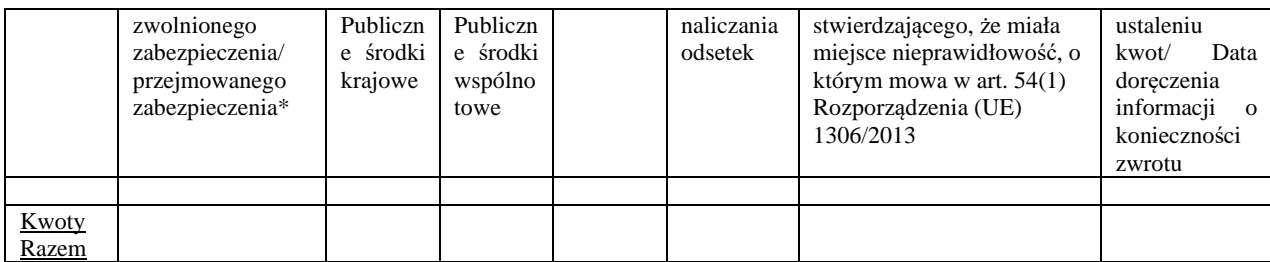

### **Tabela nr 4**

## **Prawne zabezpieczenie wykonania umowy**

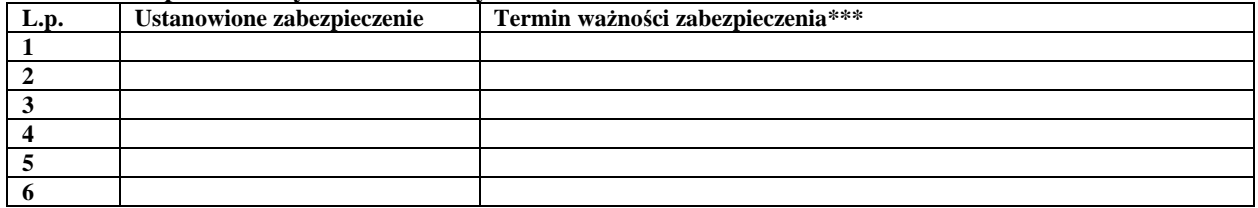

### **Podstawa żądania zapłaty**

…………………………………………………………………………………………………………………………………. *(nazwa, nr i data dokumentu stwierdzającego wystąpienie nieprawidłowości oraz nazwa, numer i data dokumentu informującego o konieczności zwrotu/decyzji o ustaleniu)* 

Niewykonanie ......................................................... umowy/decyzji nr …………. z dnia ……

*(odpowiednie postanowienia umowy/decyzji)* 

#### *\* niepotrzebne skreślić \*\*wpisać właściwy fundusz, z którego została dokonana płatność (PROW 2007-2013, PROW 2014-2020, EFRG, Sekcja Gwarancji) \*\*\* nie dotyczy weksla in blanco*

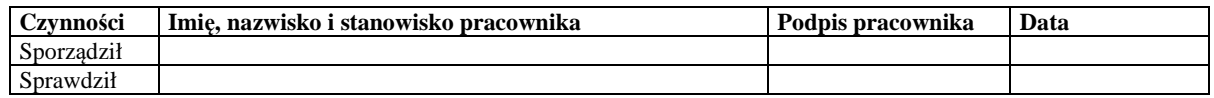

 ………………………………………  *(podpis i pieczęć osoby uprawnionej)* 

**Załączniki:** *(wybrać właściwe zgodnie z obowiązującą procedurą dla danego funduszu)*